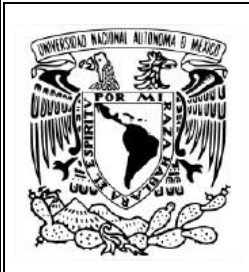

# **UNIVERSIDAD NACIONAL AUTÓNOMA DE MÉXICO**

FACULTAD DE MEDICINA VETERINARIA Y ZOOTECNIA

# GENOTIPIFICACIÓN DE GUACAMAYAS VERDES *(Ara militaris)* EN CAUTIVERIO

## **TESIS**

 QUE PARA OBTENER EL TÍTULO DE **MÉDICA VETERINARIA ZOOTECNISTA** ………………………… PRESENTA

# DIANA FABIOLA CORTÉS TENORIO

Asesores:

 Dra. Patricia Escalante Pliego (IB, UNAM) Dr. Carlos González Rebeles-Islas (FMVZ, UNAM) M en MVZ Marcela Priscila Franco Ochoa (DGVS, SEMARNAT)

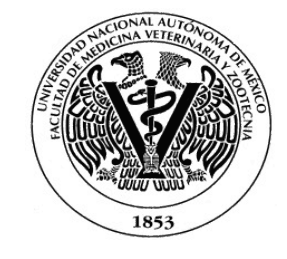

Ciudad Universitaria, Cd. Mx., 2017

I

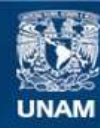

Universidad Nacional Autónoma de México

**UNAM – Dirección General de Bibliotecas Tesis Digitales Restricciones de uso**

### **DERECHOS RESERVADOS © PROHIBIDA SU REPRODUCCIÓN TOTAL O PARCIAL**

Todo el material contenido en esta tesis esta protegido por la Ley Federal del Derecho de Autor (LFDA) de los Estados Unidos Mexicanos (México).

**Biblioteca Central** 

Dirección General de Bibliotecas de la UNAM

El uso de imágenes, fragmentos de videos, y demás material que sea objeto de protección de los derechos de autor, será exclusivamente para fines educativos e informativos y deberá citar la fuente donde la obtuvo mencionando el autor o autores. Cualquier uso distinto como el lucro, reproducción, edición o modificación, será perseguido y sancionado por el respectivo titular de los Derechos de Autor.

### **DEDICATORIAS**

*A Dios y a mi mamá… por infinitamente tanto.* 

A mi hermana, a mi papá, a mis primas y primos, tías y tíos.

A mis amigas, por ser la familia que escogí, por su apoyo incondicional, palabras de ánimo y mucho más: Yezenia, Berenice, Dafne, Yadira, Ana Teresa, Daniela, Úrsula, Lisa… más que mis amigas, son mis hermanas.

A mis animalitos de compañía, que fueron y también son mi familia.

A las especies en peligro de extinción y a "Petra" que seguirá volando libre (más que suerte fue destino).

#### AGRADECIMIENTOS

A mi asesora principal, Dra. Patricia Escalante Pliego, por su paciencia y confianza, por haberme brindado la oportunidad de trabajar en el Laboratorio de Genética de la Conservación ( I.B. UNAM ) y haber subsidiado los materiales y análisis necesarios para la realización de este proyecto.

A la Dra. Noemí Matías Ferrer, por haberme apoyado directamente en el procesamiento y análisis de las muestras con paciencia y ánimo.

A mi asesor interno, Dr. Carlos González-Rebeles Islas, por su paciencia, apoyo y ánimo recibido durante la realización de este proyecto.

A mi asesora externa, M en MVZ Marcela Priscila Franco Ochoa, por todo el apoyo en la obtención de los permisos y colecta de muestras en CIVS, Gdl. y por los consejos y ánimo recibidos durante la realización de esta tesis.

Al Biól. Jonathan Morales Contreras, por haberme apoyado en el procesamiento de las muestras de laboratorio.

Al Dr. Alejandro Villegas, por haberme apoyado en la revisión final y análisis técnico del presente estudio.

Al Parque Eco arqueológico Xcaret y a las MVZ Karol Sepúlveda González y MVZ Gabriela Lara Martínez, por haberme permitido muestrear a las aves y brindarme todo el apoyo y equipo necesario dentro de sus instalaciones. Gracias también, a la MVZ Imelda Martínez Valladares, MVZ Lorena Macías, a Christian Marina y Marta Yeh Jiménez, por haberme apoyado durante el manejo y toma de muestras sanguíneas.

Al Centro para la Conservación e Investigación de la Vida Silvestre (CIVS) Guadalajara, Jal. y al responsable del manejo: MVZ Andrés Gonzáles Rodríguez y al Biól. Luis Alberto Cayo, por haberme permitido muestrear a las aves y apoyarme durante el manejo.

Al Parque Villa Fantasía, Guadalajara, Jal. y a la responsable del manejo: Biól. Berenice Díaz Varela, por haberme permitido tomar muestras de las aves.

Al Parque Agua azul y al MVZ responsable del manejo: Noé Pérez González y a la MVZ. Gabriela González Olson, por haberme permitido tomar muestras de las aves y apoyado en el manejo.

Al Zoológico de Guadalajara y al MVZ responsable del manejo: Francisco Rodríguez Herrejón, por haberme permitido tomar muestras de las aves y apoyarme junto con su equipo de trabajo en el manejo.

A AFRICAM Safari, y al MVZ responsable: Marco Antonio Benítez, por haberme permitido tomar muestras de las aves y apoyarme junto con su equipo de trabajo en el manejo.

A la Organización para la Conservación, Análisis y Estudio de la Naturaleza AC (O.C.E.A.N. AC) y Reavyfeex, al MVZ Francisco Acevedo Arteaga y Juan Carlos Orraca Corona, por haberme permitido tomar muestras de las aves y apoyado durante el manejo. Se agradece de igual forma, el aporte de la única muestra silvestre del Sótano del Barro y del ejemplar liberado.

A la M. en C. Yamel Rubio, quien aportó muestras silvestres de la Concordia, Sinaloa para la realización de este trabajo de investigación.

Al Biól. César Gaona Gaona, por haberme apoyado en la toma de muestras sanguíneas de las aves de Africam Safari.

Al MVZ. Benedict López Iglesias, por haberme apoyado con sus consejos en la realización de esta tesis.

Al M. en C. Canek Rivera, por haberme apoyado con sus consejos en la interpretación del análisis estructural.

A mis compañeros del proyecto de Reintroducción de Guacamayas Rojas: Biól. Miguel Demeneghi y Biól. Mauricio Cuevas, por procurarme en la selva y apoyarme con tiempos para acabar la tesis.

A Daniel Saavedra, por el ánimo y por las clases de matemáticas.

A los honorables miembros que conforman el Jurado:

Presidente: Biól. Carlos Gustavo Vázquez Peláez Vocal: MVZ. Gary García Espinosa Secretario: MVZ. Valeria Aguilar Sánchez Suplente: MVZ. Carlos González Rebeles Islas

## **CONTENIDO**

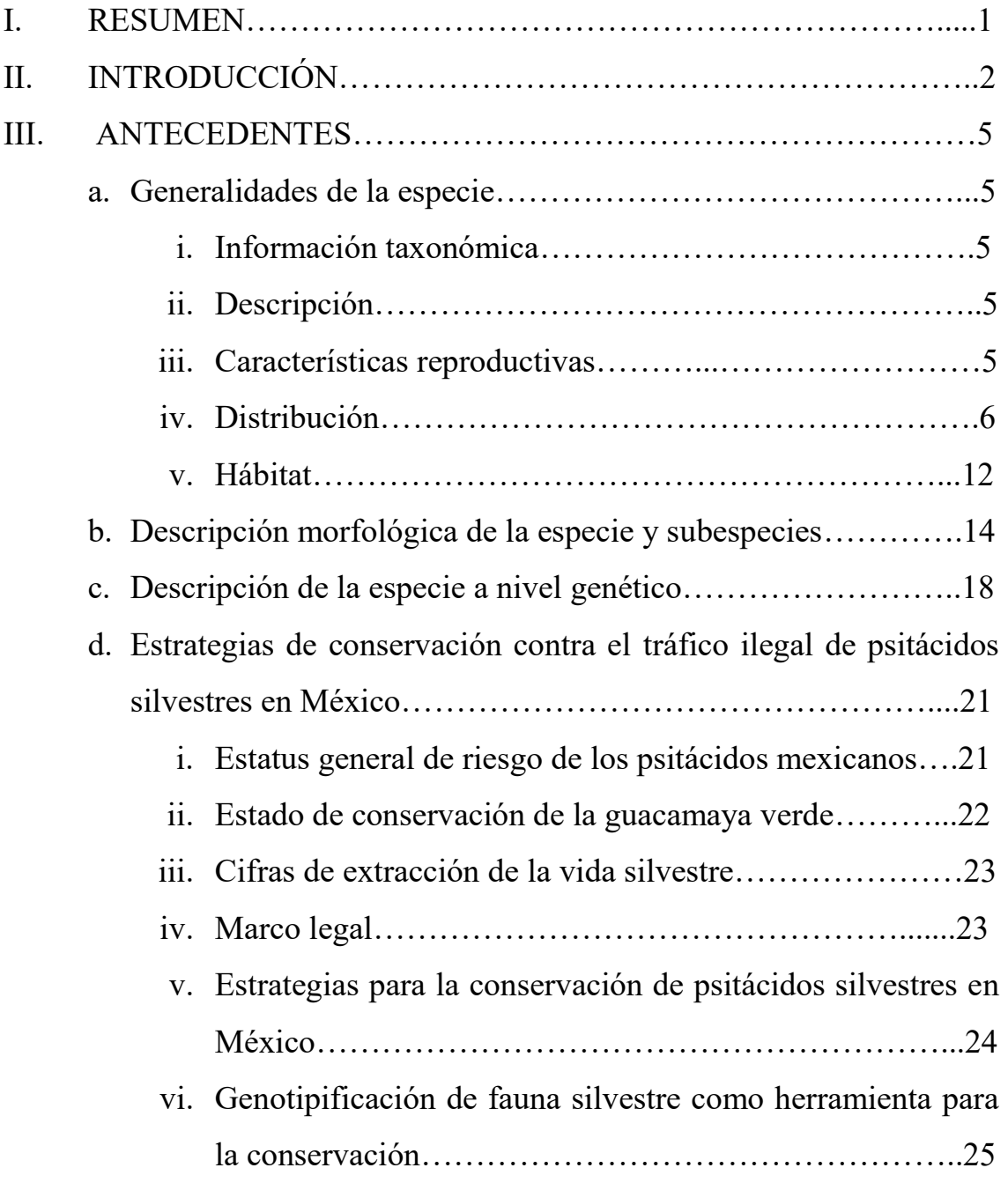

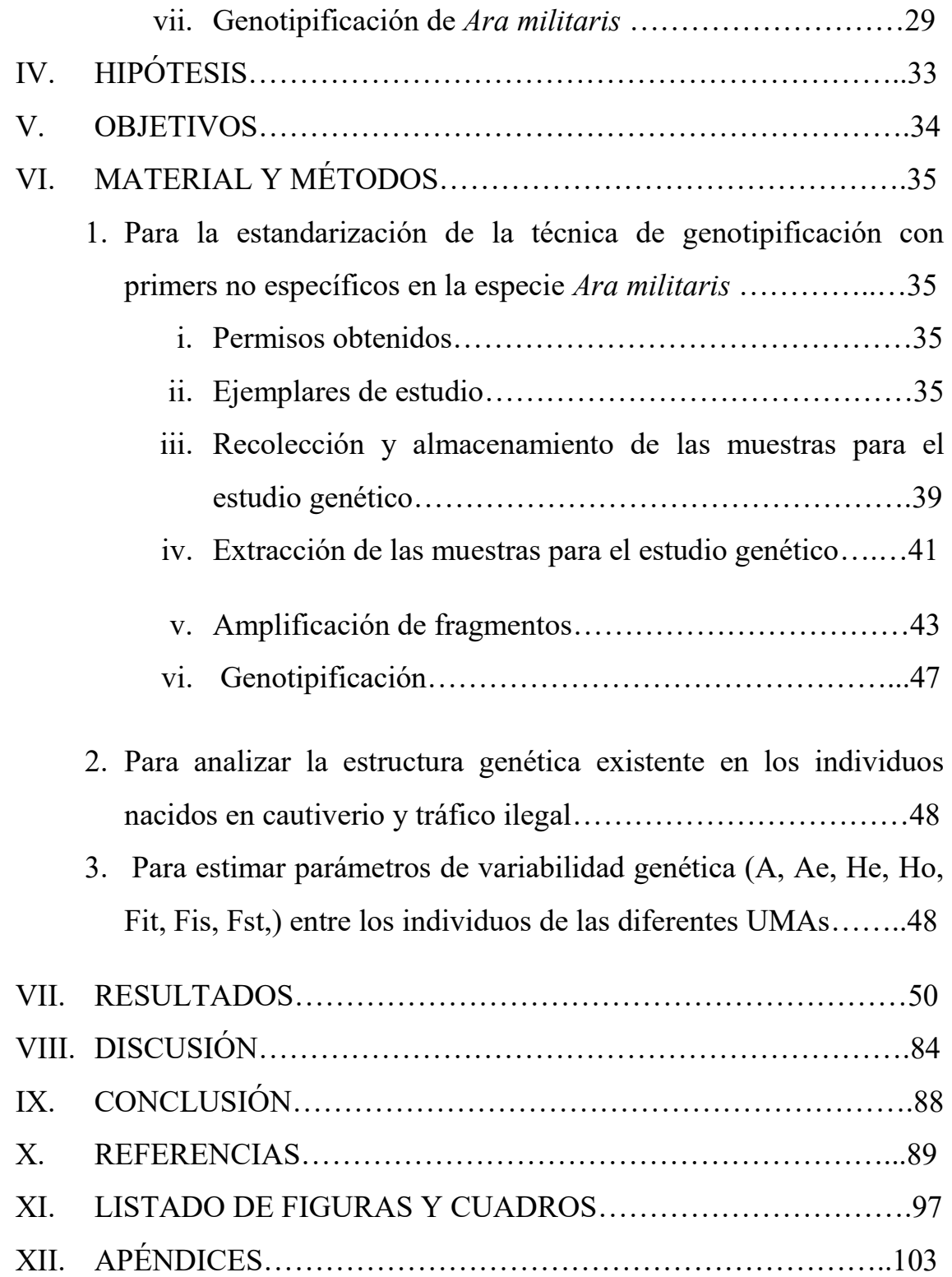

#### I. RESUMEN

CORTÉS TENORIO DIANA FABIOLA. Genotipificación de guacamayas verdes *(Ara militaris)* en cautiverio [bajo la dirección de: Dra. Patricia Escalante Pliego (IB, UNAM), Dr. Carlos González Rebeles-Islas (FMVZ, UNAM), M en MVZ Marcela Priscila Franco Ochoa (DGVS, SEMARNAT)]

La guacamaya verde (*Ara militaris*) es una especie de psitácido vulnerable a nivel global y en peligro de extinción en México, donde se distribuye en dos vertientes: una a lo largo del océano Pacífico y otra en el Golfo de México. Estudios a partir del uso de microsatélites como marcadores moleculares sugieren que existe estructura genética en *Ara militaris mexicanus* dada por la separación geográfica entre ambas vertientes, dos grupos genéticos (k=2) y una diversidad genética moderada He= 0.63. El desconocimiento del origen poblacional de los individuos en cautiverio y sus semejanzas o diferencias genéticas con los individuos silvestres, impide llevar a cabo proyectos adecuados para la conservación de la especie. Para lograr la genotipificación se estandarizó el uso de cebadores diseñados para amplificar *loci* de microsatélites de otras especies de psitácidos. A partir de 99 muestras obtenidas de individuos provenientes de tráfico ilegal y criados en cautiverio y de 12 muestras de individuos silvestres de las vertientes del Golfo y Pacífico se obtuvieron las frecuencias alélicas, y con ello, la estructura genética existente, parámetros de diversidad genética (A, Ae, Ho y He) y coeficientes de endogamia (Fst, Fit y Fis). Los resultados indican 2-3 grupos genéticos (K) tanto en individuos silvestres como cautivos, sin una diferenciación estructural por origen poblacional y con similitud de alelos que revela que todos los individuos estudiados pertenecen a la subespecie *mexicanus.* En los individuos cautivos se obtuvo una diversidad genética moderada (Ho=0.629/ He=0.570) y una diferenciación genética moderada (Fst=0.089), sin evidencia de endogamia en la población total (Fit=0) y entre los diferentes grupos (Fis=-0.097) debido a cruzamientos no aleatorios.

#### II. INTRODUCCIÓN

La guacamaya verde (*Ara militaris*) es una especie de psitácido que se distribuye de manera fragmentada desde México hasta Argentina. En México se distribuye en dos vertientes: una a lo largo del océano Pacífico y otra en el Golfo de México, habitando los bosques tropicales caducifolios y subcaducifolios. La población mundial de guacamayas verdes se estima que es menor a los 10,000 individuos, presentando además una tendencia decreciente debido a la destrucción global del hábitat y al comercio ilegal para la venta como mascotas, considerándose así, una especie vulnerable a nivel mundial y prohibiéndose el comercio internacional de especímenes en el apéndice I de la Convención Sobre el Comercio Internacional de Especies Amenazadas de Fauna y Flora Silvestres (CITES) (Arizmendi 2008, Birdlife International 2013, CITES 2001, Rivera-Ortiz 2014). En México, la Norma Oficial Mexicana NOM-059-ECOL-2001 declara a esta especie en peligro de extinción (NOM-059-ECOL-2001), y se enlistan bajo esta categoría otras 10 especies nativas de psitácidos desde el año 2010 (NOM-059-SEMARNAT-2010). En el año 2008, a la Ley General de Vida Silvestre (LGVS) se le adicionó el artículo 60 bis 2, donde se establece que "Ningún ejemplar de ave correspondiente a la familia Psittacidae o psitácido, cuya distribución natural sea dentro del territorio nacional, podrá ser sujeto de aprovechamiento extractivo con fines de subsistencia o comerciales" (Diario Oficial de la Federación 2008). La fragmentación del hábitat reduce la diversidad genética global de las poblaciones. Las poblaciones fragmentadas tienden a que sus tamaños poblacionales se reduzcan, se aíslen y disminuyen gradualmente el flujo genético y el tamaño efectivo de la población y, por consiguiente, se incrementa la probabilidad de los apareamientos entre parientes (endogamia) ocasionando una reducción en la diversidad genética (Rivera-Ortiz 2014). "Se estima que la pérdida de la cobertura vegetal en el área de distribución potencial de la guacamaya verde ha disminuido en 30% en los últimos 40 años" (Birdlife International 2013), por ello, es menester crear propuestas para la conservación de la especie y mantener la estructura y diversidad genética, en conjunto con la recuperación de su hábitat. El tráfico ilegal de la especie también está repercutiendo en la viabilidad y tasa de recuperación de la población silvestre. Adicionalmente, la biología reproductiva del género *Ara* conlleva el nacimiento

de muy pocos individuos al año, donde los polluelos deben enfrentar las elevadas tasas de extracción para el comercio ilegal "ocupando la especie el quinto lugar en aseguramientos por PROFEPA" (Cantú et al. 2007). También se ha reportado que "el número de individuos decomisados o entregados de manera voluntaria en los Centros para la Conservación e Investigación de la Vida Silvestre en México (CIVS), ha ido aumentando con los años, y, al igual que en muchos centros de rescate a nivel mundial, a veces existe la imposibilidad de albergar numerosos individuos, sin la posibilidad de liberarlos" (Franco-Ochoa 2013). Uno de los factores que contribuyen a esto es el desconocer el lugar de origen de los individuos, ya que las redes de tráfico ilegal de la especie no sólo ocurren dentro del territorio nacional, sino en todo el continente. Un estudio genético previo realizado por Rivera-Ortiz (2014) en la especie *Ara militaris*, indica que la diversidad genética de las poblaciones silvestres mexicanas es moderada o intermedia (H $E =$ 0.63), lo cual parece indicar que bajo este precepto, la especie no corre peligro todavía. Sin embargo, es imperativo contar con estrategias que permitan aumentar el número de ejemplares en las poblaciones decrecientes para evitar efectos negativos a futuro como la endogamia y cuellos de botella. Dentro de estas estrategias es importante en la mayor medida posible, contar con individuos genéticamente semejantes a los individuos de la población original que refuercen las poblaciones silvestres, y para ello los zoológicos, otras UMAS, e incluso los CIVS, desempeñan un papel fundamental. Actualmente existen factores que dilatan las acciones de conservación en estos centros, siendo uno de ellos la falta de conocimiento a nivel genético de las colonias de individuos reproducidos en cautiverio y los provenientes del tráfico ilegal.

A partir del uso de microsatélites como marcadores moleculares, se ha encontrado en estudios previos que para la especie *Ara militaris*, subespecie *mexicanus*, existe estructura genética entre las poblaciones que se encuentran en las vertientes del Golfo y el Pacífico mexicanos como posible resultado de las barreras naturales que las separan: el Eje Neovolcánico y Altiplano Central" (Rivera-Ortiz 2014). Apoyando esta noción, recientemente se obtuvieron resultados a partir de secuencias mitocondriales que muestran también diferencias entre ambas vertientes (Eberhard et al. 2015). Debido al desconocimiento del origen poblacional de los individuos cautivos y sus semejanzas o diferencias con los individuos silvestres, no se han podido llevar a cabo proyectos

adecuados para el refuerzo de poblaciones de vida libre, liberaciones de individuos decomisados o provenientes del tráfico ilegal o incluso reintroducciones. Es posible que los individuos analizados en este estudio presenten diversos orígenes debido al tráfico ilegal e intercambios entre zoológicos de individuos con origen desconocido, e incluso podría haber individuos de diferentes subespecies. Para contrarrestar esta deficiencia, en el presente estudio se analizó el origen poblacional que presentan individuos nacidos en cautiverio y provenientes del tráfico ilegal con base en la estructura genética obtenida a partir de microsatélites, así como parámetros de diversidad genética útiles para el manejo en cautiverio y actividades de conservación de la especie. Los resultados obtenidos se compararon con diferentes muestras de individuos silvestres y estudios anteriores como referencia.

Los microsatélites son marcadores moleculares ubicados en el DNA, se constituyen por secuencias cortas de 1 a 6 pares de bases nucleotídicas repetidas en "tándem" un elevado número de veces (SSRs, *Short Sequence Repeats*). Presentan herencia mendeliana simple y son codominantes (pudiéndose diferenciar los individuos homócigos de los heterócigos), y presentan un alto número de alelos para un mismo locus, lo que da lugar a la variación de los caracteres (altamente polimórficos) (Zane et al. 2002, González 2003, Allendorf y Lukart 2007). "Son particularmente útiles, y en general, son los marcadores ideales en casos de asignación de un individuo a un grupo de origen probable" (González 2003).

En el presente estudio, se plantearon como objetivos (1) estandarizar y aplicar la técnica de genotipificación en 99 ejemplares de *Ara militaris* provenientes de cautiverio (nacidos en cautiverio y provenientes de decomisos y tráfico ilegal) para lograr (2) asignar a cada individuo un grupo genético aproximado resultado del origen y de los posibles manejos reproductivos realizados en zoológicos y comparar los resultados con 12 muestras de referencia de vida silvestre y estudios anteriores en *Ara militaris*. Se pretende también (3) obtener parámetros de variación genética. De este modo se podrá establecer una línea base de estudio para los manejos de apareamientos de guacamayas verdes en las colonias cautivas con fines de conservación de linajes genéticos y futuras acciones en pro de conservación de la especie.

### III. ANTECEDENTES

a. Generalidades de la especie

i. Información taxonómica

Reino: ANIMALIA

Phylum: CHORDATA

Clase: AVES

Orden: PSITTACIFORMES

Familia: PSITTACIDAE

Nombre científico: *Ara militaris* (Linnaeus 1766)

Nombres comunes: guacamaya verde. Guaca. Guacamaya militar. Guacamaya soldado. Guacamayo. Papagayo. Papagayo verde. Lapa verde. Military macaw (Inglés) (Monterrubio-Rico et al. 2005; Escalante et al. 2014).

### ii. Descripción.

La guacamaya verde (*Ara militaris*) es una especie de psitácido que se distribuye a lo largo del continente americano desde México hasta Argentina; al igual que otras especies del género *Ara*, carece de plumas en el rostro; es un ave grande (hasta 800 mm de longitud) que ocupa el sexto lugar en tamaño del género *Ara* (Monterrubio-Rico et al. 2005 ). Más adelante, se detallan las características físicas o morfológicas de la especie *Ara militaris* y sus subespecies (Pág.15-20).

#### iii. Características reproductivas.

Es una especie altricial, es decir, los polluelos nacen sin plumas y también nacen con los ojos cerrados. Como todos los psitácidos, requieren de cuidado parental y sus tasas de crecimiento son lentas. En esta especie, como la mayoría de guacamayas del género *Ara,* sólo un porcentaje reducido de individuos se reproduce cada temporada de anidación (entre 10 y 20%) (Monterrubio-Rico et al. 2005). La especie alcanza la madurez sexual aproximadamente a los cinco años de edad en vida libre. Las parejas parecen formarse de manera permanente (monógamas) y las crías permanecen con los padres después de abandonar el nido por algún tiempo, esta conducta se observa también en otras especies de guacamayas (Monterrubio-Rico et al. 2005). La nidada es de 2 a 3 huevos elípticos y de color blanco, con un peso aproximado de 32 gr y dimensiones de 52.2 x 35.7 mm. La especie presenta alta eclosión de los huevos, superior al 80% (Carreón 1997). En un estudio realizado por Carreón en 1997, las guacamayas presentaron una productividad promedio de 1 volantón/pareja reproductiva, con una depredación natural de 35% de los pollos, y un saqueo ilegal de 32% de los pollos en el estado de Jalisco (Carreón 1997).

#### **iv.** Distribución

#### Distribución a nivel mundial:

*Ara militaris* ocupa un área de distribución amplia desde México hasta Argentina, sin embargo, en la mayor parte de su distribución las poblaciones son localizadas y distantes (Birdlife International 2016). Actualmente, a la especie se le puede encontrar en México, Colombia, Venezuela, Perú, Ecuador, Bolivia y Argentina (Birdlife International 2016) y pudo haber existido en Guatemala (Bonilla, Reyes y Santiago 2007) (Figura 1). Por subespecie, la distribución de la guacamaya verde es la siguiente:

#### *Ara militaris militaris*:

Colombia: Habita en el norte desde la Península de la Guajira y la Sierra Nevada de Santa Marta a través de las Sierras de Perijá y de San Lucas; en el sur, a lo largo de la pendiente de Los Andes con poblaciones locales en la vertiente del pacífico en Chocó, el Valle de Cauca, la cabecera del Valle de la Magdalena, las montañas de la Macarena y ocurriendo ocasionalmente en el valle Dagua (Monterrubio-Rico et al. 2005, Birdlife International 2016). Una nueva población de guacamayas verdes ha sido reportada en el Parque Nacional de Catatumbo-Barí en la frontera entre Colombia y Venezuela (Avendaño 2011).

Venezuela: Se encuentra muy restringida al norte y noroeste del país habiendo avistamientos en la sierra de Zulia, Mérida, Falcón, la cordillera costera de Aragua y el Distrito Federal, y la cordillera interior en Miranda y Guárico (Monterrubio-Rico et al. 2005, Juárez et al. 2012, Birdlife International 2016).

Ecuador: Existen poblaciones aisladas al este del país desde Napo a Morona Santiago, incluyendo el reciente hallazgo de una población en serranías de la provincia de Sucumbíos (Juárez et al. 2012).

Perú: Se encuentra al norte del país distribuyéndose en los departamentos de Cajamarca, Amazonas, San Martín, Ucayali, Huánuco, Pasco, Junín, Ayacucho, Cusco y Madre de Dios (Cornejo 2009, Juárez et al. 2012).

#### *Ara militaris bolivianus*

Bolivia: En Bolivia se encuentra en Beni, La Paz, Cochabamba, Santa Cruz de la Sierra, Chuquisaca y Tarija (Juárez et al. 2012). En el sur, en 21 localidades de Los Yungas, se ha encontrado una población de 37 individuos (Birdlife International 2013).

Argentina: La especie se encuentra al noroeste del país, actualmente está presente en la provincia de Salta y Juyui, donde recientemente se ha hallado una población residente de aproximadamente 50 individuos en las Serranías de Tartagal, departamento de Gral. San Martín y se avistaron aproximadamente 5 individuos entre los años de 2005-2007 en la Finca Itaguazuti (Chebez 2008, Juárez et al. 2012, Monterrubio-Rico et al. 2005).

#### *Ara militaris mexicana*

#### Endémica de México.

Distribución histórica. La subespecie se encontraba en las regiones montañosas de la vertiente del Pacífico a lo largo de la Sierra Madre Occidental y Sierra Madre del Sur desde el centro de Sonora y hasta algunas regiones costeras hacia Oaxaca y Chiapas, donde se estima que fue extirpada a inicios del siglo pasado (Álvarez del Toro 1952). En el Golfo de México, su distribución en la vertiente atlántica, incluyó la Sierra Madre Oriental desde el este de Nuevo León hasta el noreste de Querétaro (Howell y Webb 1995). Sin embargo, existe un consenso en que la especie ha sido extirpada en muchas localidades de su rango de distribución e incluso de regiones enteras (Monterrubio-Rico et al. 2005).

Distribución actual. La distribución actual de la especie en México es a lo largo de la vertiente del Pacífico en el oeste desde el centro de Sonora a Jalisco y de Colima hasta Guerrero y norte de Oaxaca (Bonilla, Reyes y García 2007), y en la vertiente Atlántica por el este (Golfo de México) desde el este de Nuevo León y Tamaulipas hasta San Luis Potosí (Howell y Webb 1995, Arizmendi y Márquez 2000) y hacia el centro en Michoacán, Querétaro, Guanajuato, Estado de México, Morelos y Puebla (Howell y Webb 1995, Ramírez-Albores 2016). En el caso de *Ara militaris mexicanus*, se menciona que la pérdida de distribución en la costa del Pacífico de México se ha dado desde principios de la década de 1980, registrándose declive y desaparición de sus poblaciones. Además, la pérdida de distribución también ha ocurrido en los estados de Oaxaca y Chiapas y en extensas áreas de zonas costeras de Sinaloa, Nayarit, Jalisco y Michoacán en los últimos 30 años (Monterrubio-Rico et al. 2011). Existen 10 regiones terrestres prioritarias descritas en la ficha técnica de *Ara militaris* (año 2000): San Juan de Camarones RTP 23, Barranca Sinforosa RTP 27, Yécora-El Reparo RTP36, Bavispe-El Tigre RTP 44, Manantlán-Volcán de Colima RTP 64, El Cielo RTP 90, Sierra Gorda- Río Moctezuma RTP 101, Sierra de Coalcomán RTP 115 y Sierras de Taxco-Huahutla RTP 120, Valle de Tehuacán-Cuicatlán RTP 121. La especie se reporta también en 15 Áreas de Importancia para la Conservación de las Aves en México (AICAS): Sótano del Barro en Querétaro, AcahizotlaAgua del Obispo y Omitelmi en Guerrero, cuenca baja del

Balsas y Coalcomán-Pomaro en Michoacán, El Carricito, Sierra de Manantlán y Presa Cajón de Peñas en el estado de Jalisco, San Juan de Camarones, Río Presidio-Pueblo Nuevo y Guacamayita en Durango, San Antonio-Peña 4 Nevada en Nuevo León, El Cielo en Tamaulipas, Cuenca del Río Yaqui y Álamos- Río Mayo y Sahuaripa en Sonora; Gómez Farías, Tamaulipas; El Naranjo, San Luis Potosí; Camino del Pánuco, Sinaloa; El Mirador del Águila, Nayarit y El Tuito, Jalisco (Monterrubio-Rico et al. 2005). (Figura 2).

Con toda esta información, notamos que a lo largo de casi medio siglo, desde Álvarez del Toro en 1952, se ha registrado el declive de la especie en México (Álvarez del Toro 1952) por la pérdida de su hábitat, sin mencionar, que el tráfico ilegal para el mercado de mascotas es también uno de los factores en contra de la recuperación de la especie. A pesar de que se ha generado información significativa de la especie en México, hacen falta acciones para disminuir las causas que están provocando su extinción.

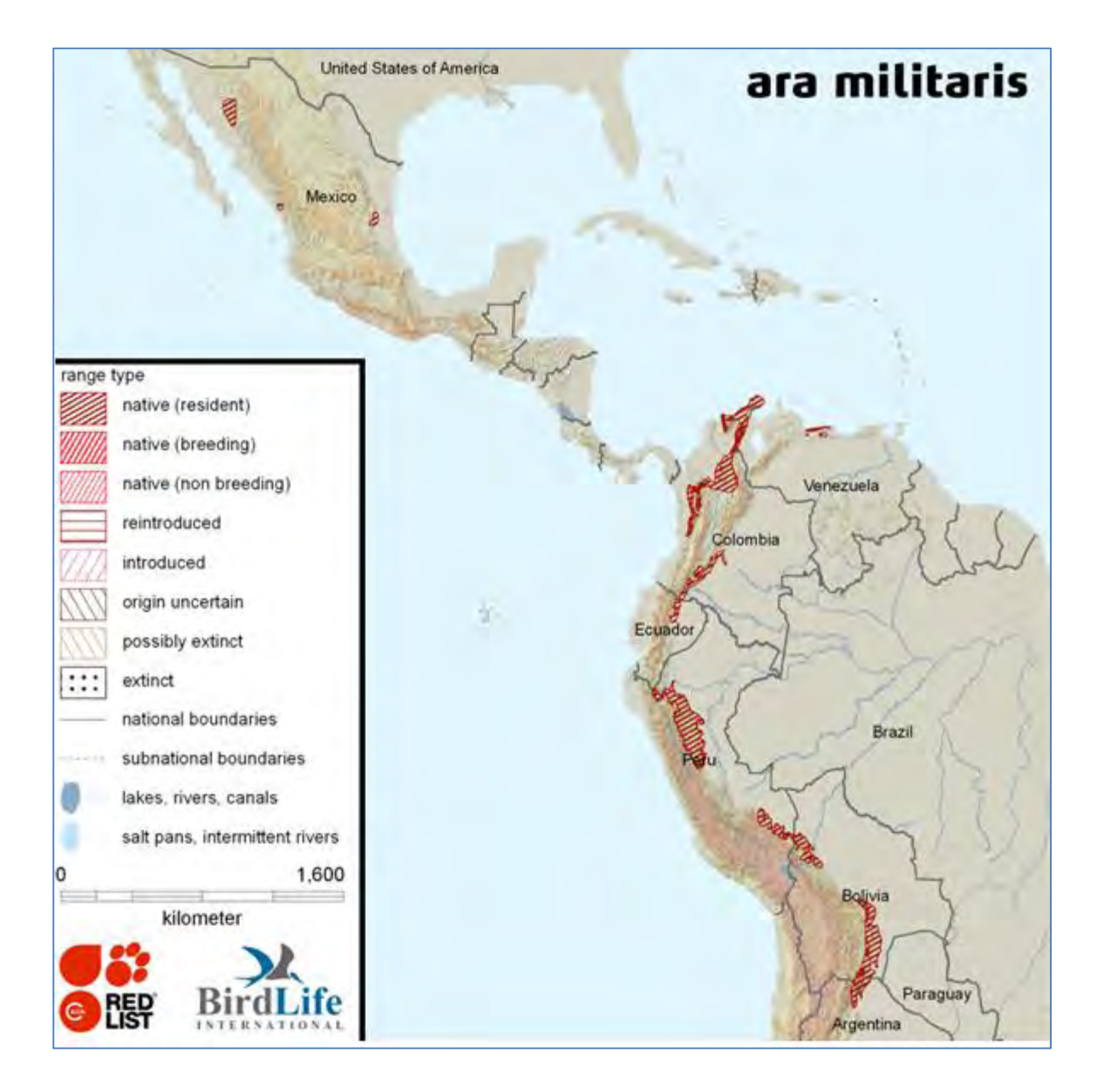

Figura 1. Distribución de *Ara militaris* en el continente Americano. Las líneas diagonales rojas muestran los lugares donde la especie es nativa y residente. Las líneas diagonales café claro muestran los lugares donde la especie se encuentra posiblemente extinta. Mapa de Birdlife International 2013.

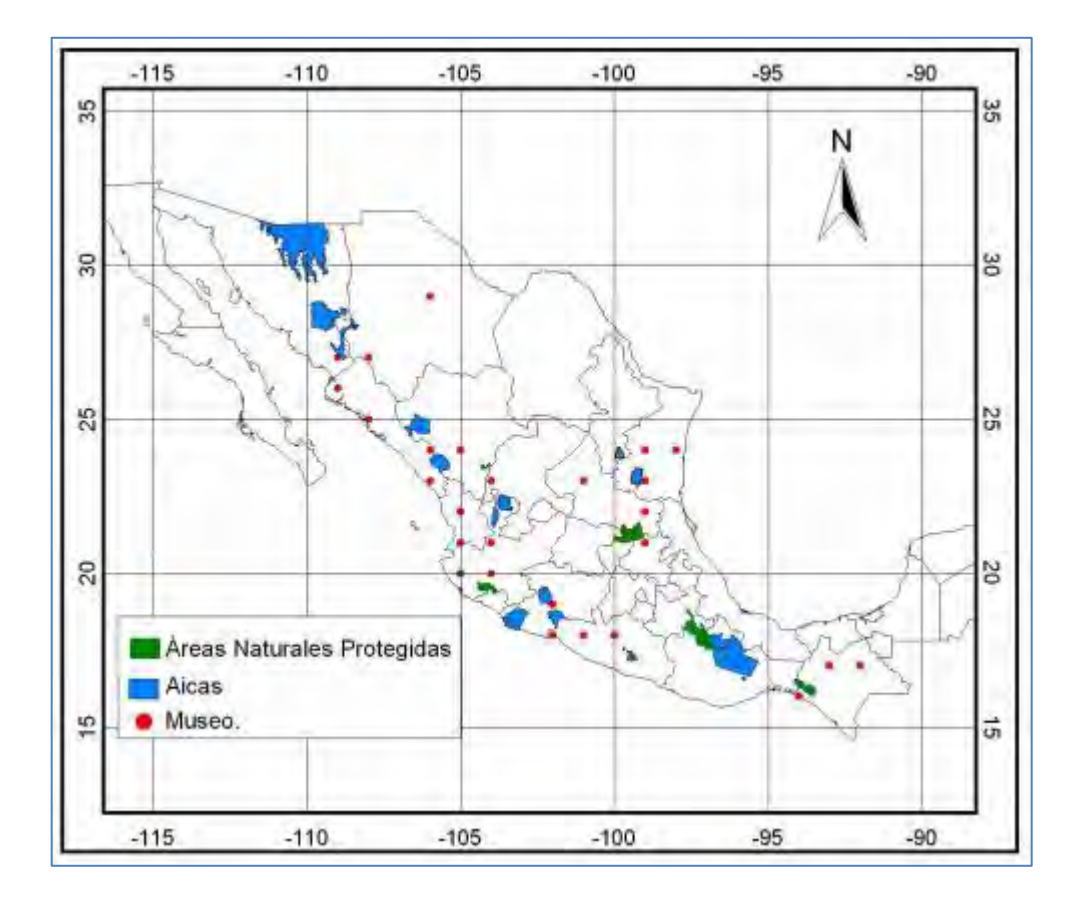

Figura 2. Distribución de la guacamaya verde (*Ara militaris*) en México. Se muestran las Áreas Naturales Protegidas (en verde) y las Áreas Importantes para la conservación de las Aves (AICAS en azul), donde ha sido registrada la guacamaya verde. Adicionalmente se muestran los sitios de colecta para la especie (puntos rojos), proveniente de la base de datos ornitológica del Museo de Zoología Alfonso L.Herrera. en la Fac.de Ciencias UNAM. (Figura 5 en Arizmendi 2008).

#### v. Hábitat

Las guacamayas tienen una extensa zona de distribución y se han adaptado a diferentes condiciones ambientales y presiones antropomórficas, por lo que ha sido difícil determinar patrones específicos de hábitat. Por ejemplo, se menciona que la especie puede encontrarse en altitudes entre los 300-2300 msnm y condiciones de precipitación entre 470 y 1000 mm (Juárez et al. 2012). Estas características climáticas y las del terreno resultan tanto en bosques de tipo tropical y subtropical, como secos a semihúmedos y también de caducifolios a subcaducifolios. Los cañones, valles profundos y altas paredes sin vegetación, se reportan como lugares muy utilizados como dormideros o sitios de nidificación (Collar 1997), motivo por el cual se la considera una especie asociada a paredes rocosas o acantilados (Stotz et al. 1996). Dichos lugares, son por los regular inaccesibles y alejados de las actividades humanas, esto favorece a que los individuos persistan en estos sitios. Sin embargo, la especie se adapta (o se ha tenido que adaptar) entonces a varias configuraciones de paisaje, utilizando ambientes como selvas en galería, selvas bajas, bosques piedemontanos siempreverdes y secos, bosques xeromórficos, bosques húmedos de pinos (*Pinus spp*.) y robles (*Quercus spp*.), e incluso zonas agrícola-ganaderas y zonas perturbadas (Juárez et al. 2012).

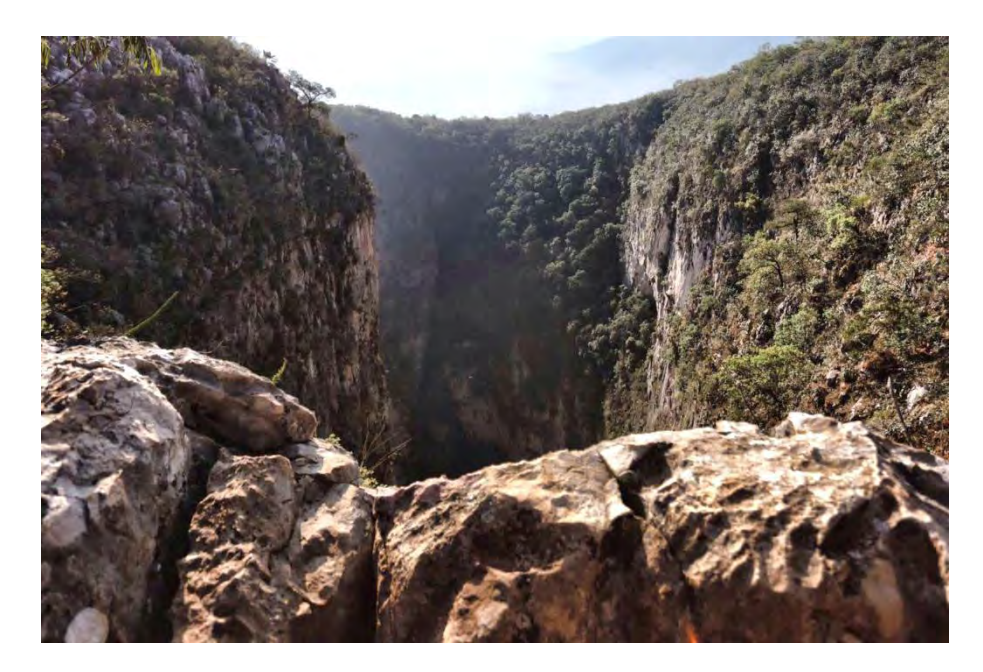

Figura 3. Sótano del Barro, Querétaro. Hábitat de guacamayas verdes. Juan Carlos Orraca 2016.

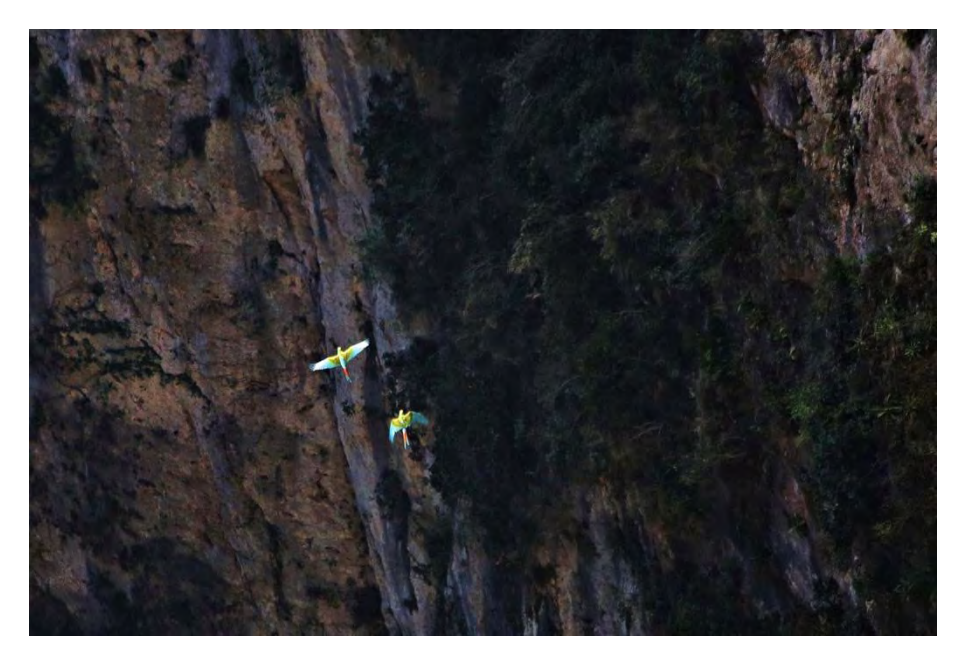

Figura 4. Guacamayas verdes volando en el Sótano del Barro. Juan Carlos Orraca 2016.

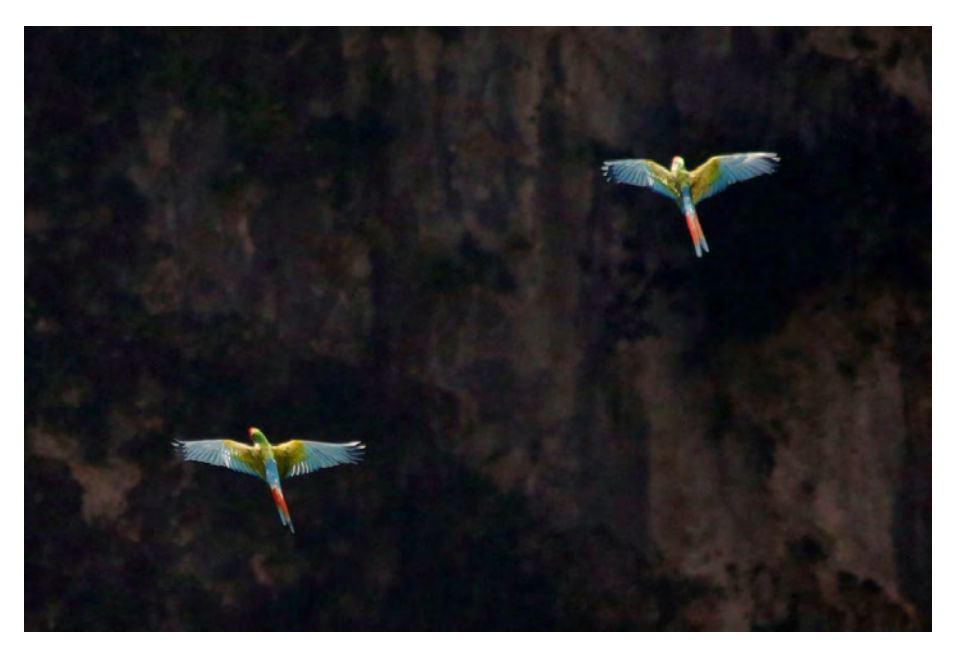

Figuras 5. Fotografía del Sótano del Barro y guacamayas verdes en la Sierra Gorda Querétaro. Se aprecia el hábitat con cañadas. Juan Carlos Orraca 2016.

#### b. Descripción morfológica de la especie y subespecies

Al igual que las demás especies del género *Ara*, carecen de plumas en la región del rostro, o bien pueden presentar bandas de pequeñas plumas. La especie presenta algunas plumas a manera de 5 a 6 bandas de color rojo carmesí y la piel del rostro es de color rosado claro. Es un ave grande, mide entre 675 y 750 mm, lo que la hace ocupar el sexto lugar en tamaño dentro del género *Ara*. Presenta color verde, tono mate en la nuca, cuello y corona. Las plumas cobertoras y secundarias de las alas presentan un color verde olivo oscuro; frente y mejillas color rojo carmesí, la rabadilla y coberteras de la cola presentan color azul turquesa. El pico es negro mate y el iris es color amarillo, patas y dedos color gris oscuro. Los juveniles son similares, excepto por las plumas escapulares o cobertoras del ala con borde distal color verde pálido y las plumas de la garganta con tono café, el iris va de color amarillo pálido a café claro (Monterrubio-Rico et al. 2005).

Se reconocen tres subespecies de *Ara militaris*: *A. m. militaris* (Linnaeus 1766), *A. m. bolivianus* (Reichenow 1908) y *A. m. mexicanus* (Ridgway 1915) (ITIS 2015). Sin embargo, se ha mantenido esta clasificación hasta la actualidad más por su área de distribución que por algún estudio significativo a nivel morfológico o genético.

Algunas características morfológicas para diferenciarlas son las siguientes:

*Ara militaris militaris*: Lineo describe por primera vez esta subespecie en 1776 con la siguientes características: "Cuerpo verde, alas azules, frente roja, frente de la cola con plumas rojas, mejillas desnudas con líneas de plumas, rabadilla azul, ápice de las plumas rectrices azul, pico negro" (Linnaeus 1776). Se mencionan las siguientes medidas: 700 mm de longitud, cuerda alar en machos de 360 mm y en hembras de 356 mm (Monterrubio-Rico et al. 2005) (Figura 6).

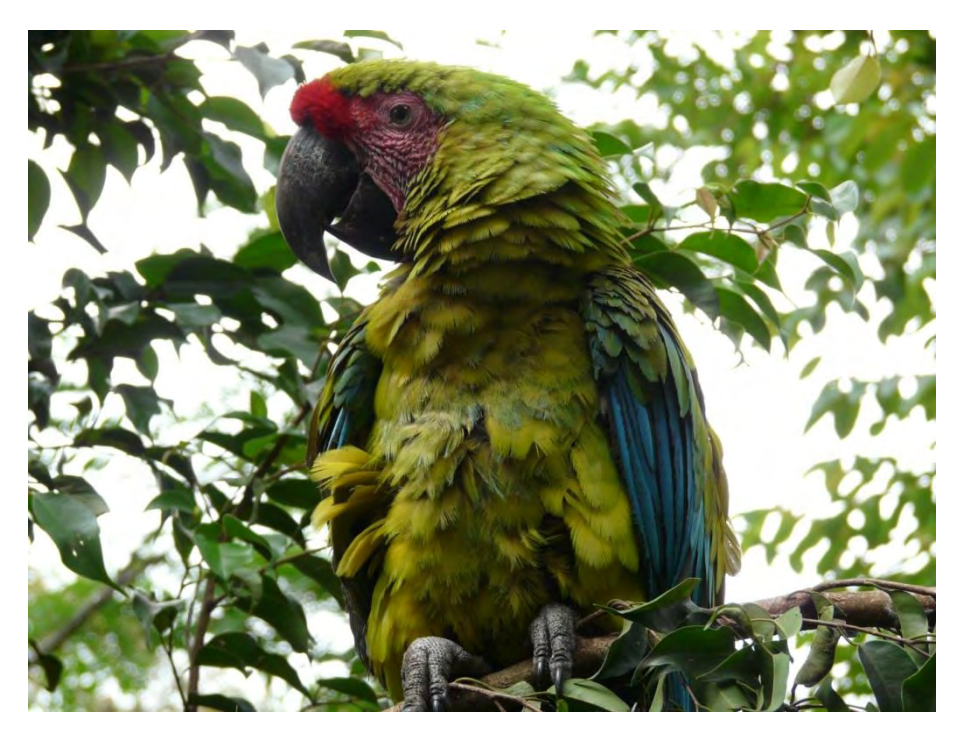

Figura 6. Fotografía de guacamaya militar (*Ara militaris*). Fotografía tomada en el zoológico de Santa Fe, Medellín, Colombia.Weimar 2008.

*Ara militaris mexicanus:* Es la subespecie más grande llegando a medir hasta 800 mm de longitud (Monterrubio-Rico et al. 2005), aunque se mencionan también 700 a 710 mm y un peso de 972 a 1134g (Collar 1997) con una cuerda alar promedio en machos de 375 mm y en hembras de 369 mm, la coloración verde y roja es más tenue que en la subespecie *Ara militaris militaris* (Monterrubio-Rico et al. 2005). Ridgway (1915), menciona algunas medidas de esta subespecie: largo del ala 385mm, largo de la cola 435 mm y tarso 34.5 mm. (Ridgway 1915). Howell y Webb (1995) mencionan una diferencia en la coloración del pico entre las guacamayas de la vertiente del Golfo (Sierra Madre Oriental) y del Pacífico (Sierra Madre Occidental), las primeras parecen tener un pico más claro que las segundas (Figuras 7 y 8).

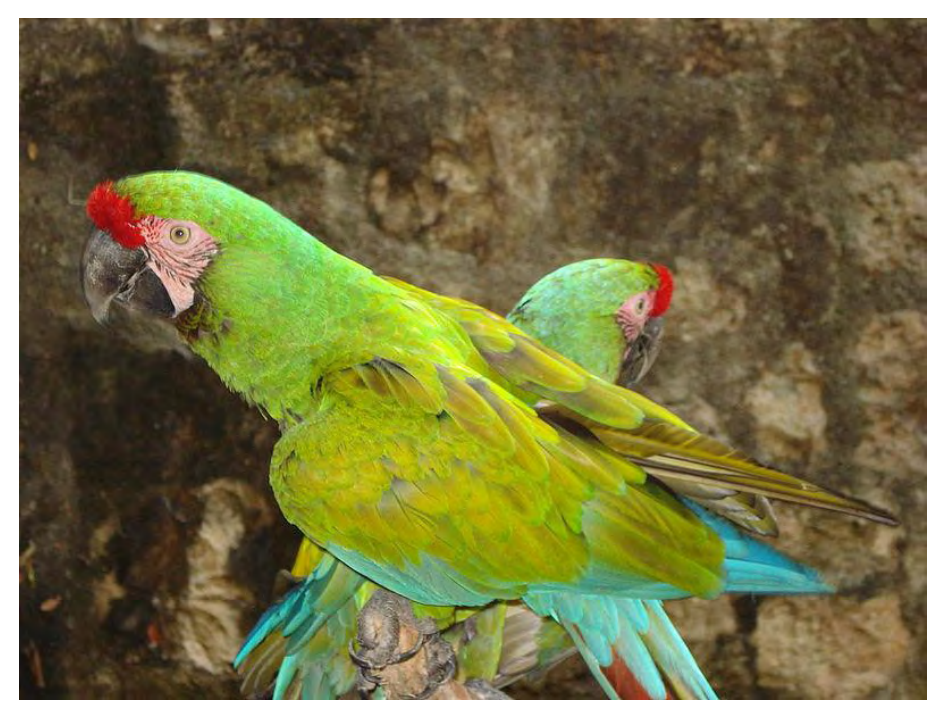

Figura 7. Fotografía de *Ara militaris mexicanus* en México. Gregg 2009.

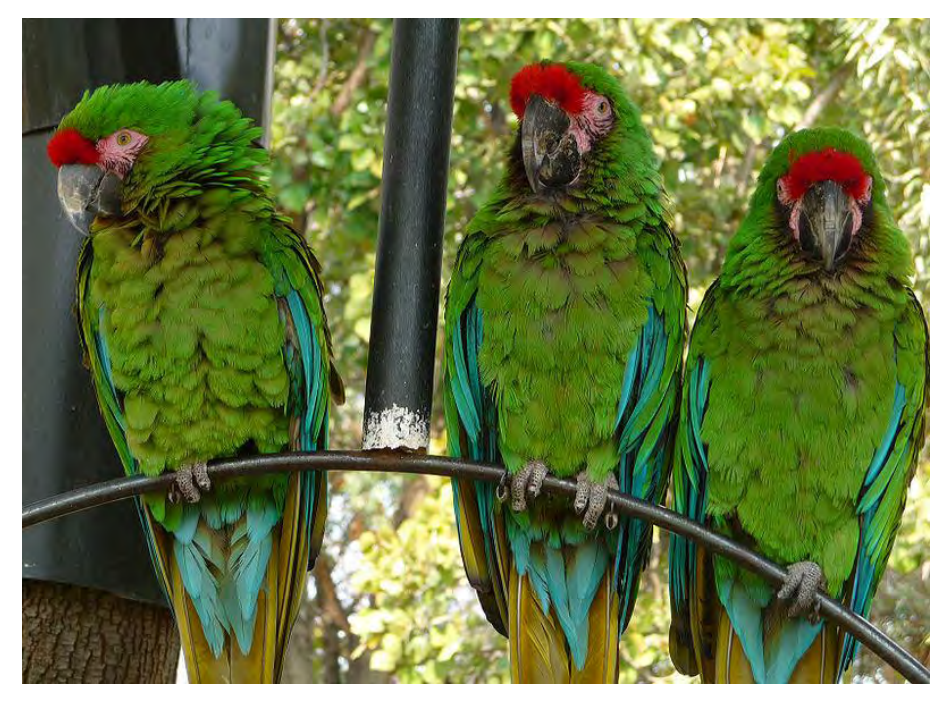

Figura 8. Fotografía de *Ara militaris mexicanus* en el Zoológico Los Coyotes, México. Gary Dennes 2008.

*Ara militaris bolivianus*: difiere de *A. m. militaris* en que la garganta es color café rojizo (Reichenow 1908), las plumas que cubren los oídos tienen la base rojiza y en las plumas rémiges o remeras así como en la punta de las plumas rectrices o timoneras presenta un azul más oscuro que *A .m. mexicanus*. Llega a medir 700 mm, pero la cuerda alar promedio mide 369 mm en machos y 358 mm en hembras (Monterrubio-Rico et al. 2005) (Figura 9).

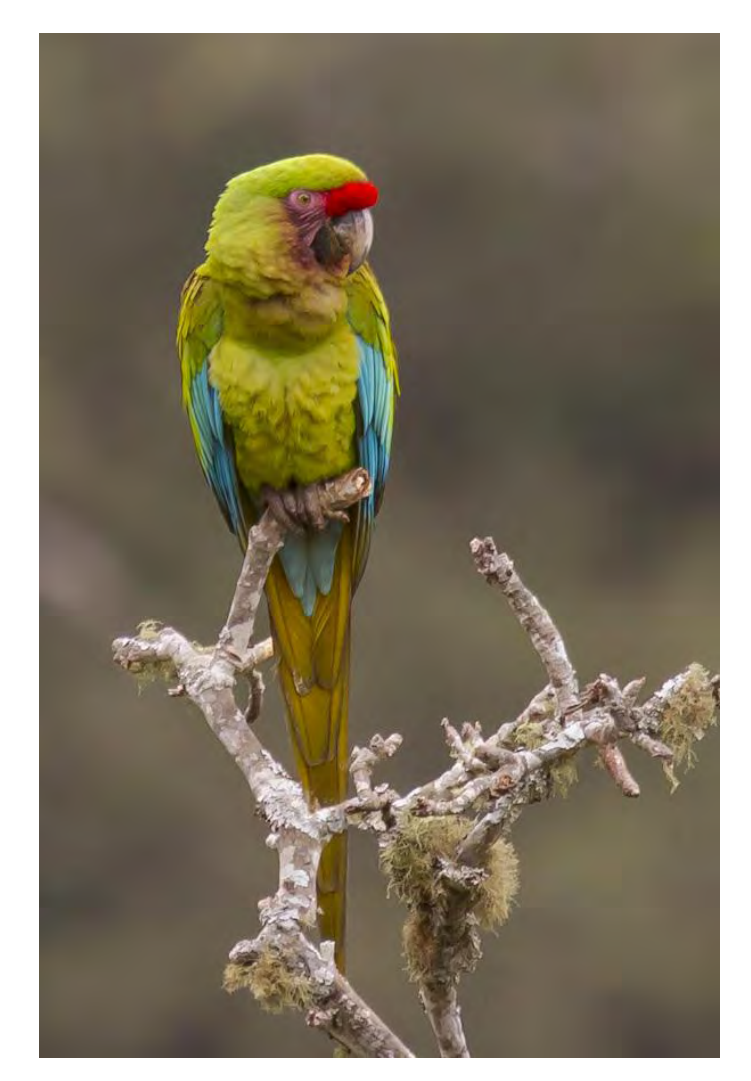

Figura 9. Fotografía de *Ara militaris bolivianus*. Fotografía tomada en Bolivia, refugio los Volcanes, Santa Cruz. Paul Jhones 2011.

En la siguiente tabla (Cuadro 1), se resumen algunas características morfológicas de las tres subespecies encontradas en las primeras descripciones de la especie que se han venido utilizando casi sin modificaciones (Reichenov 1908, Ridgway 1915, Collar 1997, Monterrubio-Rico et al. 2005), no existen estudios recientes a nivel morfológico que muestren diferencias significativas entre subespecies.

| Características                 | Ara militaris mexicanus                                                                                                    | Ara militaris<br><i>bolivianus</i>    | Ara militaris militaris         |  |  |  |  |  |
|---------------------------------|----------------------------------------------------------------------------------------------------|---------------------------------------|---------------------------------|--|--|--|--|--|
| Longitud                        | $800 \text{ mm}^*$                                                                                                    | $700 \text{ mm}^*$                    | $700 \text{ mm}^*$              |  |  |  |  |  |
| Cuerda alar                     | $369 - 375$ mm <sup>*</sup>                                                                                                    | $358 - 369$ mm <sup>*</sup>           | $356 - 360$ mm <sup>*</sup>     |  |  |  |  |  |
| Otros                           | Verde un poco más claro*<br>Largo de ala:385mm**<br>Largo de cola:435mm**<br>Largo de tarso: 34.5mm**<br>Peso: 972 a 1134g <sup>o</sup><br>Las guacamayas de la<br>vertiente del Pacífico<br>tienen pico más obscuro<br>que las del Golfo de<br>$México.+$ | Garganta café<br>rojizo <sup>oo</sup> | Verde un poco más<br>$oscuro^*$ |  |  |  |  |  |
| * Monterrubio-Rico et al. 2005. |                                                                                                    |                                       |                                 |  |  |  |  |  |
| $^{\circ}$ Collar 1997.         |                                                                                                    |                                       |                                 |  |  |  |  |  |
| $+$ Howell y Webb 1995.         |                                                                                                    |                                       |                                 |  |  |  |  |  |
| ** Ridgway 1915.                |                                                                                                    |                                       |                                 |  |  |  |  |  |
| <sup>oo</sup> Reichenow 1908.   |                                                                                                    |                                       |                                 |  |  |  |  |  |

**Cuadro 1. Descripción morfológica de las subespecies de** *Ara militaris*

### c. Descripción de la especie a nivel genético

A nivel general, se sabe que *Ara militaris* es un organismo diploide con 29 pares de cromosomas (2n=58). Poseen 11 pares de macrocromosomas y 17 pares de microcromosomas homólogos y 1 par de cromosomas sexuales o heterólogos, donde la hembra poseé la configuración ZW (heterogamética) y el macho ZZ (homogamético) (Stelle et al. 2003).

En cuanto a estudios genéticos relacionados con la utilización de marcadores moleculares con fines de identificación individual y de origen, recientemente, se realizó un estudio con secuencias

mitocondriales para comparar a la especie *Ara ambiguus* con las subespecies de *Ara militaris: Ara militaris bolivianus* y *Ara militaris mexicanus* (Eberhard et al. 2015), donde los resultados muestran que sí hay una diferencia entre los ejemplares de *Ara militaris mexicanus* y *Ara militaris bolivianus* y se separan un poco también las poblaciones de mexicanus de las vertientes del Golfo y el Pacífico (Figura 10)*.* Estos resultados son compatibles con los obtenidos por Rivera-Ortiz (2014) quien a partir de su estudio con 8 microsatélites encuentra dos grupos genéticos/clusters (k=2) y separa estructuralmente a los individuos de las vertientes mexicanas pues presentan diferentes frecuencias de presencia de dichos clusters en cada una (Figuras 11, 12 y 15). Aún haría falta realizar un estudio con mayor número de muestras y comparar a las tres subespecies de *Ara militaris* para constatar que existen diferencias genéticas demarcadas por la región geográfica en el continente Americano.

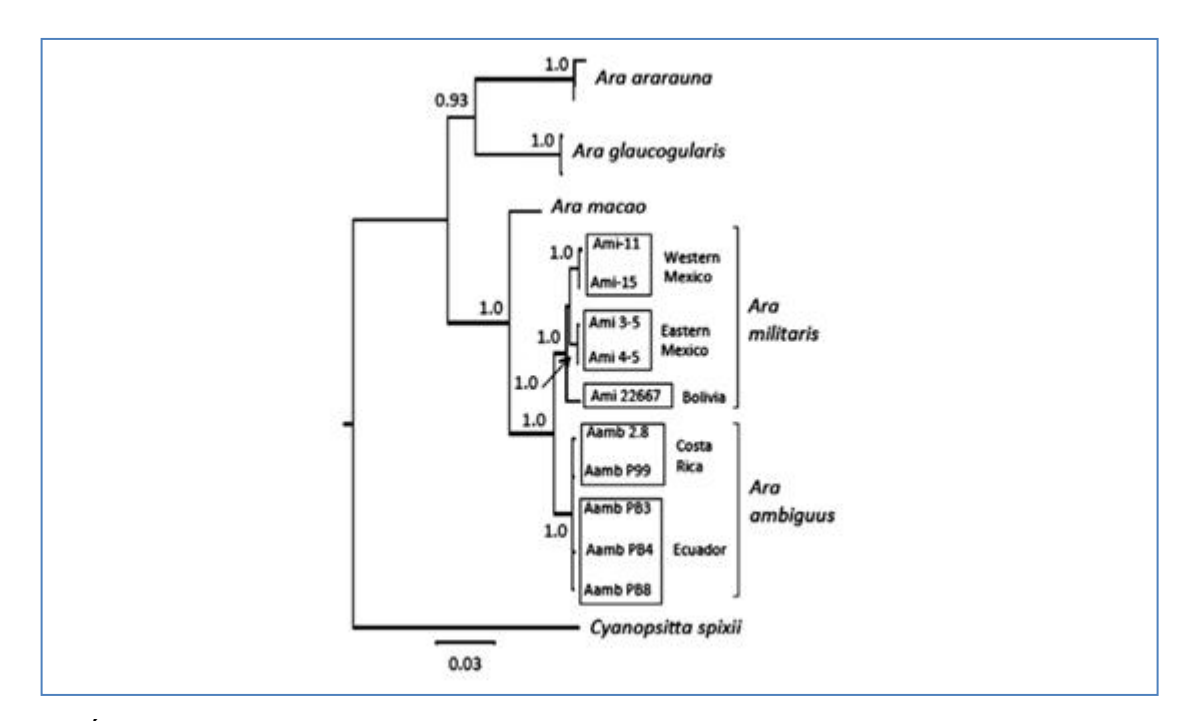

Figura 10. Árbol filogenético obtenido por análisis bayesiano utilizando secuencias mitocondriales del ND2 (En: Eberhard et al. 2015, figura 2).

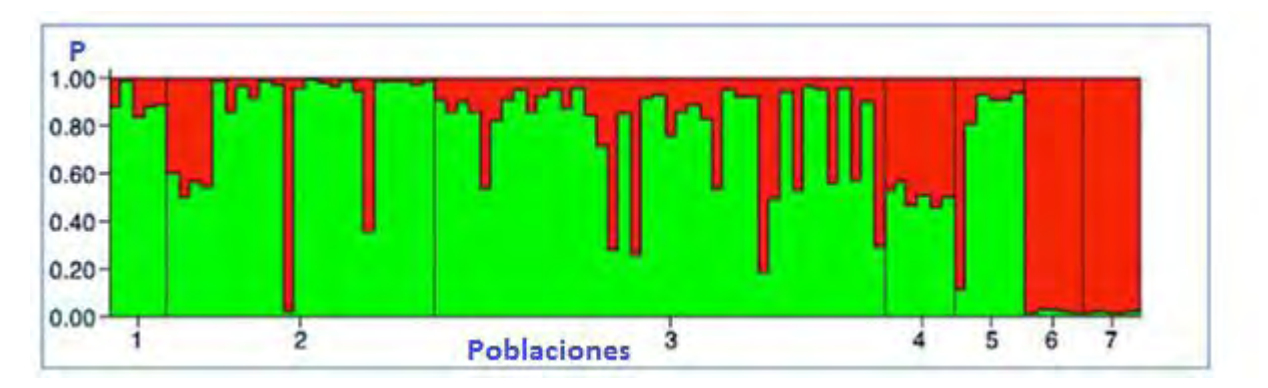

Figura 11. Gráfica de la estructura genética obtenida por Rivera-Ortiz (2014) donde se muestran dos grupos genéticos (k=2). Las barras verticales representan a cada individuo coloreadas en proporción al grupo genético que pertenece (Probabilidad de ancestría= P). Las poblaciones 1 a 5 corresponden a la vertiente del Pacífico (Sierra Madre Occidental) y las poblaciones 6 y 7 corresponden a la Vertiente del Golfo (Sierra Madre Oriental).

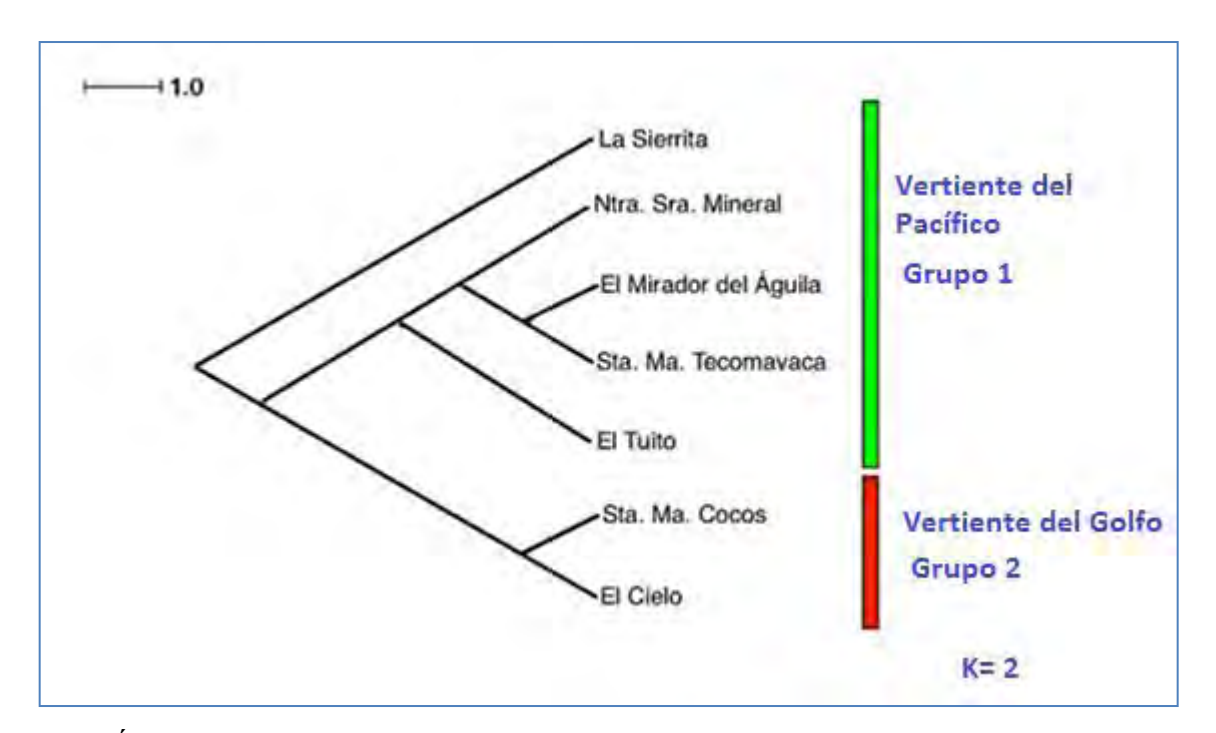

Figura 12. Árbol UPGMA (Unweighted Pair Group Method with Arithmetic Means) obtenido por Rivera-Ortiz (2014) a partir de las distancias genéticas entre pares de poblaciones (FST). La relación de mezcla del grupo de poblaciones está representado por genotipos de color verde y rojo obtenido a partir de los resultados de k = 2 de análisis Bayesiano. Rivera-Ortiz 2014, en figura 5.

Utilizando ambos antecedentes podemos suponer que es posible diferenciar individuos por la frecuencia de presencia de los clusters (k) e inferir si su origen poblacional corresponde a las vertientes del Golfo o del Pacífico. Del mismo modo, se puede suponer que habrá diferencias estructurales entre las poblaciones cautivas y las aves silvestres debido a circunstancias asociadas posiblemente al tráfico ilegal que existe en el continente (podría haber individuos genéticamente diferentes procedentes de otros países), por intercambio de individuos con origen desconocido entre zoológicos (mexicanos o no mexicanos), o por cambio en la estructura genética entre subpoblaciones cautivas debido a fijación alélica por endogamia o aislamiento reproductivo (cruzamientos no aleatorios)*.* Entonces, si se someten muestras de individuos provenientes de cautiverio y tráfico ilegal a un análisis de estructura semejante al mencionado con anterioridad y se comparan con muestras de referencia silvestres, será posible asignar los individuos a las superpoblaciones utilizando la estructura descrita en anteriores estudios de individuos silvestres, así como apreciar semejanzas o diferencias en parámetros de diversidad genética. El presente trabajo de investigación se desarrolla alrededor de esta hipótesis.

# d. Estrategias de conservación contra el tráfico ilegal de psitácidos silvestres en México

#### i. Estatus general de riesgo de los psitácidos mexicanos

De acuerdo a la Norma Oficial Mexicana NOM 059 (2010), de las 22 especies de pericos mexicanos, 21 se encuentran en algún estado de riesgo, 11 están clasificadas en peligro de extinción, 6 amenazadas y 4 bajo protección especial, sólo una especie se encuentra sin clasificar. Esto quiere decir que el 95% de las especies mexicanas se encuentran bajo alguna categoría de riesgo y que el 50% están en riesgo de desaparecer. Las principales amenazas que enfrentan los psitácidos en México son la pérdida del hábitat y la captura ilegal para el mercado de mascotas.

#### ii. Estado de conservación de la guacamaya verde

La guacamaya verde *Ara militaris mexicanus* se encuentra enlistada en el apéndice I de la Convención Sobre el Comercio Internacional de Especies Amenazadas de Fauna y Flora Silvestres (CITES) (CITES 2001). En el marco jurídico mexicano, la Norma Oficial Mexicana NOM-059- ECOL-2001, considera a esta especie, desde 2001, en peligro de extinción, y se enlista junto con otras 10 especies nativas de psitácidos bajo esta categoría en 2010 (NOM-059-SEMARNAT-2010). Como una estrategia de conservación, a partir del año 2008, la Ley General de Vida Silvestre (LGVS) adicionó el artículo 60 bis 2, donde se establece que "Ningún ejemplar de ave correspondiente a la familia Psittacidae o psitácido, cuya distribución natural sea dentro del territorio nacional, podrá ser sujeto de aprovechamiento extractivo con fines de subsistencia o comerciales" (Diario Oficial de la Federación 2008). A nivel mundial, la especie se encuentra categorizada como "Vulnerable" en la Lista Roja de Especies Amenazadas de la Unión Internacional para la Conservación de la Naturaleza (UICN). Se encuentra además legalmente protegida en Venezuela, Perú y la provincia de Salta en Argentina (Birdlife International 2013). La subespecie *Ara militaris mexicana* forma parte del Programa de Especies Europeas Amenazadas de la Asociación Europea de Zoológicos y Acuarios EAZA (Birdlife International 2013).

El tamaño de la población mundial se encuentra en decremento y se estima en 10,000-19,999 individuos, esto equivale a 6,000-15,000 individuos maduros (Birdlife International 2013). Existen poblaciones razonablemente saludables en las Reservas de la Biósfera del Cielo y la Sierra Gorda (Birdlife International 2013) y una población remanente pequeña, pero estable en la Reserva de la Biósfera de Tehuacán-Cuicatlán Oaxaca en México (Bonilla, Reyes y Santiago 2007; Bonilla, Reyes y García 2007). En otros países del continente americano, existen poblaciones en los Parques Nacionales Madidi y Amboró, Reserva de la Biósfera Pilon Laias y Área de Manejo Integrada Nacional Apolobamba en Bolivia, y Reserva de la Biósfera de Manu y Parque Nacional Bahuaja Sonene en Perú (Birdlife International 2013).

### iii. Cifras de extracción de la vida silvestre

En un estudio realizado por Cantú et al. (2007) se realizaron entrevistas con capturadores de psitácidos mexicanos y se estimó que la captura asciende entre los 65,000 y 78,500 pericos cada año. La tasa de mortalidad general para pericos capturados del medio silvestre, excede el 75% antes de llegar al consumidor final, lo que se traduce entre 50,000 y 60,000 pericos muertos cada año. Esto significa que 8 de cada 10 pericos muere, o visto de otra forma, por cada perico que la gente compra, cuatro mueren en el camino al mercado. También se determinó la tasa de aseguramientos de pericos realizados por los inspectores de la Procuraduría Federal de Protección al Ambiente (PROFEPA): los aseguramientos de la PROFEPA representan un promedio de alrededor del 2% del tráfico ilegal anual, se determinó también que sólo un pequeño porcentaje de la captura ilegal anual se contrabandea fuera del país. Alrededor de entre el 86% y el 90% de los pericos mexicanos que se capturan permanecen en el comercio interno. La guacamaya verde ocupa el quinto lugar de las 22 especies de psitácidos mexicanos en saqueo (Pericos Mexicanos en Peligro 2016).

#### iv. Marco legal

 Desde el 14 de octubre de 2008, la Ley General de Vida Silvestre (LGVS) adicionó el artículo 60 bis 2, donde se establece que "Ningún ejemplar de ave correspondiente a la familia Psittacidae o psitácido, cuya distribución natural sea dentro del territorio nacional, podrá ser sujeto de aprovechamiento extractivo con fines de subsistencia o comerciales". La Secretaría establece que sólo podrá otorgar autorizaciones de aprovechamiento extractivo con fines de conservación o investigación científica, que únicamente se otorgarán autorizaciones para investigación científica a instituciones académicas acreditadas. En esta modificación se prohíbe la importación, exportación y reexportación de cualquier ejemplar de ave correspondiente a la familia Psittacidae o psitácido, cuya distribución natural sea dentro del territorio nacional (Diario Oficial de la Federación 2008).

El artículo 420 del Código Penal Federal (última reforma en 2009), impone una pena de hasta 9 años de cárcel y hasta 3000 días de multa, para aquellas personas que poseen o que transporten algún espécimen de vida silvestre y hasta mil días adicionales o tres años más de prisión

a aquel que tenga o posea animales con intención de comercializarlos. Este documento fija además penas administrativas a quienes comercialicen con psitácidos o cualquier tipo de vida silvestre, posean, transporten, o dañen alguna especie que van desde amonestaciones, multas, arrestos por 36 horas, decomisos del espécimen y el pago de los gastos que se generen durante la rehabilitación de la especie (Código Penal Federal 2009).

# v. Estrategias para la conservación de psitácidos silvestres en México

En síntesis, la situación actual de las guacamayas verdes está definida por una elevada tasa de extracción, sumada a la pérdida progresiva del hábitat, pocos nacimientos anuales y en general una baja tasa de recuperación. Actualmente, la recuperación de poblaciones silvestres en peligro de extinción amerita atacar y evitar las causas que llevan a la extinción y ponen en peligro a las especies evitando que estas mismas causas se presenten de nuevo. Las estrategias específicas consisten en la conservación y recuperación del hábitat y la conservación y recuperación de las especies con refuerzos poblacionales, reintroducciones y el resguardo y reproducción de ejemplares de valioso material genético en UMAs. El Subcomité Técnico Consultivo para la Conservación, Manejo y Aprovechamiento Sustentable de los Psitácidos de México (dentro del entonces llamado, Programa de Recuperación de Especies Prioritarias, de la Secretaría de Medio Ambiente y Recursos Naturales) estableció desde el año 2000 una serie de estrategias y escenarios meta para la conservación de los psitácidos mexicanos, con fundamento en aplicaciones especiales de zootecnia para lograr su cría en cautiverio y obtener pies de cría a partir de las Unidades de Manejo para la Conservación de la Vida Silvestre (conocidas como UMAs). Para esto, recomendaron que los ejemplares provinieran exclusivamente de decomisos o criaderos, con el objeto de disminuir o evitar su extracción a partir de poblaciones silvestres. Asimismo, establecía que se desarrollaran las investigaciones y estudios necesarios para promover su reproducción en cautiverio, garantizar un manejo genético adecuado de los mismos, y reintroducir aquellas especies que así lo requirieran (SEMARNAP-INE 2000). Estas metas sirvieron como base para los actuales Programas de Acción para la Conservación de las Especies (PACE) (SEMARNAT 2012). El presente estudio, aporta

datos para colaborar con el logro de dichas metas y realizar recomendaciones para las propuestas de conservación y recuperación de la especie a partir de estudios genéticos, de tal forma que se evalúe la factibilidad de integrar dentro de las estrategias para la recuperación de las poblaciones silvestres a los individuos provenientes del tráfico ilegal y aquellos criados en cautiverio, considerando para ello, los resultados de su estudio, así como también se debe considerar de manera práctica la revisión de protocolos de manejo zoosanitario, de rehabilitación, liberación y reproducción de psitácidos. Con el presente estudio, se puede evaluar el brindar la oportunidad individual a los ejemplares que viven decomisados o en cautiverio, de ser liberados en sus regiones probables de origen sin crear alteraciones en la estructura de poblaciones, o bien, ser canalizados hacia programas reproductivos de conservación o recuperación de la especie.

# vi. Genotipificación de fauna silvestre como herramienta para la conservación

La técnica de genotipificación puede ser definida como el método utilizado para la determinación del perfil genético de un individuo o una población y sus variantes genéticas con base en marcadores moleculares previamente seleccionados. Un marcador genético o marcador molecular es un segmento de DNA con una ubicación física identificable en un cromosoma y cuya herencia genética se puede rastrear. Los microsatélites son marcadores repetitivos constituidos por secuencias cortas o fragmentos de 1 a 6 pares de bases nucleotídicas (di, tri, tetra, penta nucleótidos, etc.) que se repiten en tándem un elevado número de veces (SSRs, *Short Sequence Repeats*), por ejemplo: (CA)n. La variación en el número de repeticiones (n) crea diferentes alelos. Entre una de las ventajas para el análisis de microsatélites es que presentan herencia mendeliana simple y son codominantes (pudiéndose diferenciar los individuos homocigóticos de los heterocigóticos), son altamente mutables y tienen un número muy alto de alelos en un mismo locus (polimórficos) (Falconer y Mackay 1996, González 2003, Allendorf y Lukart 2007). "Son particularmente útiles, y en general, los marcadores ideales en casos de asignación de un individuo a un grupo de origen probable" (González 2003). Generalmente se encuentran en zonas no codificantes del ADN

(Heterocromatina), sin embargo se les puede encontrar también en regiones codificantes (Eucromatina) asociados a la detección de enfermedades y presencia de características morfológica*s*  (Hancock 1999, Carrington et al. 1999, Shibata 1999, Utsch et al. 2002, Sears et al. 2007). Son utilizados como marcadores moleculares en una gran variedad de aplicaciones como pueden ser parentescos y estudios de poblaciones. Esto se debe a su capacidad para generar una huella genética personal o perfil genético. Actualmente, se pueden diseñar dichos marcadores moleculares para varias especies ya que los microsatélites están más o menos distribuidos a lo largo de todo el genoma de los organismos eucariontes (Hancock 1999, Chistiakov et al. 2006, Allendorf y Lukart 2007). El uso de los microsatélites ha tenido un gran impacto en el estudio de la genética de animales, plantas y seres humanos desde su descubrimiento en 1989. (Weber y May 1989) Del mismo modo, los estudios de ligamiento hacen de los microsatélites una herramienta útil en la detección de enfermedades (Carrington et al. 1999, Shibata 1999, Utsch et al. 2002). Los microsatélites se conforman, cada uno, por un motivo repetitivo, en el cual se encuentra contenido la secuencia repetida que denota la variación según el número de repeticiones (n), y dos regiones flanqueantes, las cuales se encuentran a ambos lados del motivo repetitivo y a partir de ellos se pueden diseñar los primers, iniciadores o cebadores (Figura 13). Para que un microsatélite sea considerado útil como marcador molecular, toda la variación de la secuencia o polimorfismo debe hallarse dentro del motivo repetitivo, mientras que las regiones flanqueantes deben estar altamente conservadas, al punto de no presentar ninguna variación de secuencia para que pueda ser un marcador identificable en un segmento de DNA. (Hancock 1999, González 2003, Allendorf y Lukart 2007).

Para poder diferenciar dos microsatélites que varían sólo en su número de repeticiones, necesitamos hacer una Reacción en Cadena de la Polimerasa (PCR), ya que ésta nos permite replicar un alto número de veces el segmento de interés, generando copias del mismo peso molecular correspondientes al número de repeticiones del motivo repetitivo. Para ello, se diseñan *primers* o iniciadores (también llamados cebadores), que son pequeños fragmentos de DNA complementarios a las regiones flanqueantes (altamente conservadas), y que permiten amplificar o producir un alto número de copias del microsatélite (Vázquez-Lobo y Morales-García 2014). Los

fragmentos producidos son separados de acuerdo a su longitud en pares de bases a través de la técnica de electroforesis, los fragmentos más pesados se separarán de los más ligeros pues éstos últimos migrarán más rápido hacia el polo positivo (recordando que el DNA posee moléculas cargadas negativamente) (Fierro 2014), visualizándose en forma de banda. Con una escalera de referencia en pares de bases (pb) podemos darnos una idea más o menos precisa de la longitud del fragmento de interés en pb.

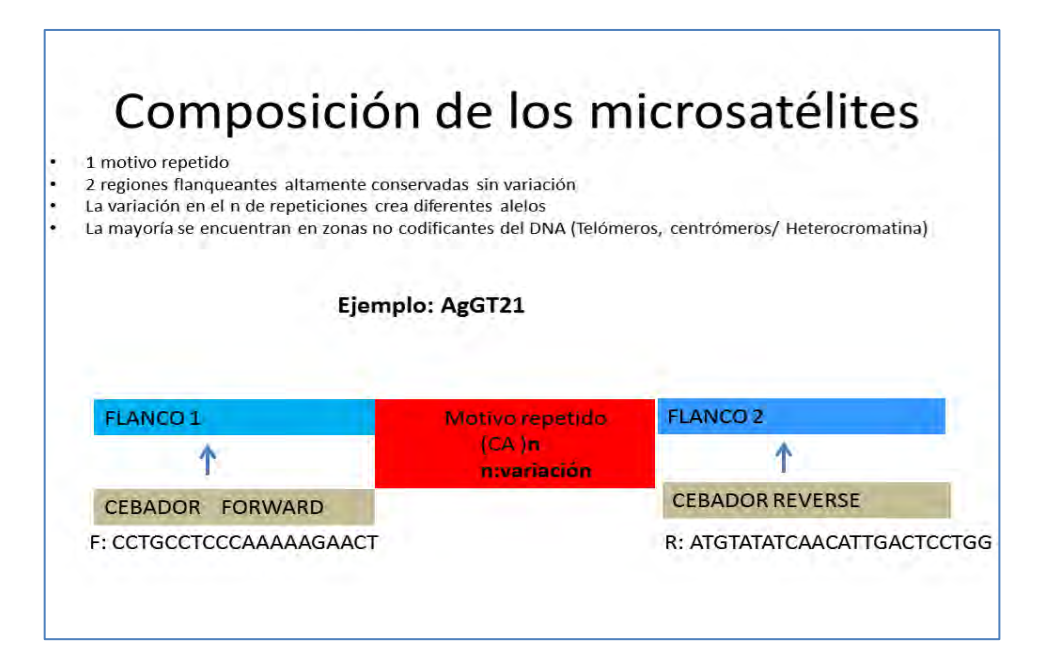

Figura 13. Composición de los microsatélites. Ejemplo de primer AgGT21 diseñado para la especie *Amazona guildingui.* Los cebadores se diseñan con base en los flancos altamente conservados.

Una vez realizada la electroforesis, podemos comparar unos microsatélites con otros, siempre y cuando sean alelos de un mismo motivo repetitivo. Estos alelos se heredarían de manera codominante, es decir, que en cada locus un individuo podría presentar uno o más alelos dependiendo la variación del microsatélite. Las guacamayas verdes, y las aves en general, son organismos diploides, es decir, poseen dos juegos completos de cromosomas y por lo tanto para un locus de un microsatélite, pueden presentar un alelo (si ambos progenitores transmitieron alelos de la misma secuencia y tamaño) o dos alelos (si cada progenitor heredó un alelo de tamaño diferente).

Actualmente, los microsatélites desarrollados para especies particulares pueden con frecuencia ser aplicadas a especies emparentadas donde se evalúa que se presente "amplificación cruzada", pero el porcentaje de loci que se amplifican satisfactoriamente puede disminuir cuando aumenta la distancia genética (Gebhardt y Waits 2008, Presti et al. 2011). Gracias a investigaciones donde se emplean los microsatélites, se han determinado parámetros genéticos importantes como el grado de variabilidad genética en varias especies de psitácidos (Nader et al. 1999, Caparroz et al. 2003, Gebhardt y Waits 2008, Presti et al. 2011).

En cuanto a las aplicaciones para la conservación de las especies silvestres, podemos encontrar con estas técnicas las características que distinguen a un individuo haciéndolo único "huella genética", es posible identificarlo dentro del mercado ilegal cuando se estandaricen varios microsatélites con diferentes longitudes nucleotídicas, ya que los más útiles son los tetranucleótidos, aunque pueden incluso ser di, tri o pentanucleótidos. Para los seres humanos, sobre todo en Ciencias forenses y criminalísticas, se necesitan de 13-20 microsatélites que generan combinaciones únicas y precisas para cada individuo (CODIS FBI.org 2015; Hares 2015). Se podrían identificar también dentro de los centros de decomiso e incluso UMAS o PIMVS evitando el lavado de individuos y devolviendo individuos decomisados a su probable población de origen. Del mismo modo, cuando se observa la diversificación de una población o un grupo de individuos, es posible crear estrategias de manejo en cautiverio asegurando la calidad genética de los individuos para mantener un "reservorio" (Woodworth et al. 2002, Frankham 2015) que permita ayudar a las poblaciones silvestres con refuerzos poblacionales, selección de entrecruzamientos cautiverio evitando parientes, etc. Para este fin, se han utilizado incluso desde 3 microsatélites (Soberanes-González 2008) y para comprobación de especies de psitácidos cercanos se ha utilizado incluso 1 microsatélite (AgGT17) (Abe et al. 2012).

Ya de manera práctica en las tareas experimentales, los microsatélites tienen generalmente características que se deberían tomar en cuenta para ser utilizados en los estudios de diversidad de las poblaciones silvestres. A continuación se enlistan algunas de las características observadas que hacen de los microsatélites herramientas de utilidad para los estudios genéticos:

- Alta variabilidad
- Herencia estable
- Repetibilidad y precisión en la amplificación
- No presencia de alelos nulos
- Condiciones de amplificación fáciles, rápidas, económicas y automatizables
- Sensibilidad a bajas concentraciones de DNA
- Segregación independiente

#### vii. Genotipificación de *Ara militaris*

Con anterioridad se describieron los estudios relacionados con el uso de microsatélites como marcadores moleculares enfocados en la filogeografía de *Ara militaris,* donde Rivera-Ortiz, en 2014, a partir de 8 microsatélites (Figuras 11, 12 y 15) encuentra una separación genética entre dos grupos poblacionales silvestres al parecer demarcados por las barreras geográficas del Eje Neovolcánico Transversal y Altiplano Central. También se muestran individuos con ambos genotipos e individuos en el Pacífico con genotipo totalmente correspondiente al Golfo, esto puede deberse a que aún no se ha eliminado ese genotipo del Pacífico o a migraciones, u otras causas de flujo de genes entre ambas vertientes (Figura 11).

| Locus                                                                                                    | Sequence $(5^3-3^3)$        | °T | <b>Allelic size</b> |                  | <b>Genetic Diversity</b> |             |                      |                      |  |  |
|----------------------------------------------------------------------------------------------------|-----------------------------|----|---------------------|------------------|--------------------------|-------------|----------------------|----------------------|--|--|
|                                                                                                    |                             |    | range               | $N_{\mathrm{T}}$ | $N_{AE}$                 | $_{\rm Ho}$ | $\mathbf{H}_{\rm E}$ | F <sub>IS</sub>      |  |  |
| Una CT21'                                                                                                    | <b>CTTTCCCATACTTAGCCATA</b> | 58 | 153-277             | 29               | 4                        | 0.48        | 0.63                 | $0.23$ <sup>-</sup>  |  |  |
| Una CT32'                                                                                                    | <b>TCTTGCTTATTCTTCCCCAG</b> | 56 | 248-268             | 27               | 4                        | 0.78        | 0.72                 | $-0.09$ <sup>*</sup> |  |  |
| $Una CT43$                                                                                                    | <b>TCATCCTATCACCAGAAGG</b>  | 60 | 184-216             | 14               | 3                        | 0.68        | 0.70                 | $0.01^{\degree}$     |  |  |
| Una CT74"                                                                                                    | <b>CTGGACTGCTGCTCTTAAA</b>  | 58 | 138-190             | 15               | 3                        | 0.57        | 0.63                 | 0.08                 |  |  |
| UnaGT55                                                                                                    | <b>TCTGCCCTCTGTCTTATGCC</b> | 58 | 181-257             | 13               | 4                        | 0.76        | 0.75                 | $-0.01$              |  |  |
| AgGT17                                                                                                    | CCTGGATGTGCTCTGTGAG         | 60 | 134-242             | 21               | 3                        | 0.81        | 0.65                 | $-0.25$ <sup>*</sup> |  |  |
| $AgGT19$ <sup>+</sup>                                                                                                 | CCTGCCTCCCAAAAGAACT         | 60 | 167-189             | 12               | 2                        | 0.66        | 0.64                 | $-0.03$ <sup>*</sup> |  |  |
| $AgGT32$ <sup>+</sup>                                                                                                 | <b>ACCCAGCTTCAGGTTTGTA</b>  | 60 | 78-120              | 20               | 4                        | 0.56        | 0.65                 | $0.12^*$             |  |  |
| <b>Overall</b>                                                                                                    |                             |    | 151                 | 28               | 0.66                     | 0.67        | 0.005                |                      |  |  |
| 'Caparroz et al. 2003, Russello et al. 2001, <sup>+</sup> Russello et al. 2005<br>HWD, Bonferroni correction P > 0.05 |                             |    |                     |                  |                          |             |                      |                      |  |  |

Figura 14. Tabla de microsatélites y medidas de la diversidad genética obtenidos por Rivera-Ortiz (2014).
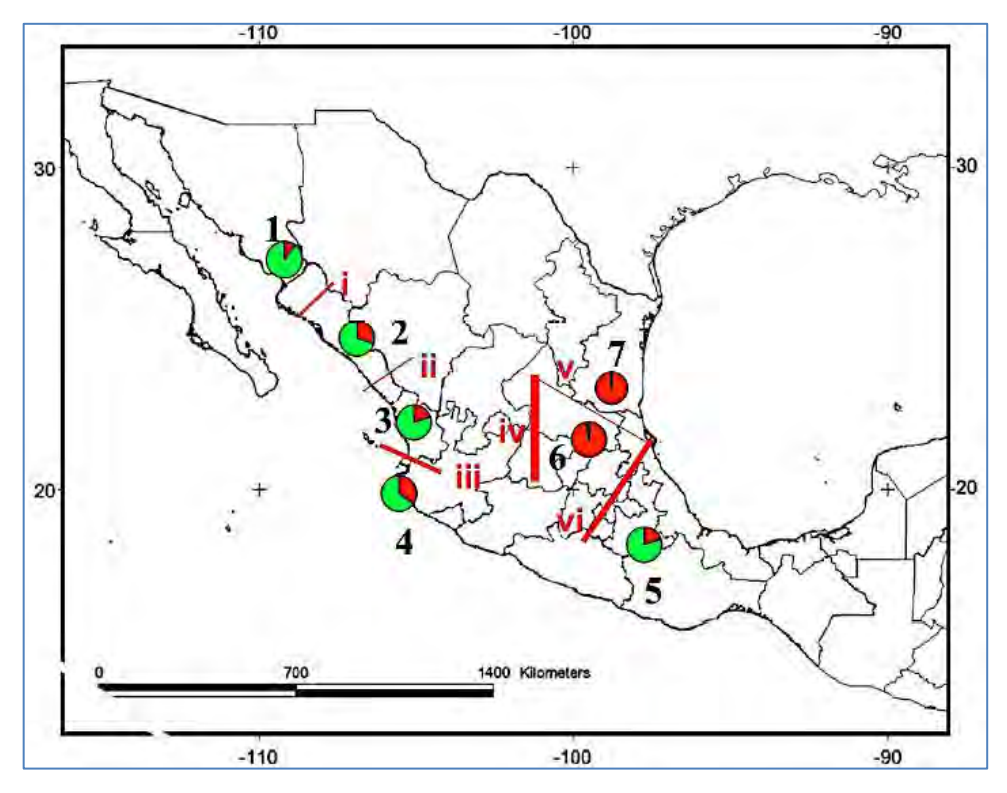

Figura 15. Mapa elaborado por Rivera-Ortiz (2014) que muestra K=2 (2 clusters) (colores verde y rojo) distribuidos de manera diferente en las vertientes del Golfo y del Pacífico.

 Para describir la constitución genética de un grupo de individuos (diploides), en palabras simples, tenemos que especificar sus genotipos (AA, Aa, aa) y decir cuántos individuos existen en cada uno de ellos, su proporción y porcentaje. Se describe por el conjunto de frecuencias génicas, es decir, por la especificación de los alelos presentes en cada *locus* y el número o proporción de los de los diferentes alelos en cada *locus*. Las frecuencias génicas de un *locus* concreto en un grupo de individuos pueden determinarse a partir del conocimiento de las frecuencias genotípicas (Falconer y Mackay 1996). Entre las utilidades del estudio con microsatélites como marcadores moleculares, se encuentra el cálculo de parámetros de la diversidad genética a partir de las frecuencias alélicas (genotípicas). La medida utilizada generalmente para cuantificar la cantidad de variación genética debido a *loci* polimórficos es la heterocigosis, H, que es simplemente la frecuencia de heterocigotos. H puede expresarse como un valor observado (Ho) o como un valor esperado (He) calculado a partir de las mencionadas frecuencias génicas observadas. Estos valores serán diferentes

si la población no está en equilibrio Hardy-Weinberg, la ley menciona que en una población grande con apareamientos aleatorios, sin selección, mutación o migración las frecuencias génicas y genotípicas permanecerán constantes de generación en generación (Falconer 1996) (p2, 2pq, q2). Es común que las poblaciones naturales se subdividan en pequeñas poblaciones, en cautiverio las poblaciones y colonias reproductivas son generalmente pequeñas, por lo tanto es muy posible que ocurra el llamado "proceso dispersivo" que generará cambios en el equilibrio Hardy-Weinberg teniendo en general consecuencias como la deriva génica, diferenciación entre subpoblaciones, uniformidad dentro de las subpoblaciones e incremento de la homocigosis (consanguinidad). Existe un límite al proceso dispersivo llamado índice de fijación (F), "cuando un alelo alcanza la frecuencia de 1, se dice que se ha fijado, y si es de 0 se dice que se ha perdido y los individuos de esta línea son altamente consanguíneos" (Falconer y Mackay 1996) siendo resultado del apareamiento entre individuos emparentados por ascendencia o endogámicos. Wright, en 1951 (Piñeiro et al. 2008), introdujo un método para partir el coeficiente de endogamia en una población subdividida (Fit) entre el componente debido a apareamientos no aleatorios dentro de poblaciones (Fis) y la subdivisión entre poblaciones (Fst). Así, la endogamia total tendría un componente generado por la cruza entre parientes dentro de una población (Fis) y otro por el balance entre deriva génica o procesos de dispersión y flujo génico (Fst) (Piñeiro et al. 2008 ). Los valores de Fst indicarán qué tan aislada estará una población para indicar que existe deriva genética, o si bien, no hay divergencia o diferenciación genética (<0.05 pequeña, 0.05 a 0.15 moderada, 0.15 a 0.25 grande y >0.25 muy grande) (De Vicente et al. 2004).

Con el uso de los microsatélites entonces, podemos estimar parámetros de variación genética. Ya en un enfoque práctico, el nivel de heterocigosis que se encontró utilizando microsatélites como marcadores moleculares para las poblaciones silvestres de *Ara militaris mexicanus* es moderado o intermedio (HE = 0.63) lo cual podemos interpretar como que las presiones ambientales y antropomórficas aún no han afectado drásticamente a dichas poblaciones. En comparación con otras especies de psitácidos donde también se emplearon microsatélites, *Cyanopsitta spixii*, *Anodorhynchus leari* y *Anodorhynchus hyacinthinus* presentan niveles de heterocigosidad más bajos con He: 0.36-0.51 y se contrasta con *Ara macao* y *Ara ararauna* que presentan He: 0.86 y 0.80 respectivamente*.* (Nader et al. 1999, Caparroz et al. 2003, Faria et al. 2006, Presti et al. 2011, Rivera-Ortiz 2014).

Los microsatélites, como ya se mencionó, pueden presentar amplificación cruzada con otras especies; los que han sido utilizados para *Ara militaris* tienen motivos repetidos correspondientes a dinucleótidos y fueron diseñados para *Ara araraun*a y *Amazona guildingui* (Rusello et al. 2001, Rusello et al. 2005, Caparroz et al. 2003).

En el presente estudio se utilizarán cebadores diseñados para otras especies de psitácidos correspondientes a motivos repetitivos dinucleótidos que presentan amplificación cruzada con varias especies de psitácidos y alto grado de polimorfismo para determinar la variabilidad genética de las poblaciones cautivas, así como posibles grupos genéticos diferentes o estructuras genéticas diferentes presentes en los individuos provenientes del tráfico ilegal y colonias reproducidas en cautiverio en el país debido al intercambio de ejemplares de origen desconocido entre zoológicos y el tráfico ilegal.

# IV. HIPÓTESIS

## Hipótesis nula:

Es posible que las poblaciones cautivas del país provengan de *Ara militaris mexicanus,* y que en las mismas se presenten grados de endogamia y menor diversidad genética comparadas con las poblaciones silvestres.

## Hipótesis alterna:

Es posible que en las poblaciones cautivas del país se encuentren grupos genéticos diferentes a los reportados en las poblaciones silvestres debido al intercambio de ejemplares de origen desconocido y tráfico ilegal.

### V. OBJETIVOS

#### a. GENERAL

Aplicar la técnica de genotipificación en individuos de *Ara militaris* provenientes de cautiverio y tráfico ilegal para determinar parámetros de diversidad genética útiles en las actividades de conservación de la especie.

## b. ESPECÍFICOS

- 1. Estandarización de la técnica de genotipificación con primers no específicos en la especie *Ara militaris*.
- 2. Analizar la estructura genética existente en los individuos nacidos en cautiverio y tráfico ilegal tomando como referencia muestras de individuos silvestres de las vertientes del Golfo y Pacífico y observar las posibles diferencias existentes con los grupos genéticos naturales debido al intercambio de individuos con origen geográfico desconocido.
- 3. Estimar parámetros de variabilidad genética con base en frecuencias alélicas (H&WE, A, Ae, He, Ho, Fst, Fis, Fit) entre los individuos de las diferentes UMAs y con base en esta información hacer propuestas en cuanto al manejo reproductivo de las colonias.

# VI. MATERIAL Y MÉTODOS

Para lograr la genotipificación se ajustó y estandarizó con base en trabajos anteriores el uso de cebadores "primers" diseñados para amplificar los *loci* de los microsatélites de otras especies de psitácidos (no específicos para *Ara militaris*) que han presentado amplificación cruzada y variabilidad, ya que no existen cebadores diseñados específicamente para la especie *Ara militaris*  (1). Posteriormente, tomando como referencia muestras de individuos silvestres de las vertientes del Golfo y/o Pacífico, se analizó la estructura genética existente en los individuos nacidos en cautiverio y tráfico ilegal, observando las posibles diferencias de origen debido al entrecruzamiento entre individuos de origen geográfico desconocido (2). Se estimó con la matriz de datos generada a partir de muestras tomadas de individuos provenientes de tráfico ilegal y de cautiverio, la variabilidad genética existente en las poblaciones de las diferentes UMAs y parámetros genéticos como el número de alelos obtenidos por locus (A), el número efectivo de alelos por locus (Ae), la heterocigosidad observada y esperada (Ho y He) y estadísticos F (Fis, Fst y Fit) que generarán información útil para el manejo de las colonias en cautiverio (3).

> 1. Para la estandarización de la técnica de genotipificación con primers no específicos en la especie *Ara militaris*

## i. Permisos obtenidos

Se obtuvo el permiso de colecta para 100 muestras sanguíneas en individuos de la especie *Ara militaris* cautiverio OFICIO NÚM.SGPA/DGVS/06462/14 (Apéndice I)

# ii. Ejemplares de estudio

Previo a la toma de muestra sanguínea de los ejemplares, se realizó un examen físico general básico (Figuras 16-19) con el apoyo y supervisión de los Médicos Veterinarios encargados del Área y de acuerdo a lo descrito por Franco-Ochoa (2013). No se colectaron muestras sanguíneas de aquellos ejemplares con signos de enfermedad que comprometieran la vida del animal ante la toma de muestra. Se obtuvieron 99 muestras sanguíneas en tarjetas FTA Whatman ® de individuos de *Ara militaris* provenientes de diferentes zoológicos y del CIVS Guadalajara (Cuadro 2). En el Apéndice II se muestran las identificaciones de cada ejemplar correspondientes al estudio y el anillo, microchip o marcaje temporal propio del lugar de procedencia.

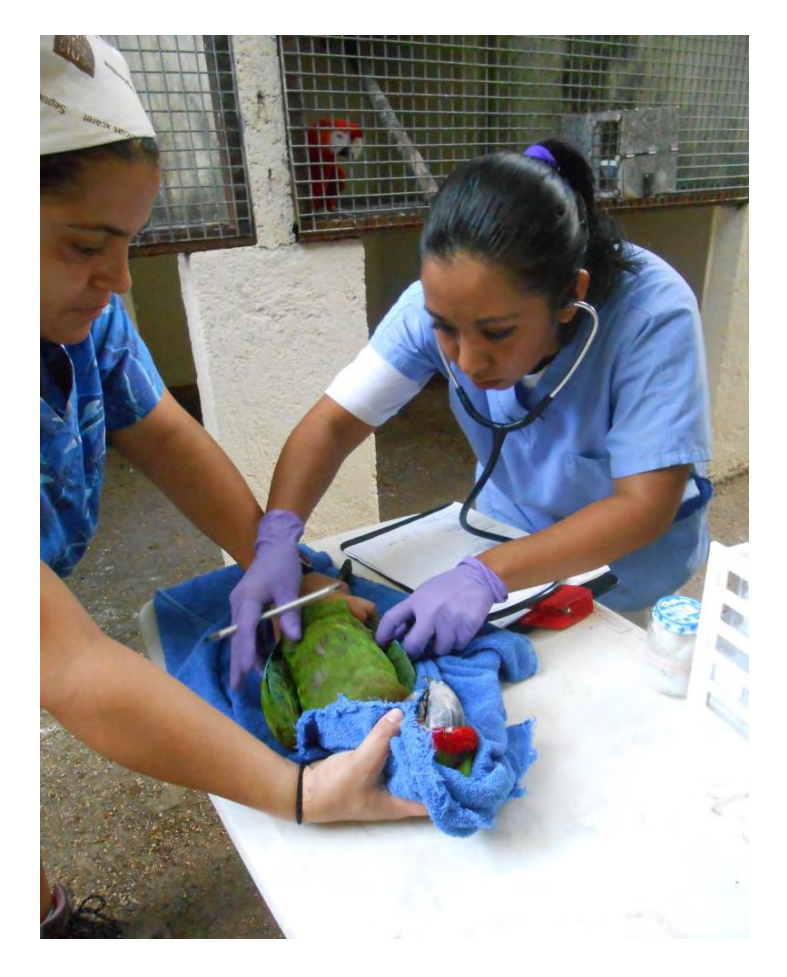

Figura 16.Examen físico general en individuo adulto: Auscultación.

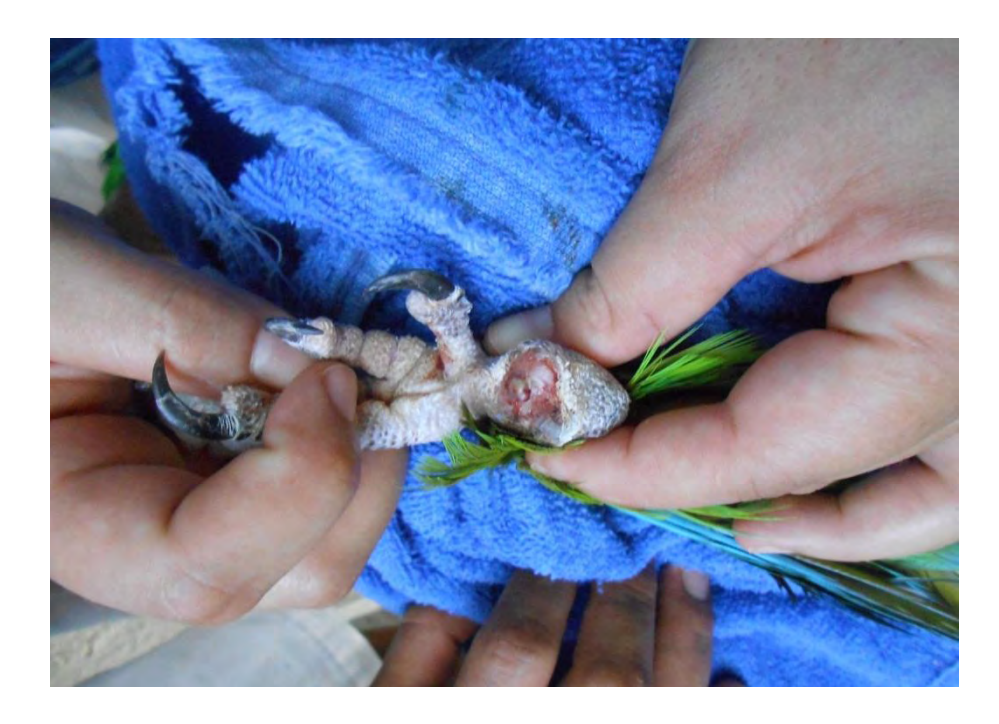

Figura 17.Examen físico general: herida en tarso provocada por un objeto punzocortante.

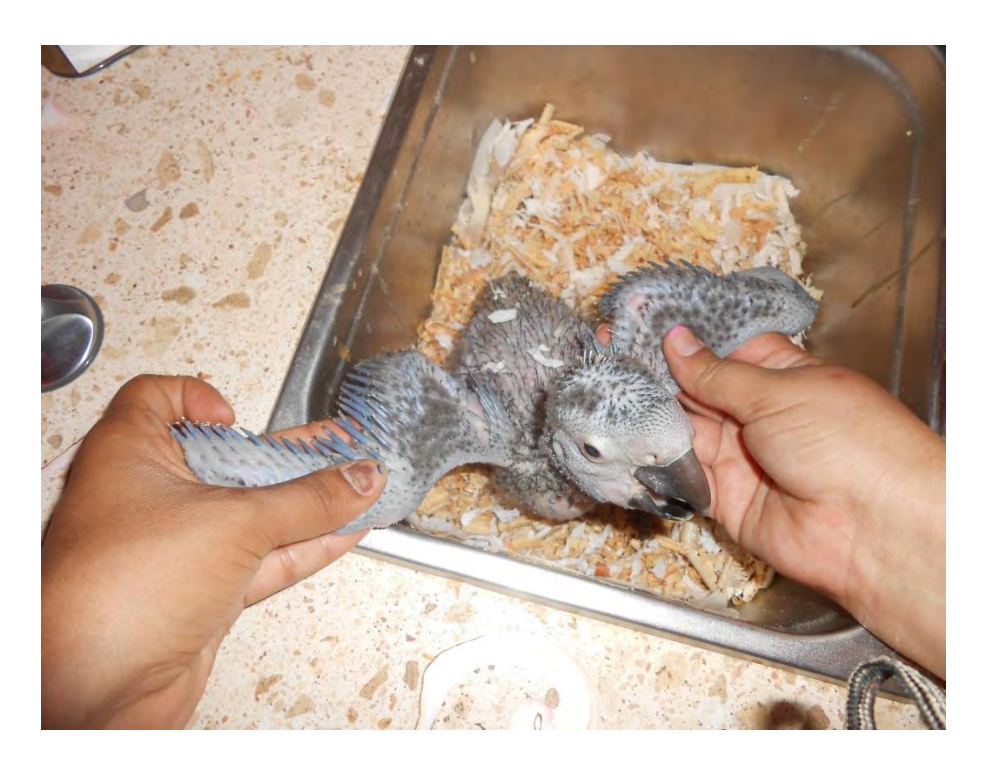

Figura 18. Examen físico general en polluelo.

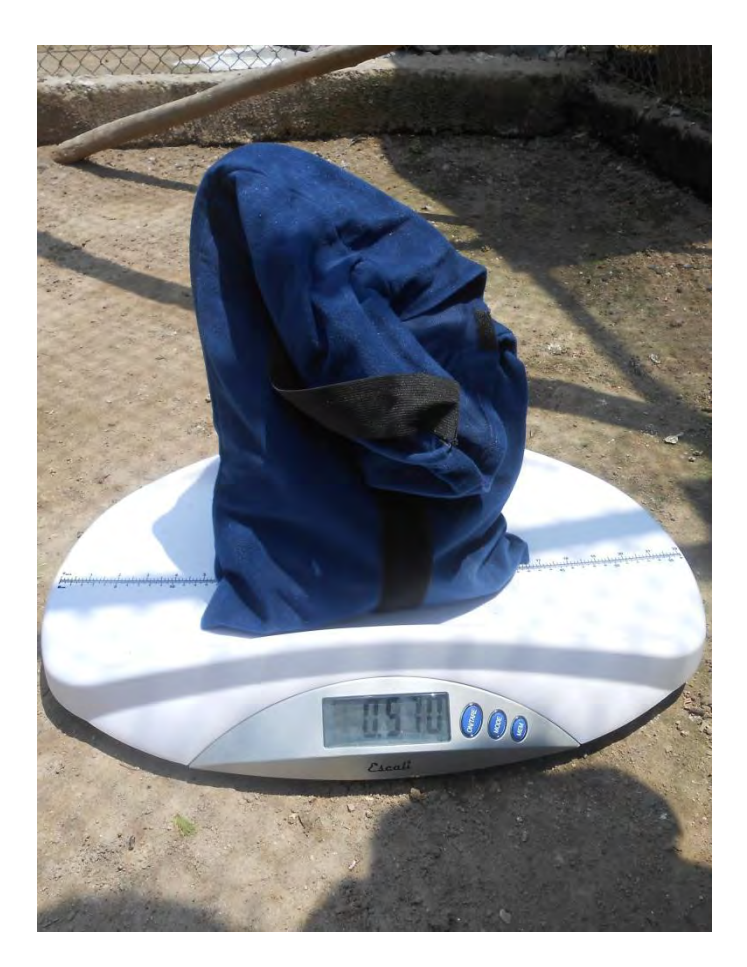

Figura 19.Examen físico general. Pesaje: Se colocó al individuo en un saco obscuro con ventilación.

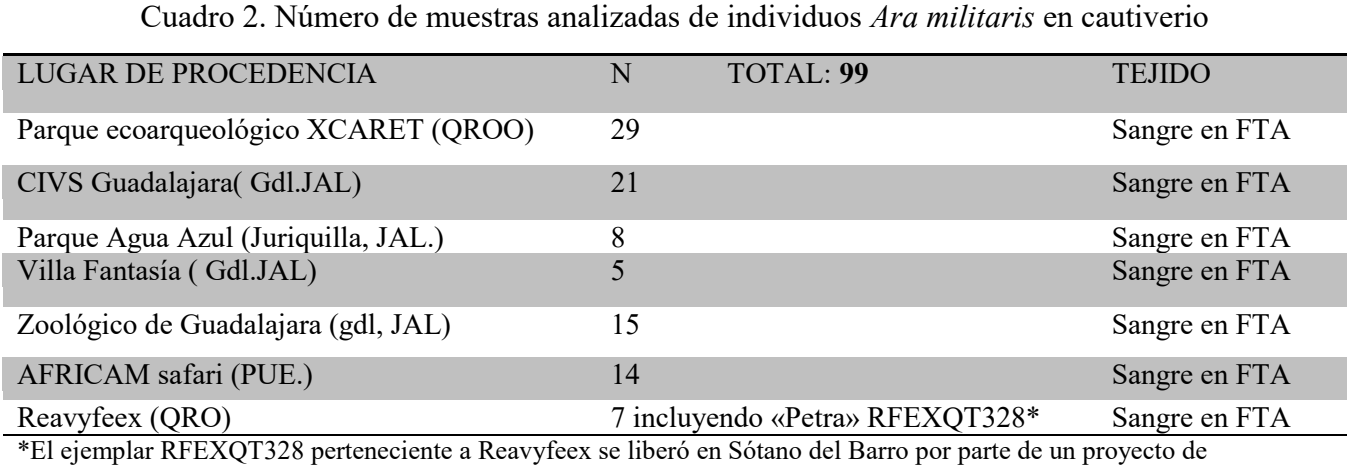

investigación, en este estudio se podrá corroborar si el individuo se asemeja a los individuos silvestres de esa población.

Se obtuvieron 12 muestras de individuos silvestres obtenidos para el estudio de referencia perteneciente a la Colección Nacional de Aves y el Laboratorio de Genética de la Conservación, Instituto de Biología, UNAM Cuadro 3).

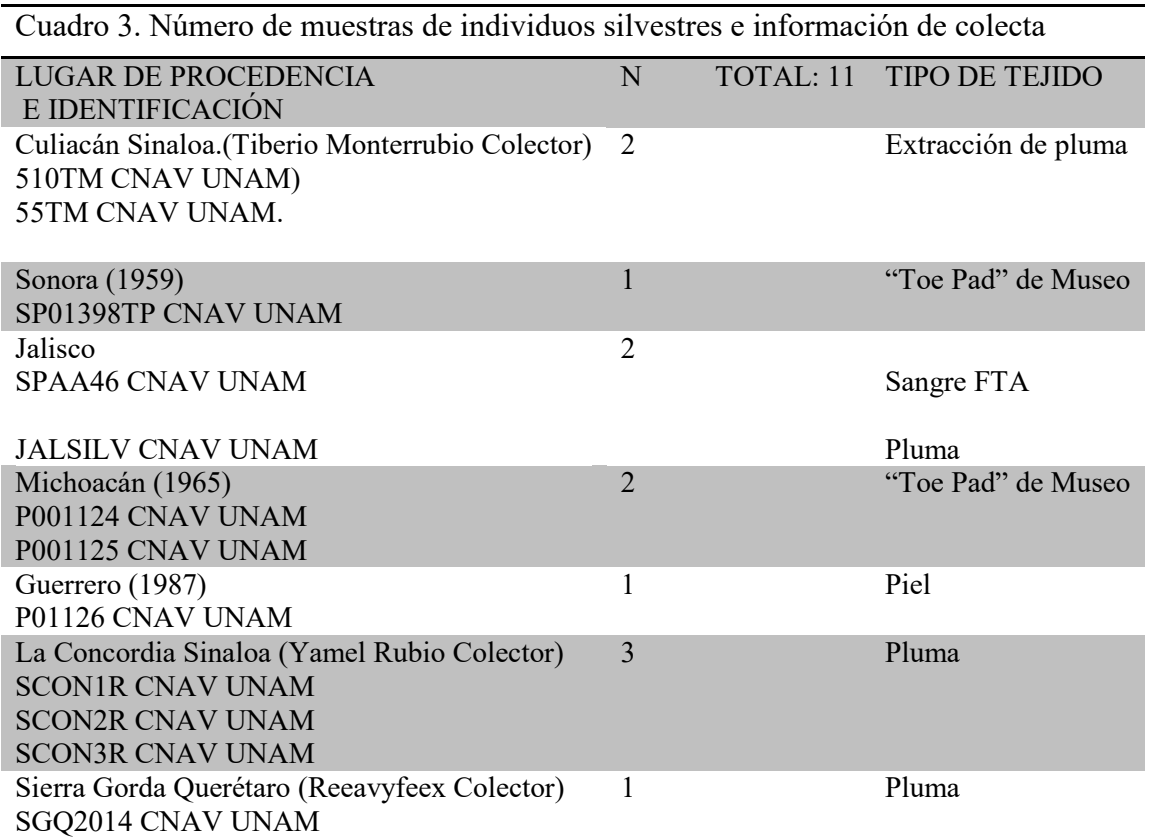

# iii. Recolección y almacenamiento de las muestras para el estudio genético

La muestra sanguínea de los individuos procedentes de cautiverio se obtuvo de la vena ulnar superficial con aguja calibre 23G y jeringas de 1ml, previa desinfección de la zona con clorhexidina y alcohol 70% respetando un volumen de extracción seguro de 0.1ml (menor a 0.3-0.6 ml por cada 100g de peso corporal) (FAO 2007) y sin anticoagulante (Figura 20). Los individuos se contuvieron físicamente con una toalla evitando la compresión de la cavidad celómica. Una vez extraídas, las muestras de sangre periférica se vertieron en tarjetas Whatman FTA® (Solarte-Portilla et al. 2009, Perozo et al. 2006) (Figura 21). Las muestras se dejaron secar a temperatura ambiente en un lugar aséptico y libre de humedad evitando la contaminación, posteriormente se almacenaron en sobres de papel con identificación propia del individuo y sobres de silicón adsorbente de humedad. Las muestras de plumas se mantuvieron en sobres de papel libres de humedad con la identificación correspondiente y las muestras de pieles secas se mantuvieron en tubos Eppendorf®.

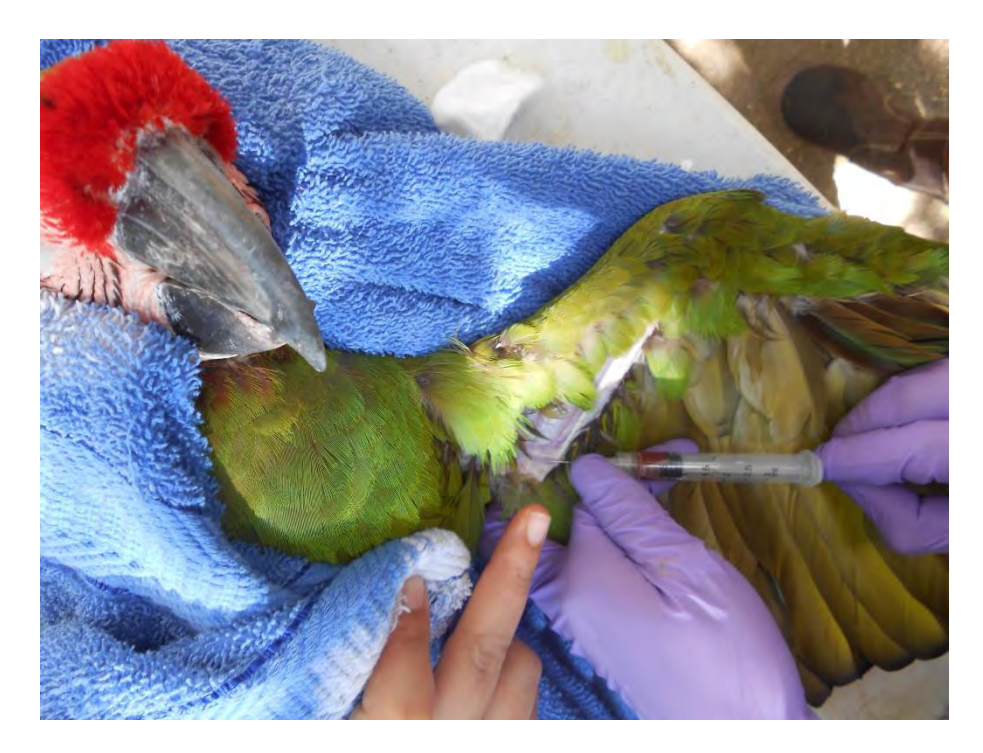

Figura 20. Toma de muestra sanguínea a partir de vena ulnar superficial.

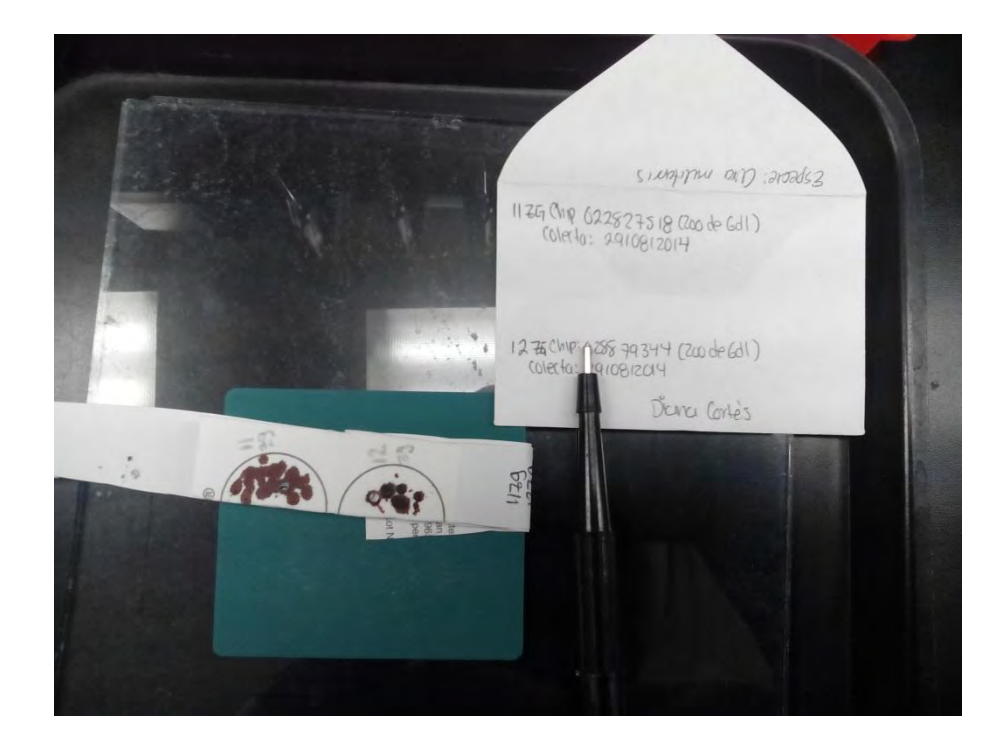

Figura 21. Muestra sanguínea en tarjeta FTA Whatmann® almacenada en sobre con identificación (Especie, número de tarjeta, microchip o anillo, lugar de procedencia, fecha de colecta, Colector)

iv. Extracción de las muestras para el estudio genético.

El procesamiento de las muestras se realizó con el equipo y materiales del Laboratorio de Genética de la Conservación, en el Instituto de Biología, UNAM. La Extracción de DNA de plumas y pieles secas se realizó siguiendo el protocolo del kit de purificación QIAGEN DNeasy ® Blood & Tissue Kit (Figura 22) (QIAGEN 2011) y la extracción de DNA de las tarjetas FTA se realizó siguiendo el protocolo fenol-cloroformo: alcohol isoamílico utilizando 2 discos de 2mm de diámetro (QIAGEN modificado, 2006; Villafañe y Posso-Duque modificado, 2009) (Figuras 21, 23, 24). Para validar la obtención de DNA se realizaron geles de agarosa (2µL de DNA, 2 µL de Tinción fluorescente Gel Red, 2 µL de Buffer LB y 2 µL de Escalera 50pb) al 2% visualizados con Rayos Ultravioleta (Figura 25) y la pureza de la extracción se comprobó utilizando tecnología de refractometría con NanoDrop 2000 (Thermo Fisher Scientific 2009) considerando una DO 260/280 (Densidad Óptica) y una concentración de DNA mayor a 30 nanogramos por microlitro para extracción desde FTA. Las extracciones de museo mostraron concentraciones menores a 10 nanogramos por microlitro.

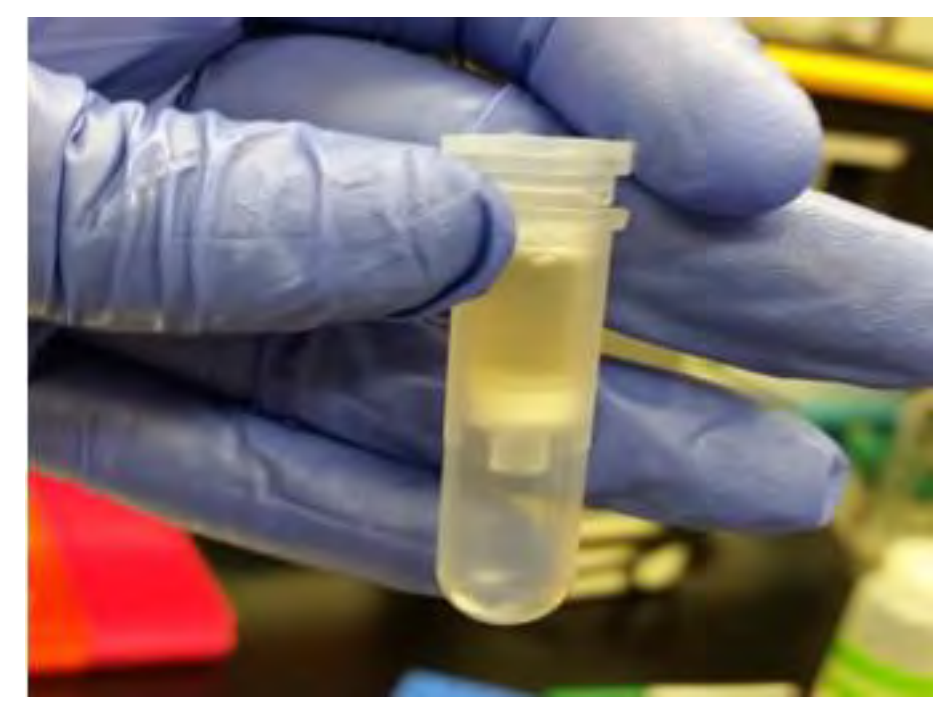

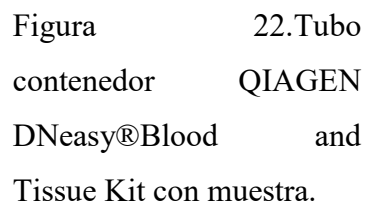

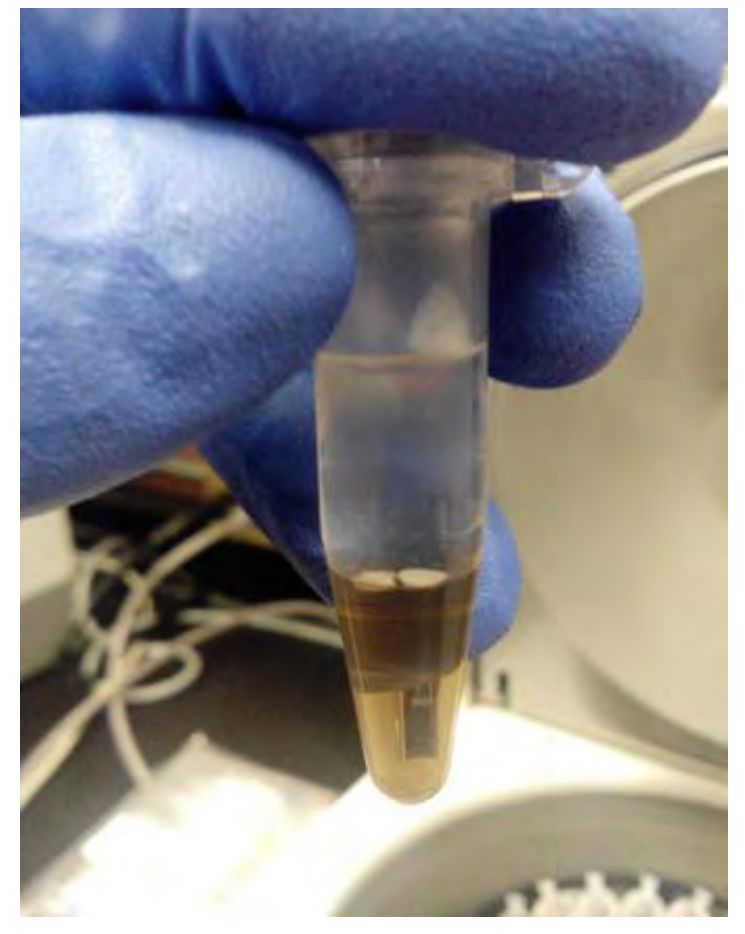

Figura 23. Extracción con fenolcloroformo. Después de la centrifugación, la fase transparente corresponde al fenol y la fase obscura al cloroformo con la muestra sanguínea. En la parte central se observan los discos de la tarjeta FTA.

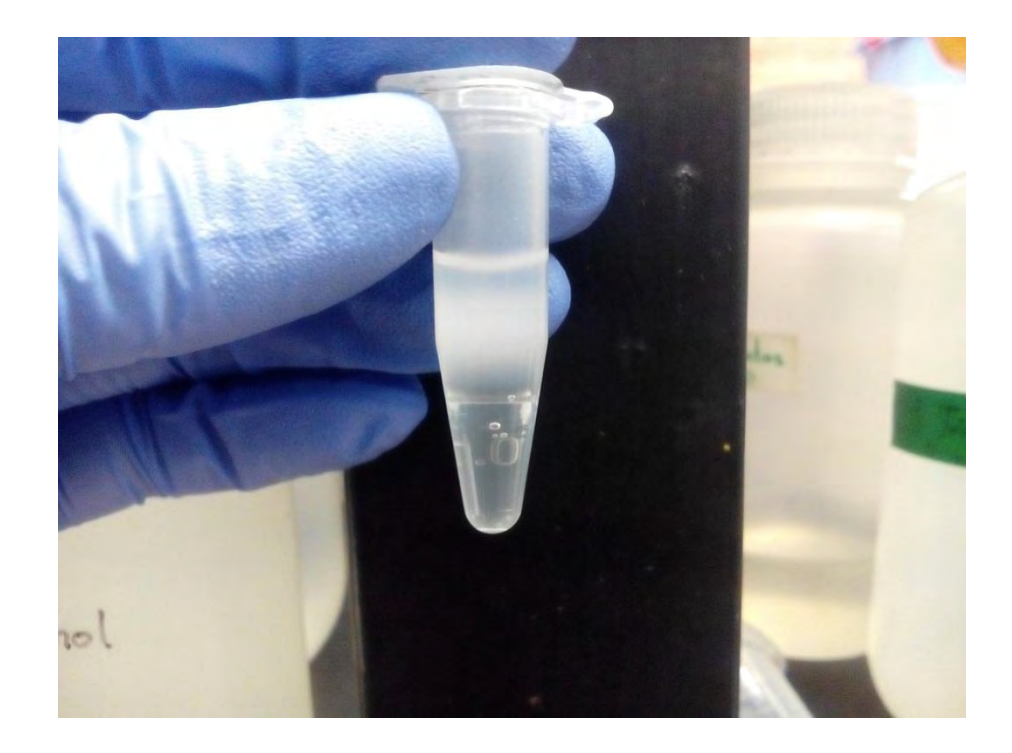

Figura 24.Precipitación del DNA con alcohol, en protocolo de extracción fenol-cloroformo.

# v. Amplificación de fragmentos

Se seleccionaron 11 primers/cebadores para loci microsatélites polimórficos nucleares diseñados para las especies *Amazona guildingui* (Rusello et al. 2001, Rusello et al. 2005) *y Ara ararauna* (Caparroz et al.2003) con alta variabilidad y que presentaron amplificación cruzada para otras especies de psitácidos (Gebhardt y Waits 2008, Presti et al. 2011) Siete de los microsatélites seleccionados fueron utilizados por Rivera-Ortiz para *Ara militaris*. (Rivera-Ortiz 2014). En el Cuadro 4 se muestran los primers/cebadores para los loci seleccionados con el número de acceso en GenBank (NCBI 2015), así como la secuencia correspondiente a los flancos conservados y motivo repetitivo del microsatélite.

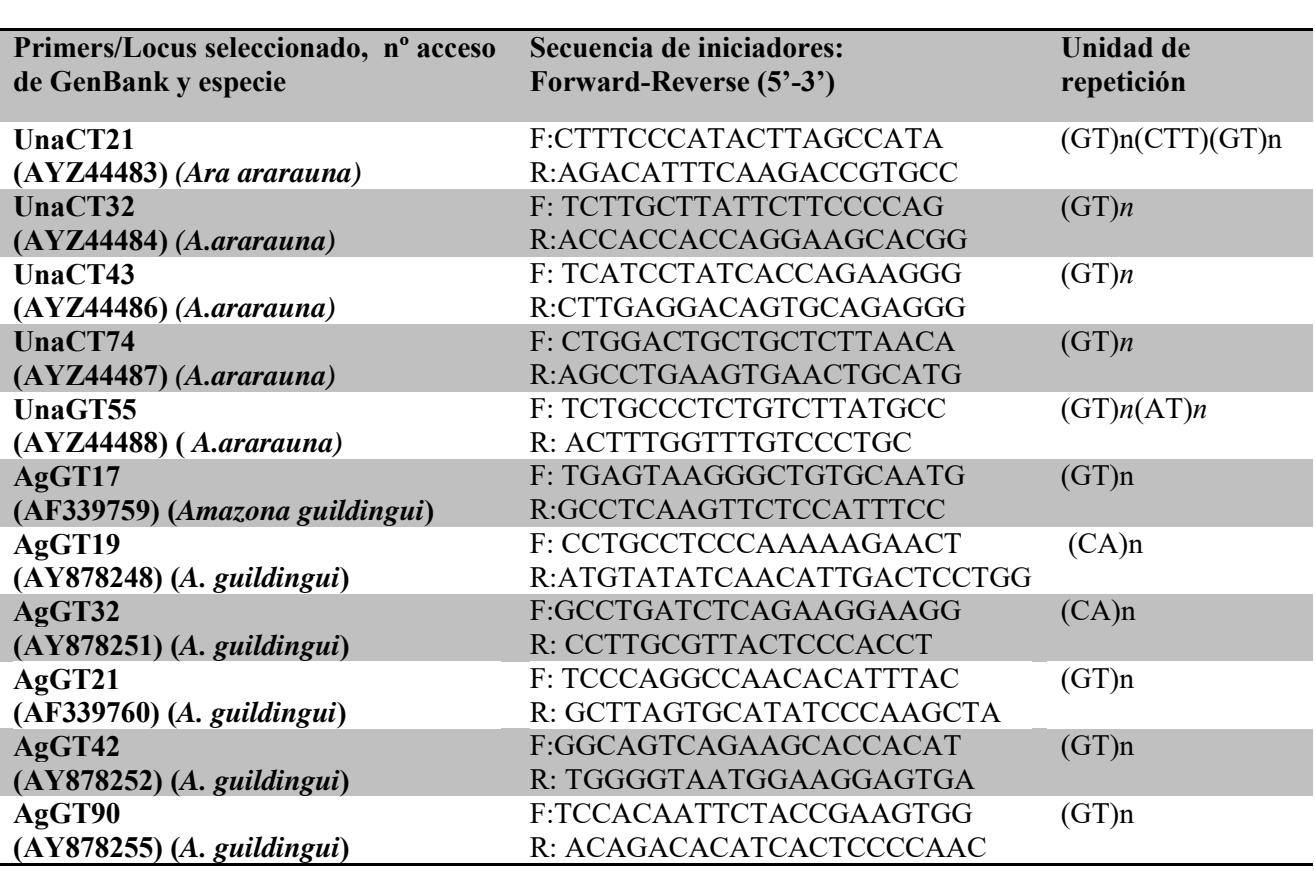

**Cuadro 4. Primers para Loci microsatélites seleccionados, secuencia y unidad de repetición**

Se utilizó una concentración de 10ng/ microlitro de los primers seleccionados. Para obtener el marcaje de las curvas patrón de los alelos se utilizaron colorantes fluorescentes (fluoróforos o fluorocromos) diferentes (FAM/azul, PET/rojo,VIC/verde, NED/negro) con una concentración de 5picomol/µL: Una CT21 (marcado con FAM), UnaCT32 unido al oligonucleótido M13 marcado con FAM; UnacT43 unido al oligonucleótido M13 marcado con VIC; UnaCT74 marcado con PET; UnaGT55 unido al oligonucleótido M13 marcado con FAM; AgGT17 marcado con NED; AgGT19 marcado con VIC; AgGT32 unido al oligonucleótido M13 marcado con VIC; AgGT21 marcado con VIC; AgGT42 marcado con VIC y AgGT90 marcado con FAM (Cuadros 5 y 6). Se realizó la amplificación a partir de Reacción en Cadena de la Polimerasa (PCR) con termocicladora eppendorf vapo.protect ® y utilizando el Quit de amplificación Qiagen multiplex PCR kit ® (Contiene DNA Polimerasa, Magnesio, dNTPs: dATP,dCTP,dGTP,dDTTP) iniciando con un programa de amplificación stándard (QIAGEN 2010) para amplificaciones con primers marcados con

fluorocromos, y con un programa de amplificación modificado (Bayona 2013)para amplificaciones con primers marcados con fluorocromos unidos a oligonucleótidos M13. En general, se utilizó un volumen de reacción de 5-6 µL con 0.5-2 µL de templado (DNA) y realizando las modificaciones pertinentes a las variables para estandarizar el método. Primero se realizaron reacciones individuales para cada primer (Cuadro 5 en APÉNDICE III) y posteriormente se realizaron reacciones en multiplex (Cuadro 6 en APÉNDICE IV) para aminorar la cantidad de reactivos en la genotipificación de todas las muestras. Para validar la amplificación de fragmentos se realizaron geles de agarosa al 2% que posteriormente a la realización de electroforesis (115 volts por 45 minutos en Buffer Tris-Borato-EDTA/TBE al 1%) se visualizaron con rayos UV (1µL de DNA, 2 µL de Tinción fluorescente Gel Red®, 2 µL de Buffer Litio/Borato LB y 2 µL de Escalera 50pb) (Figuras 25 y 26). Los rangos de referencia para identificar los fragmentos de interés se obtuvieron a partir de los estudios de amplificación cruzada realizados por Presti et al. (2011) y Gebhardt y Waits (2008) para otras especies del género *Ara* y del tamaño de los fragmentos obtenidos por Rivera-Ortiz (2014) para *Ara militaris* (Cuadro 7). Se repitieron los análisis por primer individual y multiplex al menos 3 veces para validar la repetibilidad del método y considerar la estandarización de las condiciones de amplificación.

Figura 25.Mezcla de 1µL de DNA, 2 µL de Tinción fluorescente Gel Red®, 2 µL de Buffer Litio/Borato LB y 2 µL de Escalera 50pb para visualización con rayos UV.

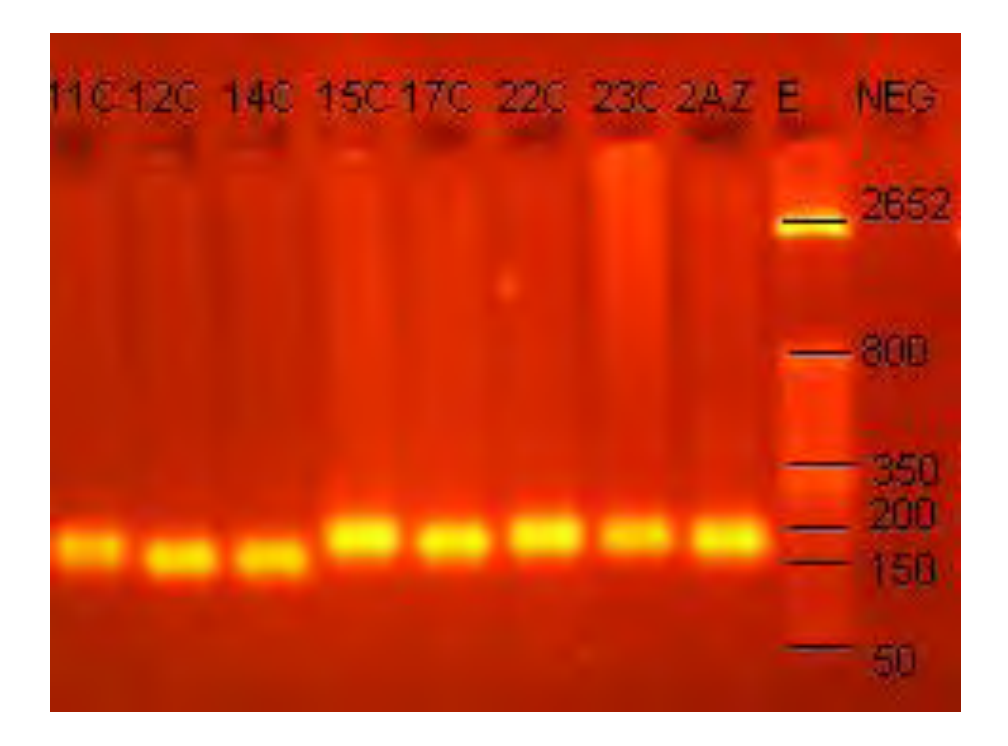

Figura 26. Visualización de bandas de DNA amplificado con Rayos Ultra Violeta. Muestras de DNA: 11c, 12c, 14c, 15c, 17c, 22c, 23c, 2az, escalera (E) de 50pb y blanco negativo. Peso molecular del microsatélite: 150 a 200 pb

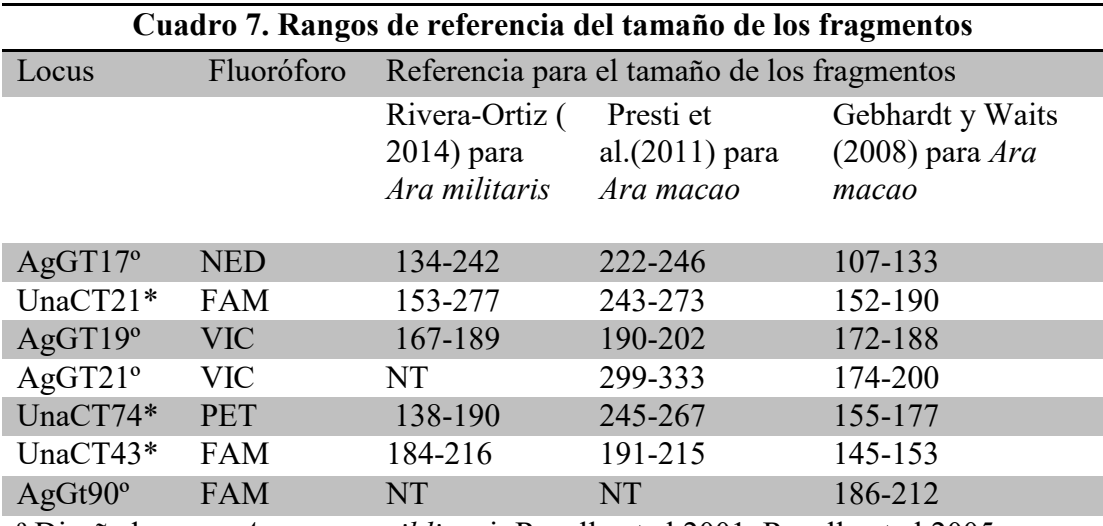

º Diseñados para *Amazona guildingu*i: Rusello et al.2001, Rusello et al.2005.

\*Diseñados para *Ara ararauna*: Caparroz et al.2003.

## vi. Genotipificación

Una vez obtenida la visualización óptima de los productos amplificados en gel de agarosa, los productos de la PCR fueron mezclados con formamida, escalera Gene Scan LIZ 500 (Applied Biosystems) y desnaturalizados por 5 min a 95°C para su análisis por electroforesis capilar con secuenciador Life technology 3500xl (24 capilares) en el Laboratorio de Secuenciación de la Biodiversidad y la Salud del Instituto de Biología de la UNAM. A partir de los electroferogramas resultantes de la electroforesis capilar, se utilizaron los softwares analizadores de genotipo GENE MARKER HID ® (Figuras 27-35), GENE MAPPER v 4.1® y TÁNDEM con la finalidad de obtener los rangos de alelos de cada microsatélite para la especie *Ara militaris*, con los cuales se creó una matriz de datos con los perfiles genéticos de cada individuo para sus respectivos análisis (Cuadro 8 en APÉNDICE V). Con el programa GENALEX 6.3 se calcularon las probabilidades de la combinación genotípica de cada individuo para utilidad de identificación individual o huella genética así como la identificación de los genotipos iguales y la aproximación de los grados de parentesco en los diferentes grupos de cautiverio de acuerdo al estimador de Queller y Goodnight (1999) (Cuadros 9 y 10).

2. Para analizar la estructura genética existente en los individuos nacidos en cautiverio y tráfico ilegal.

Tomando como referencia muestras de individuos silvestres de las vertientes del Golfo y Pacífico y para observar las posibles diferencias con los grupos genéticos naturales, la matriz de datos de genotipos se sometió a un análisis estructural con el programa STRUCTURE 2.3.4 (Rivera-Ortiz 2014, Rueda-Zozaya et al. 2016) que mediante el análisis bayesiano de grupos/ clusters infiere la probabilidad de cada individuo asignándolo a una población con base en las diferencias significativas en frecuencias alélicas (Figura 39) (Cuadro 11) . El procedimiento utiliza las Cadenas Markov de Monte Carlo (MCMC) para aproximar y calcular los posibles grupos/clusters *K*. La simulación fue ejecutada utilizando 1,000,000 de periodos "burn" y 5,000,000 de interacciones MCMC utilizando como "población" la UMA o zoológico al que los individuos pertenecen o si pertenecen a la vida silvestre. Con el método de Evanno utilizado por el programa Harvester 0.6.92 (Evanno et al. 2005, Earl y Von-Holdt 2012), se seleccionó el número de clusters *K* con mejor aproximación ∆*K* (Figuras 40,42). Adicionalmente, con el programa GENALEX 6.3 se realizó un análisis de asignación de grupo "proveniente de Tráfico ilegal o cautiverio" o grupo "silvestre" de acuerdo al logaritmo de máxima similitud entre las frecuencias alélicas (Figura 43) (Cuadro 12 en APÉNDICE VIII).

# 3. Para estimar parámetros de variabilidad genética (A, Ae, He, Ho, Fit, Fis, Fst,) entre los individuos de las diferentes UMAs.

Como primer paso, se obtuvo el cálculo de las desviaciones del equilibrio de Hardy-Weinberg( H&W) utilizando el test exacto de Fischer con el programa GENEPOP 4.2 ,con 100,000 Cadenas Marcov de Monte Carlo y 100,000 repeticiones (dememorisation) (Cuadro 13) (Villalobos-Cortés et al. 2009, Rueda-Zozaya et al. 2016 ). Adicionalmente se calculó la significancia del desequilibrio Hardy-Weinberg (H&W) con GENALEX 6.3 (Cuadro 14).Con

GENEPOP 4.2 se realizaron además pruebas de ligamiento de alelos (Cuadro 15). Con MICROCHECKER se probó la ausencia o presencia de alelos nulos (Figura 44). Para obtener las frecuencias alélicas (Cuadro 16) (Figura 45), el número total de alelos por loci (N<sub>T</sub> ó A), número efectivo de alelos (Ae), la heterocigosis observada y esperada (He, Ho) y los estadísticos F de Wright (Fis, Fst, Fit) (Cuadros 17-19 y Cuadro 20) se utilizó el programa GENALEX 6.3 (Rivera-Ortiz 2014, Rueda-Zozaya et al. 2016). Con GENALEX 6.3, también se realizó el análisis de la varianza Molecular AMOVA (Cuadro 22) y se comparó la diferenciación genética entre pares de grupos (Fst) (Cuadro 21).

#### VII. RESULTADOS

### Amplificación de fragmentos

En los cuadros 5 y 6 (APÉNDICES III Y IV) se muestra detalladamente las diferentes condiciones que se utilizaron para lograr la amplificación de los fragmentos de interés estandarizando el método para el uso de los microsatélites seleccionados y genotipificación de la especie *Ara militaris*. Las figuras (Figuras 25-33) concatenadas al Cuadro 5 (APÉNDICE III) muestran la visualización de los alelos en el programa GeneMarker HID (2014). De los 11 primers, se seleccionaron únicamente 7 (UnaCT21, AgGT17, AgGT19, UnaCT43, UnaCT74, AgGT21 y AgGT90) ya que los primers UnaGT55 y AgGt42 resultaron monomórficos (Figuras 31 y 34), AgGT32 presentó baja variabilidad (2 alelos en el locus) y UnaCT32 presentó inconsistencias en la amplificación (Figura 28).Los *loci* AgGT21, con 11 alelos y AgGT90, con 10 alelos mostraron ser altamente polimórficos. UnaCT21 presentó 4 alelos, AgGT17 presentó 6 alelos, AgGT19: 7, UnaCT43: 6 y UnaCT74: 5 (Cuadro 5 en APÉNDICE III). El tamaño de los fragmentos obtenido fue el siguiente por locus: UnaCT21 (149-170 pb), AgGT17 (107-121 pb), AgGT19 (184-200 pb), UnaCT43 (197-221 pb), UnaCT74 (148-164 pb), AgGT21 (177-197pb) y AgGT90 (188-208pb) (Cuadro 16).

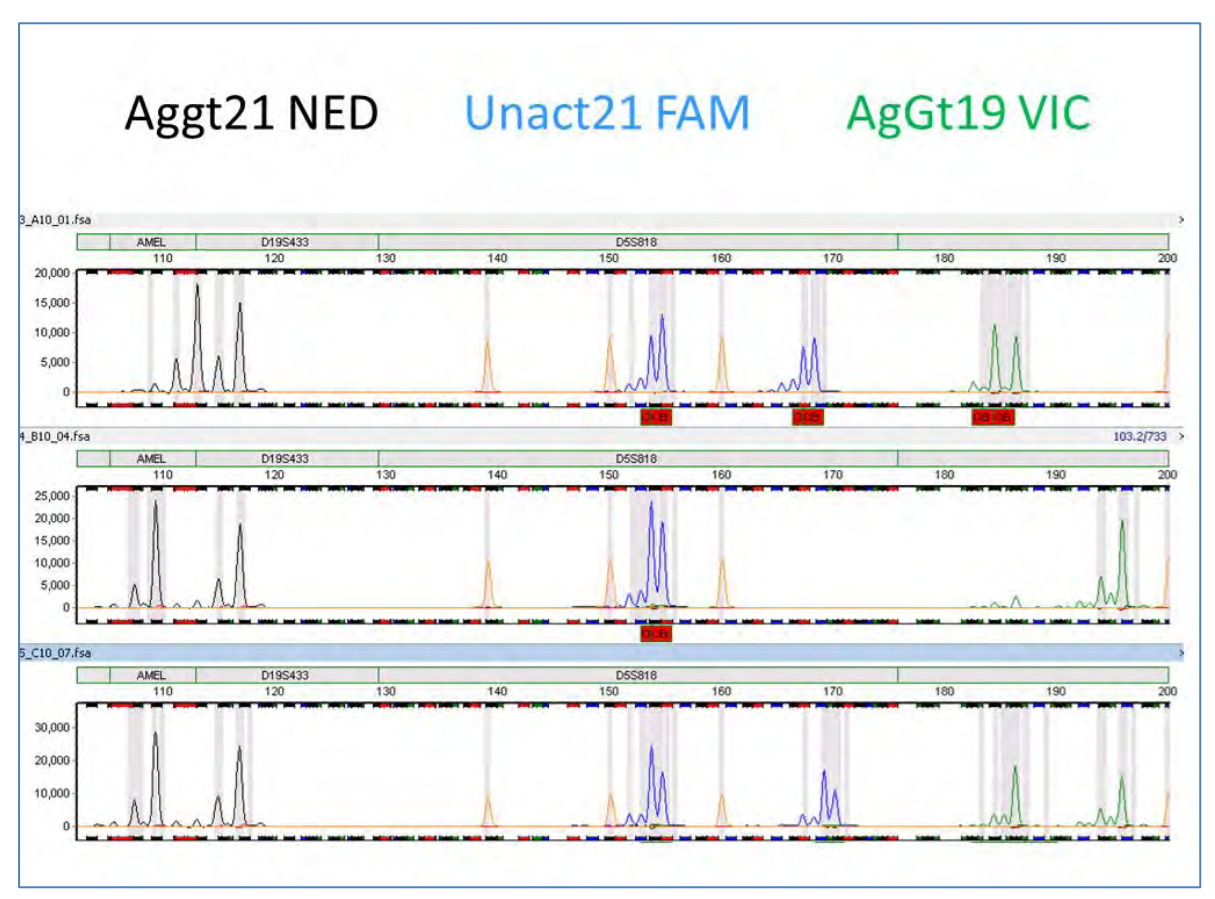

Figura 27. Visualización de escaleras y alelos marcados con diferentes fluorocromos en GeneMarker HID ®

\*LocusAgGT21 (marcado con NED); Locus UnaCT21 (Marcado con FAM); Locus AgGT19 (marcado con VIC)

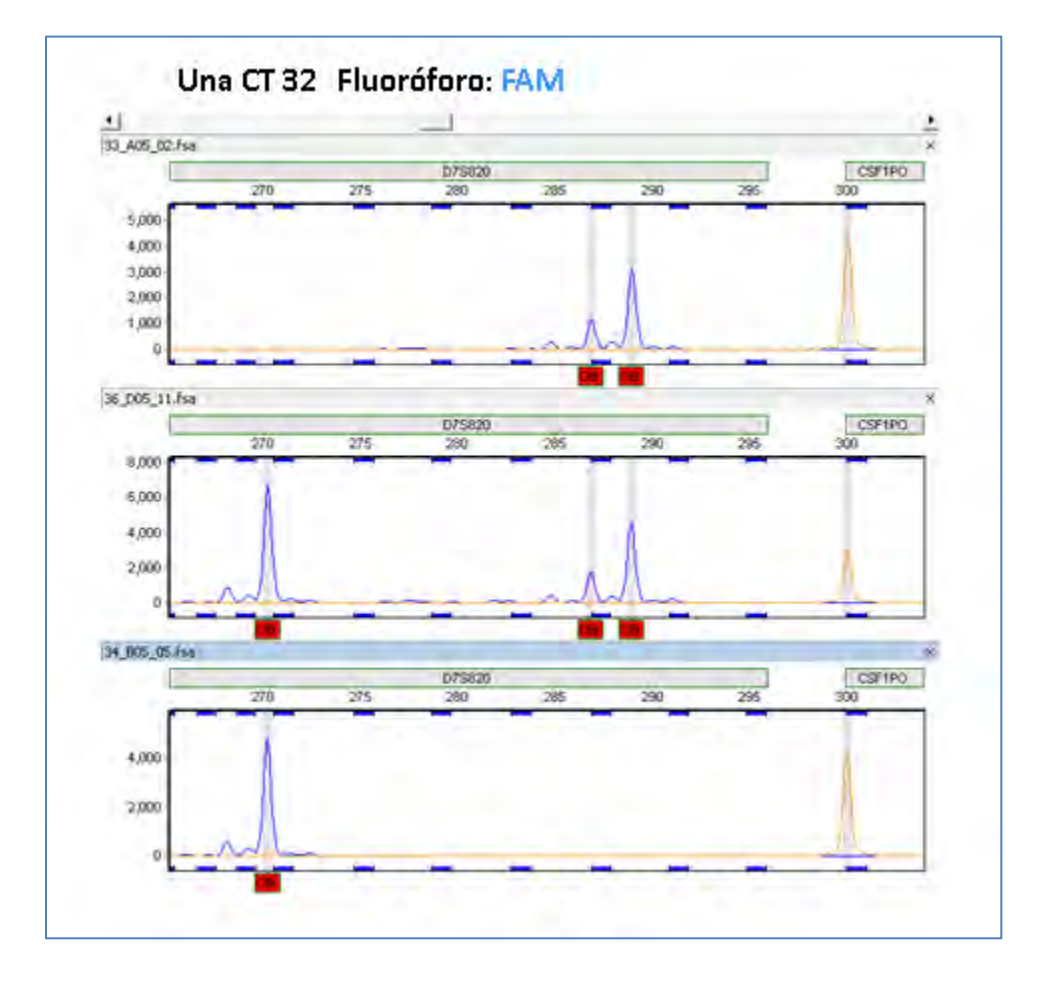

Figura 28. Visualización de escaleras y alelos para el Locus UnaCT32 (marcado con FAM). GeneMarker HID ®

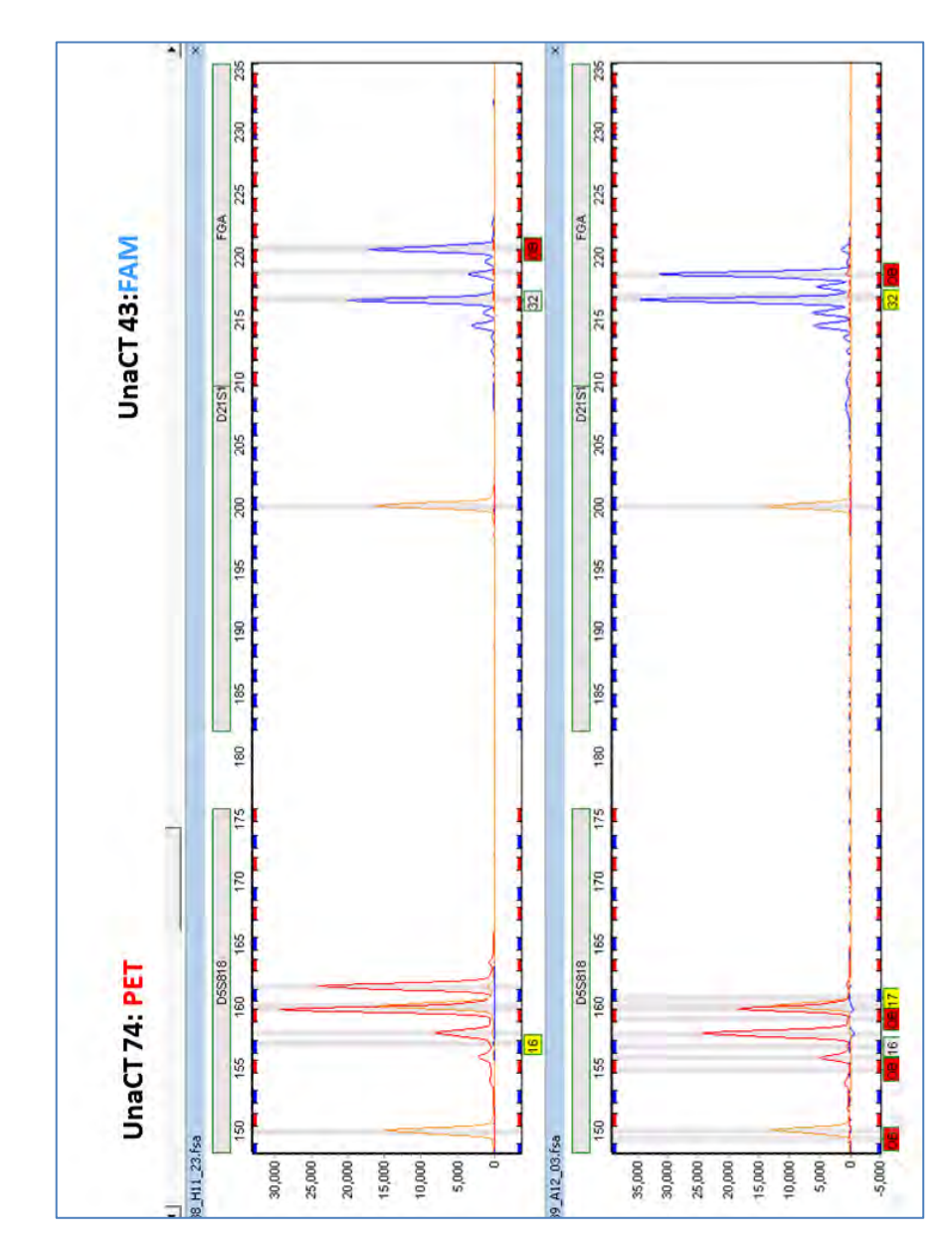

Figura 29. Visualización de escaleras y alelos en GeneMarker HID.Locus UnaCT43 (marcado con FAM) y UnaCT74 (marcado con PET).

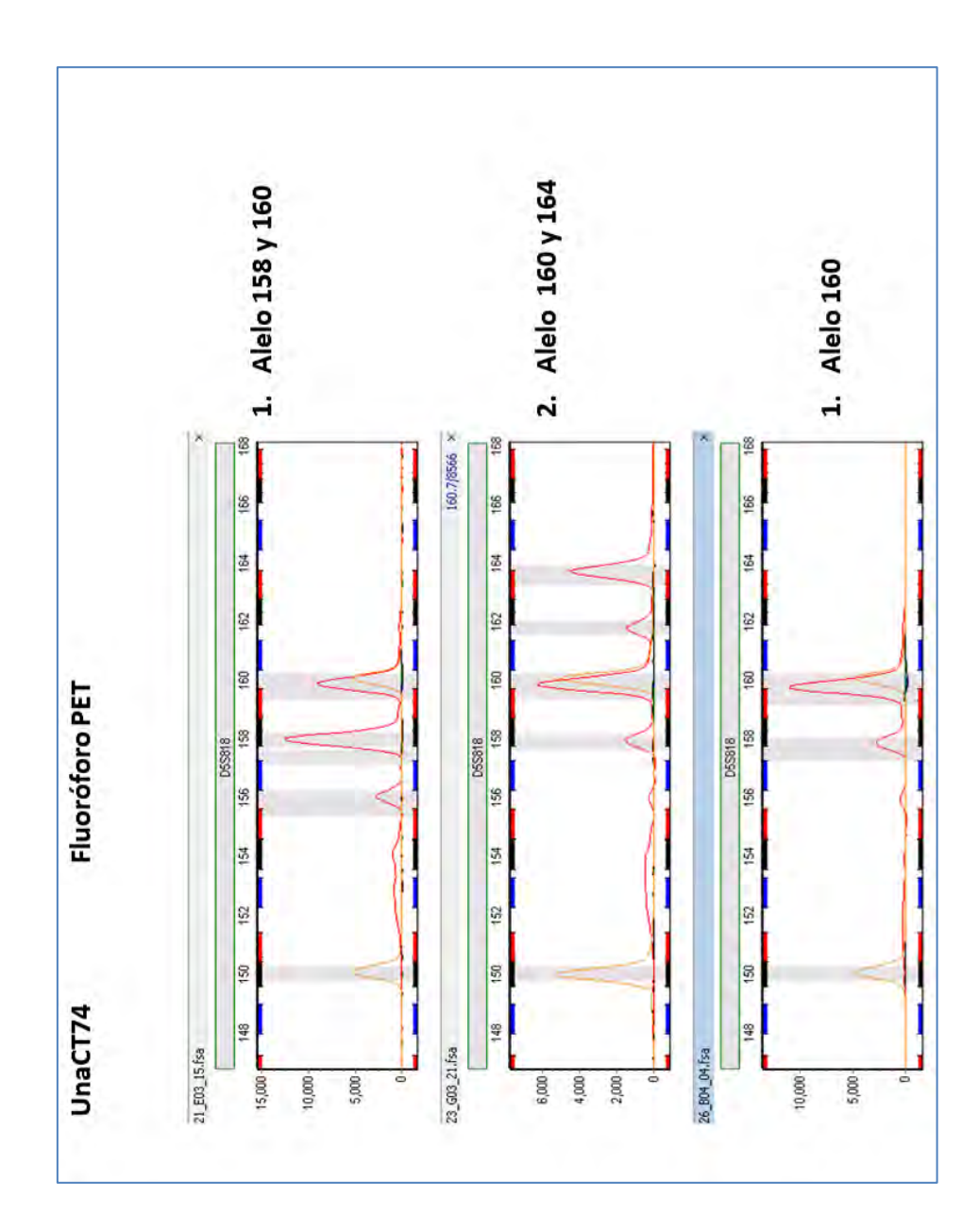

Figura 30. Visualización de genotipos Heterocigóticos (alelos 158/160 y 160/164) y Homocigótico (alelo 160/160) para el Locus UnaCT74 (marcado con PET) en GeneMarker HID

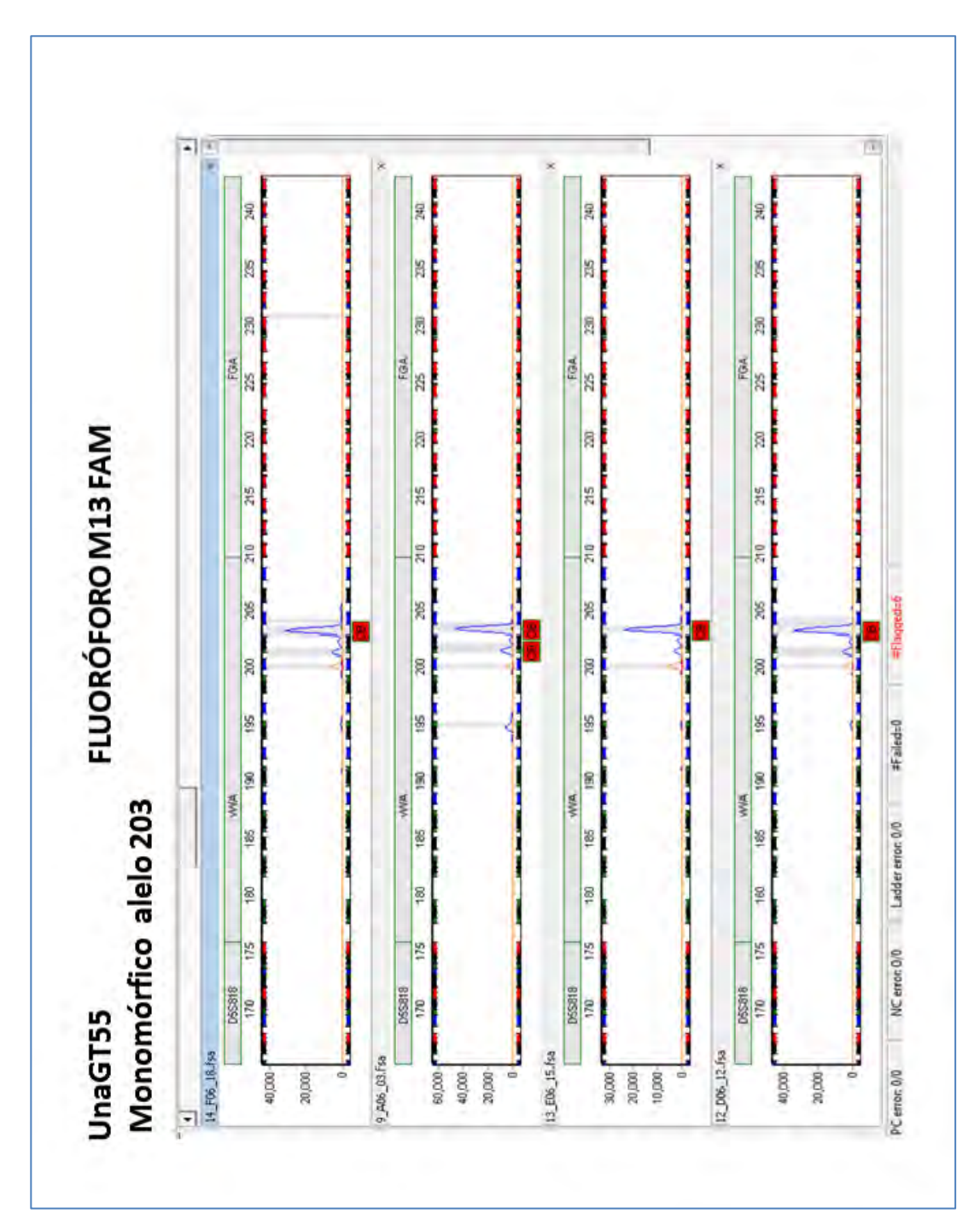

Figura 31. Visualización de Locus Monomórfico UnaGT55 en GeneMarker HID donde se muestra el único alelo 203.

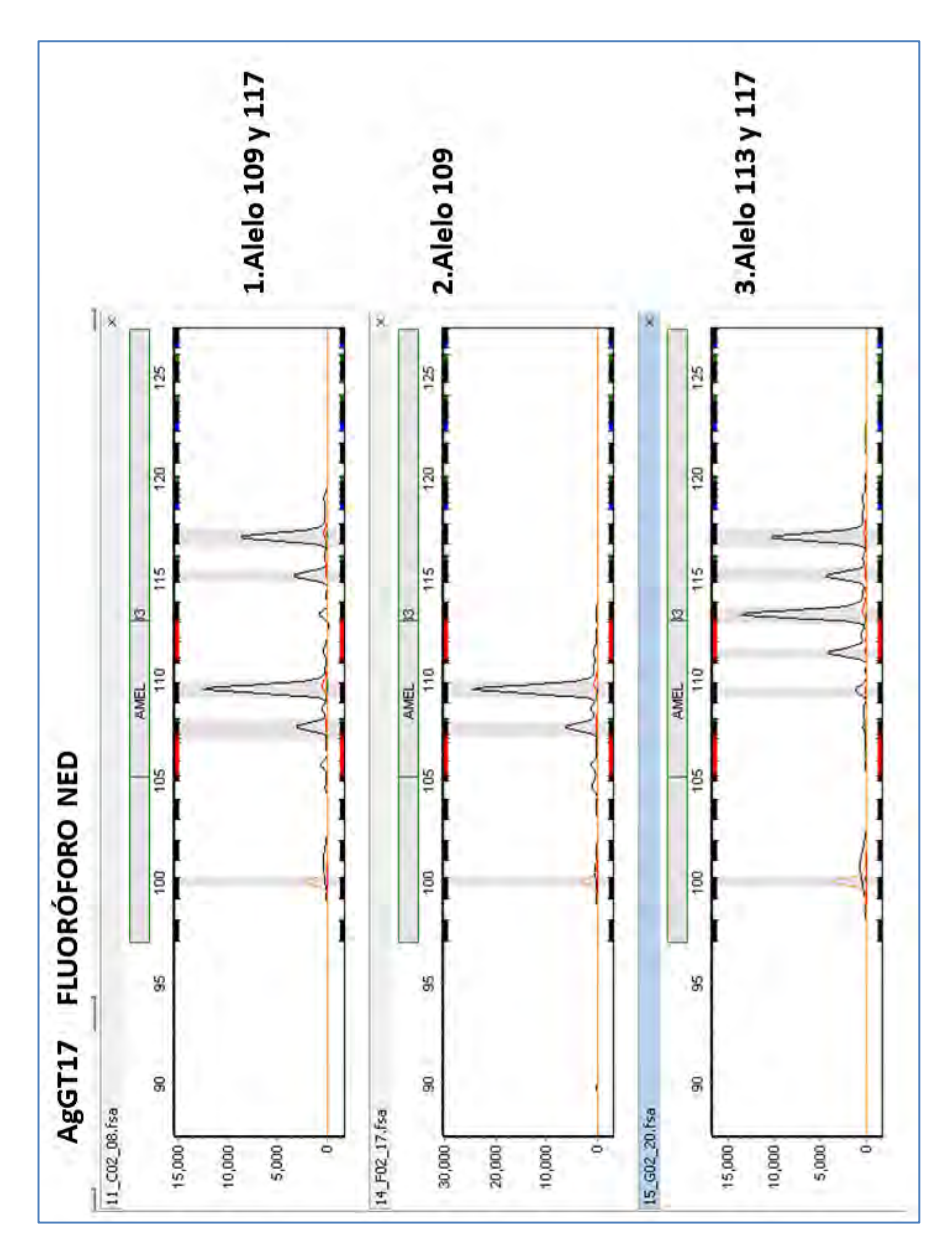

Figura 32.Visualización de Heterocigóticos (109/117 y 113/117) y Homocigótico (109/109) para el Locus AgGt17 marcado con NED en GeneMarker HID

Figura 33. Visualización de individuos Heterocigóticos para el Locus AgGT21 (180/182 y 184/190) con GeneMarker HID

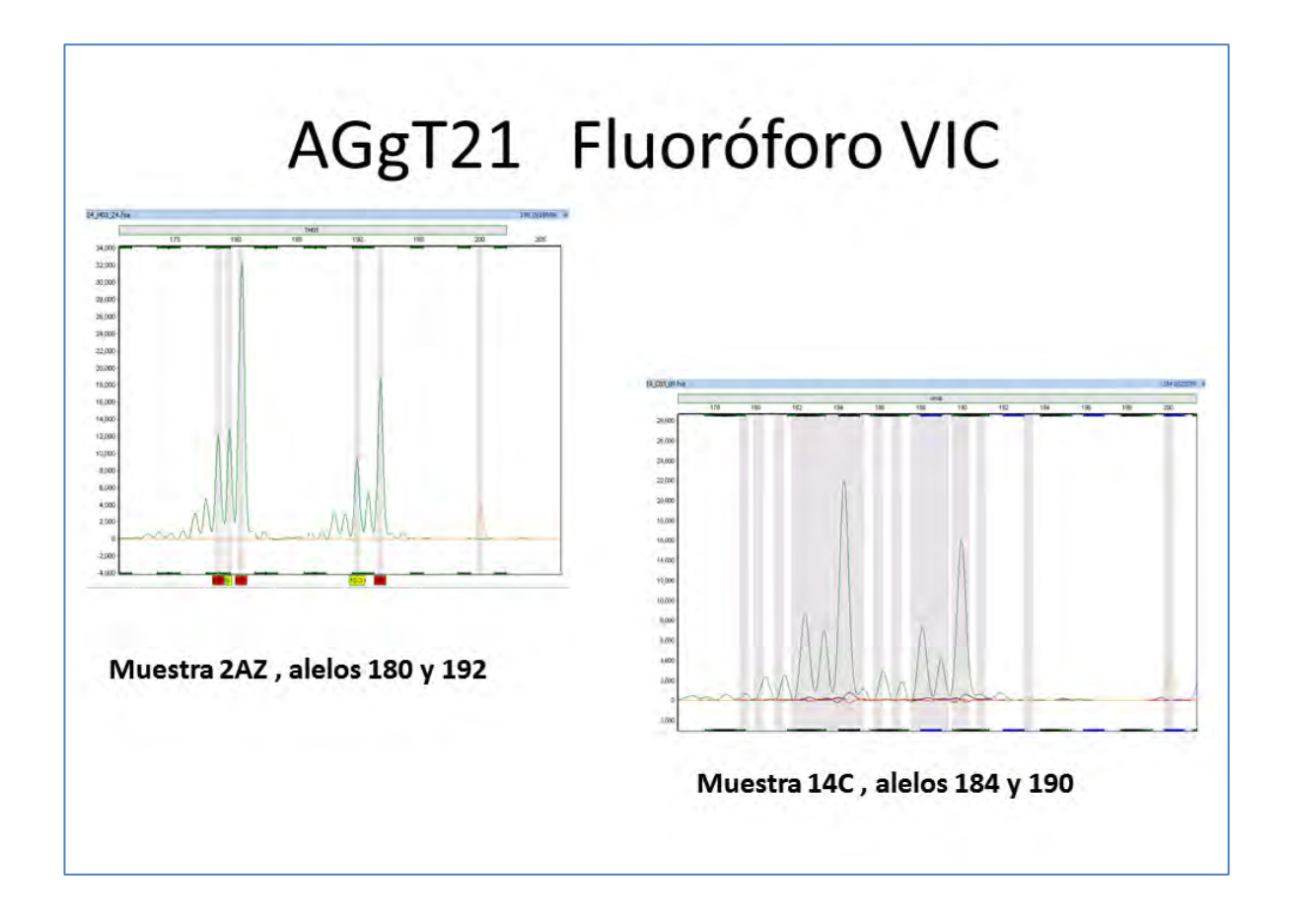

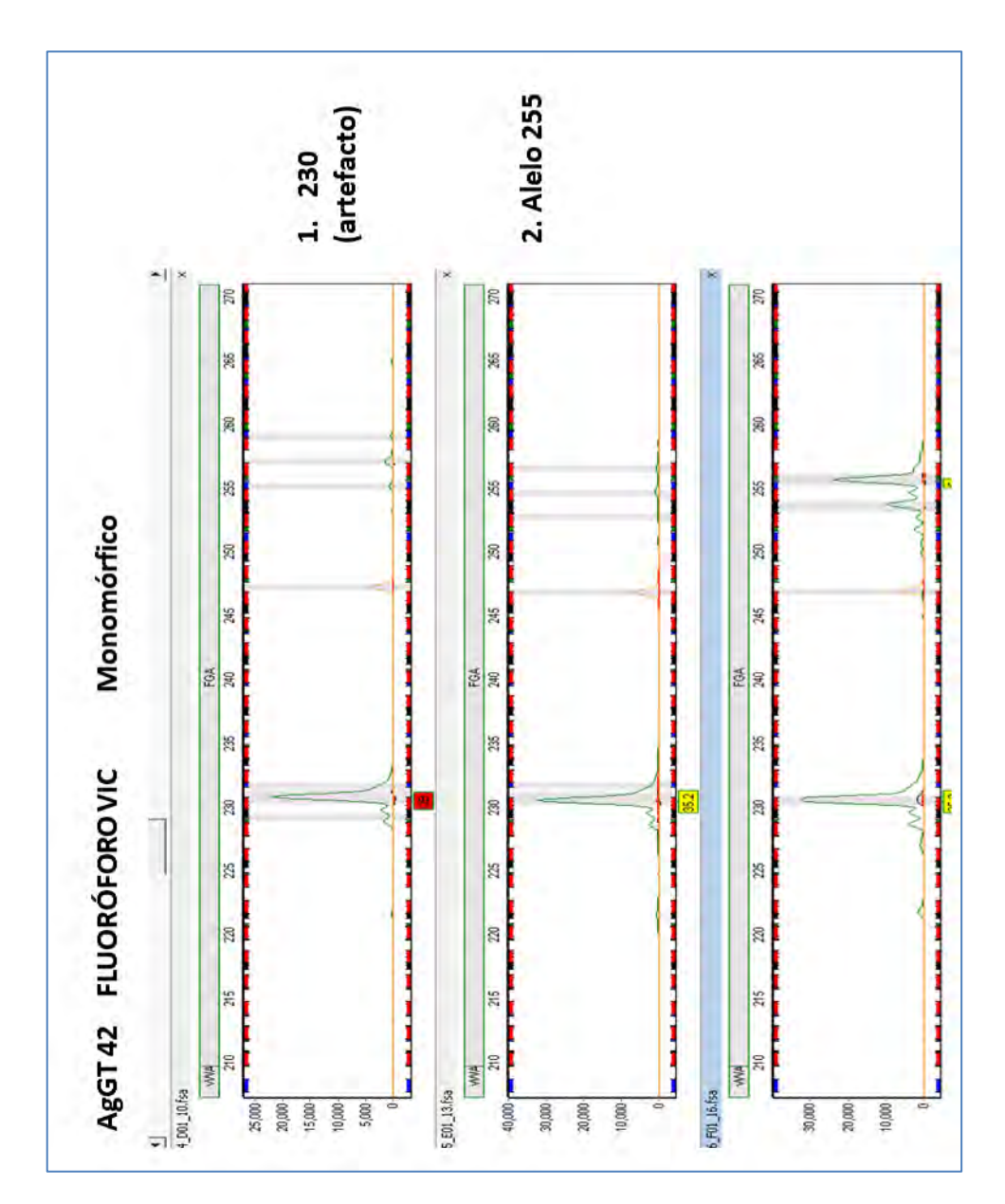

Figura 34.Visualización de Locus Monomórfico AgGT42 en GeneMerker HID donde se muestra el único alelo 255

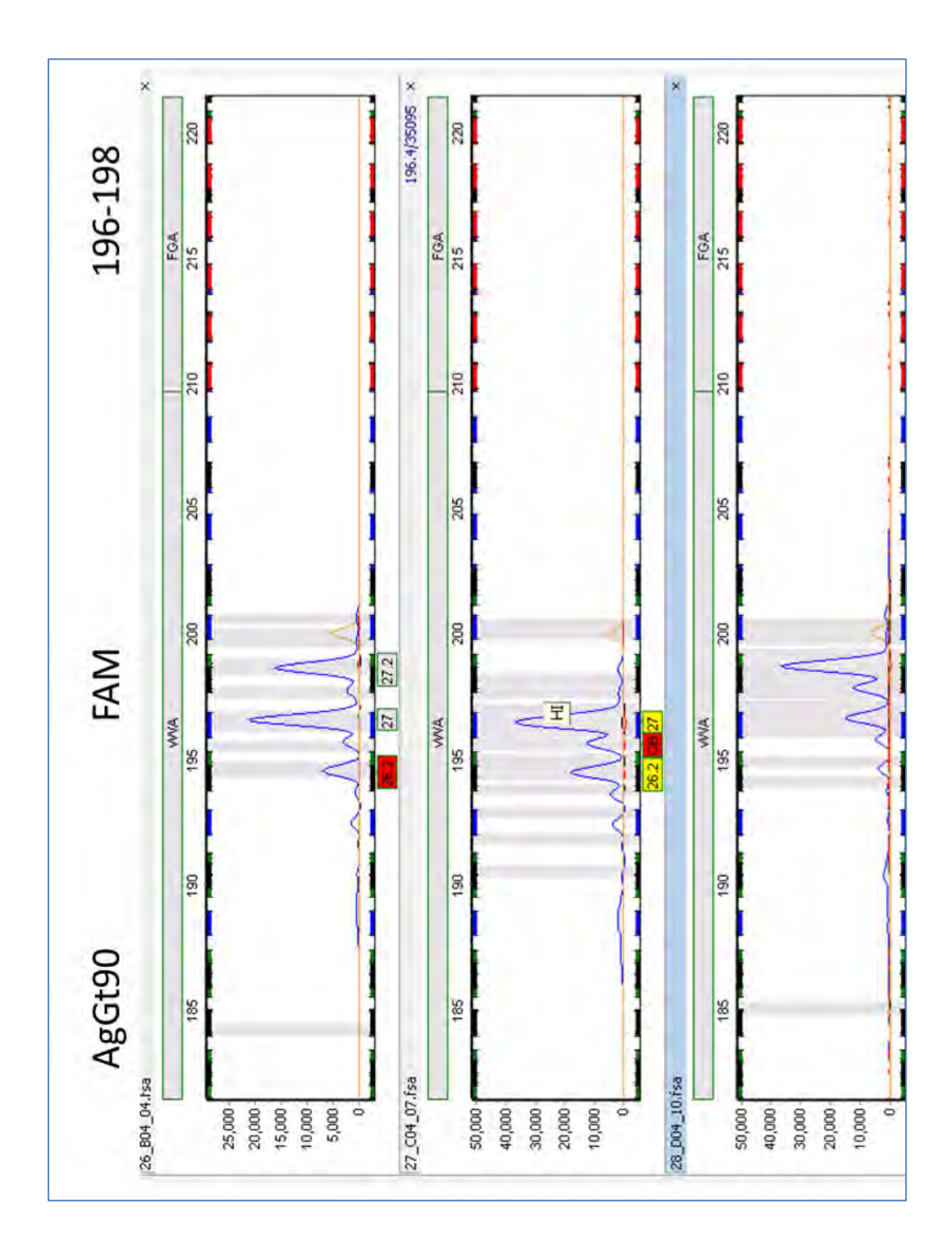

Figura 35.Visualización de Alelos (196 y 198) en el Locus AgGT90 marcado con FAM en GeneMarker HID

## Genotipificación

Los tamaños precisos de los alelos para cada individuo se obtuvieron a partir de los programas GENE MARKER HID, GENE MAPPER v 4.1 y TÀNDEM. En las muestras que presentaron problemas para la amplificación se colocó un cero. La matriz resultante se muestra en el Cuadro 8 (APÉNDICE V). Las probabilidades y porcentaje de la combinación genotípica de cada individuo se muestran en el Cuadro 9 (APÉNDICE VI). La menor probabilidad de combinación genotípica fue de  $4x10^{-10}$  (aproximadamente 1 individuo en 10 000 millones) y la mayor probabilidad de combinación fue cercana a 0.25 (1 individuo de 4) correspondiente a las muestras 13C y 1ZG de las que sólo se obtuvo la información para un locus y por lo cual presentan un genotipo idéntico (los genotipos repetidos en su totalidad sólo lo presentan estas dos muestras). La aproximación de las relaciones de parentesco R en pares por grupo de individuos de cautiverio se obtuvo con el estimador asimétrico 1 Queller & Goodnight (1999) y se muestra en el Cuadro 10 (APÉNDICE VII). Los valores se estiman de -1 a 1, siendo 1 el valor asignado para gemelos homogaméticos con genotipo idéntico( sin embargo esto puede ocurrir por falta de información en los loci del genotipo ,como en el caso de las muestras 13c y 1zg ); de 0.625 a 0.375 se asigna a relaciones parentales de primer grado: padres, gemelos dicigóticos, hermanos e hijos ; de 0.375 a 0.125 se asigna a relaciones de parentesco de segundo grado: abuelos, tíos, medios hermanos, sobrinos; 0.125 a 0 se asigna a relaciones parentales de tercer grado incluyendo bisabuelos, bisnietos y primos hermanos; los valores negativos de R indican que es altamente improbable que este par de individuos se encuentren emparentados. En el Cuadro 10 (APÉNDICE VII), los estimadores de parentesco se presentan en valores de mayor a menor, siendo los valores más altos las posibles relaciones de parentesco de mayor grado. Los resultados se compararon con registros reales de algunas UMAs, la asertividad resultante del presente análisis es de aproximadamente 70%.

## Estructura genética

Con el programa STRUCTURE 2.3.4 y STRUCTURE Harvester se obtuvieron bajo diferentes modelos de programación de 2 a 3 grupos genéticos probables (clusters) *K*=2-3 incluyendo las muestras de referencia de individuos de vida silvestre siguiendo el método de Evanno (Evanno et al. 2005, Earl y Von-Holdt 2012) (Figuras 36-41). El 100 % de los grupos muestreados en cautiverio, comparten cierto porcentaje de ambos grupos genéticos (Cuadro 11), (Figuras 36-38). El 100% de las muestras de referencia silvestres correspondientes a la vertiente del Pacífico muestran también que existen 2 grupos genéticos en su estructura (Cuadro 11) (Figuras 36-38). La muestra de referencia SGQ correspondiente al Sótano del Barro (Vertiente del Golfo) mostró un 99% de pertenencia a un solo grupo genético correspondiente al cluster rojo (Cuadro 11). Con el programa GENALEX 6.3, se realizó una prueba de asignación de grupo a cada individuo a partir del cálculo de logaritmos de máxima similitud de las frecuencias alélicas que presentaron los individuos divididos en 2 grupos: "individuos silvestres" y "procedentes de cautiverio y tráfico ilegal". El 76% de los individuos pertenecen al propio grupo y el 24% es más similar a otro grupo. De los 99 individuos pertenecientes al grupo "procedente de cautiverio o tráfico ilegal", 22 resultaron más similares a los individuos silvestres, y de los 12 individuos del grupo "individuos silvestres", 5 resultaron más similares a los grupos de cautiverio**.** La gráfica de asignación de grupo obtenida no muestra diferencias marcadas entre la estructura genética del grupo de individuos silvestres y los individuos procedentes del tráfico ilegal y cautiverio. (Figura 42) (Cuadro 12 en APÉNDICE VIII).

Figura 36.Gráfica de la estructura genética obtenida en los 7 grupos de cautiverio (UMAs y procedentes del tráfico ilegal) y el grupo silvestre a partir de un modelo en el programa STRUCTURE simulando grupos de individuos no mezclados con frecuencias alélicas correlacionadas. Las barras verticales representan a cada individuo con segmentos coloreados en proporción al grupo genético que pertenece (rojo y verde) K=2. Grupo 1: Silvestres; Grupo 2: Reavyfeex, Qro; Grupo 3: Parque Agua Azul, Jal; Grupo 4: Villa Fantasía, Jal.; Grupo 5: Zoológico de Guadalajara, Jal; Grupo 6: CIVS, Guadalajara, Jal.; Grupo 7: Africami. Safari, Pue.; Grupo 8: XCARET, QRoo.

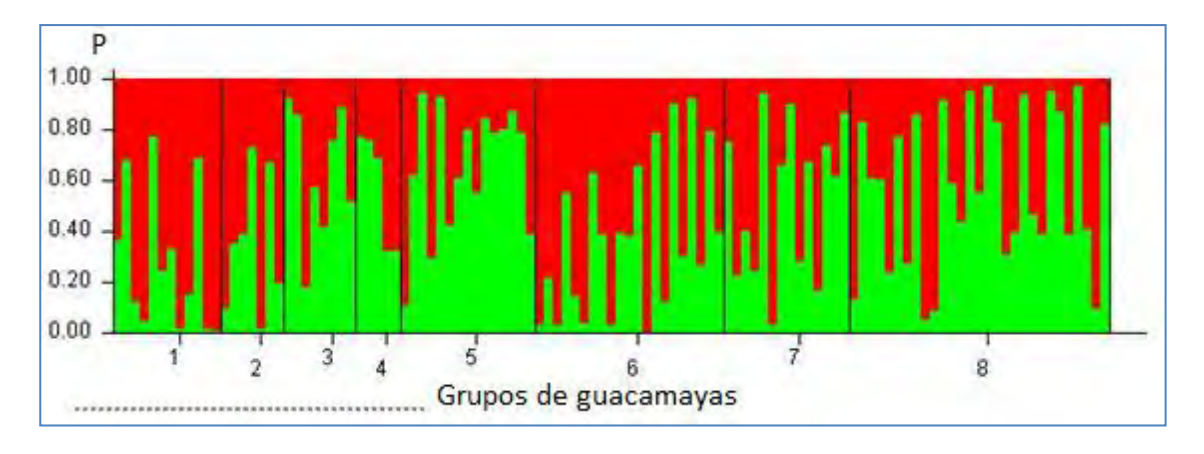

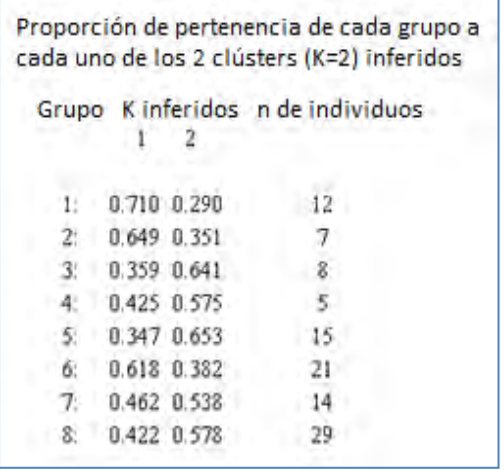

Figura 38.Proporción de pertenencia por grupo de individuos a cada uno de los clusters o grupos genéticos (cluster 1: rojo, cluster 2: verde) K=2. Grupo 1: Silvestres; Grupo 2: Reavyfeex, Qro; Grupo 3: Parque Agua Azul, Jal; Grupo 4: Villa Fantasía, Jal.; Grupo 5: Zoológico de Guadalajara, Jal; Grupo 6: CIVS, Guadalajara, Jal.; Grupo 7: Africami. Safari, Pue.; Grupo 8: XCARET, QRoo.

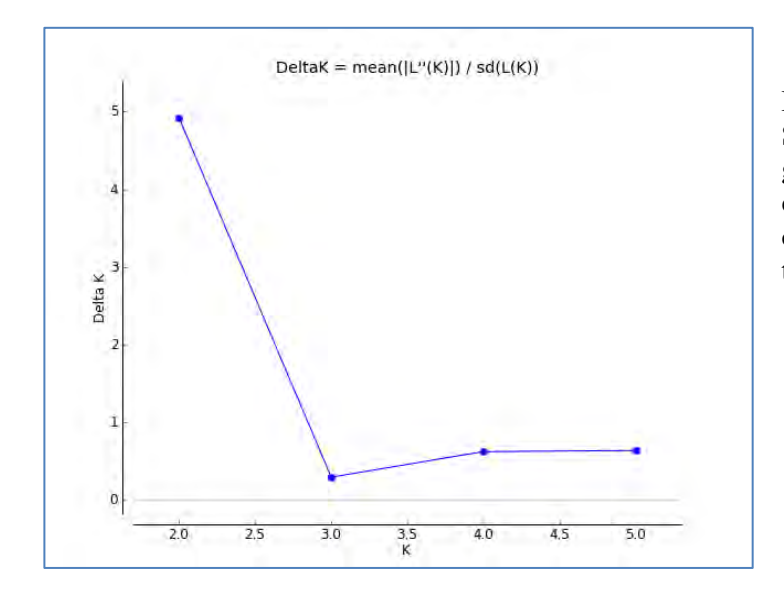

Figura 39. Gráfica de Évano obtenida en STRUCTURE Harvester que muestra los grupos o clusters genéticos (K) probables en las muestras silvestres de referencia, y cautiverio (procedentes de UMAs y tráfico ilegal) (k=2).

Figura 40.Gráfica de la estructura genética obtenida en los 7 grupos de cautiverio (UMAs y procedentes del tráfico ilegal) y el grupo silvestre a partir de un modelo en el programa STRUCTURE simulando grupos de individuos mezclados con frecuencias alélicas correlacionadas. Las barras verticales representan a cada individuo con segmentos coloreados en proporción al grupo genético que pertenece (rojo, verde y azul) K=3. Grupo 1: Silvestres; Grupo 2: Reavyfeex, Qro; Grupo 3: Parque Agua Azul, Jal; Grupo 4: Villa Fantasía, Jal.; Grupo 5: Zoológico de Guadalajara, Jal; Grupo 6: CIVS, Guadalajara, Jal.; Grupo 7: Africami. Safari, Pue.; Grupo 8: XCARET, QRoo.

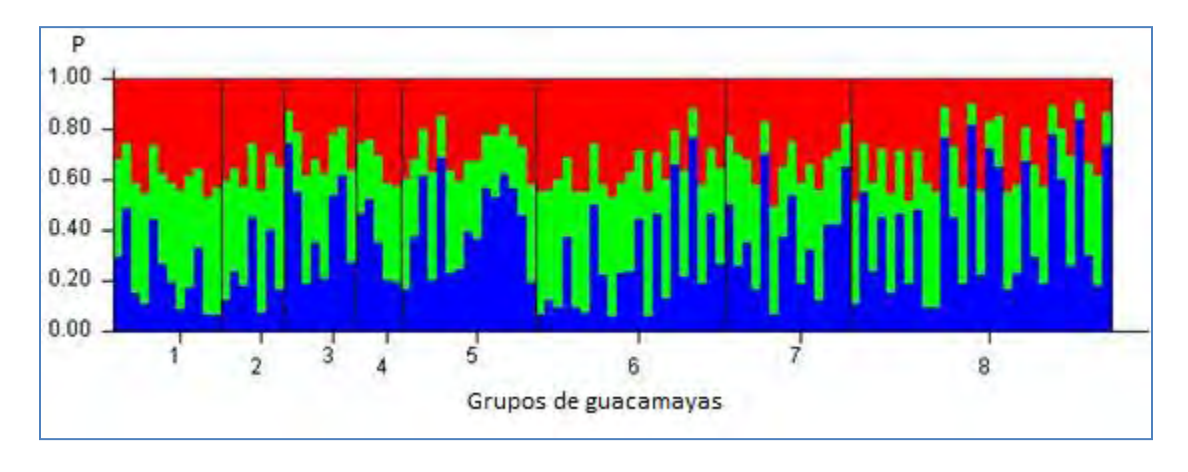

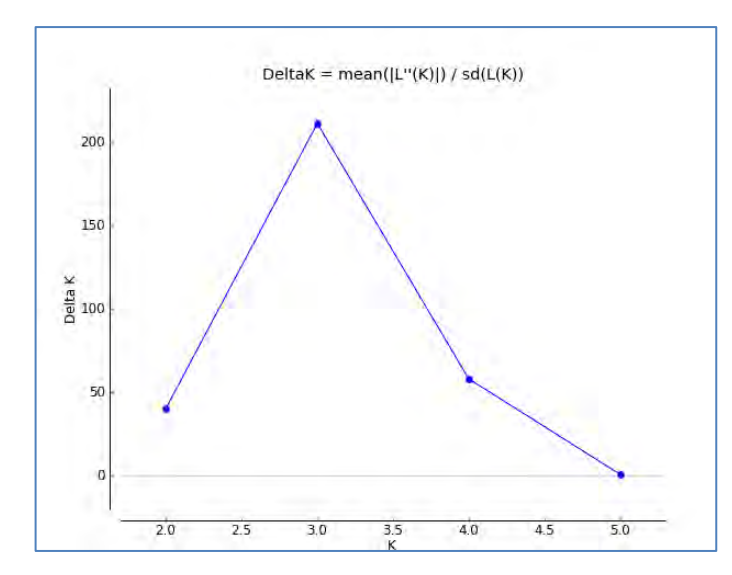

Figura 41. Gráfica de Évano obtenida en STRUCTURE Harvester que muestra los grupos K (clusters) probables en las muestras de referencia, cautiverio y tráfico ilegal  $(k=3)$ .

Figura 37 .Gráfica de estructura genética. Cada barra representa un individuo enumerado del 1 al 111 y el grupo al que pertenece entre paréntesis (eje x). y su probabilidad (0-1) de pertenencia al cluster verde o rojo K=2 (eje y). Grupo 1: Silvestres; Grupo 2: Reavyfeex, Qro; Grupo 3: Parque Agua Azul, Jal; Grupo 4: Villa Fantasía, Jal.; Grupo 5: Zoológico de Guadalajara, Jal; Grupo 6: CIVS, Guadalajara, Jal.; Grupo 7: Africam. Safari, Pue.; Grupo 8: XCARET, QRoo.

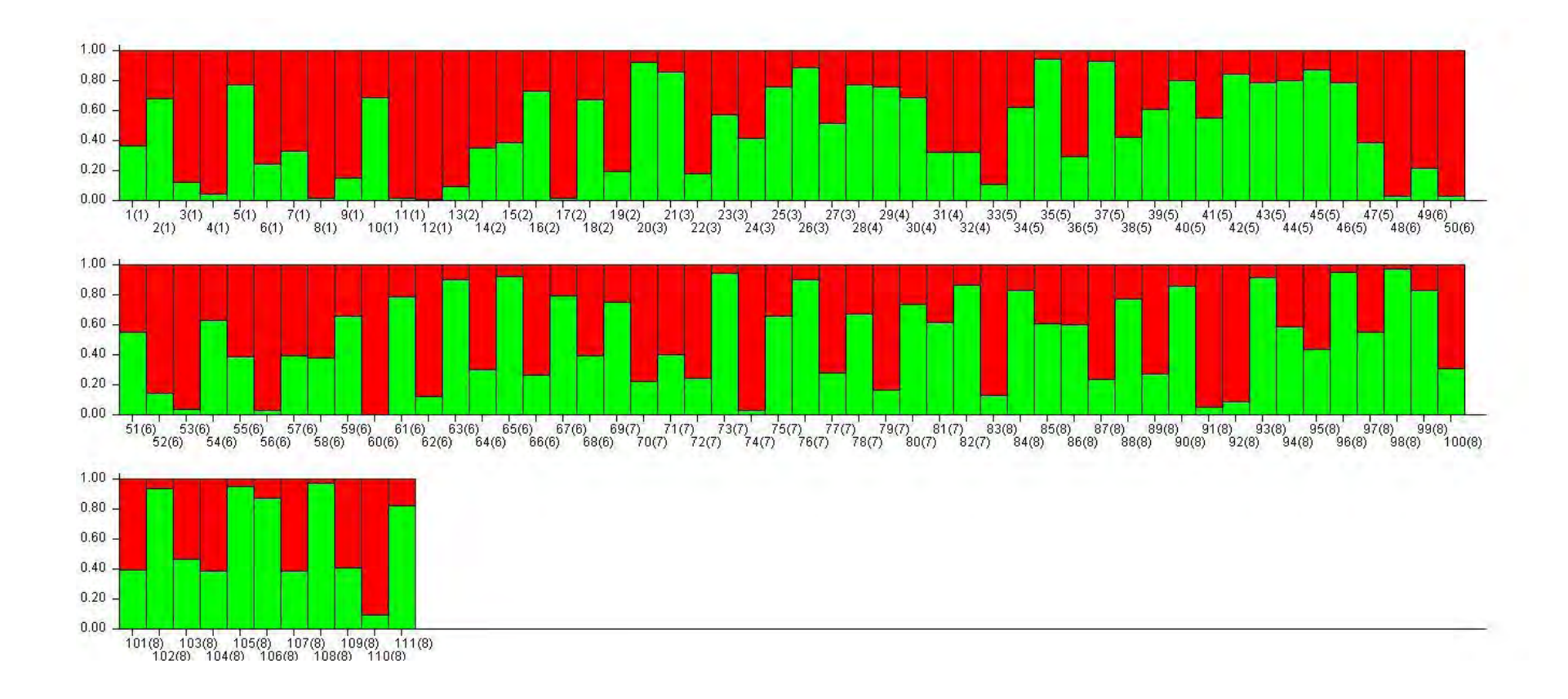
|                                       |                      | Ancestría inferida por individuo (STRUCTURE 2.3.4) |                  |                  |
|---------------------------------------|----------------------|----------------------------------------------------|------------------|------------------|
| Muestra                               | % de datos faltantes | Grupo                                              | Cluster 1 (rojo) | Cluster 2(verde) |
| 1 SP01398                             | (0)                  | 1:Silvestre/Sonora                                 | 0.633            | 0.367            |
| S10TM<br>$\overline{2}$               | (0)                  | 1:Silvestre/Sinaloa                                | 0.315            | 0.685            |
| 3<br>S5TM                             | (0)                  | 1:Silvestre/Sinaloa                                | 0.878            | 0.122            |
| SCON1R<br>$\overline{4}$              | (28)                 | 1:Silvestre/Sinaloa                                | 0.951            | 0.049            |
| 5<br>SCON2R                           | (0)                  | 1:Silvestre/Sinaloa                                | 0.224            | 0.776            |
| SCON3R<br>6                           | (14)                 | 1:Silvestre/Sinaloa                                | 0.754            | 0.246            |
| 7 SJALSILV                            | (0)                  | 1:Silvestre/Jalisco                                | 0.665            | 0.335            |
| SPAA046<br>8                          | (14)                 | 1:Silvestre/Jalisco                                | 0.979            | 0.021            |
| SP01126<br>9                          | $\overline{(57)}$    | 1:Silvestre/Guerrero                               | 0.843            | 0.157            |
| 10 SP01124                            | (14)                 | 1:Silvestre/Michoacán                              | 0.310            | 0.690            |
| SP01125<br>11                         | (42)                 | 1:Silvestre/Michoacán                              | 0.979            | 0.021            |
| 12<br><b>SGQR</b>                     | (14)                 | 1 :Silvestre/Querétaro                             | 0.991            | 0.009            |
| 1rf<br>13                             | (0)                  | 2: Reavyfeex                                       | 0.904            | 0.096            |
| 2rf<br>14                             | (0)                  | 2: Reavyfeex                                       | 0.650            | 0.350            |
| 3rf<br>15                             | (0)                  | 2: Reavyfeex                                       | 0.613            | 0.387            |
| 4rf<br>16                             | (0)                  | $2:$ Reavyfeex                                     | 0.266            | 0.734            |
| 5rf<br>17                             | (28)                 | $2:$ Reavyfeex                                     | 0.985            | 0.015            |
| 6rf<br>18                             | (14)                 | $2:$ Reavyfeex                                     | 0.324            | 0.676            |
| 7rf<br>19                             | (0)                  | 2: Reavyfeex                                       | 0.800            | 0.200            |
| 20<br>1az                             | (0)                  | 3: Agua azul                                       | 0.075            | 0.925            |
| 21<br>2az                             | (0)                  | 3 :Agua azul                                       | 0.138            | 0.862            |
| 22<br>3az                             | (0)                  | 3 :Agua azul                                       | 0.815            | 0.185            |
| 23<br>4az                             | (0)                  | 3 :Agua azul                                       | 0.427            | 0.573            |
| 24<br>5az                             | (0)                  | 3 :Agua azul                                       | 0.581            | 0.419            |
| 25<br>6az                             | (85)                 | 3 :Agua azul                                       | 0.241            | 0.759            |
| 26<br>7az                             | (14)                 | 3 :Agua azul                                       | 0.110            | 0.890            |
| 27<br>8az                             | (57)                 | 3 :Agua azul                                       | 0.483            | 0.517            |
| 1vf<br>28                             | (57)                 | 4: Villa fantasía                                  | 0.225            | 0.775            |
| 29<br>2VF                             | (57)                 | 4: Villa fantasía                                  | 0.239            | 0.761            |
| $4\nu f$<br>30                        | (42)                 | 4: Villa fantasía                                  | 0.314            | 0.686            |
| $5\nu f$<br>31                        | (57)                 | 4: Villa fantasía                                  | 0.675            | 0.325            |
| $6\nu f$<br>32                        | (42)                 | 4: Villa fantasía                                  | 0.673            | 0.327            |
| 33<br>10zg                            | (0)                  | 5: Zoológico de GDL.                               | 0.892            | 0.108            |
| 34<br>$\overline{1}$ 1zg              | (42)                 | 5: Zoológico de GDL.                               | 0.377            | 0.623            |
| $\overline{35}$<br>$\overline{1}2$ zg | (0)                  | 5 : Zoológico de GDL.                              | 0.053            | 0.947            |
| 36<br>13zg                            | (0)                  | 5: Zoológico de GDL.                               | 0.701            | 0.299            |
| 37<br>15zg                            | (14)                 | 5: Zoológico de GDL.                               | 0.069            | 0.931            |
| 38<br>16ZG                            | (0)                  | 5: Zoológico de GDL.                               | 0.574            | 0.426            |
| 39<br>17zg                            | (0)                  | 5 : Zoológico de GDL.                              | 0.388            | 0.612            |
| 40<br>19zg                            | (0)                  | 5 : Zoológico de GDL.                              | 0.195            | 0.805            |
| 41<br>1zg                             | (85)                 | 5 : Zoológico de GDL.                              | 0.447            | 0.553            |
| 42<br>3zg                             | (14)                 | 5 : Zoológico de GDL.                              | 0.151            | 0.849            |
| 43<br>4zg                             | (42)                 | 5 : Zoológico de GDL.                              | 0.208            | 0.792            |
| 44<br>5zg                             | (85)                 | 5 : Zoológico de GDL.                              | 0.197            | 0.803            |
| 45<br>7zg                             | (0)                  | 5 : Zoológico de GDL.                              | 0.126            | 0.874            |
| 46<br>8zg                             | (0)                  | 5 : Zoológico de GDL.                              | 0.213            | 0.787            |

**Cuadro 11. Proporción de pertenencia por individuo a los diferentes clusters** 

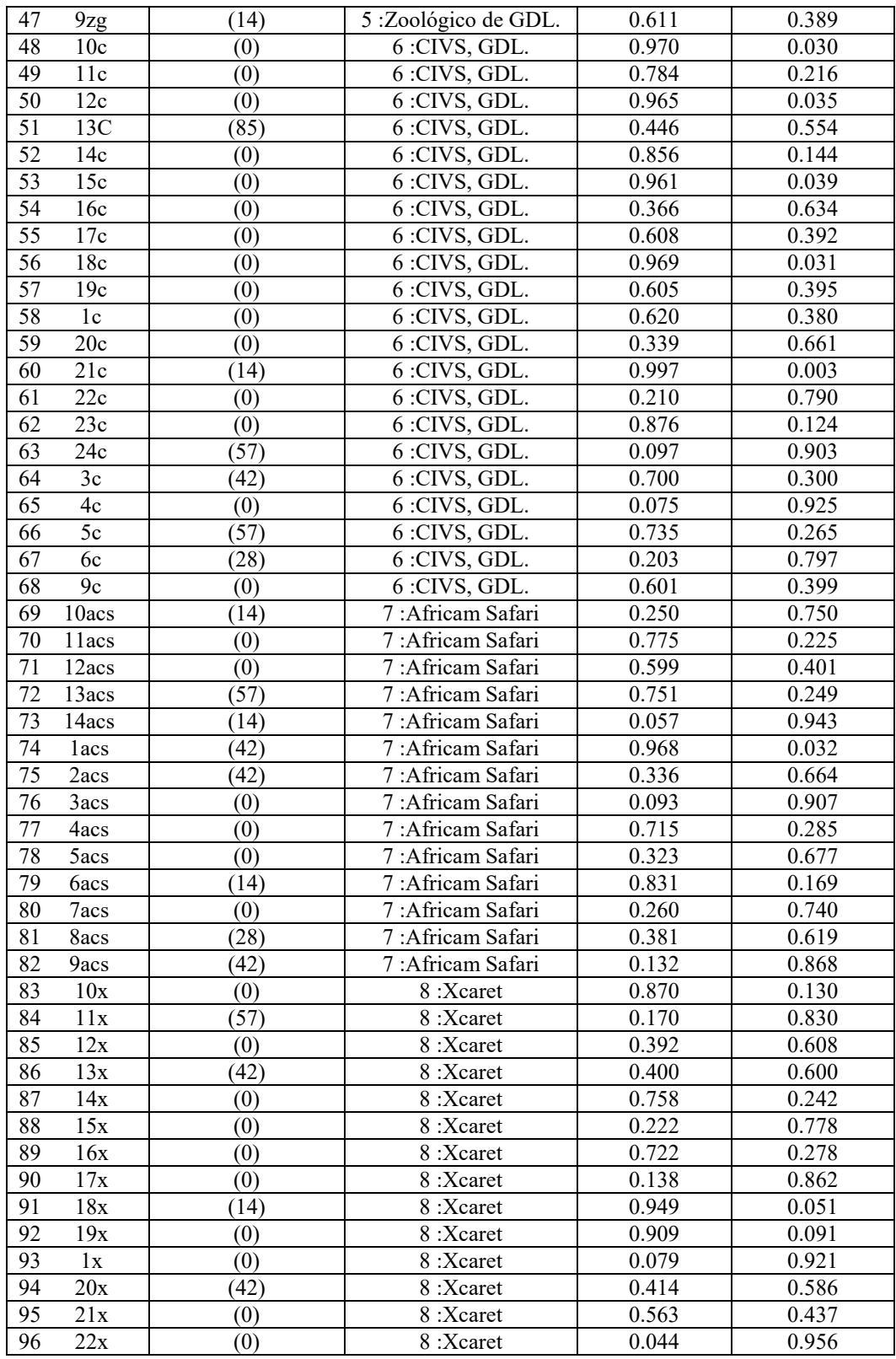

| 97  | 23x | $\left(0\right)$  | 8 :Xearet | 0.448 | 0.552 |
|-----|-----|-------------------|-----------|-------|-------|
| 98  | 24x | (0)               | 8:Xcaret  | 0.028 | 0.972 |
| 99  | 26x | $\left( 0\right)$ | 8 :Xcaret | 0.169 | 0.831 |
| 100 | 27x | $\left(0\right)$  | 8:Xcaret  | 0.690 | 0.310 |
| 101 | 28x | $\left( 0\right)$ | 8 :Xearet | 0.604 | 0.396 |
| 102 | 29x | $\left( 0\right)$ | 8 :Xearet | 0.059 | 0.941 |
| 103 | 2x  | $\left(0\right)$  | 8 :Xearet | 0.532 | 0.468 |
| 104 | 30x | $\left( 0\right)$ | 8 :Xearet | 0.611 | 0.389 |
| 105 | 3x  | $\left(0\right)$  | 8 :Xearet | 0.048 | 0.952 |
| 106 | 4x  | $\left(0\right)$  | 8 :Xearet | 0.126 | 0.874 |
| 107 | 5x  | $\left( 0\right)$ | 8 :Xearet | 0.613 | 0.387 |
| 108 | 6x  | $\left(0\right)$  | 8 :Xearet | 0.026 | 0.974 |
| 109 | 7x  | (42)              | 8 :Xearet | 0.588 | 0.412 |
| 110 | 8x  | (42)              | 8 :Xearet | 0.902 | 0.098 |
| 111 | 9x  | $\left( 0\right)$ | 8 :Xearet | 0.174 | 0.826 |

\* Las muestras remarcadas corresponden a la muestra de un ejemplar silvestre del Sótano del Barro (Muestra n12 SGQR) con 0.991 de probabilidad de pertenencia según sus frecuencias alélicas al clúster rojo. El ejemplar liberado (muestra n13 rf1) presenta una probabilidad de pertenencia también al clúster rojo de 0.904. El clúster rojo se asocia a los ejemplares que ancestralmente pertenecen a la vertiente del Golfo de México.

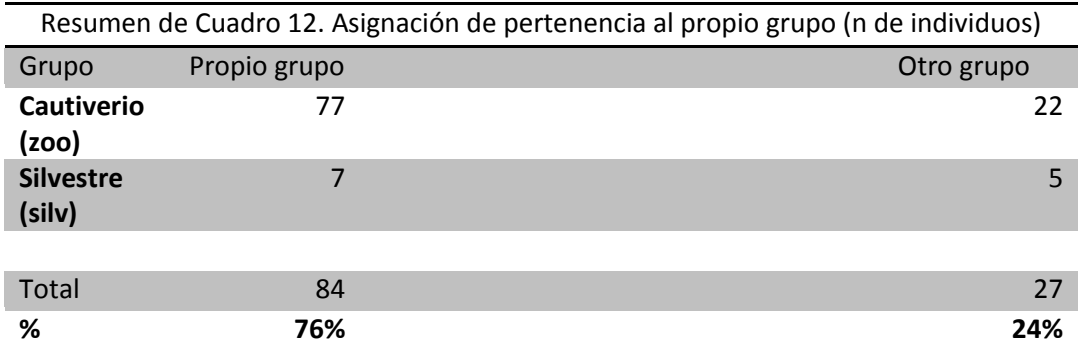

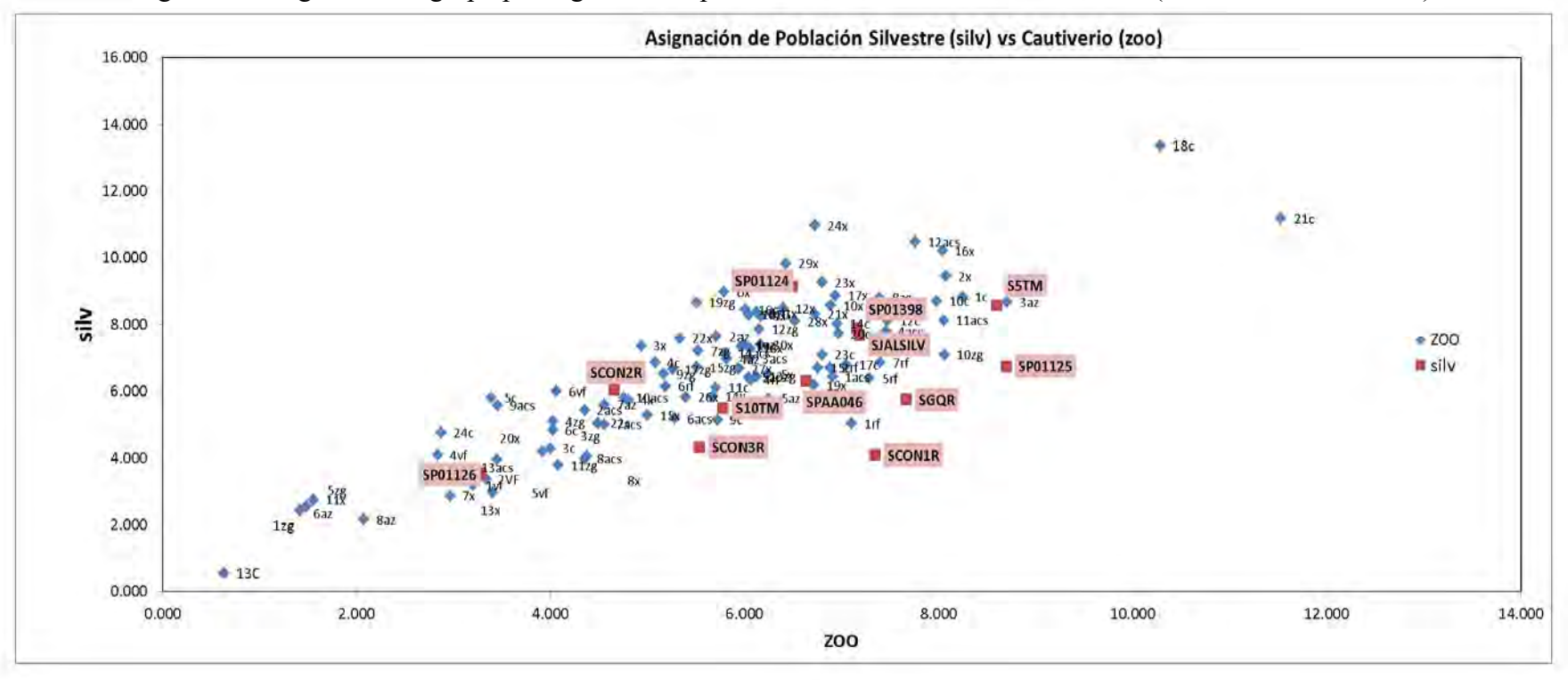

Figura 42. Asignación de grupo por logaritmo de probabilidad de las frecuencias alélicas (Silvestre vs Cautiverio)

Parámetros de variabilidad genética (A, Ae, He, Ho, Fit, Fis, Fst), Equilibrio Hardy-Weinberg, pruebas de ligamiento, alelos nulos y similitud entre grupos.

Equilibrio Hardy Weinberg. Se utilizaron los programas GENALEX 6.3 y GENEPOP 4.2. Con base en el estadístico exacto de Fischer, las poblaciones de cautiverio y procedentes del tráfico ilegal resultaron estar en Equilibrio Hardy-Weinberg y no se encontraron evidencias significativas para la mayoría de los *loci* y poblaciones en cautiverio que indicaran un desequilibrio (Cuadros 13 y 14). Las muestras de referencia de vida silvestre indican un desequilibrio significativo debido a endogamia por déficit de heterocigóticos con valores de  $p= 0.0029$  ( $\leq p= 0.01$ ) ya que son pocas muestras pertenecientes a poblaciones aisladas (Cuadro 13).

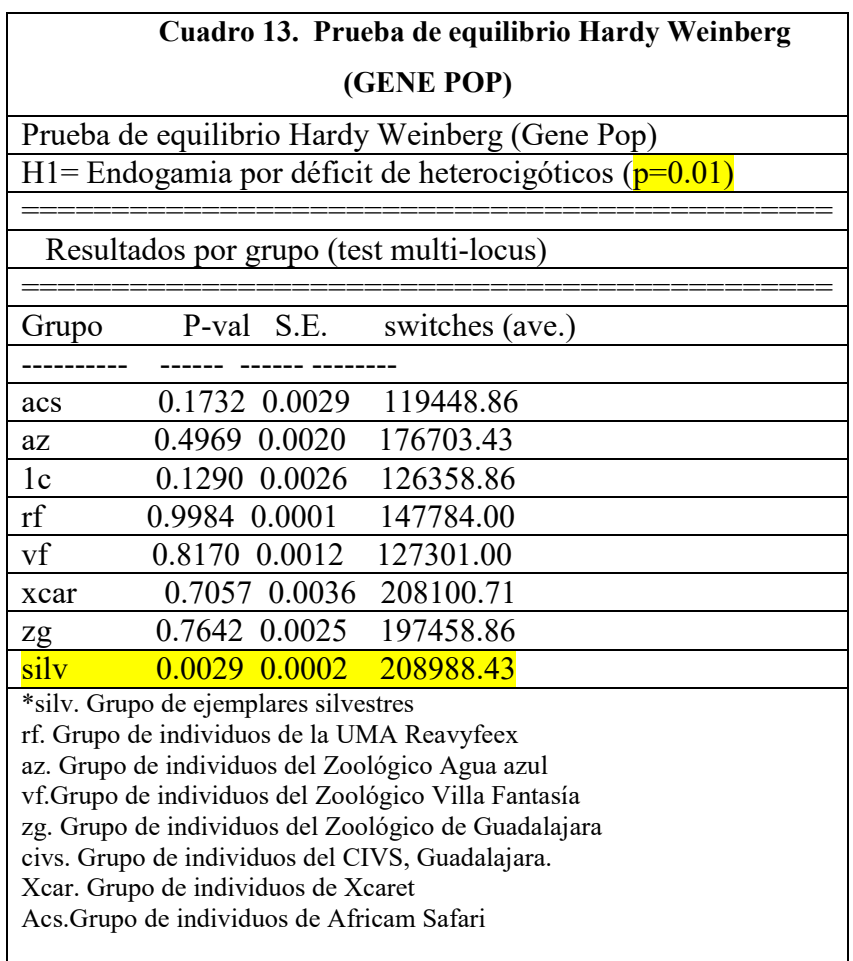

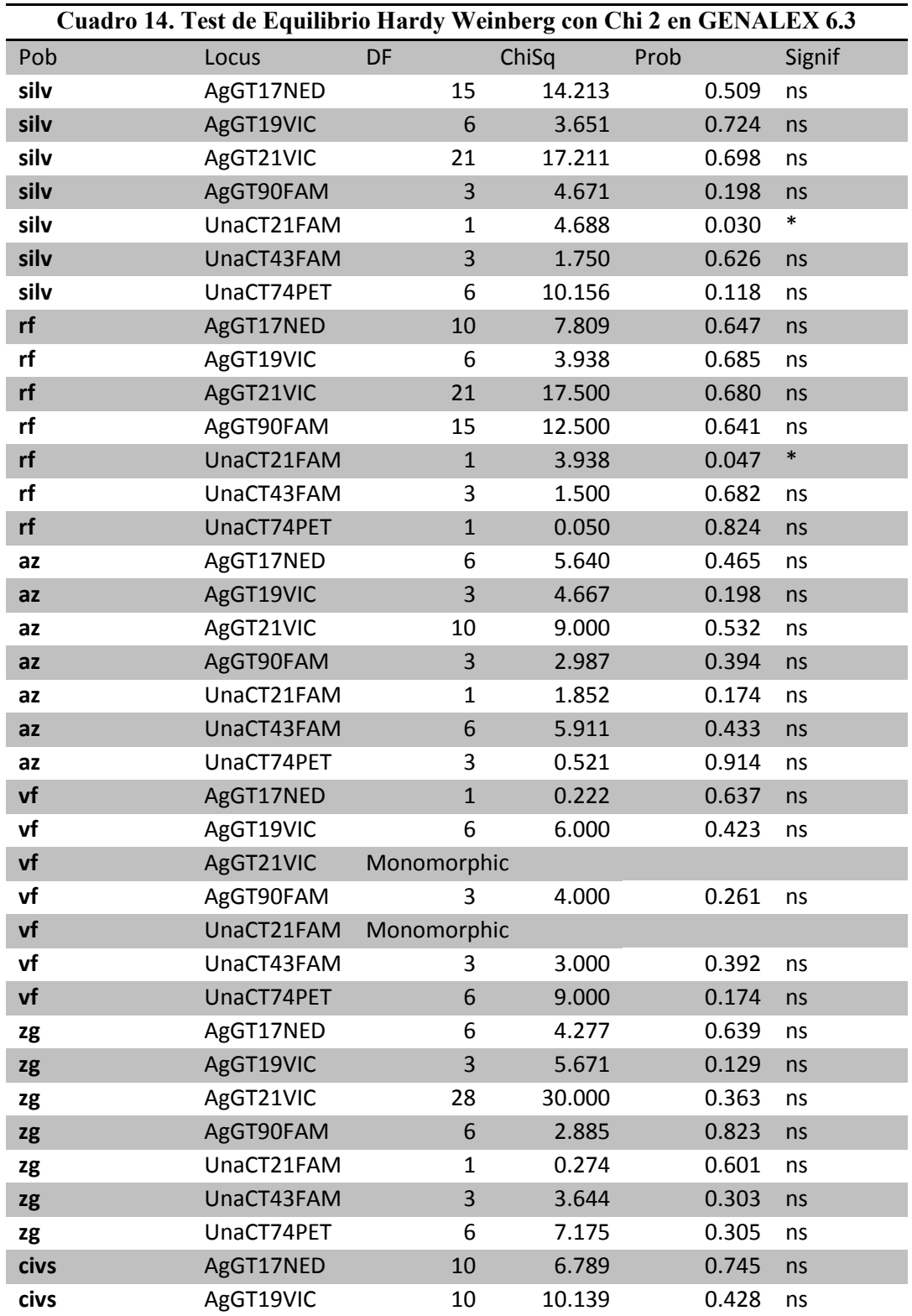

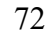

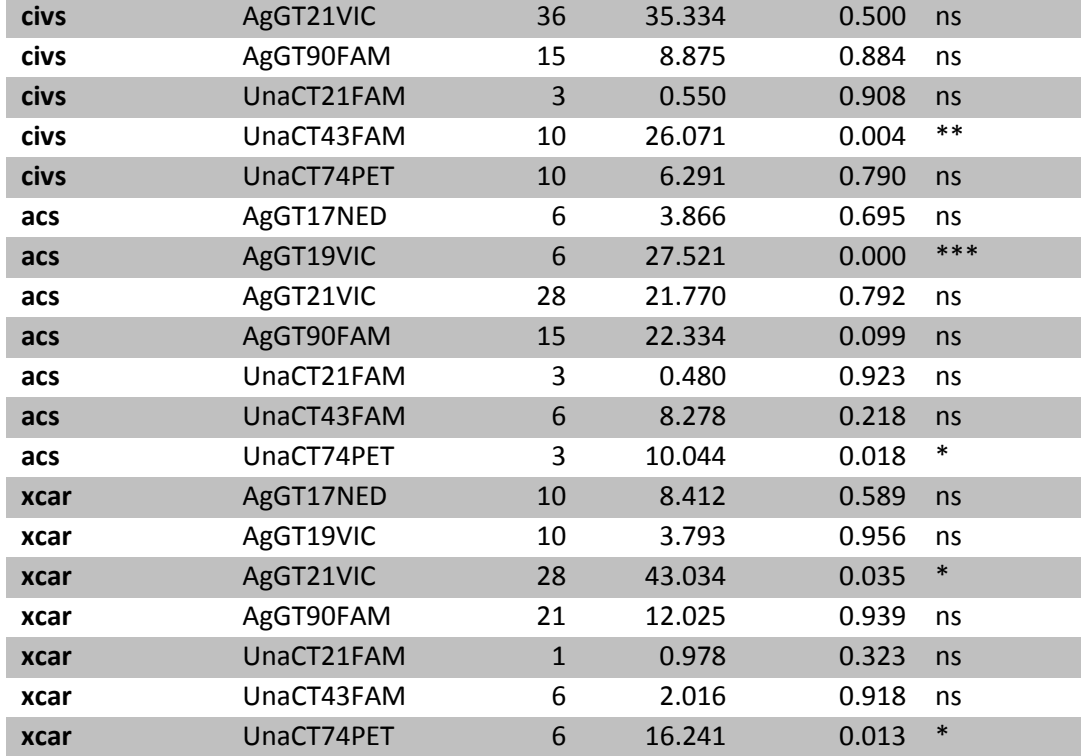

### **Clave: ns=no significantivo, \* P<0.05, \*\* P<0.01, \*\*\* P<0.001**

\*silv. Grupo de ejemplares silvestres

rf. Grupo de individuos de la UMA Reavyfeex

az. Grupo de individuos del Zoológico Agua azul

vf.Grupo de individuos del Zoológico Villa Fantasía

zg. Grupo de individuos del Zoológico de Guadalajara

civs. Grupo de individuos del CIVS, Guadalajara.

Xcar. Grupo de individuos de Xcaret

Acs.Grupo de individuos de Africam Safari.

Desequilibrio por ligamiento. Con el programa GENEPOP 4.2 no se mostraron evidencias significativas de locus ligados, por lo tanto, los 7 marcadores se consideran independientes (p>0.05). (Cuadro 15). Con MICROCHEKER se comprobó además que no existen alelos nulos (Figura 43).

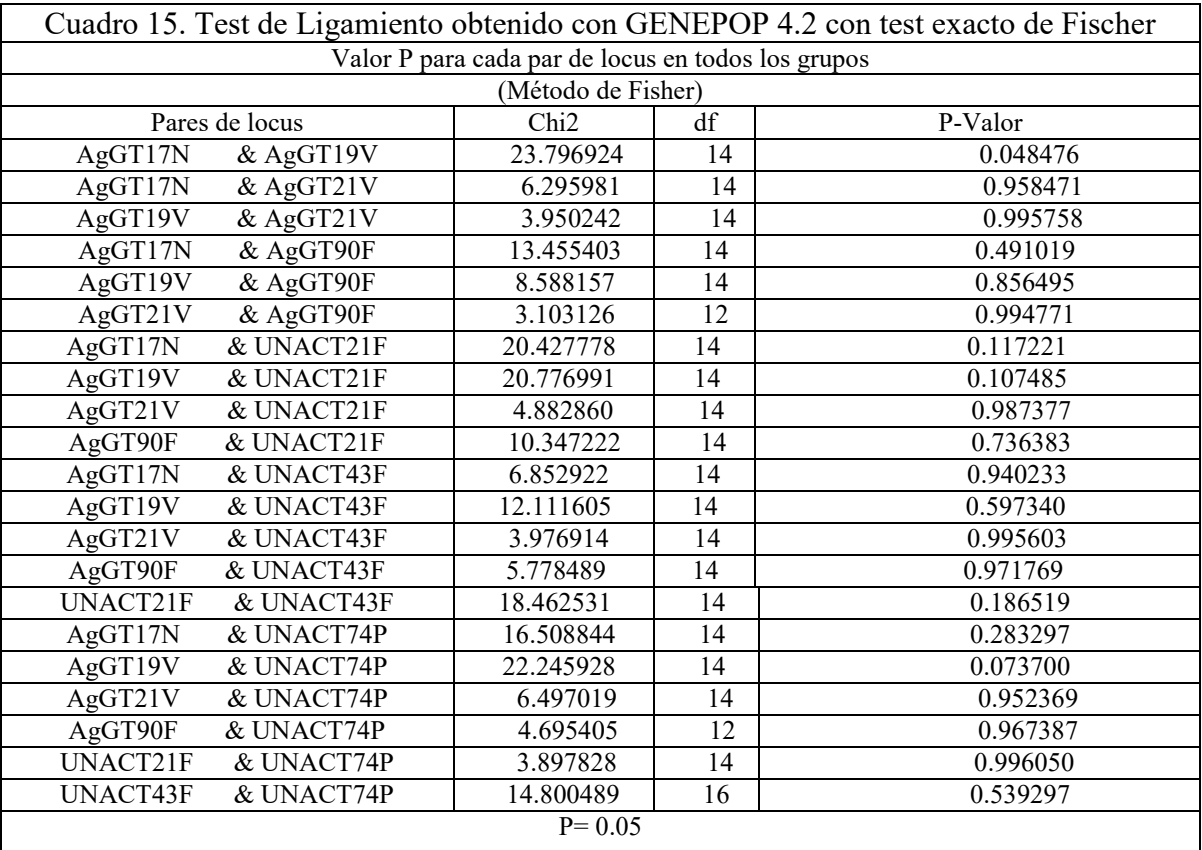

| Locus              | Null Present                             | <b>Oosterhout</b>                                          | Chakraborty | Brookfield 1 | Brookfield 2 |  |
|--------------------|------------------------------------------|------------------------------------------------------------|-------------|--------------|--------------|--|
| Locus 1            | no                                       | $-0.0267$                                                  | $-0.0233$   | $-0.0201$    | 0.2117       |  |
| Locus <sub>2</sub> | no.                                      | 0.01                                                       | 0.0085      | 0.0066       | 0.2561       |  |
| Locus 3            | no.                                      | $-0.0019$                                                  | $-0.0012$   | $-0.0011$    | 0.2791       |  |
| Locus 4            | no                                       | 0.0185                                                     | 0.0188      | 0.0152       | 0.2763       |  |
| Locus 5            | no                                       | D.0238                                                     | 0.0286      | 0.014        | 0.286        |  |
| Locus B            | hō.                                      | $-0.0319$                                                  | $-0.0139$   | $-0.011$     | 0.3366       |  |
| Locus <sub>7</sub> | no.                                      | $-0.0684$                                                  | 0.0552      | $-0.0459$    | 0.103        |  |
|                    | No loci show evidence for a null allele. | This population is probably in Hardy Weinberg equilibrium. |             |              |              |  |

Figura 43.Resultados estadísticos de MICROCHECKER para la presencia/ausencia de alelos nulos

\*Ningún Loci mostró evidencia de alelos nulos. La población se encuentra probablemente en Equilibrio Hardy Weinberg

 Parámetros de diversidad genética: A, Ae, He, Ho, Fit, Fis, Fst. El número total de alelos por locus (A o Na), o abundancia de variables alélicas, encontrados entre los individuos de *Ara militaris* se muestran en los cuadros de Frecuencias Alélicas y Parámetros de Variabilidad genética (Cuadros 16-20) (Figura 44). Los locus con mayor polimorfismo corresponden a AgGT90 y AgGT21 con 10 y 11 alelos respectivamente (Cuadro 16). El locus con menor polimorfismo, con 4 alelos corresponde al Locus UnaCT21 con 4 alelos. El número efectivo de alelos (Ne o Ae) por locus, por grupo de individuos, así como el promedio para todos los individuos muestreados en cautiverio indica que todos los *loci* del estudio son polimórficos, con un promedio de 4 alelos por *locus*  (Cuadros 17-19). La heterocigosidad observada y esperada para cada grupo se muestra en el Cuadro 16, el grupo con mayor diversidad genética observada corresponde al de individuos de Reeavyfeex (Ho=0.772) y el grupo con menor diversidad genética observada corresponde al de las muestras de referencia silvestres (Ho=0.456) siendo el grupo con mayor índice de fijación F=0.266 (muy alto), este resultado se debe a que son muestras de poblaciones aisladas. De los grupos de cautiverio, Africam Safari presenta un índice de fijación moderado (F=0.117) y una diversidad genética observada Ho= 0.540, el cual corresponde al valor más bajo entre los grupos. En los grupos restantes, se observa una diversidad genética moderada: El grupo del Zoológico de Guadalajara tiene una diversidad genética observada de Ho=0.634; Parque Agua Azul: Ho= 0.622; CIVS GDL: 0.620; XCARET y Villa Fantasía: Ho= 0.607 (Cuadro 18). Dichos parámetros se calcularon en total para los individuos procedentes de cautiverio y del tráfico ilegal, en promedio resulta una diversidad genética observada moderada de Ho=0.629 y esperada He=0.570 (Cuadro 19).

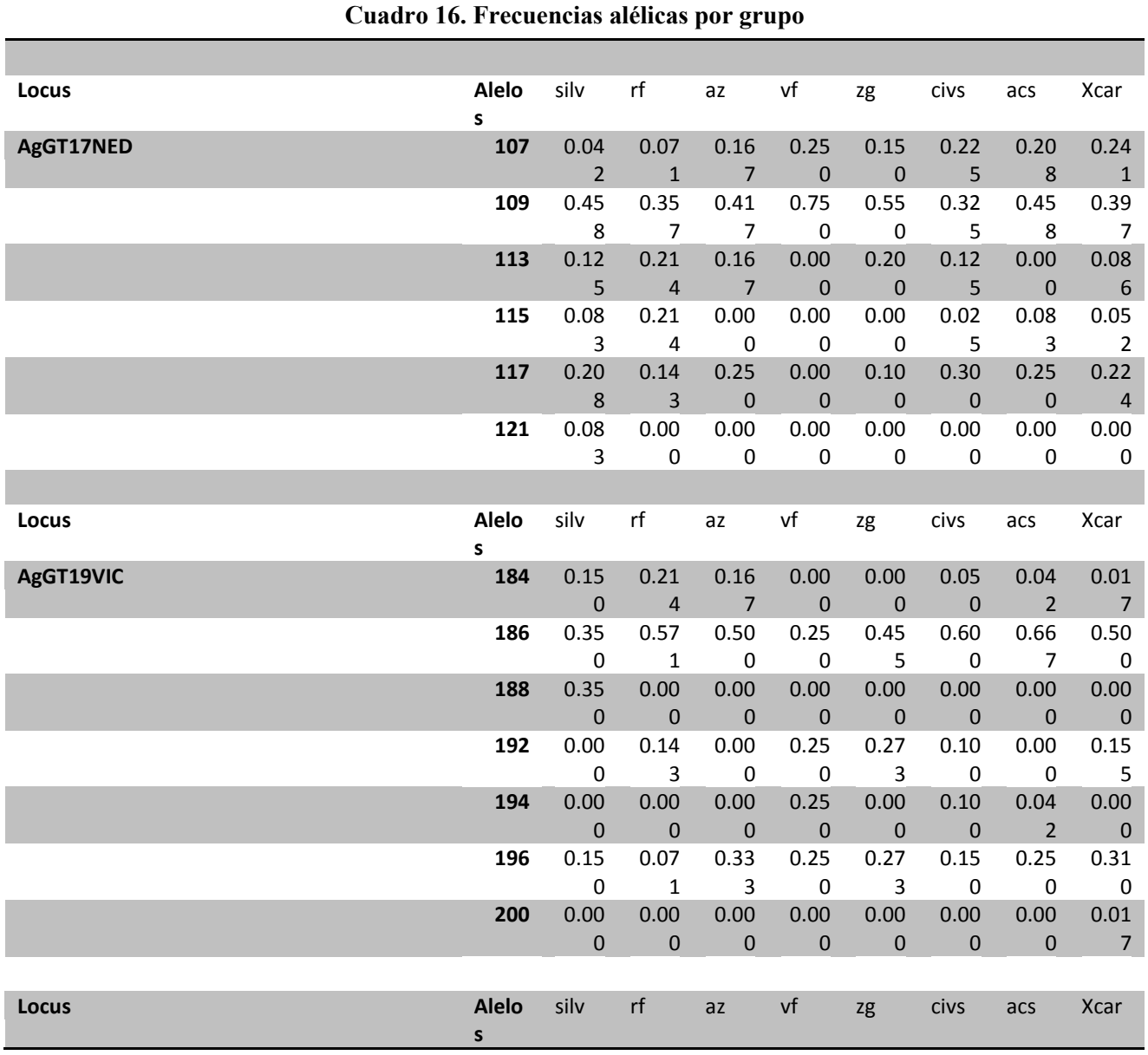

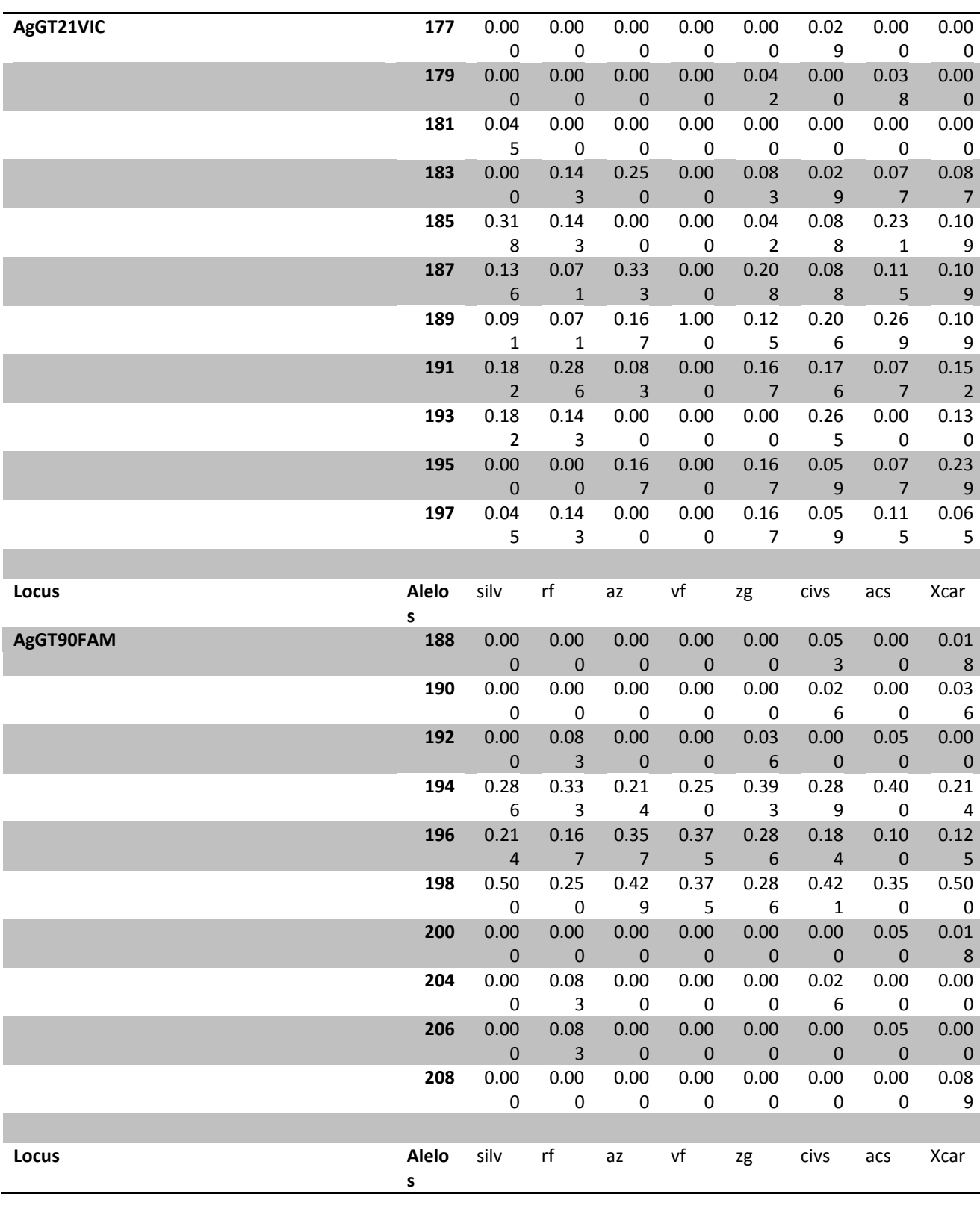

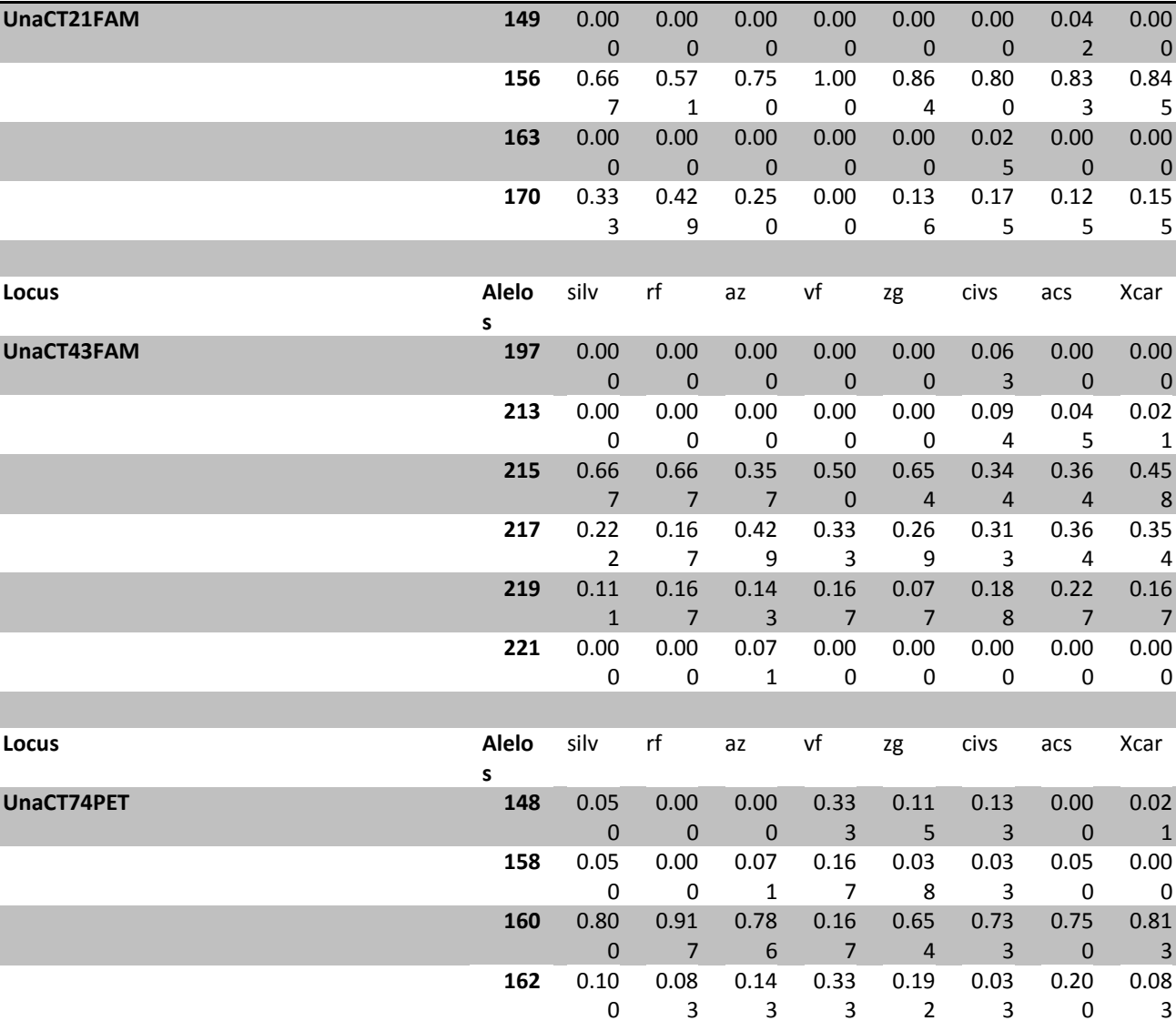

**164** 0.00

0

0.00 0 0.00 0 0.00 0 0.00 0 0.06 7

0.00 0 0.08 3

\*silv. Grupo de ejemplares silvestres

rf. Grupo de individuos de la UMA Reavyfeex

az. Grupo de individuos del Zoológico Agua azul

vf.Grupo de individuos del Zoológico Villa

Fantasía

zg. Grupo de individuos del Zoológico de

Guadalajara

civs. Grupo de individuos del CIVS, Guadalajara.

Xcar. Grupo de individuos de Xcaret

Acs.Grupo de individuos de Africam Safari.

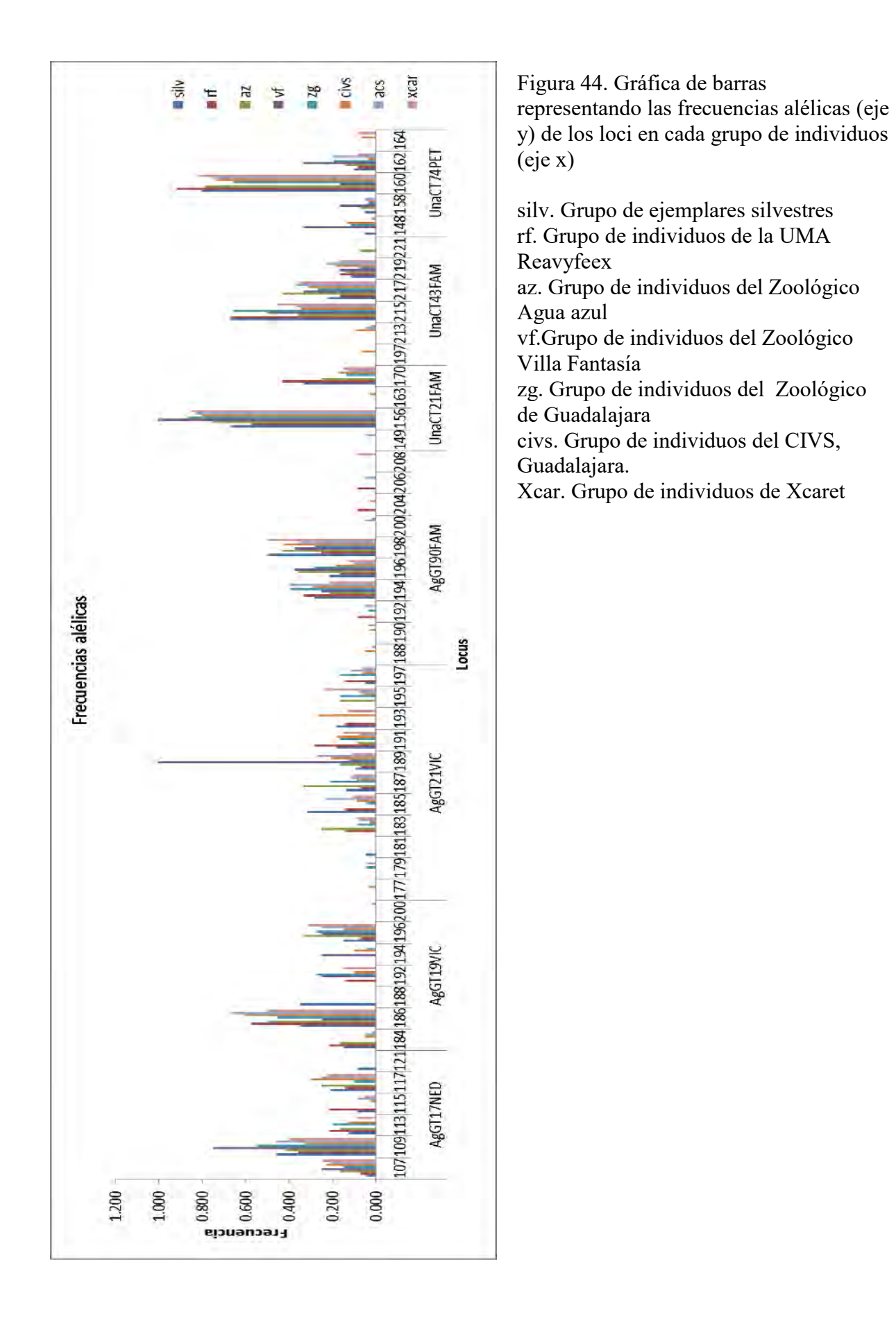

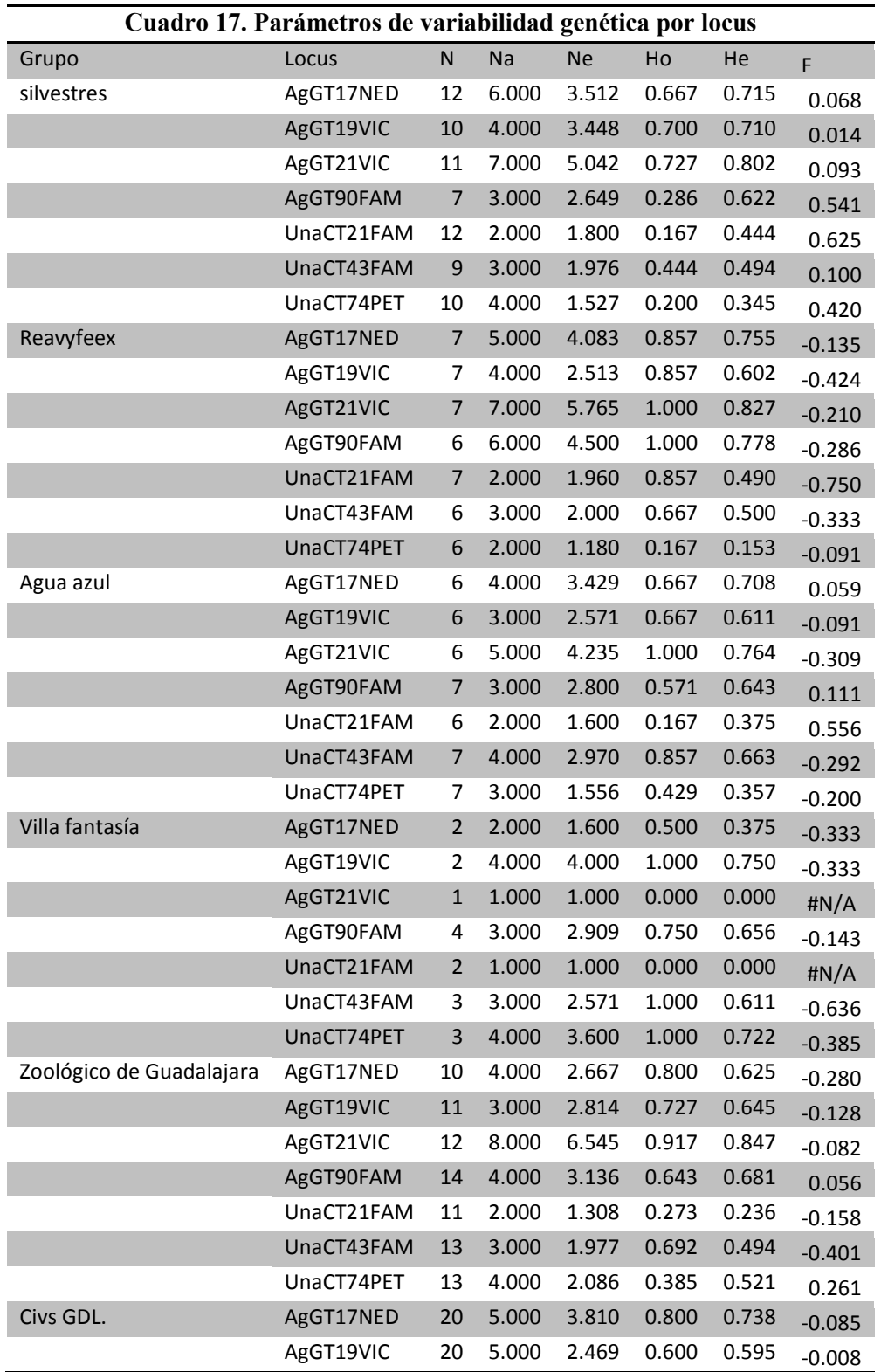

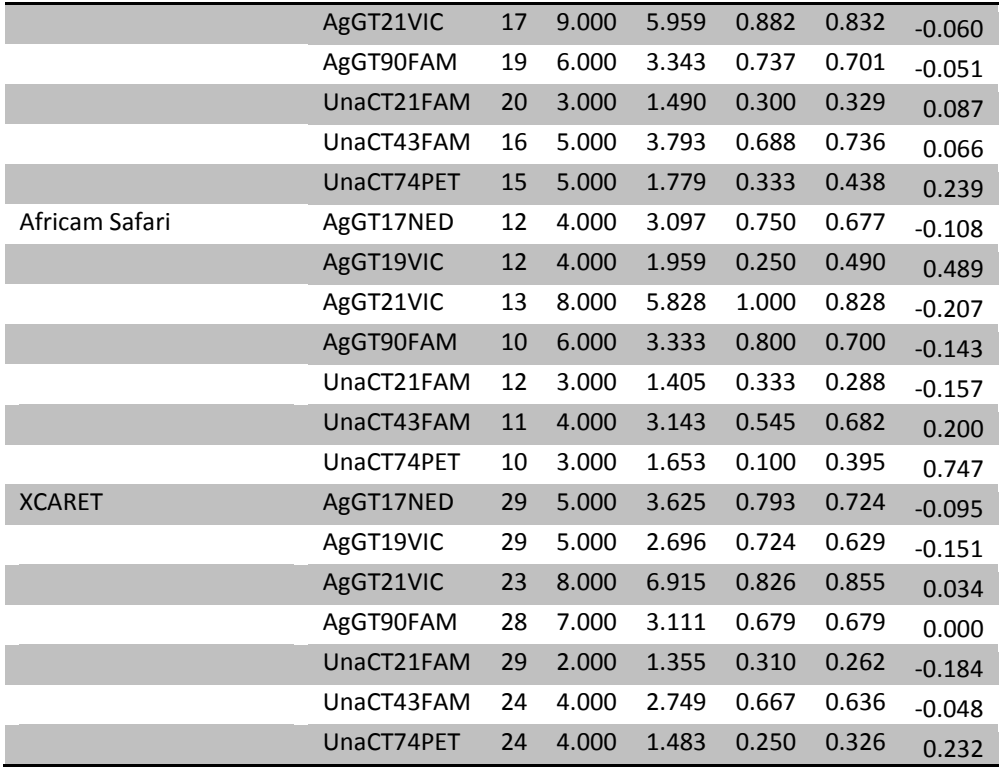

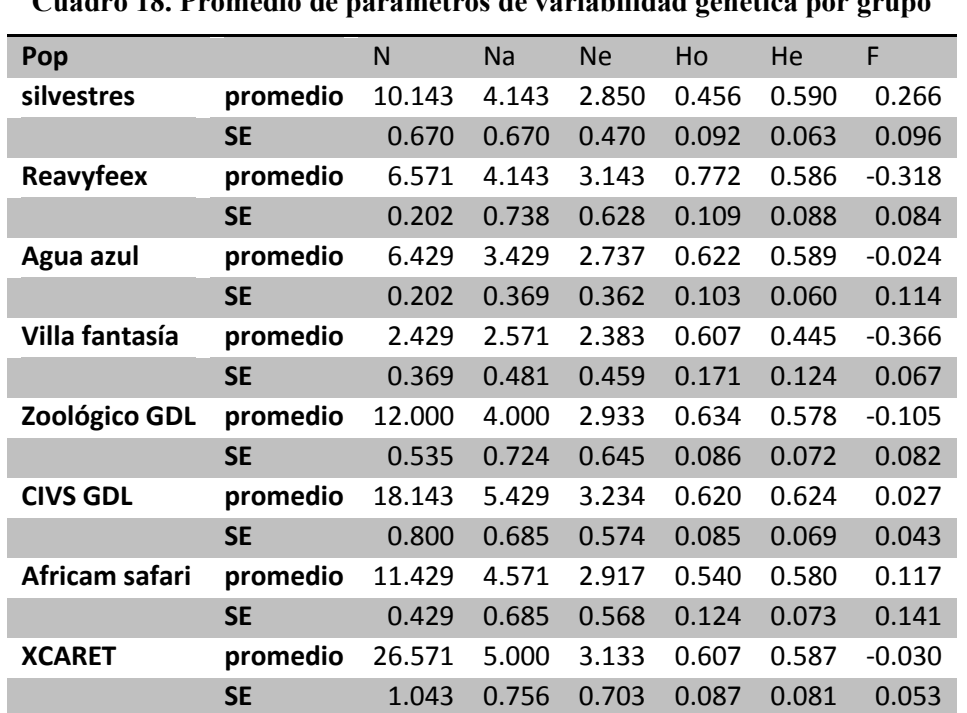

**Cuadro 18. Promedio de parámetros de variabilidad genética por grupo**

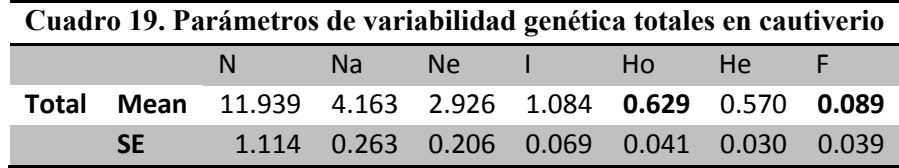

Los valores de Fis para la mayoría de los Loci en cada una de las regiones indican que hay un exceso de heterócigos, a excepción de UnaCT74 que indica un déficit de heterócigos moderado. Los valores promedio para todos los *loci* indican un coeficiente de endogamia bajo en el total de individuos de cautiverio con tendencia al equilibrio Hardy-Weinberg (Fit=0) sin evidencia de apareamientos no aleatorios dentro de los diferentes grupos de cautiverio ya que se muestra un exceso de heterócigos bajo en el muestreo (Fis=-0.097). Se obtuvo un índice de fijación o una diferenciación de las frecuencias alélicas moderada entre los grupos de cautiverio (Fst=0.089). El grado de diferenciación de poblaciones es determinado por el estadístico Fst, los *loci* microsatélites con los valores máximos se reportan para AgGT21 y UnaCT74 (Fst= 0.165 y 0.155 respectivamente) indicando que estos *loci* son los más informativos y que contribuyen al resultado promedio Fst (Cuadro 20).

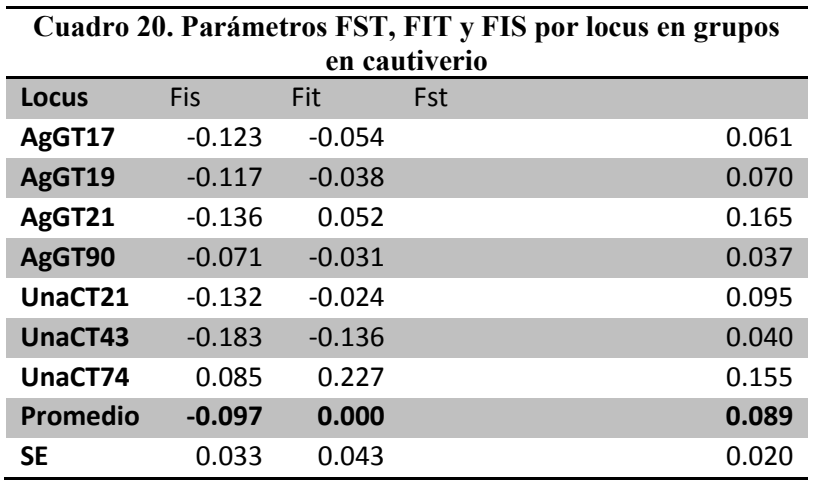

Se realizaron todas las combinaciones posibles entre pares de poblaciones (grupos) para todos los loci microsatélites de acuerdo a los valores Fst. En este análisis, el grupo con mayor diferenciación genética respecto a los demás grupos corresponde a Villa Fantasía (Cuadro 21).

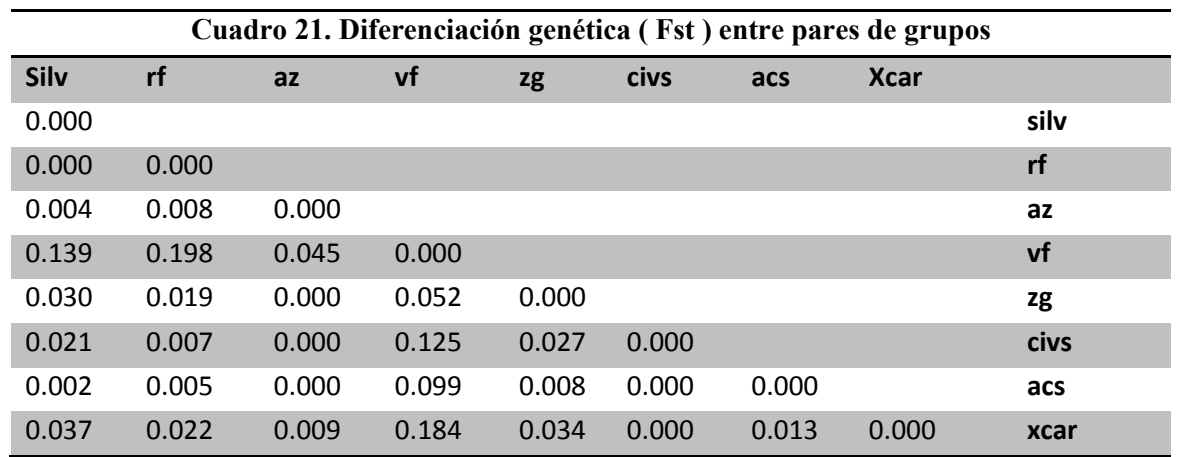

. No se mostraron valores con diferencia significativa\* (P>0.01)

El AMOVA determinó que un 3% de toda la variabilidad genética está asociada a la diferenciación entre los grupos o poblaciones estudiadas, mientras que el 72% se atribuye a la variación entre los individuos (Figura 45). El resultado Fst en este análisis indica una diferenciación genética moderada entre los grupos (Cuadro 21).

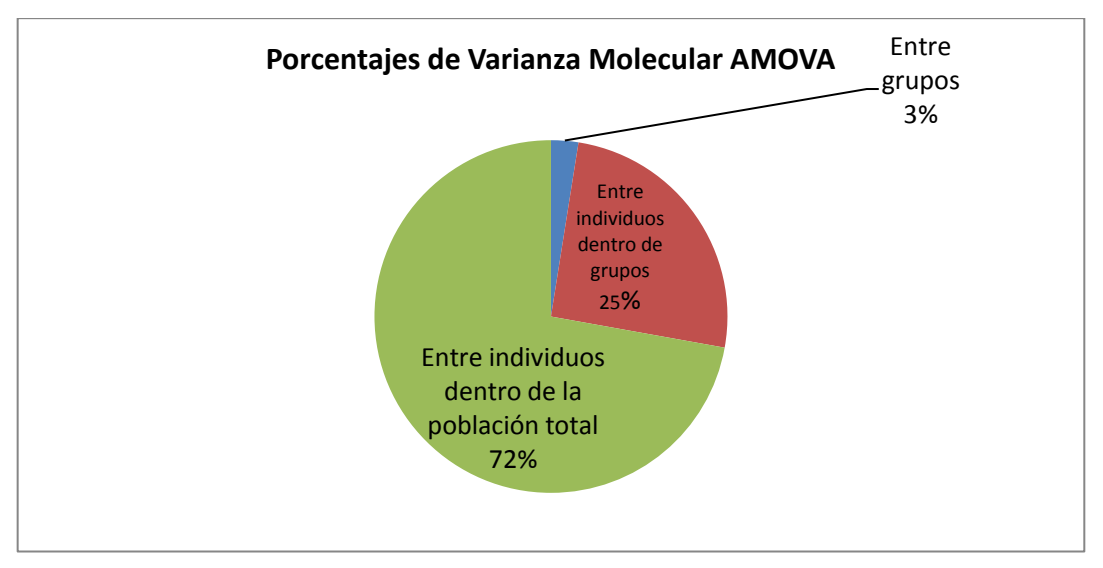

Figura 45. Gráfica de Varianza Molecular AMOVA

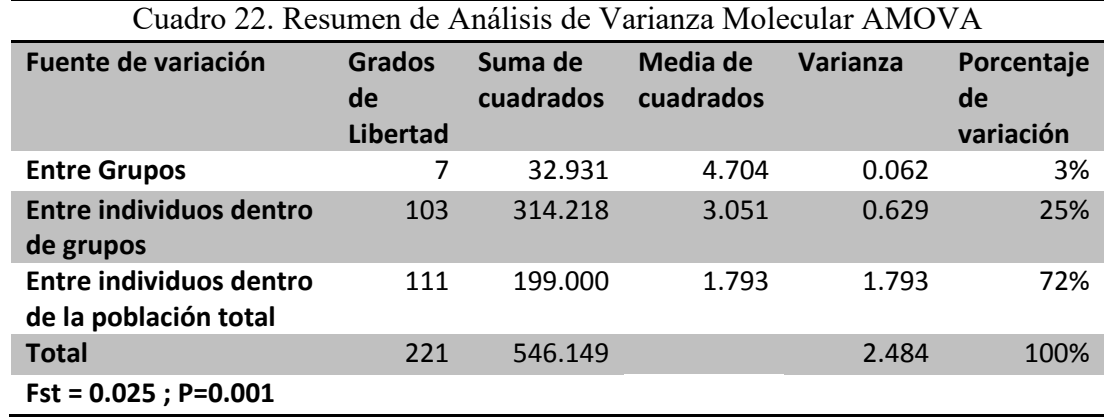

# VIII. DISCUSIÓN

#### Amplificación y estandarización

De los 11 loci microsatélites, únicamente 7 fueron de utilidad para este estudio, ya que UnaGT55 y AgGt42 resultaron monomórficos (Cuadro 5 en APÉNDICE III) (Figuras 29 y 32). El locus AgGT32 presentó baja variabilidad con únicamente 2 alelos detectados, por lo cual también se descartó del estudio (Cuadro 5 en APÉNDICE III). UnaCT32 presentó inconsistencias en la amplificación, ya que se utilizaron elevadas cantidades de reactivos y varios ciclos de termociclado que no mostraron alelos con refracción suficiente para su lectura (Figura 26; Cuadro 5 en APÉNDICE III). En otros estudios realizados para la especie *Ara militaris* UnaGT55 y AgGT32 sí presentaron variabilidad y UnaCT32 también fue utilizado (Rivera-Ortiz 2014). Las diferencias e inconsistencias observadas en cuanto a los métodos de amplificación, longitud de los fragmentos y variabilidad de los locus se han observado también en otras especies que en diferentes estudios han utilizado primers para locus microsatélites con amplificación cruzada, es decir, inespecíficos para las especies estudiadas(Gebhardt y Waits 2008, Presti et al. 2011), para evitar estas inconsistencias, es sugerible diseñar primers específicos para las especies de interés a analizar con microsatélites como marcadores moleculares, de este modo, se puede lograr un control óptimo de las variables y también se disminuiría la presencia de inconsistencias entre diferentes trabajos de investigación. Por otro lado, se debe tomar en cuenta el diseño de primers tri o tetranucleótidos, ya que la lectura e interpretación de los dinucleótidos es más compleja y menos específica. Sin embargo, bajo las características de los microsatélites ideales observadas en este estudio, los 7 primers para locus microsatélites seleccionados se estandarizaron y mostraron variabilidad, herencia estable, no presentaron alelos nulos ni alelos ligados y con bajas concentraciones de DNA se pudieron amplificar los fragmentos de interés (incluso de pieles secas y plumas). De estos 7 primers, los correspondientes a los *loci* AgGT21 con 11 alelos y AgGT90 con 10 alelos mostraron ser altamente polimórficos (Cuadro 16).

### Genotipificación

La genotipificación de la especie *Ara militaris* en cautiverio fue llevada a cabo en el presente estudio, bajo condiciones propias del Laboratorio de Genética de la Conservación del Instituto de Biología de la UNAM y es posible que dichas condiciones deban ser modificadas por estudios subsecuentes por las diferencias metodológicas mencionadas, sin embargo, los resultados finales en cuanto a diversidad genética son muy similares entre los estudios. Para lograr las condiciones óptimas para la amplificación de fragmentos, genotipificación y comparación de resultados entre diferentes estudios, es sugerible, para cualquier especie, diseñar cebadores específicos con estructura compleja (tri o tetranucleótidos). Las probabilidades de la combinación genotípica de cada individuo obtenidos a partir de los 7 loci microsatélites llegaron a un mínimo de  $4x10^{-10}$  (Aproximadamente 1 individuo en 10 000 millones) lo cual indica una precisión muy alta y de utilidad para la identificación de cada individuo siempre y cuando en el genotipo se encuentre la mayoría de los datos alélicos (los datos faltantes aumentan la probabilidad de repetición del genotipo como en el caso de las muestras 13 c y 1 zg. En cuanto a las relaciones parentales, es más aconsejable contar con una base de datos que recaude la información de los apareamientos entre los individuos (madres y padres supuestos, así como sexos) y de este modo calcular los valores exactos de parentesco siguiendo una metodología semejante a la descrita por Soberanes-González (2008). En este estudio, el resultado de las relaciones parentales tuvo una efectividad aproximada del 70% al comparar el análisis con registros reales de apareamientos (asumiendo que los registros son correctos y cuenta con la información ancestral de todos los individuos). Sin embargo, de no contar con suficientes datos, tal es el caso del grupo de individuos procedentes del tráfico ilegal, se puede generar una aproximación de estas relaciones para evitar los apareamientos entre individuos con genotipos semejantes.

#### Estructura Genética

Es posible llevar a cabo la comparación con los resultados obtenidos por Rivera-Ortiz (2014), ya que del mismo modo se obtuvieron 2 posibles grupos genéticos. El color rojo obtenido en este estudio, bajo esta comparación, también representaría el genotipo de la primera vertiente (Golfo), ya que la muestra de referencia del Golfo de México (pluma SGQ) pertenece al Sótano del Barro, Querétaro y muestra un 99% de probabilidad de pertenencia a este grupo. El grupo con color verde y rojo representaría a los individuos semejantes a los silvestres de la vertiente del Pacífico. A pesar de las diferencias metodológicas en la utilización de microsatélites, en ambos estudios se han obtenido estructuras semejantes y comparables. Tomando en cuenta el bajo número de muestras obtenidas en ambos estudios de la vertiente del Golfo y debido a la fuerte estructura marcada en esta zona, es necesario obtener un mayor número de muestras de vida silvestre para corroborar que en este sitio, tal como lo indica Rivera-Ortiz (2014) no existe contaminación con el grupo del Pacífico, de ser así, y mientras se comprueba esta hipótesis, la vertiente del Golfo debería mantenerse intacta para poder preservar su estructura como Unidad de Manejo (MU) o como una Unidad Evolutiva Significativa (ESU), evitando la contaminación con individuos que no presenten evidencias de pertenencia genética a esta zona. Con un estudio con marcadores mitocondriales se puede corroborar si existe también una separación ancestral, y no reciente, entre las poblaciones, por lo que para efectos de conservación, es necesario este estudio. El ejemplar liberado en la vertiente del Golfo muestra una compatibilidad con este grupo genético de 0.904 (90.4%) en cuanto a sus frecuencias alélicas (Cuadro 11), sin embargo, no es un resultado concluyente para definición de origen geográfico, ya que en la vertiente del Pacífico se encuentran ambos grupos genéticos. Se sugiere realizar el estudio con marcadores mitocondriales.

Parámetros de variabilidad genética (A, Ae, He, Ho, Fit, Fis, Fst), Equilibrio Hardy-Weinberg, pruebas de ligamiento y similitud entre grupos.

El número de alelos obtenidos por *locus* fue de 4-11, no siendo tan elevado como los reportados por Rivera-Ortiz en 2014 (16 a 19). Es posible que exista un mayor número de variantes alélicas en las poblaciones naturales. Sin embargo, la heterocigosidad observada y esperada en este estudio para los grupos en cautiverio (Ho=0.629/ He=0.570) es casi la misma que la obtenida por Rivera-Ortiz (2014) para los grupos silvestres (Ho=  $0.69-0.51$  / He=  $0.76-0.54$ ). Otro punto importante a resaltar, es que en este estudio, todos los grupos cautivos mostraron mayor heterocigosidad y menor índice de fijación y endogamia que en las muestras de referencia de vida silvestre (a pesar de que las muestras de referencia pertenecen a poblaciones separadas), esto puede ocurrir debido a que cada población en cautiverio posiblemente proviene de diferentes poblaciones naturales. El grupo con mayor diversidad genética observada corresponde al grupo de aves de Reavyfeex Ho=0.772 (alta), los demás grupos (Parque Agua Azul, Villa Fantasía, Zoológico de Guadalajara, CIVS Guadalajara, XCARET y Africam Safari) muestran una diversidad genética moderada, siendo Africam Safari el grupo con menor diversidad genética observada (Ho=0.540) y mayor índice de fijación o endogamia dentro de los grupos de cautiverio (F=0.117) por lo que es recomendable el intercambio ocasional de ejemplares para los apareamientos.

### IX. CONCLUSIÓN

En cuanto a las hipótesis, aunque no se incluyeron grupos externos, se encontró dentro de los individuos silvestres y cautivos una similitud de alelos y grupos genéticos, que parece indicar que todos pertenecen a la subespecie *Ara militaris mexicanus.* Con el estudio de los microsatélites seleccionados y su estandarización se logró observar que los grupos cautivos y el grupo procedente del tráfico ilegal no mostraron altos coeficientes de endogamia y resultaron con una diversidad genética moderada, muy semejante a la de los individuos silvestres. Se sugieren apareamientos entre los grupos de cautiverio para evitar la endogamia. Por otro lado, los grupos de cautiverio y provenientes del tráfico ilegal mostraron dos clusters (grupos genéticos) dentro de su estructura, del mismo modo que los individuos silvestres, y no se comprobó una mayor cantidad de grupos genéticos que indicaran fijación de alelos por aislamiento reproductivo y tampoco la posible presencia de individuos traficados ilegalmente procedentes de otros países con una estructura genética diferente. Debido a los antecedentes y resultados de este trabajo, es necesario prestar atención a la vertiente del Golfo, ya que al parecer, sus poblaciones han estado separadas de las del Pacífico Mexicano lo suficiente para acumular una diferenciación genética y se sugiere un estudio con genes mitocondriales para comprobar que ambos grupos genéticos deben ser reconocidos como Unidades Evolutivas y de Manejo (EMU's). Hasta contar con esta información, no se recomienda la liberación de individuos procedentes de cautiverio o tráfico ilegal. Con la matriz de datos obtenida, fue posible además obtener los genotipos de cada uno de los individuos estudiados y se comprobó una alta precisión para la identificación individual (huella genética). El uso de los microsatélites como marcadores moleculares resulta útil para la realización de manejos en cautiverio en pro de la Conservación de las especies y es preferible el diseño de cebadores específicos para cada especie.

### X. REFERENCIAS

Abe H, Hayano A, Inoue-Murayama M. 2012. Forensic species identification of large macaws using DNA barcodes and microsatellite profiles. *Mol Biol Rep* (2012) 39:693–699.DOI 10.1007/s11033-011-0787-1

Allendorf FW y Luikart GH. 2007. Genetic Variation in Natural Populations. En: *DNA Conservation and the Genetics of Populations*. Main Street, Malden, MA, USA: Blackwell Publishing.4: pp.64-82.

Álvarez Del Toro M. 1952. New records of birds from Chiapas, Mexico. *Condor* 54:112–114.

Arizmendi MC. 2008. Conservación de la guacamaya verde (*Ara militaris*) en la Reserva de la Biosfera Tehuacán-Cuicatlán, México: un estudio de abundancia y reproducción en la zona de la Cañada. Universidad Nacional Autónoma de México. Facultad de Estudios Superiores Iztacala. Informe final SNIB-CONABIO proyecto No. DT006. México, D. F.

Arizmendi MC y Márquez LV. 2000. Áreas de importancia para la conservación de las aves en México. CONABIO, 420p.México D.F.

Avendaño JE. 2012. La avifauna de las tierras bajas del Catatumbo, Colombia: inventario preliminar y ampliaciones de rango. *Boletín de la Sociedad Antioqueña de Ornitología* 21:evAP3

Bayona N. 2013. Protocolo para amplificar microsatélites con M13 en el Laboratorio de Genética de Organismos Acuáticos [Sin Publicar]. Posgrado en Ciencias Del Mar y Limnología. Cd.México: Universidad Nacional Autónoma de México.

Birdlife International (Actualización Feb-2016). 2013. Birdlife's online world bird database. Species factsheet: *Ara militaris*. http://www.Birdlife.org [Consulta: 12 Abr 2015].

Birdlife International (Actualización Feb-2016) .2016. Birdlife's online world bird database. Species factsheet: *Ara militaris*. http://www.Birdlife.org [Consulta: 15 Abr 2015].

Bonilla C, Reyes GM y Santiago LC. 2007. Ámbito hogareño de la guacamaya verde (*Ara militaris*) en la cañada Oaxaqueña. *Mesoamericana*, 11: 54-61.

Bonilla C, Reyes GM y García R. 2007. Observations of the military macaw (Ara militaris) in Northern Oaxaca, Mexico. *Wilson Journal of Ornithology*, 119: 731-734

Cantú JC, Sánchez ME, Grosselet M y Silva J. 2007 Tráfico Ilegal de Pericos de México: Una Evaluación Detallada. CDMX, México: Defenders of Wildlife y Teyeliz.

Caparroz R, Miyaki Y, Baker AJ. 2003. Characterization of microsatellite loci in Blueand-gold Macaw, *Ara ararauna* (Psittaciformes: Aves). Molecular. *Ecology Notes*. 3: 441–443.

Carreón AG. 1997. *Estimación poblacional, biología reproductiva y ecología de la nidificación de la Guacamaya verde (Ara militaris) en una selva estacional del oeste de Jalisco, México* [Tesis de Licenciatura]. CDMX, México: Facultad de Ciencias, Universidad Nacional Autónoma de México.

Carrington M, Marti D, Wade J,Klitz W, Barcellos L, Thomsom G, Chen J, Truedsson L, Sturfelt G, Alper CH, Awdhe Z, Huttley G. 1999. Microsatellite markers in complex disease: mapping disease-associated regions within the human major histocompatibility complex. En: *Microsatellites: evolution and applications*. Goldstein DB y Schlotterer C (Eds).Oxford, NY, EUA: Oxford University Press. pp. 98-114.

CITES. Appendice I. 2001. http://www.cites.org/sites/default/files/eng/app/2014/E-Appendices-2014-06-24.pdf [Consulta: 8 Abr 2014]

Código Penal Federal [20 agosto 2009]. Diario Oficial de la Federación de México. Cámara de Diputados del H. Congreso de la Unión, LXI Legislatura, DOF 20-08- 2009. http://www.cddhcu.gob.mx/LeyesBiblio/pdf/9.pdf [Consulta: 20 oct 2014].

Collar NJ .1997. Family Psittacidae (parrots). En: Del hoyo J, Elliott A Y Sargatal J (Eds) *Handbook of the birds of the world*. Volume 4. Sandgrouse to cuckoos. Barcelona, España: Lynx Editions.pp. 280-477

Cornejo CJ. 2009. *Actualización de la distribución geográfica en el Perú del Guacamayo Militar - Ara militaris (Linnaeus 1766) y su relación con actividades humanas y otras especies de guacamayos* [Tesis de grado]. Lima, Perú: Universidad Peruana Cayetano Heredia.

Chebez JC. 2008. *Los que se van: fauna argentina amenazada*. Tomo 2. Buenos Aires, Argentina: Editorial Albatros.

Chistiakov DA, Hellemans B, Volckaert FAM. 2006. Microsatellites and their genomic distribution, evolution, function and applications: A review with special reference to fish genetics. *Aquaculture*. 255 (1–4): 1–29. DOI:10.1016/j.aquaculture.2005.11.031.

De Vicente MC, López C y Fulton, T (Eds). 2004. Genetic Diversity Analysis with Molecular Marker Data: Learning Module. International Plant Genetic Resources Institute (IPGRI), Roma, Italia.

Diario Oficial de la Federación. 2008. Artículo adicionado DOF 14-10-2008. En: Ley General de Vida Silvestre, Ley Pub. Núm. X Estatuto (Julio, 3, 2000). México.

Earl D, Von-Holdt MB. 2012. STRUCTURE HARVESTER: a website and program for visualizing STRUCTURE output and implementing the Evanno method. *Conservation Genet Resour* (2012) 4:359–361. DOI 10.1007/s12686-011-9548-7.

Eberhard JR, Iñigo-Elias E,Enkerlin-Hoeflich E y Cun PE. 2015. Phylogeography of the military macaw (*Ara militaris*) and the great green macaw (*A. ambiguus*) based on MTDNA sequence data. *The Wilson Journal of Ornithology* 127(4):661–669, 2015

Escalante PP, Sada MA, Robles GJ. 2014. Listado de nombres comunes de las aves de México. CDMX, México: Instituto de Biología. Universidad Nacional Autónoma de México.

Evanno G, Regnaut S, Goudet J .2005. Detecting the number of clusters of individuals using the software STRUCTURE: a simulation study. *Mol Ecol* 14:2611–2620

Falconer DS, Mackay FC.1989. Introduction to Quantitative Genetics. 4<sup>th</sup> edition. Edinburg Gate, Harlow, Inglaterra: Longman Group .

[FAO] Organización de las Naciones Unidas para la Agricultura y la Alimentación.2007. Vigilancia de la Influenza Aviar altamente patógena en las aves silvestres: Toma de muestras de aves sanas, enfermas y muertas. Rose K, Newman S , Uhart M, Lubroth J (Eds).Roma, Italia.

Faria PJ, Miyaki CY.2006. Molecular markers for population genetic analyses in the family Psittacidae (Psittaciformes, Aves) *Genet Mol Biol*. 2006;29:231–240

FBI.gov.( Actualización Jul-206). Official site of the U.S. government. U.S. Department of Justice FBI Services: laboratory: CODIS (Combined DNA Index System).https://www.fbi.gov/services/laboratory/biometric-analysis/codis [Consulta: 10 Jul 2016 ].

Fierro FF. 2014. Electroforesis de ADN. En: *Herramientas moleculares aplicadas en ecología: aspectos teóricos y prácticos*. Amelia Cornejo Romero, Alejandra Serrato Díaz, Beatriz Rendón Aguilar, Martha Graciela Rocha Munive (Eds). CDMX, MEXICO: SEMARNAT. INECC.

Franco-Ochoa MP. 2013. *Evaluación y recomendación para el mejoramiento de la situación de los psitácidos en el centro para la conservación e investigación de la vida silvestre Los Reyes* [Tesis de Maestría]. CDMX, México: Facultad de Medicina Veterinaria y Zootecnia, Universidad Nacional Autónoma de México

Frankham R .2015. Genetic rescue of small inbred populations: metaanalysis reveals large and consistent benefits of gene flow. *Mol Ecol Early View*. DOI:10.1111/mec.13139

Gebhardt KJ y Waits LP. 2008. Cross-species amplification and optimization of microsatellite markers for use in six Neotropical parrots. *Molecular Ecology Resources* 8, 835–839. GeneMarker. 2014. http://www.softgenetics.com/GeneMarker.html. [ Consulta: 11 May 2014].

González EG. 2003. Microsatélites: sus aplicaciones en la Conservación de la Biodiversidad*. Graellsia*, 59(2-3): 377-388

ITIS. *Integrated Taxonomic Information System* 2000. *Ara militaris* (Linnaeus, 1766). Guala G (director). Taxonomic Serial No.:554897, actualización 21-Nov-2016.Geological Survey ,Sunrise Valley, EUA: Subcommitte on Biodiversity and Ecosystem Dynamics. http:/[/www.itis.gov](http://www.itis.gov/) [Consulta: 13 sep 2015].

Hancock MJ. 1999. Microsatellites and other simple sequences:genomic context and mutational mechanisms. En: *Microsatellites: evolution and applications*. Goldstein DB y Schlotterer C (Eds).Oxford, NY, EUA: Oxford University Press.pp 1-6.

Hares DR. 2015. Selection and implementation of expanded CODIS core loci in the United States. 2015. Combined DNA Index System. Forensics Sci. Int. USA. *Genetics* 17:33-34 (2015) [https://www.fbi.gov/services/laboratory/biometric-analysis/codis.](https://www.fbi.gov/services/laboratory/biometric-analysis/codis)

Howell GSN y Webb S. 1995. *Ara militaris*. En: *A guide to the birds of Mexico and Northern Central America*. Oxford, N Y, EUA: Oxford University Press

Juárez M, Marateo G, Grilli PG, Pagano L, Rumi M, Silva CM. Estado del conocimiento y nuevos aportes sobre la historia natural del Guacamayo Verde (Ara militaris). *Hornero* [Internet]. 2012 Jun [Consulta: 22 Nov 2015 ]; 27( 1 ): 5-16.http://www.scielo.org.ar/scielo.php?script=sci\_arttext&pid=S0073- 34072012000100002&lng=es.

Linnaeus.1766*. Psittacus militaris.*En: *Systema Naturae per regna tria naturae*.ed.12 p.139

Monterrubio-Rico TC, de Labra-Hernández M C, Ortega-Rodríguez JM, Cancino-Murillo R y Villasenor-Gómez F. 2011. Distribución actual y potencial de la guacamaya verde en Michoacán, México. *Revista Mexicana de Biodiversidad*, 82, 1311–1319.

Monterrubio-Rico TC, Renton K y Carreón G. 2005. Ficha técnica de Ara militaris. En: Escalante-1,2 Pliego, P. (compilador). Fichas sobre las especies de Aves incluidas en el Proyecto de Norma Oficial Mexicana PROY-NOM-ECOL-2000. Parte 2. Instituto de Biología, Universidad Nacional Autónoma de México. Bases de datos SNIB-CONABIO. Proyecto No. W042. CDMX.México.

Nader W, Werner D, Wink M (1999) Genetic diversity of scarlet macaws *Ara macao* in reintroduction studies for threatened populations in Costa Rica. *Biol Conserv* 87:269–272.

[NCBI] National Center for Biotechnology Information (Actualizacion Nov- 2015). 2015. GenBank.https://www.ncbi.nlm.nih.gov/genbank/ [Consulta: 24 feb 2015].

[NOM] Norma Oficial de la Federación. [06 Mar 2002]. NOM-059-ECOL-2001. Protección ambiental-Especies nativas de México de flora y fauna silvestres-Categorías de riesgo y especificaciones para su inclusión, exclusión o cambio-Lista de especies en riesgo. México: DOF-Segob.

[NOM] Norma Oficial de la Federación. [30 Dic 2010]. NOM-059-SEMARNAT-2010. Protección ambiental-Especies nativas de México de flora y fauna silvestres-Categorías de riesgo y especificaciones para su inclusión, exclusión o cambio-Lista de especies en riesgo. México: DOF-Segob.

Pericos Mexicanos en Peligro. 2016. Guacamaya verde .http://www.pericosmexico.org/especies/guacamayaverde.html [Consulta: 4 Feb 2016].

Perozo F, Villegas P, Alvarado I, Estévez C, Rivera S, Mavárez Y. 2006.Utilización de las tarjetas FTA® para el diagnóstico molecular del virus de la enfermedad de Newcastle en muestras de fluido alantoideo. *Revista Científica, FCV-LUZ* / Vol. XVI, Nº 2, 118 – 123.

Piñeiro DA, Barahona L, Eguiarte A, Rocha O y Salas L. 2008. La variabilidad genética de las especies: aspectos conceptuales y sus aspectos y perspectivas en México. In: Soberón, J., G. Halffter y J. Llorente-Bousquets (comps.). *Capital natural de México, Vol. I: Conocimiento actual de la biodiversidad*. Conabio. México, D. F., México. pp. 415-435

Presti FT, Oliveira-Marques A , Caparroz R, Biondo C, Miyaki C. 2011.Comparative analysis of microsatellite variability in five macaw species (Psittaciformes, Psittacidae): Application for conservation. *Genetics and Molecular Biology*, 34, 2, 348-352

Queller DC y Goodnigh KFT. 1989. Estimating relatedness variance using molecular markers. *Evolution* 43: 258–275.

QIAGEN. QIAGEN Multiplex PCR Handbook . 2010. https://www.qiagen.com/us/resources/download.aspx?id=a541a49c-cd06-40ca-b1d2 563d0324ad6c&lang=en [Consulta: 23 Ene 2015].

QIAGEN. DNeasy® Blood & Tissue Handbook.2006. http://diagnostics1.com/MANUAL/General\_Qiagen.pdf[Consulta: 23 Ene 2015].

Ramírez-Albores JE. 2016. La Guacamaya verde (Ara militaris) en la Sierra Gorda de Guanajuato, México. [Military macaw (Ara militaris) in Sierra Gorda, Guanajuato, Mexico]. *Acta Zoológica Mexicana (n.s.),* 32(2): 182-185.

Reichenow.1908.*Ara militaris boliviana*.Orn.Monatsb.16. p13. Ridgway.1915.*Ara militaris mexicana.*Proc.Biol.Soc.Wash.28.p106. Rivera-Ortiz FA. 2014. *Genética de la conservación, pérdida y caracterización del hábitat de la Guacamaya Verde en México* [Tesis de posdoctorado]. CDMX, México: Centro de Investigaciones en Ecosistemas y Escuela Nacional de Estudios Superiores Unidad Morelia. Universidad Nacional Autónoma de México,

Rueda-Zozaya P, D. Mendoza-Martínez G,Martı´nez-Go´mez D, Monroy-Vilchis O, Godoy JA, Sunny A, Palomares F, Cha´vez C, Herrera-Haro J. 2016. Genetic variability and structure of jaguar (*Panthera onca*) in Mexican zoos. *Genetica*. DOI 10.1007/s10709-015-9878-6

Russello M, Calcagnotto D, Desalle R, Amato G .2001. Characterization of microsatellite loci in the endangered St. Vincent Parrot, *Amazona guildingii*. *Molecular Ecology Notes* 1: 162–164.

Russello M, Lin K, Amato G, Caccone A . 2005. Additional microsatellite loci for the endangered St. Vincent parrot, *Amazona guildingii*. *Conservation Genetics* 6: 643-645.

Sears KE*,* Goswami A*,* Flynn JJ, Niswander LA. 2007. The correlated evolution of Runx2 tandem repeats, transcriptional activity, and facial length in Carnivora*. Evol. & Dev.* 9 (6): 555–565. DOI: [10.1111/j.1525-142X.2007.00196.x.](https://dx.doi.org/10.1111%2Fj.1525-142X.2007.00196.x)

[SEMARNAP-INE]. Secretaría de Medio Ambiente, Recursos Naturales Y Pesca, Instituto Nacional de Ecología .2000. *Proyecto de Recuperación de Especies Prioritarias*: Proyecto Nacional para la Conservación, Manejo y Aprovechamiento Sustentable de los Psitácidos de México. Instituto Nacional de Ecología. CDMX, México.

[SEMARNAT] Secretaría de Medio Ambiente Y Recursos Naturales.2012. Comisión Nacional de Áreas Naturales Protegidas: Programa de Acción para la Conservación de la Especie: Guacamaya Verde (*Ara militaris*). Oropeza Hernández P, Rendón-Hernández E. (Eds).CDMX, México.

Shibata D. 1999. Microsatellite analysis of human tumours. En: *Microsatellites : evolution and applications*. Goldstein DB y Schlotterer C (Eds).Oxford, New York, USA:oxford University Press. pp. 266-273.

Soberanes-González CA. 2008. *Conservación de la guacamaya verde (Ara militaris): Análisis genéticos* [Tesis de maestría].CDMX, México: Facultad de Estudios Superiores Iztacala, Universidad Nacional Autónoma de México.

Solarte-Portilla CE, Rosero-Galindo CY, Cárdenas-Henao H, Burgos-Paz WO, Eraso- Cabrera JM, Zambrano-Burbano GL.2009.Identificación de polimorfismos del gen de la Kappa caseína bovina: Nariño-Colombia. *Revista lasallista de investigación* - Vol. 6 No. 2.

Stelle C, Jiménez LM, Sánchez CA.2003. Caracterización citogenética de cuatro especies de guacamayas (*Ara ararauna, Ara chloroptera, Ara macao y Ara militaris*) *Rev Col Cienc Pec* Vol. 16, Suplemento 2003.

Stotz DF, Fitzpatrick JW, Parker TA III , Moskovits DK.1996. Neotropical birds: ecology and conservation. University of Chicago Press, Chicago, USA.

Thermo Fisher Scientific. 2009. NanoDrop 2000/2000c Spectrophotometer V1.0 User Manual. Wilmington, Delaware, USA.

Utsch B, Becker K, Brock D, . Lentze JM, Bidlingmaier F, Ludwig M. 2002.*A novel stable stable polyalanine [poly(A)] expansion in the HoxA13 gene associated with hand-foot-genital syndrome: proper function of poly(A)-harbouring transcription factors depends on a critical repeat length?". Hum. Gen. 110 (5): 488–494.* DOI.*:*10.1007/s00439-002-0712-8*.*[PMID](https://en.wikipedia.org/wiki/PubMed_Identifier) [12073020](https://www.ncbi.nlm.nih.gov/pubmed/12073020)*.*

Vázquez-Lobo AY y Morales-García AE. 2014. Microsatélites. En *Herramientas moleculares aplicadas en ecología: aspectos teóricos y prácticos***.**Amelia Cornejo Romero, Alejandra Serrato Díaz, Beatriz Rendón Aguilar, Martha Graciela Rocha Munive (Eds). CDMX, México: SEMARNAT. INECC.

Villafañe C y Posso-Duque D. 2009. Protocolos de extracción de ADN total de animales utilizando Fenol: Cloroformo. Protocolos de laboratorio UEG..Altos de Pipe, Venezuela: Instituto Venezolano de Investigaciones Científicas.

Villalobos-Cortés AI, Martínez AM, Vega-Pla JL y Delgado JV .2009. Caracterización genética de la población bovina guabalá mediante microsatélites. *Arch. Zootec*. 58 (Supl. 1): 485-488.

Weber J, May PE (1989) Abundant class of human DNA polymorphisms which can be typed using the polymerase chhain reaction. *Am J Hum Genet* 44 : 388-396

.

Woodworth LM, Montgomery ME, Briscoe DA, Frankham R. 2002.Rapid genetic deterioration in captive populations: causes andconservation implications. *Conserv Genet* 3(3):277–288. DOI:10.1023/A:1019954801089

Zane L, Bargelloni L y Patarnello, T. 2002. Strategies for microsatellite isolation: a review. *Molecular Ecology*, 11: 1–16. DOI:10.1046/j.0962-1083.2001.01418.

Fotografías:

Figura 3. Juan Carlos Orraca 2016. Sótano del Barro, Querétaro. Hábitat de guacamayas verdes..

Figura 4. Juan Carlos Orraca 2016. Guacamayas verdes volando en el Sótano del Barro.

Figuras 5. Juan Carlos Orraca 2016. Fotografía del Sótano del Barro y guacamayas verdes en la Sierra Gorda Querétaro. Se aprecia el hábitat con cañadas.

Figura 6. Weinmar.2008. *Ara militaris militaris*. Fotografía tomada en el zoológico de Santa Fe, Medellín, Colombia Weimar - Trabajo propio, CC BY-SA 3.0, https://commons.wikimedia.org/w/index.php?curid=4319691.[Consultado: septiembre 30, 2015]. Archivo:Ara macaw militaris.jpg. Creado el: 1 de julio de 2008

Figura 7. Gregg .2009. *Ara militaris mexicanus*: Guacamayas verdes en México.De Gregg originally posted to Flickr as YOU WANT SOME?, CC BY-SA 2.0, [https://commons.wikimedia.org/w/index.php?curid=6592837.](https://commons.wikimedia.org/w/index.php?curid=6592837) [Consultado: 30 sep 2015] Creado el: 16 de abril de 2009. Archivo: Ara militaris-Mexico-8b.jpg

Figura 8. Gary Denness .2009. *Ara militaris mexicanus* en el Zoológico Los Coyotes, México. Creado el: 9 de noviembre de 2008.De Gary Denness - originally posted to Flickr as Squawk No Evil, CC BY 2.0, [https://commons.wikimedia.org/w/index.php?curid=7891443.](https://commons.wikimedia.org/w/index.php?curid=7891443) [Consultado: 30 sep 2015] Archivo: Ara militaris-Zoológico Los Coyotes-three-8ª.jpg

Figura 9. Paul Jhones.2011. *Ara militaris bolivianus.*Fotografía tomada en Bolivia, Refugio de los Volcanes, Santa Cruz 1 de Julio de 2011. https://www.flickr.com/photos/paulbjones/6167695340/in/album-72157627759803756/. [Consultado: 30 sep 2015]

# XI. **LISTADO DE FIGURAS Y CUADROS**

# LISTADO DE FIGURAS

Figura 1. Distribución de *Ara militaris* en el continente Americano. Las líneas diagonales rojas muestran los lugares donde la especie es nativa y residente. Las líneas diagonales café claro muestran los lugares donde la especie se encuentra posiblemente extinta. Mapa de Birdlife International 2013.

Figura 2. Distribución de la guacamaya verde (*Ara militaris*) en México. Se muestran las Áreas Naturales Protegidas (en verde) y las Áreas Importantes para la conservación de las Aves (AICAS en azul), donde ha sido registrada la guacamaya verde. Adicionalmente se muestran los sitios de colecta para la especie (puntos rojos), proveniente de la base de datos ornitológica del Museo de Zoología Alfonso L.Herrera. en la Fac.de Ciencias UNAM. (Figura 5 en Arizmendi 2008).

Figura 3. Sótano del Barro, Querétaro. Hábitat de guacamayas verdes. Juan Carlos Orraca 2016.

Figura 4. Guacamayas verdes volando en el Sótano del Barro. Juan Carlos Orraca 2016.

Figuras 5. Fotografía del Sótano del Barro y guacamayas verdes en la Sierra Gorda Querétaro. Se aprecia el hábitat con cañadas. Juan Carlos Orraca 2016.

Figura 6. Fotografía de guacamaya militar (*Ara militaris*). Fotografía tomada en el zoológico de Santa Fe, Medellín, Colombia.Weimar 2008.

Figura 7. Fotografía de *Ara militaris mexicanus* en México. Gregg 2009.

Figura 8. Fotografía de Ara militaris mexicanus en el Zoológico Los Coyotes, México. Gary Dennes 2008.

Figura 9. Fotografía de *Ara militaris bolivianus*. Fotografía tomada en Bolivia, refugio los Volcanes, Santa Cruz. Paul Jhones 2011.

Figura 10. Árbol filogenético obtenido por análisis bayesiano utilizando secuencias mitocondriales del ND2 (En: Eberhard et al. 2015, figura 2).

Figura 11. Gráfica de la estructura genética obtenida por Rivera-Ortiz (2014) donde se muestran dos grupos genéticos (k=2). Las barras verticales representan a cada individuo coloreadas en proporción al grupo genético que pertenece (Probabilidad de ancestría= P). Las poblaciones 1 a 5 corresponden a la vertiente del Pacífico (Sierra Madre Occidental) y las poblaciones 6 y 7 corresponden a la Vertiente del Golfo (Sierra Madre Oriental).

Figura 12. Árbol UPGMA (Unweighted Pair Group Method with Arithmetic Means) obtenido por Rivera-Ortiz (2014) a partir de las distancias genéticas entre pares de poblaciones (FST). La relación de mezcla del grupo de poblaciones está representado por genotipos de color verde y rojo obtenido a partir de los resultados de k = 2 de análisis Bayesiano. Rivera-Ortiz 2014, en figura 5.

Figura 13. Composición de los microsatélites. Ejemplo de primer AgGT21 diseñado para la especie *Amazona guildingui.* Los cebadores se diseñan con base en los flancos altamente conservados.

Figura 14. Tabla de microsatélites y medidas de la diversidad genética obtenidos por Rivera-Ortiz (2014).

Figura 15. Mapa elaborado por Rivera-Ortiz (2014) que muestra K=2 (2 clusters) (colores verde y rojo) distribuidos de manera diferente en las vertientes del Golfo y del Pacífico.

Figura 16.Examen físico general en individuo adulto: Auscultación.

Figura 17.Examen físico general: herida en tarso provocada por un objeto punzocortante.

Figura 18. Examen físico general en polluelo.

Figura 19.Examen físico general. Pesaje: Se colocó al individuo en un saco obscuro con ventilación.

Figura 20. Toma de muestra sanguínea a partir de vena ulnar superficial.

Figura 21. Muestra sanguínea en tarjeta FTA Whatmann® almacenada en sobre con identificación (Especie, número de tarjeta, microchip o anillo, lugar de procedencia, fecha de colecta, Colector).

Figura 22.Tubo contenedor QIAGEN DNeasy®Blood and Tissue Kit con muestra.

Figura 23. Extracción con fenol-cloroformo. Después de la centrifugación, la fase transparente corresponde al fenol y la fase obscura al cloroformo con la muestra sanguínea. En la parte central se observan los discos de la tarjeta FTA.

Figura 24.Precipitación del DNA con alcohol, en protocolo de extracción fenol-cloroformo.

Figura 25.Mezcla de 1µL de DNA, 2 µL de Tinción fluorescente Gel Red®, 2 µL de Buffer Litio/Borato LB y 2 µL de Escalera 50pb para visualización con rayos UV.

Figura 26. Visualización de bandas de DNA amplificado con Rayos Ultra Violeta. Muestras de DNA: 11c, 12c, 14c, 15c, 17c, 22c, 23c, 2az, escalera (E) de 50pb y blanco negativo. Peso molecular del microsatélite: 150 a 200 pb

Figura 27. Visualización de escaleras y alelos marcados con diferentes fluorocromos en GeneMarker HID ®. LocusAgGT21 (marcado con NED); Locus UnaCT21 (Marcado con FAM); Locus AgGT19 (marcado con VIC)

Figura 28. Visualización de escaleras y alelos para el Locus UnaCT32 (marcado con FAM). GeneMarker HID ®.

Figura 29. Visualización de escaleras y alelos en GeneMarker HID.Locus UnaCT43 (marcado con FAM) y UnaCT74 (marcado con PET).

Figura 30. Visualización de genotipos Heterocigóticos (alelos 158/160 y 160/164) y Homocigótico (alelo 160/160) para el Locus UnaCT74 (marcado con PET) en GeneMarker HID.

Figura 31. Visualización de Locus Monomórfico UnaGT55 en GeneMarker HID donde se muestra el único alelo 203.

Figura 32.Visualización de Heterocigóticos (109/117 y 113/117) y Homocigótico (109/109) para el Locus AgGt17 marcado con NED en GeneMarker HID.

Figura 33. Visualización de individuos Heterocigóticos para el Locus AgGT21 (180/182 y 184/190) con GeneMarker HID.

Figura 34.Visualización de Locus Monomórfico AgGT42 en GeneMerker HID donde se muestra el único alelo 255.

Figura 35.Visualización de Alelos (196 y 198) en el Locus AgGT90 marcado con FAM en GeneMarker HID.

Figura 36.Gráfica de la estructura genética obtenida en los 7 grupos de cautiverio (UMAs y procedentes del tráfico ilegal) y el grupo silvestre a partir de un modelo en el programa STRUCTURE simulando grupos de individuos no mezclados con frecuencias alélicas correlacionadas. Las barras verticales representan a cada individuo con segmentos coloreados en proporción al grupo genético que pertenece (rojo y verde) K=2. Grupo 1: Silvestres; Grupo 2: Reavyfeex, Qro; Grupo 3: Parque Agua Azul, Jal; Grupo 4: Villa Fantasía, Jal.; Grupo 5: Zoológico de Guadalajara, Jal; Grupo 6: CIVS, Guadalajara, Jal.; Grupo 7: Africami. Safari, Pue.; Grupo 8: XCARET, QRoo.

Figura 37 .Gráfica de estructura genética. Cada barra representa un individuo enumerado del 1 al 111 y el grupo al que pertenece entre paréntesis (eje x). y su probabilidad (0-1) de pertenencia al cluster verde o rojo K=2 (eje y). Grupo 1: Silvestres; Grupo 2: Reavyfeex, Qro; Grupo 3: Parque Agua Azul, Jal; Grupo 4: Villa Fantasía, Jal.; Grupo 5: Zoológico de Guadalajara, Jal; Grupo 6: CIVS, Guadalajara, Jal.; Grupo 7: Africam. Safari, Pue.; Grupo 8: XCARET, QRoo.

Figura 38.Proporción de pertenencia por grupo de individuos a cada uno de los clusters o grupos genéticos (cluster 1: rojo, cluster 2: verde) K=2. Grupo 1: Silvestres; Grupo 2: Reavyfeex, Qro; Grupo 3: Parque Agua Azul, Jal; Grupo 4: Villa Fantasía, Jal.; Grupo 5: Zoológico de Guadalajara, Jal; Grupo 6: CIVS, Guadalajara, Jal.; Grupo 7: Africami. Safari, Pue.; Grupo 8: XCARET, QRoo.

Figura 39. Gráfica de Évano obtenida en STRUCTURE Harvester que muestra los grupos o clusters genéticos (K) probables en las muestras silvestres de referencia, y cautiverio (procedentes de UMAs y tráfico ilegal) (k=2).

Figura 40.Gráfica de la estructura genética obtenida en los 7 grupos de cautiverio (UMAs y procedentes del tráfico ilegal) y el grupo silvestre a partir de un modelo en el programa STRUCTURE simulando grupos de individuos mezclados con frecuencias alélicas correlacionadas. Las barras verticales representan a cada individuo con segmentos coloreados en proporción al grupo genético que pertenece (rojo, verde y azul) K=3. Grupo 1: Silvestres; Grupo 2: Reavyfeex, Qro; Grupo 3: Parque Agua Azul, Jal; Grupo 4: Villa Fantasía, Jal.; Grupo 5: Zoológico de Guadalajara, Jal; Grupo 6: CIVS, Guadalajara, Jal.; Grupo 7: Africami. Safari, Pue.; Grupo 8: XCARET, QRoo.

Figura 41. Gráfica de Évano obtenida en STRUCTURE Harvester que muestra los grupos K (clusters) probables en las muestras de referencia, cautiverio y tráfico ilegal ( $k=3$ ).

Figura 42. Asignación de grupo por logaritmo de probabilidad de las frecuencias alélicas (Silvestre vs Cautiverio)

Figura 43.Resultados estadísticos de MICROCHECKER para la presencia/ausencia de alelos nulos. Ningún Loci mostró evidencia de alelos nulos. La población se encuentra probablemente en Equilibrio Hardy Weinberg.

Figura 44. Gráfica de barras representando las frecuencias alélicas (eje y) de los loci en cada grupo de individuos (eje x). Silv: Grupo de ejemplares silvestres. Rf: Grupo de individuos de la UMA Reavyfeex. Az: Grupo de individuos del Zoológico Agua azul. Vf: Grupo de individuos del Zoológico Villa Fantasía. Zg: Grupo de individuos del Zoológico de Guadalajara. Civs: Grupo de individuos del CIVS, Guadalajara. Xcar: Grupo de individuos de Xcaret.

Figura 45. Gráfica de Varianza Molecular AMOVA

### LISTADO DE CUADROS

Cuadro 1. Descripción morfológica de las subespecies de *Ara militaris* 

Cuadro 2. Número de muestras analizadas de individuos *Ara militaris* en cautiverio

Cuadro 3. Número de muestras de individuos silvestres e información de colecta

Cuadro 4. Primers para Loci microsatélites seleccionados, secuencia y unidad de repetición

Cuadro 5. Condiciones estandarizadas para la amplificación individual de los primers seleccionados y tamaño de los fragmentos obtenidos (APÉNDICE III).

Cuadro 6. Condiciones estandarizadas para la amplificación en multiplex de los primers seleccionados (APÉNDICE IV).

Cuadro 7. Rangos de referencia del tamaño de los fragmentos

Cuadro 8. Matriz de datos de genotipado por individuo obtenida con GENE MARKER HID, GENEMAPPER y TANDEM (APÉNDICE V).

Cuadro 9. Probabilidad de Genotipo (identidad) de cada individuo deacuerdo a la combinación de alelos en los diferentes Loci (APÉNDICE VI).

Cuadro 10. Aproximación del grado de Parentesco entre pares de individuos de los diferentes grupos de cautiverio con GENALEX 6.3 (Estimador QGM : Queller y Goodnight 1989). APÉNDICE VII.

Cuadro 11. Proporción de pertenencia por individuo a los diferentes clusters.

Cuadro 12. Asignación de grupo (Silvestre o cautiverio) por logaritmo de máxima similitud de frecuencias alélicas (APÉNDICE VIII).

Cuadro 13. Prueba de equilibrio Hardy Weinberg (GENE POP).

Cuadro 14. Test de Equilibrio Hardy Weinberg con Chi 2 en GENALEX.

Cuadro 15. Test de Ligamiento obtenido con GENEPOP 4.2 con test exacto de Fischer.

Cuadro 16. Frecuencias alélicas por grupo.

Cuadro 17. Parámetros de variabilidad genética por locus.
Cuadro 18. Promedio de parámetros de variabilidad genética por grupo.

- Cuadro 19. Parámetros de variabilidad genética totales en cautiverio.
- Cuadro 20. Parámetros FST, FIT y FIS por locus en grupos en cautiverio
- Cuadro 21. Diferenciación genética ( Fst ) entre pares de grupos
- Cuadro 22. Análisis de Varianza Molecular AMOVA

#### **APÉNDICE L PERMISOS**

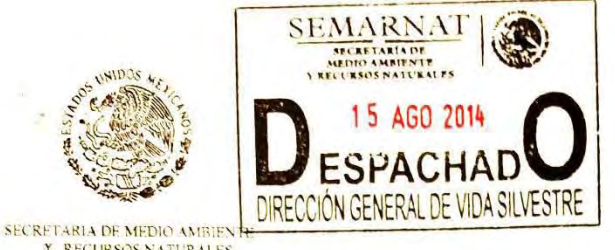

**SUBSECRETARIA DE GESTION** PARALA PROTECCIÓN AMBIENTAL **HIRE COLON GENERAL DE VIDA SILVESTRE** 

MÉXICO, D. F., A 17 JUL 2014

00462 /14

OFICIO NÚM. SGPA/DGVS/

**RECURSOS NATURALES** 

"2014, Año de Octavio Paz".

P. DE MVZ. DIANA FABIOLA CORTÉS TENORIO FACULTAD DE MEDICINA VETERINARIA Y ZOOTECNIA DE LA UNIVERSIDAD NACIONAL AUTÓNOMA DE MÉXICO RANCHO MIRADORES 56-303 COLONIA LOS GIRASOLES, DELG. COYOACÁN C.P. 04920 MEXICO. D.F. TEL. 045 553 1383887, e-mail: diantcf@hotmail.com

Considerando que ha dado cumplimiento a los requisitos establecidos para efectuar investigación y colecta científica de flora y fauna silvestres en territorio mexicano y con fundamento en el Artículo 32 Bis fracciones I, III, XXII, XXXIX de la Ley Orgánica de la Administración Publica Federal, Artículo 19 fracción XXV y 32 fracción VI, XVIII, XXI, XXIV del Reglamento Interior de la Secretaria de Medio Ambiente y Recursos Naturales, publicado en el Diario Oficial de la Federación el 26 de noviembre de 2012, 79, 80 fracción I, 82, 83 y 87 párrafo cuarto de la Ley General del Equilibrio Ecológico y la Protección al Ambiente, Artículos 9º, Fracción XII, 97 y 98 de la Ley General de Vida Silvestre, 12, 123 Fracción IV y 126 del Reglamento de la Ley General de Vida Silvestre, Artículo 85, Artículo 88, fracciones I y II, Artículo 105 fracciones II y III del Reglamento de la Ley General del Equilibrio Ecológico y la Protección al Ambiente en Materia de Areas Naturales Protegidas (ANP's), las disposiciones relativas de la Norma Oficial Mexicana NOM-126-SEMARNAT-2000, por la que se establecen las especificaciones para la realización de actividades de colecta científica de material biológico de especies de flora y fauna silvestres y otros recursos biológicos en el territorio nacional; la Norma Oficial Mexicana NOM-059-SEMARNAT-2010, protección ambiental-especies nativas de México de flora y fauna silvestrescategorias de riesgo y especificaciones para su inclusión, exclusión o cambio-lista de especies en riesgo, la Dirección General de Vida Silvestre autoriza la Colecta Científica por proyecto sobre especies o poblaciones en riesgo o sobre hábitat crítico, para realizar las siguientes actividades inherente al Proyecto denominado "Genotipificación de guacamaya verde (Ara militaris) en cautiverio":

- De ejemplares de "guacamaya verde" Ara militaris en cautiverio, obtener hasta cien (100) muestras de sangre (1ml), una muestra por ejemplar, para realizar únicamente estudios genéticos y de homoparasitos.
- Colecta de hasta cien (100) muestras de heces (3gr) procedentes de encierros de "guacamaya verde" Ara militaris, para realizar únicamente estudios de endoparásitos.

Las actividades se llevarán a cabo en el CIVS Guadalajara y el CIVS Los Reyes, así como en instalaciones de Xcaret. zoológicos y UMA's que cuenten con ejemplares debidamente registradas de "guacamaya verde" Ara militaris. Esta autorización tendrá una vigencia a partir de la expedición de la presente al 31 de diciembre de 2014.

La presente se expide con el aval del Departamento de Zoología del Instituto de Biología de la UNAM y queda sujeta a las siguientes condicionantes:

1. Cumplir con las disposiciones Administrativas, Fiscales y de Sanidad exigibles por las autoridades competentes en la materia, sean Federales, Estatales o Municipales, así como con las disposiciones establecidas en la Ley General del Equilibrio Ecológico y la Protección al Ambiente y su Reglamento en Materia de Áreas Naturales Protegidas y demás disposiciones legales aplicables.

> Continúa al reverso Hoja 1 de 2

Av. Revolución 1425. Nivel 1. Col. Tiacopac San Angel<br>Delegación Álvaro Obregón, C. P. 01040, México, D. F.<br>Teléfono 01(55) 56-24-33-09, Fax 01(55)56-24-36-42

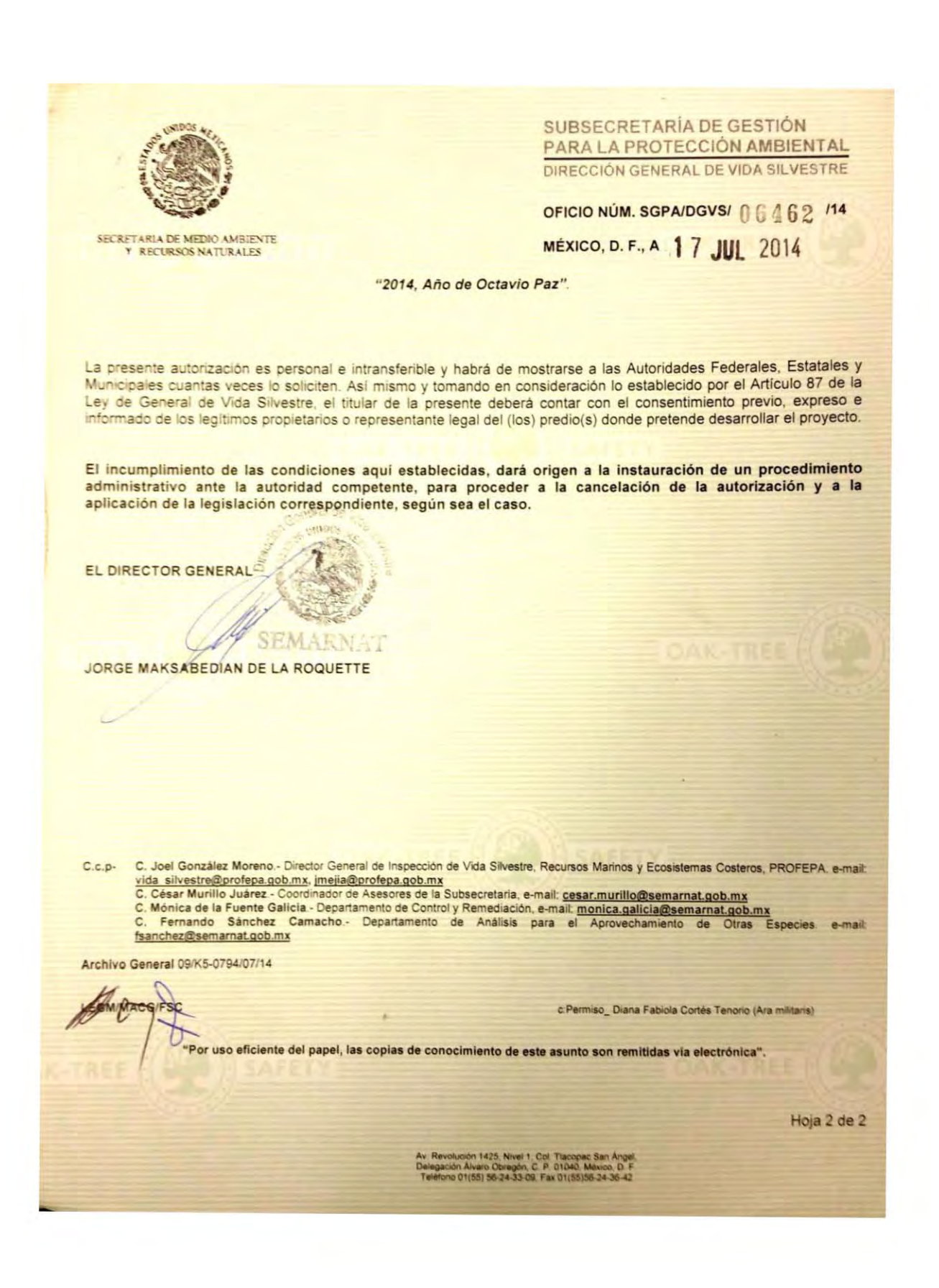

# APÉNDICE II. LISTADO DE INDIVIDUOS MUESTREADOS EN CAUTIVERIO

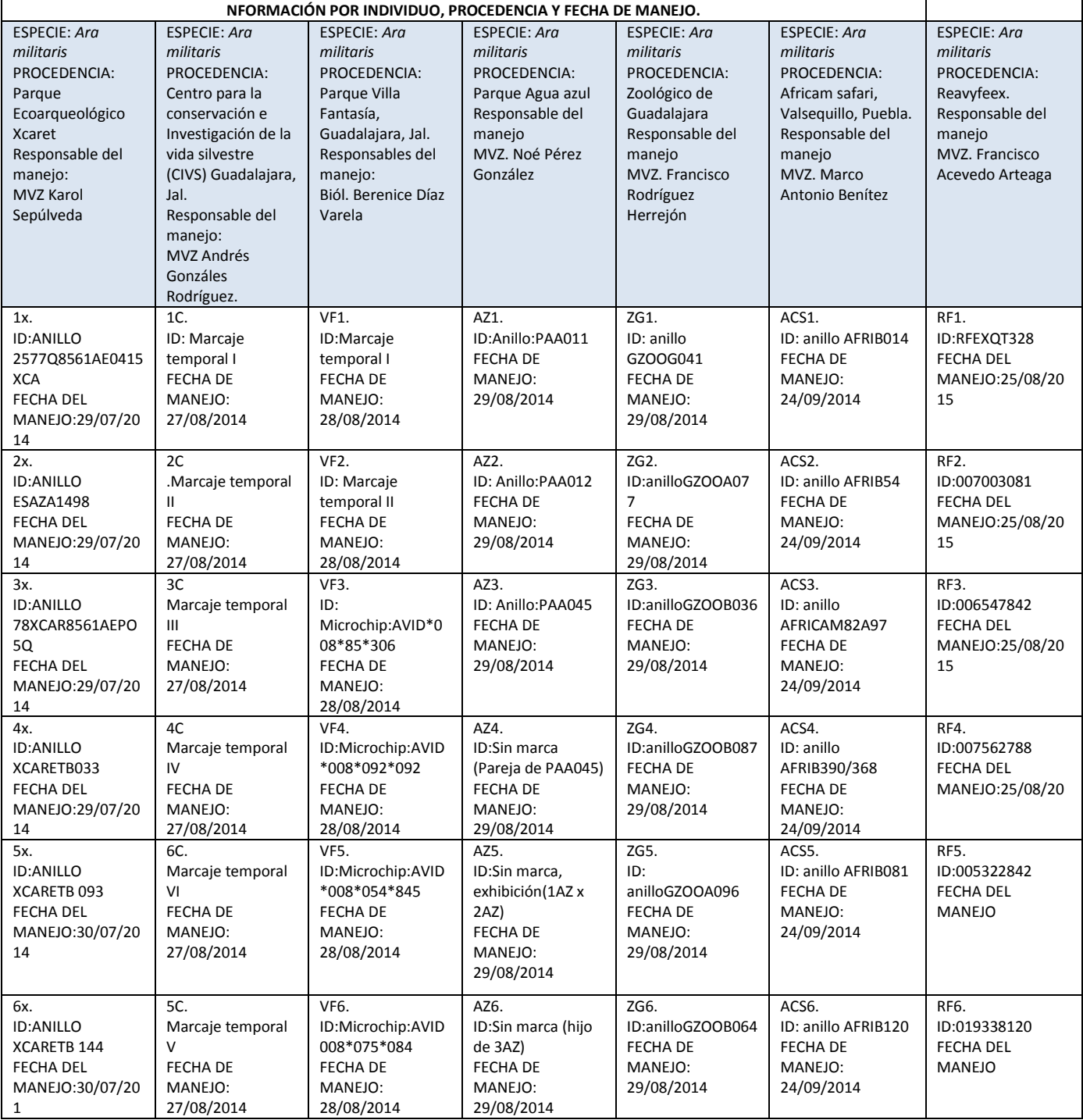

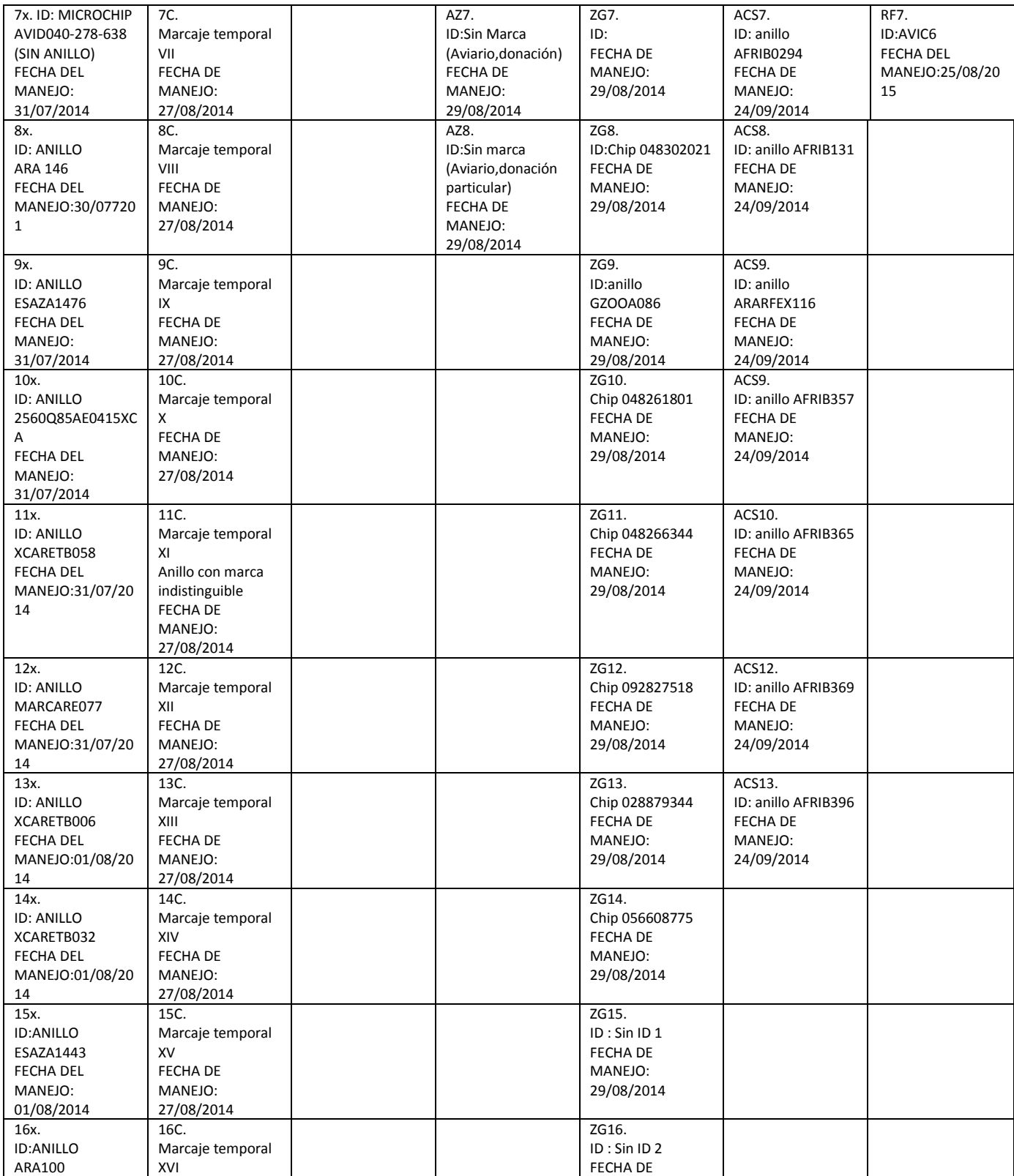

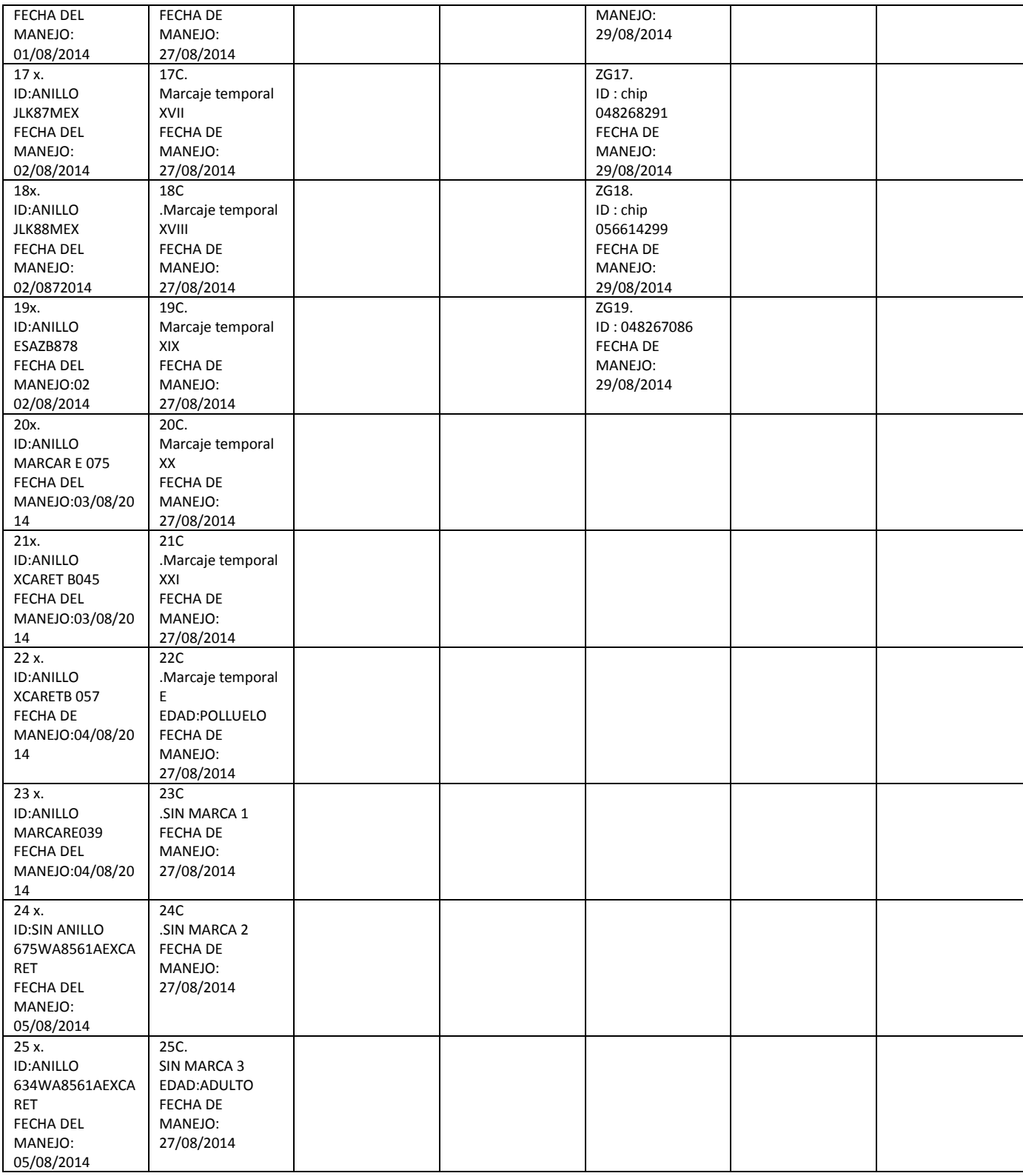

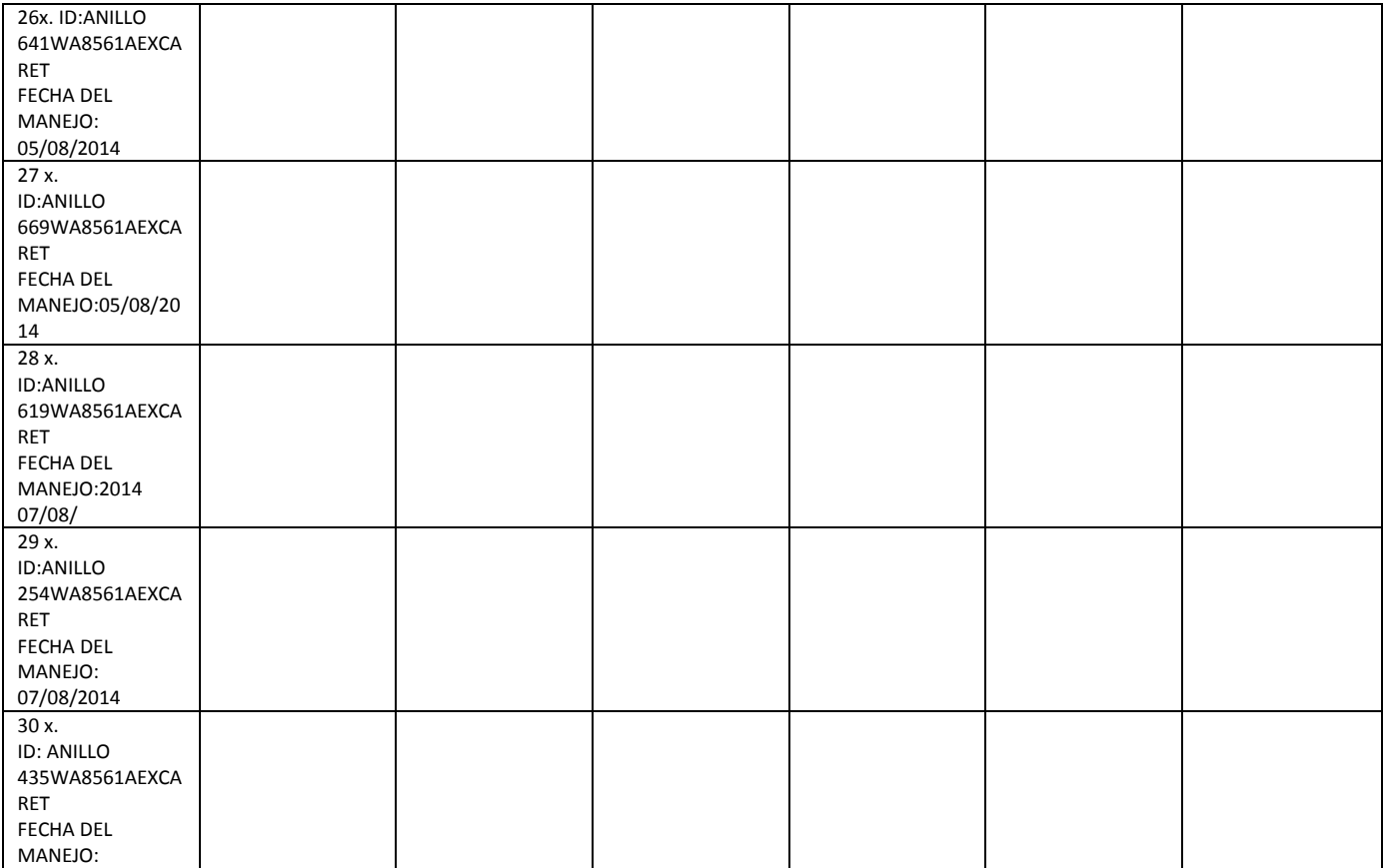

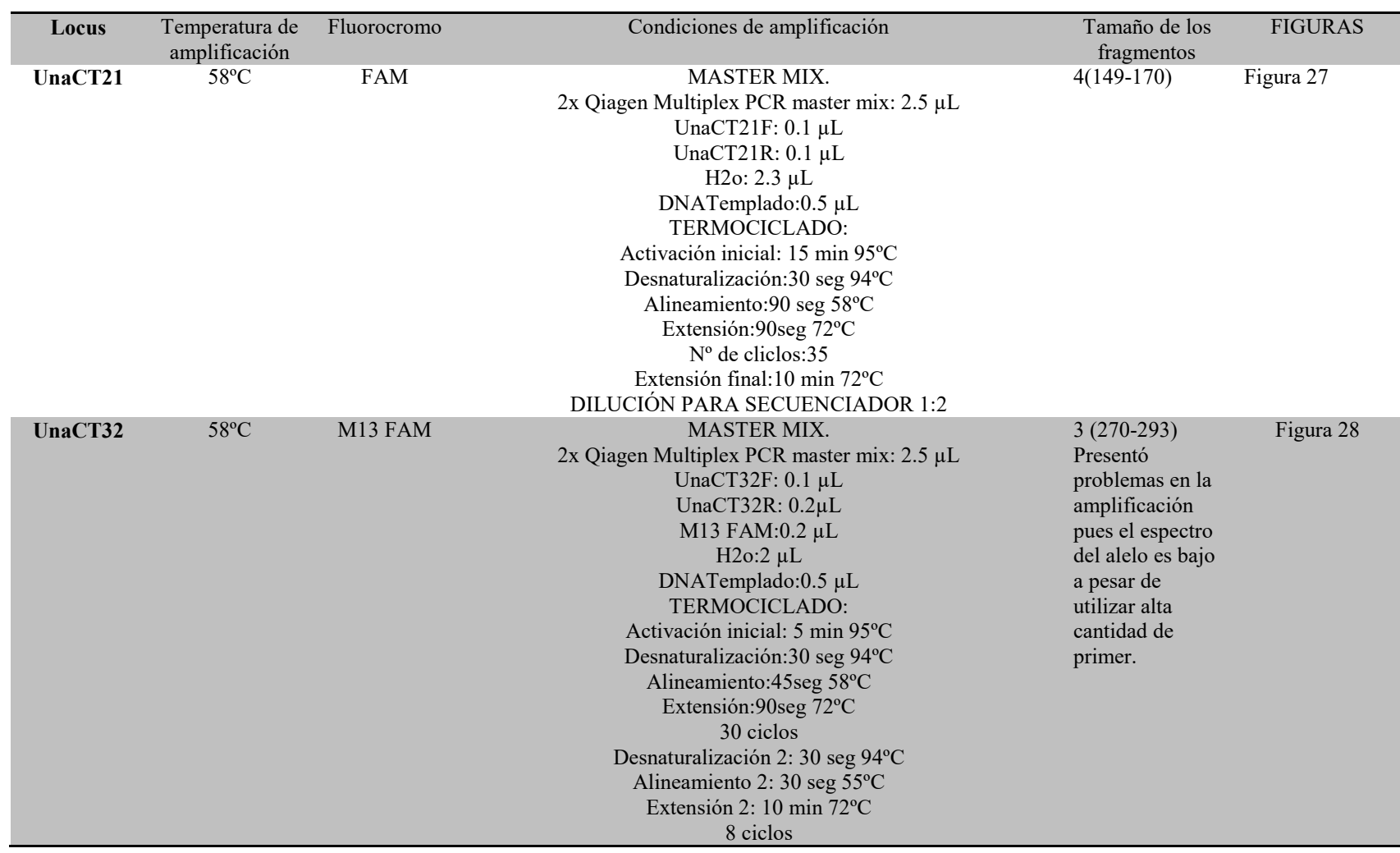

**Cuadro 5. Condiciones estandarizadas para la amplificación individual de los primers seleccionados y tamaño de los fragmentos obtenidos**

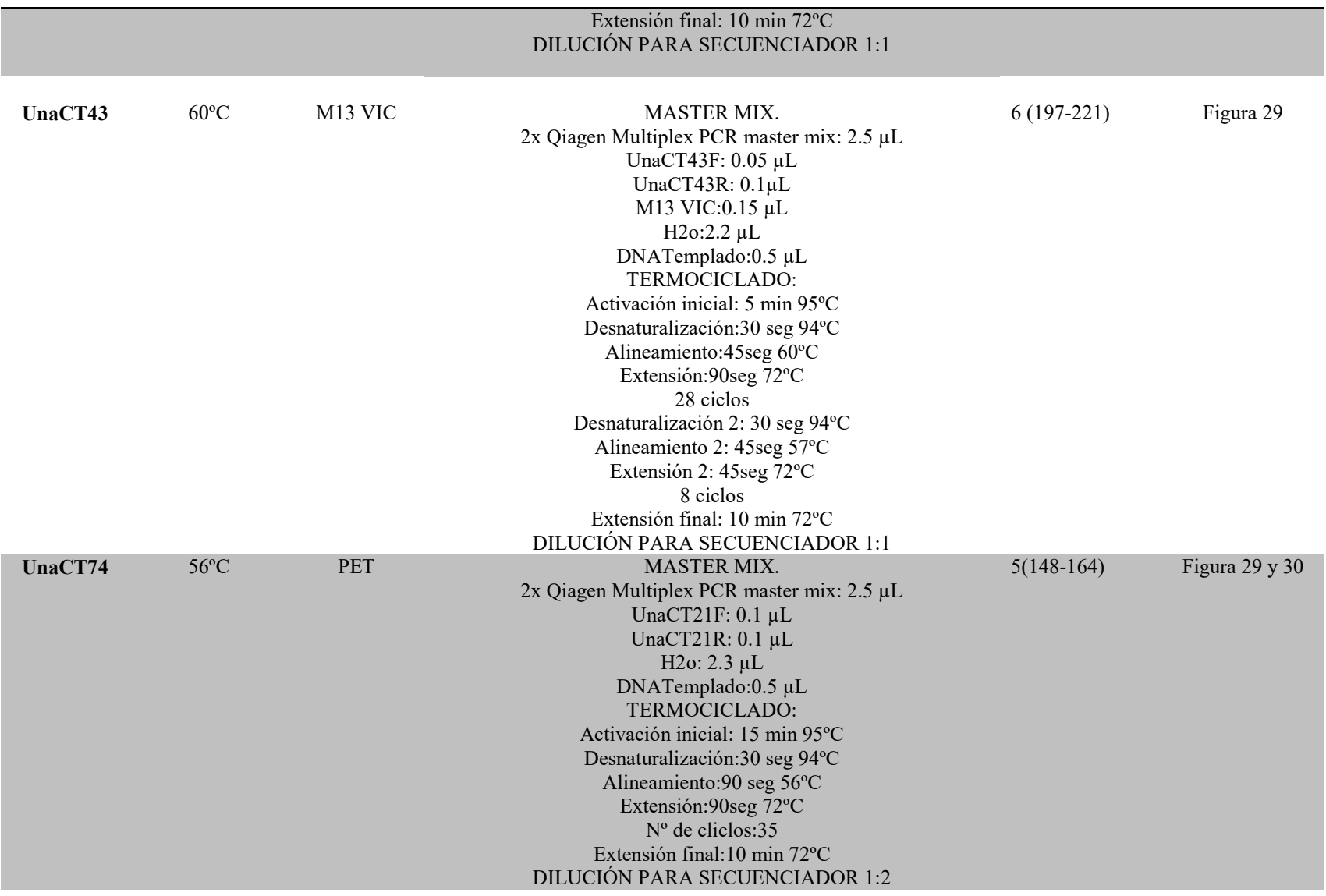

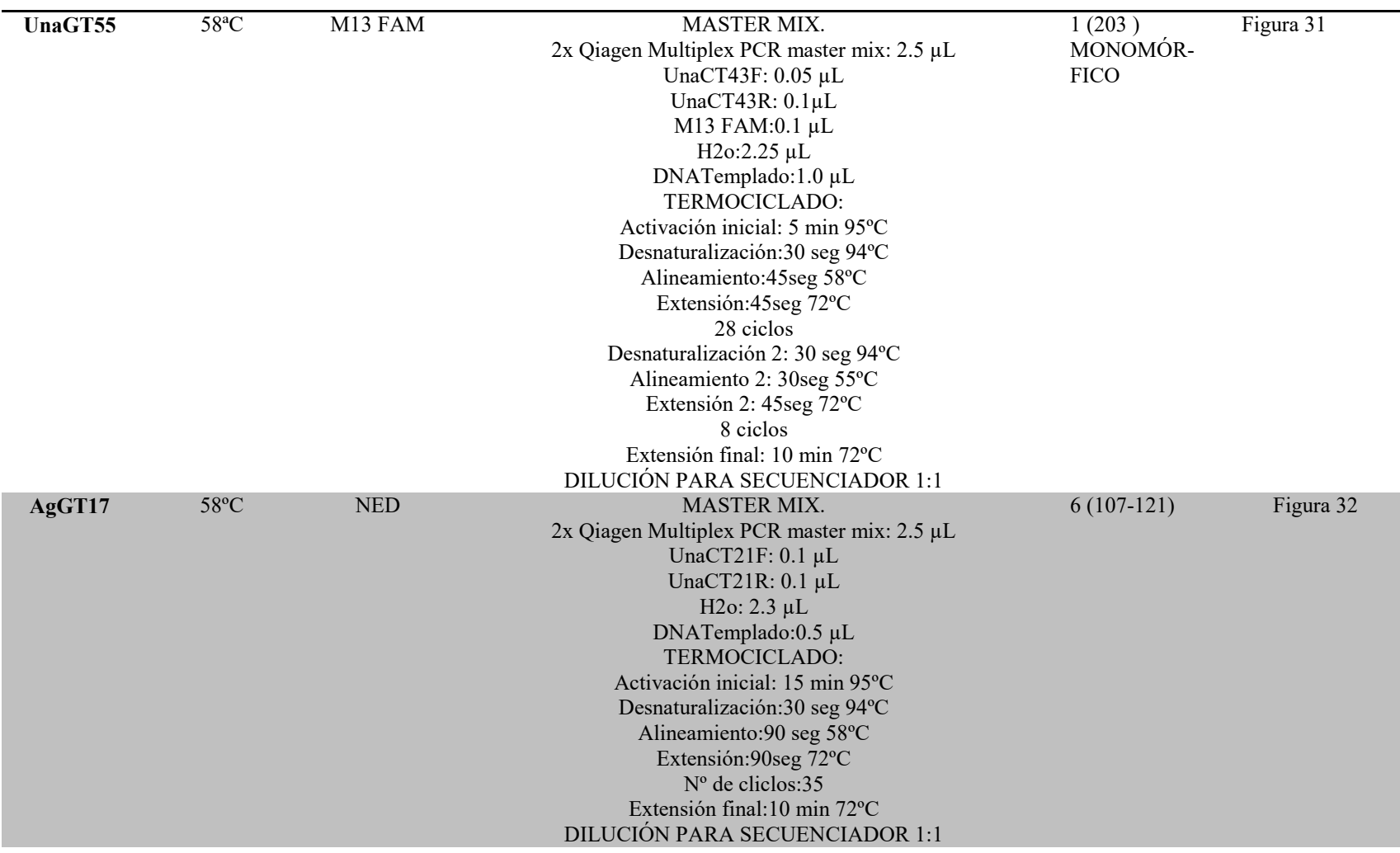

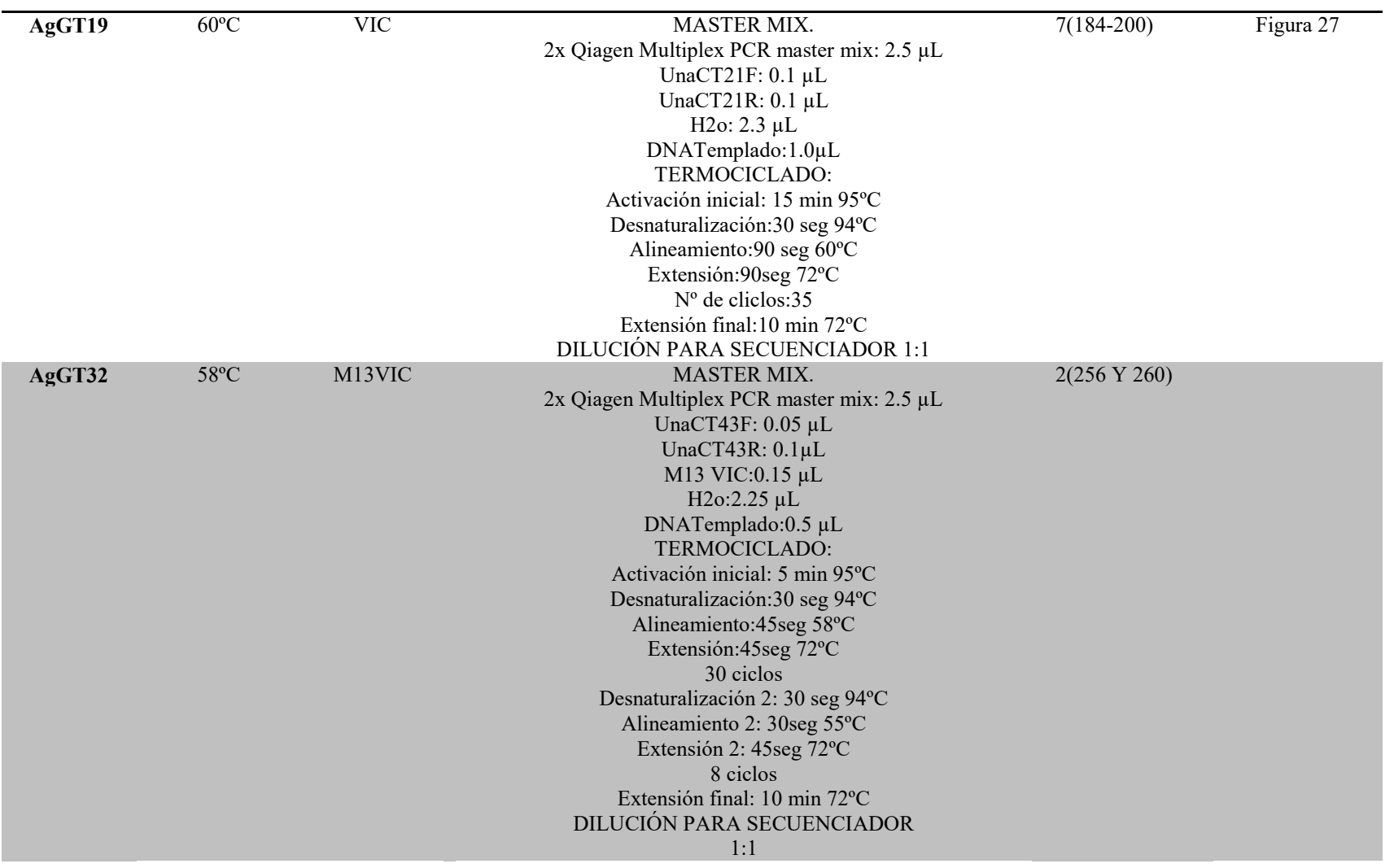

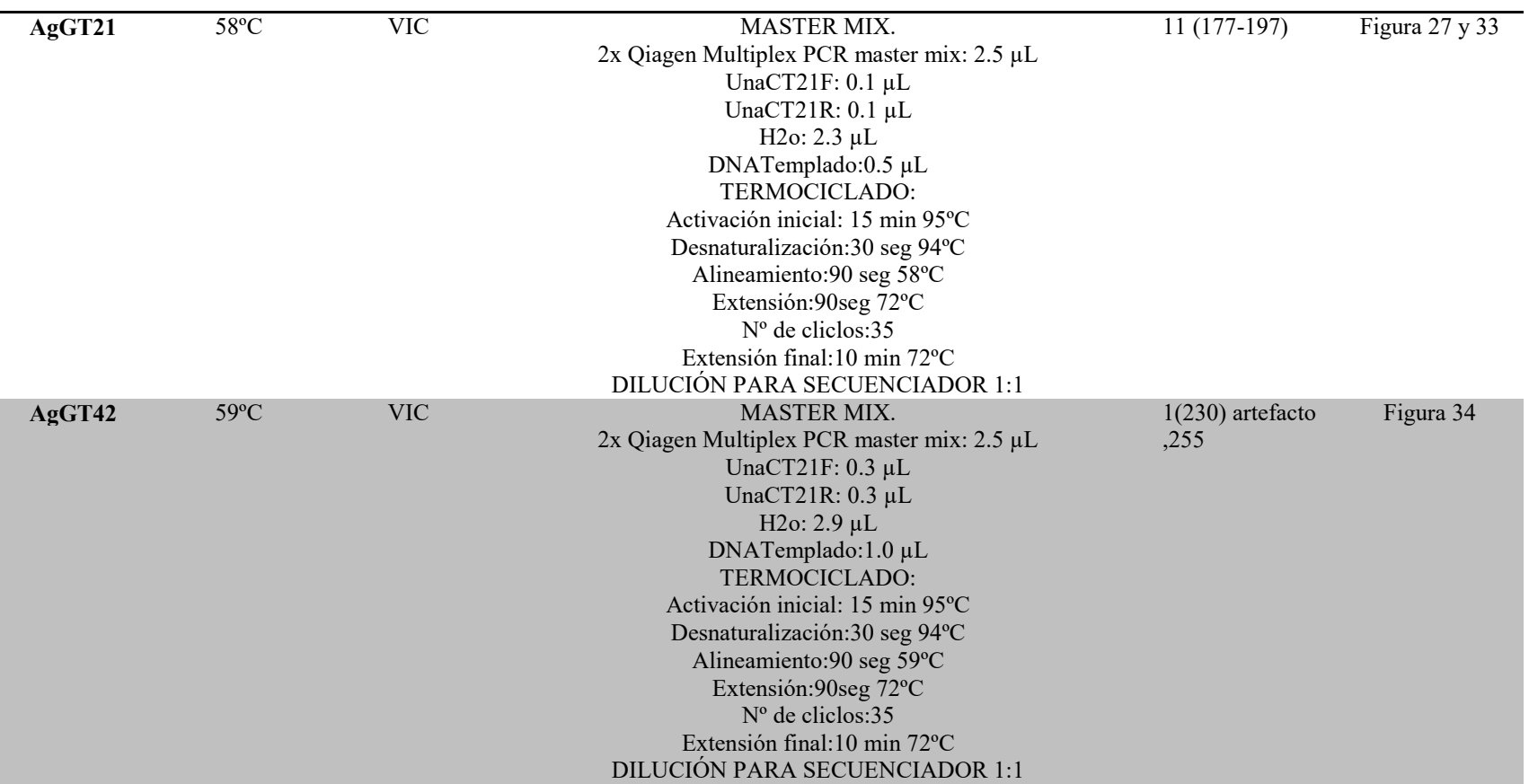

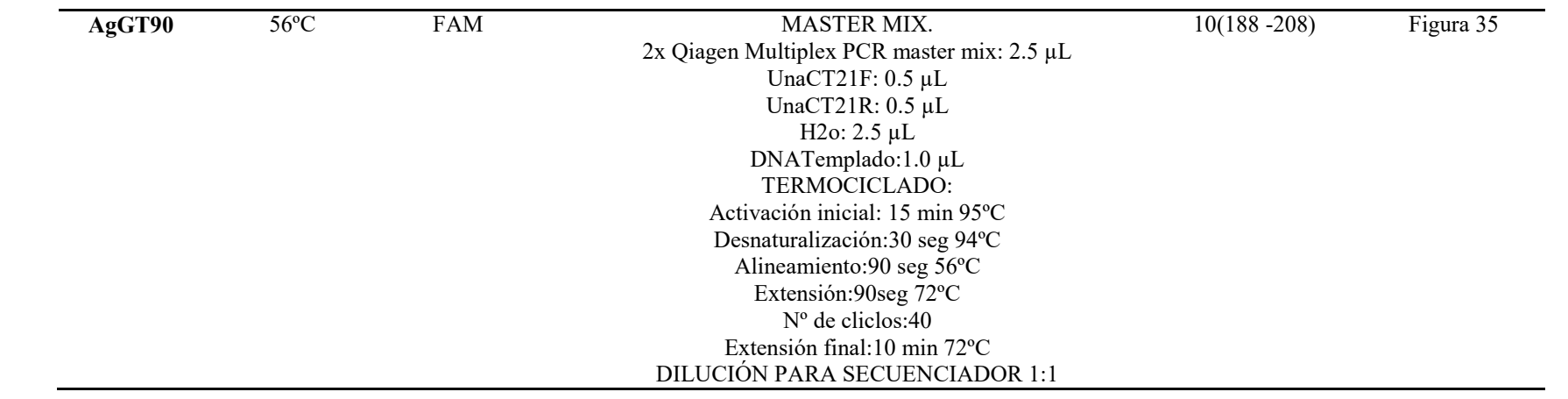

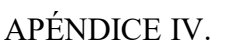

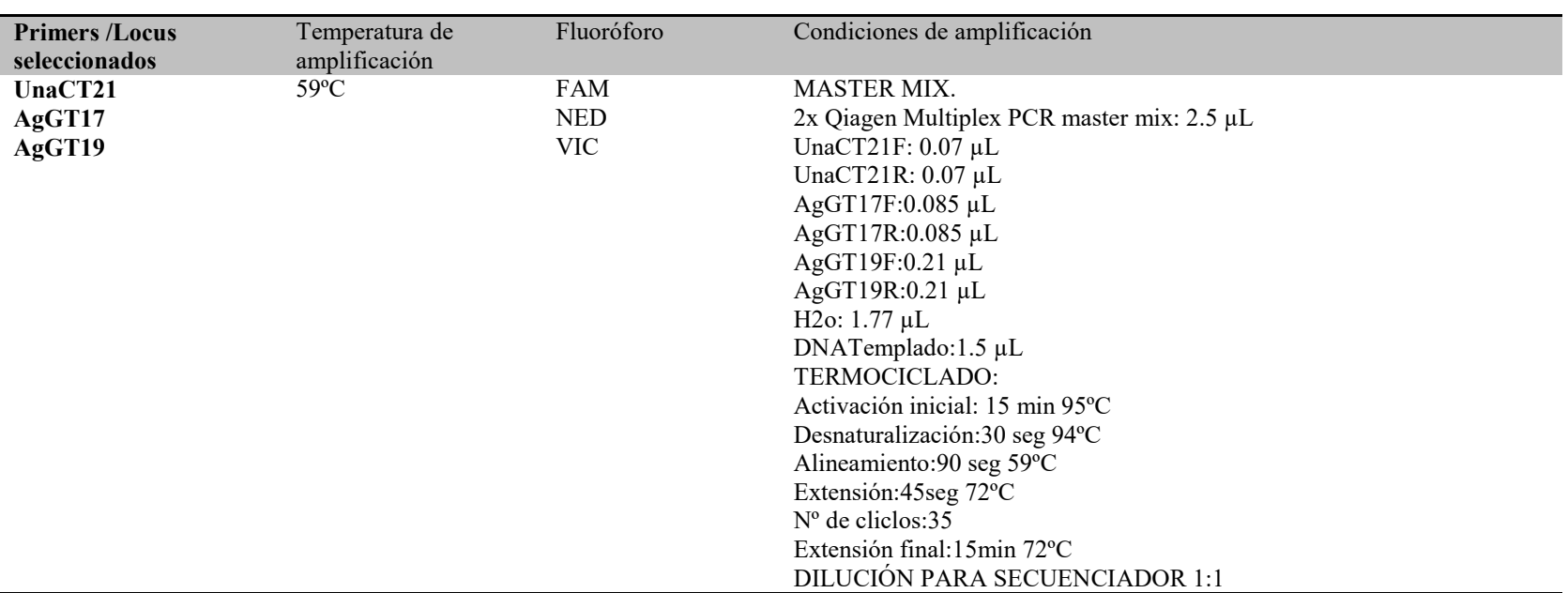

**Cuadro 6. Condiciones estandarizadas para la amplificación en multiplex de los primers seleccionados**

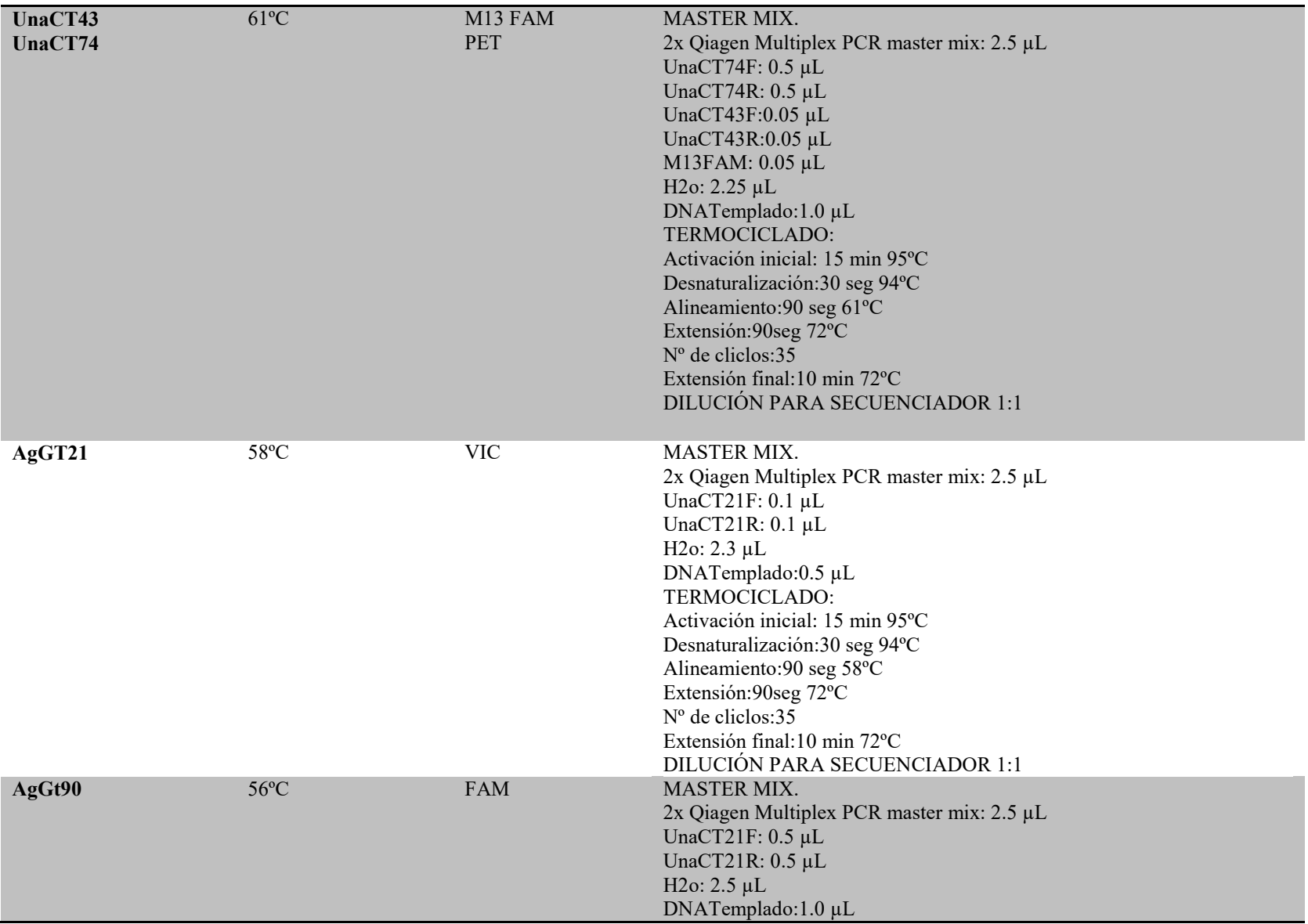

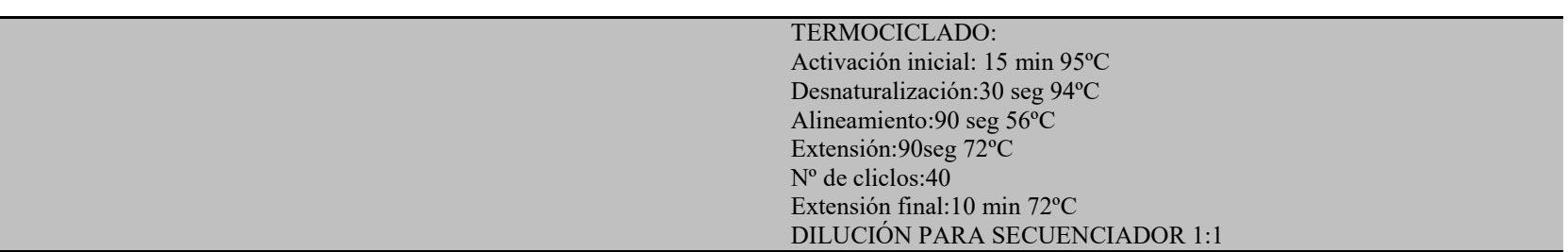

## APÉNDICE V.

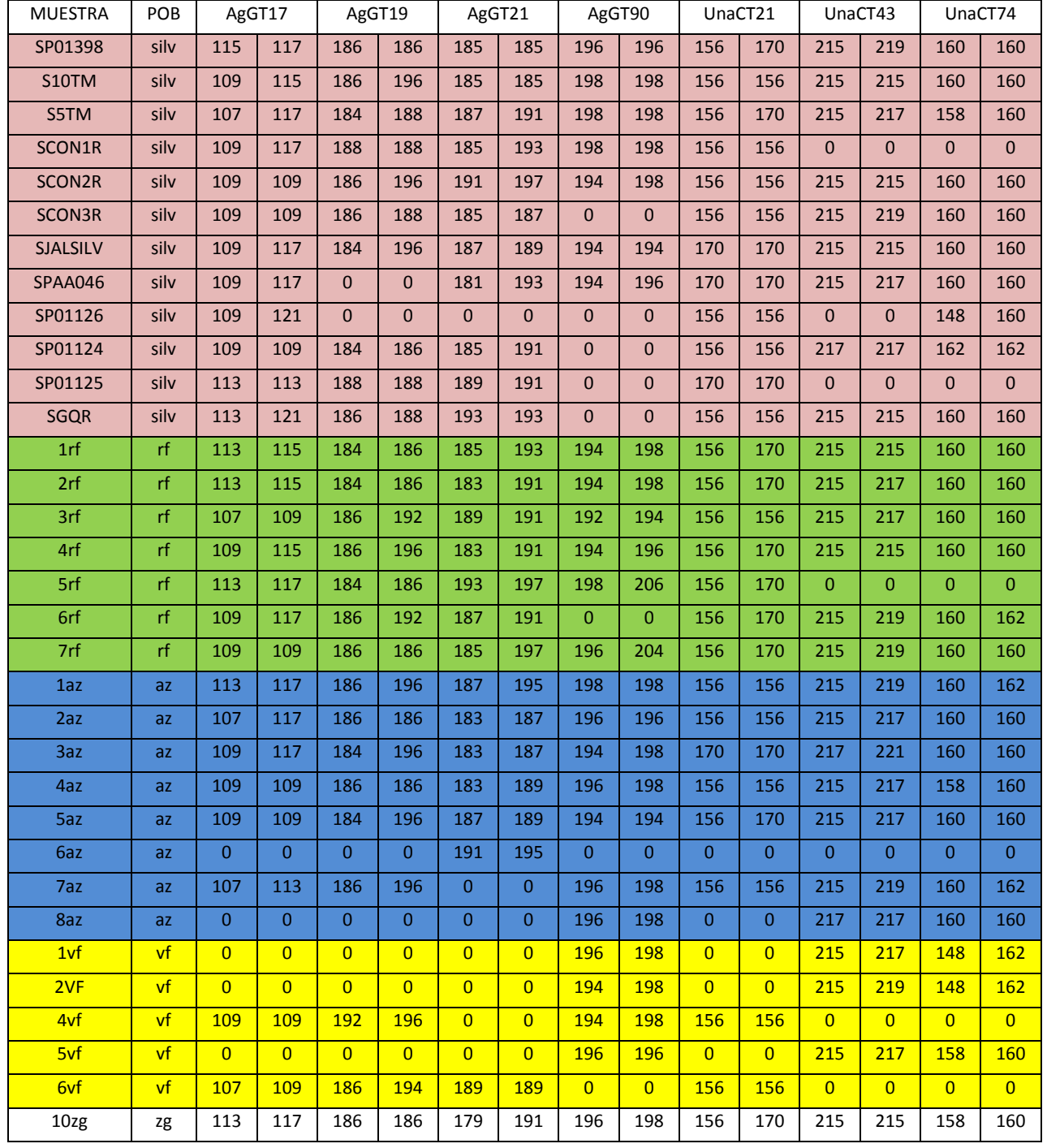

Cuadro 8. Matriz de datos de genotipado por individuo obtenida con GENE MARKER HID, GENEMAPPER y TANDEM.

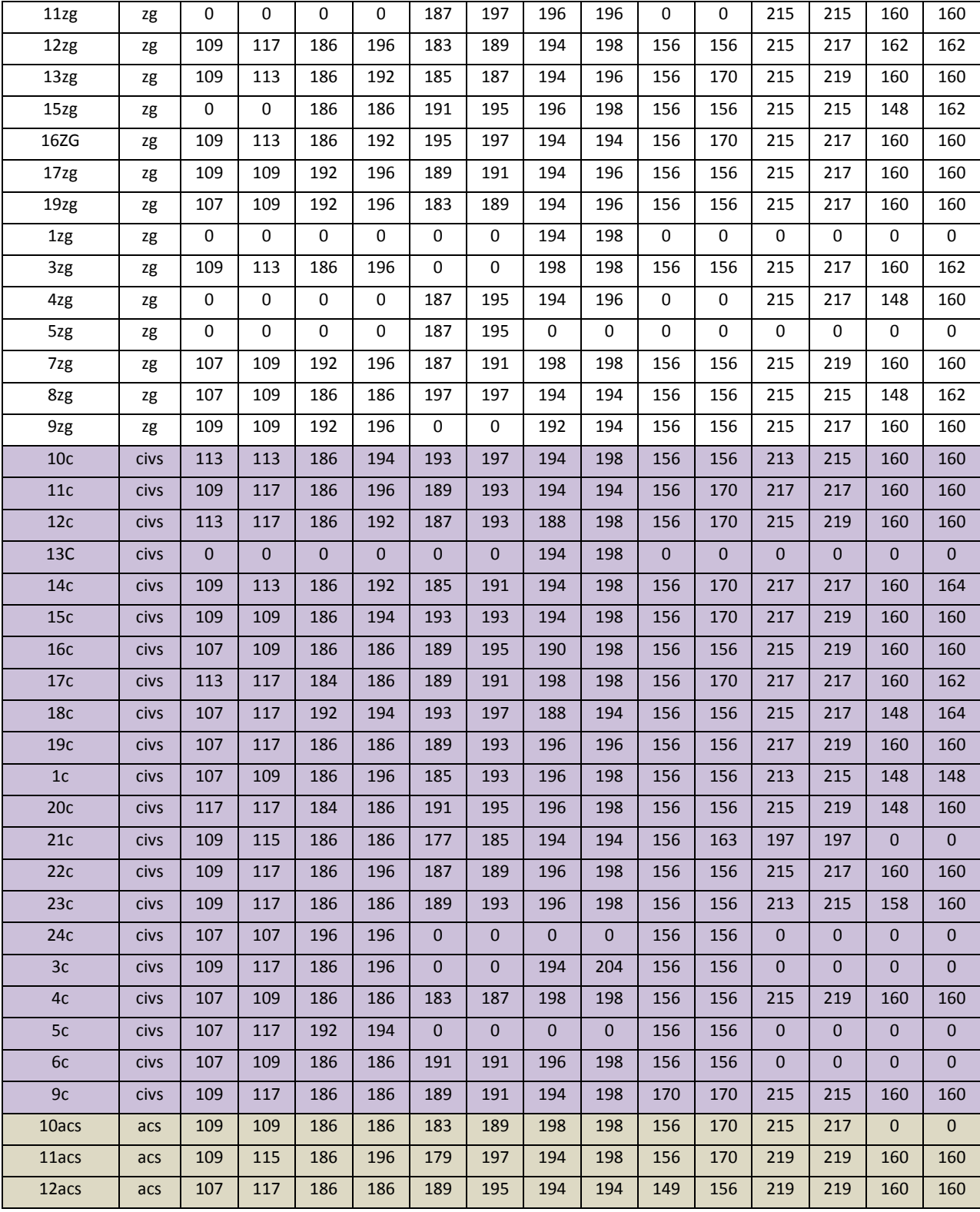

┓

Τ

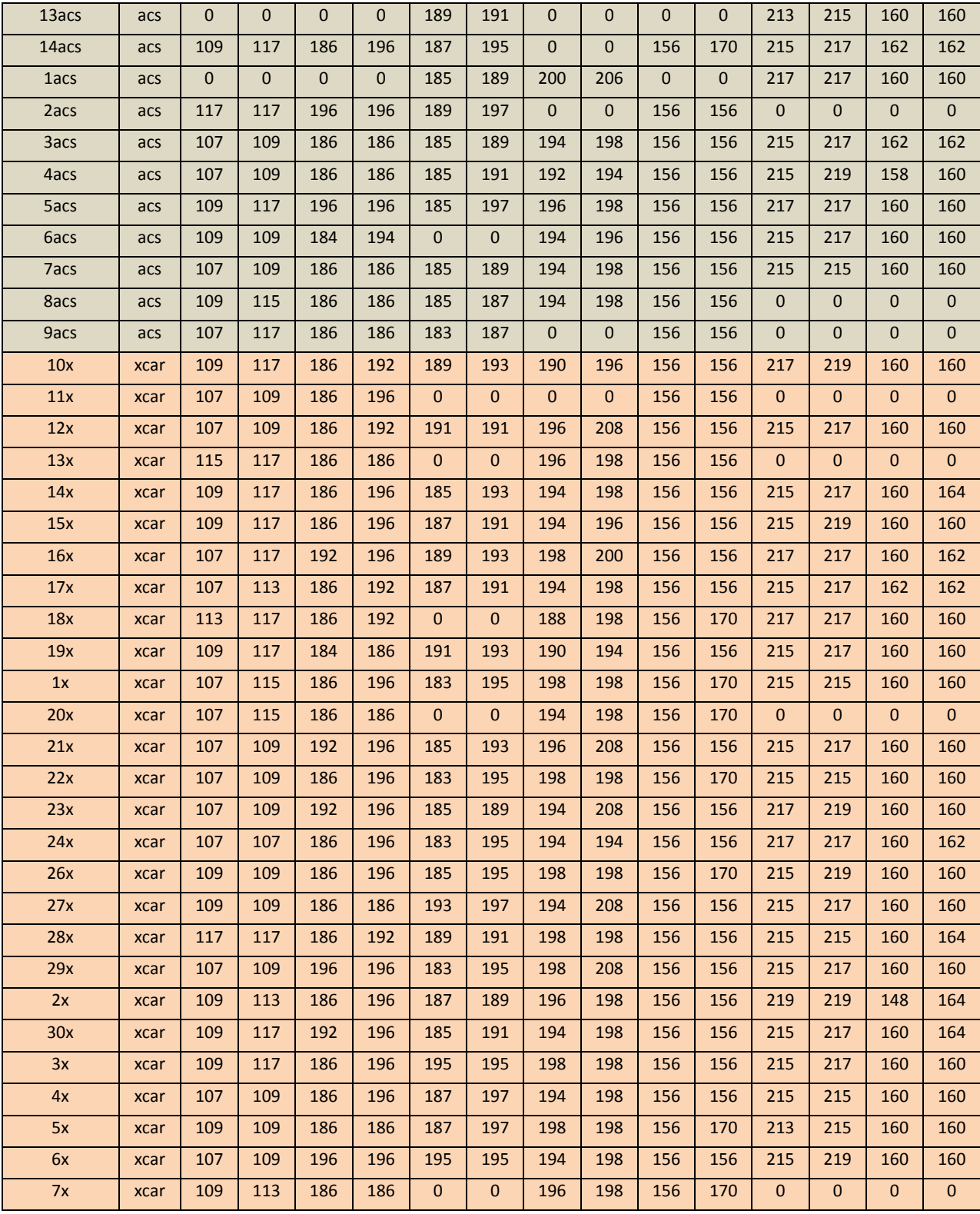

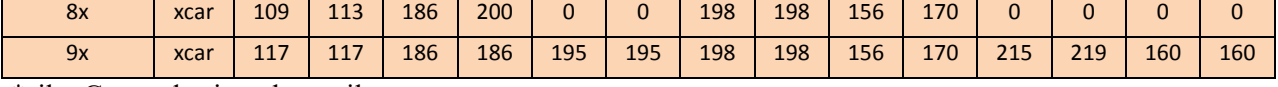

\*silv. Grupo de ejemplares silvestres.

rf. Grupo de individuos de la UMA Reavyfeex

az. Grupo de individuos del Zoológico Agua azul.

Vf .Grupo de individuos del Zoológico Villa Fantasía.

zg. Grupo de individuos del Zoológico de Guadalajara.

civs. Grupo de individuos del CIVS, Guadalajara.

Xcar. Grupo de individuos de Xcaret.

Acs.Grupo de individuos de Africam Safari

### APÉNDICE VI.

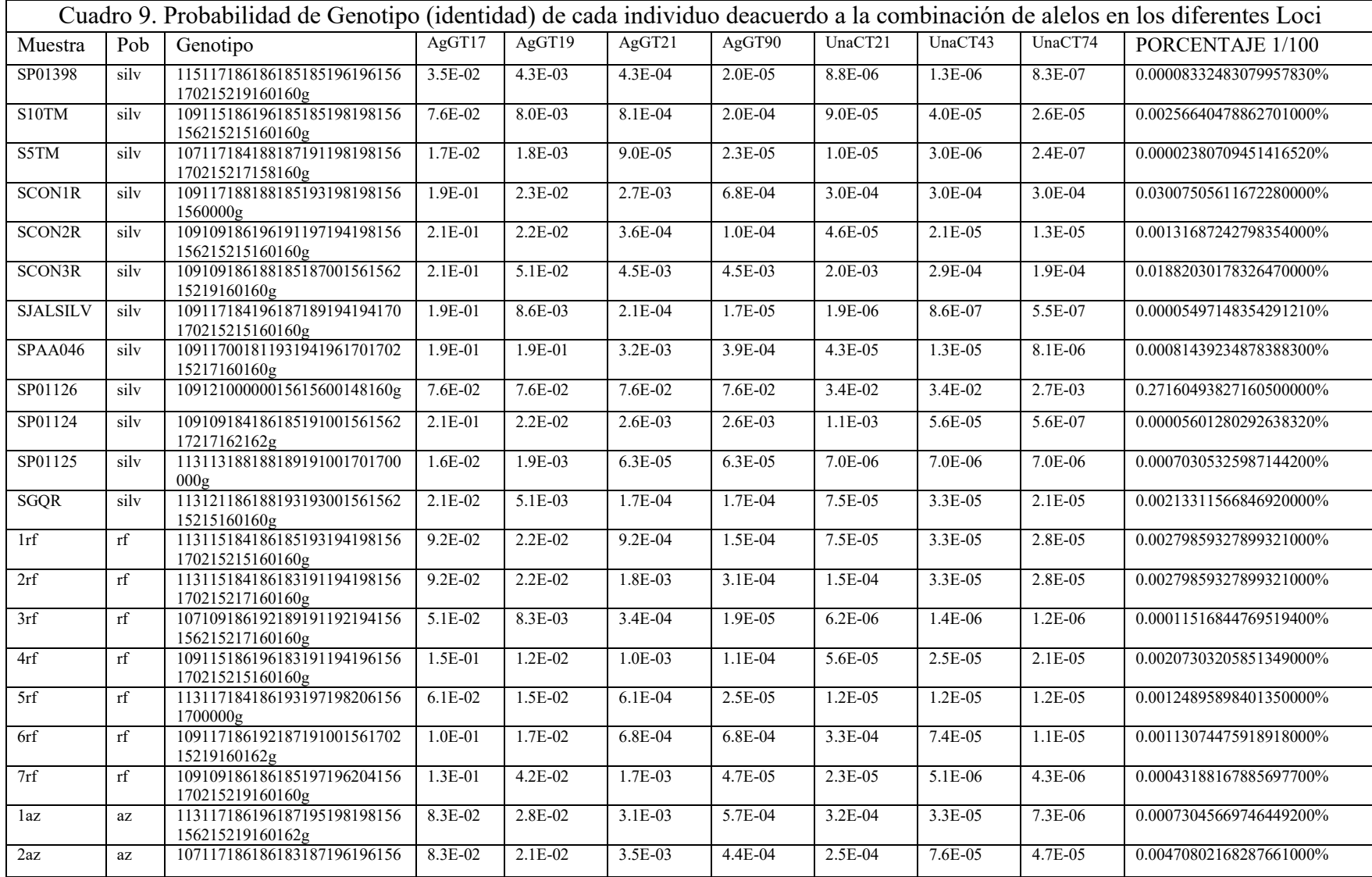

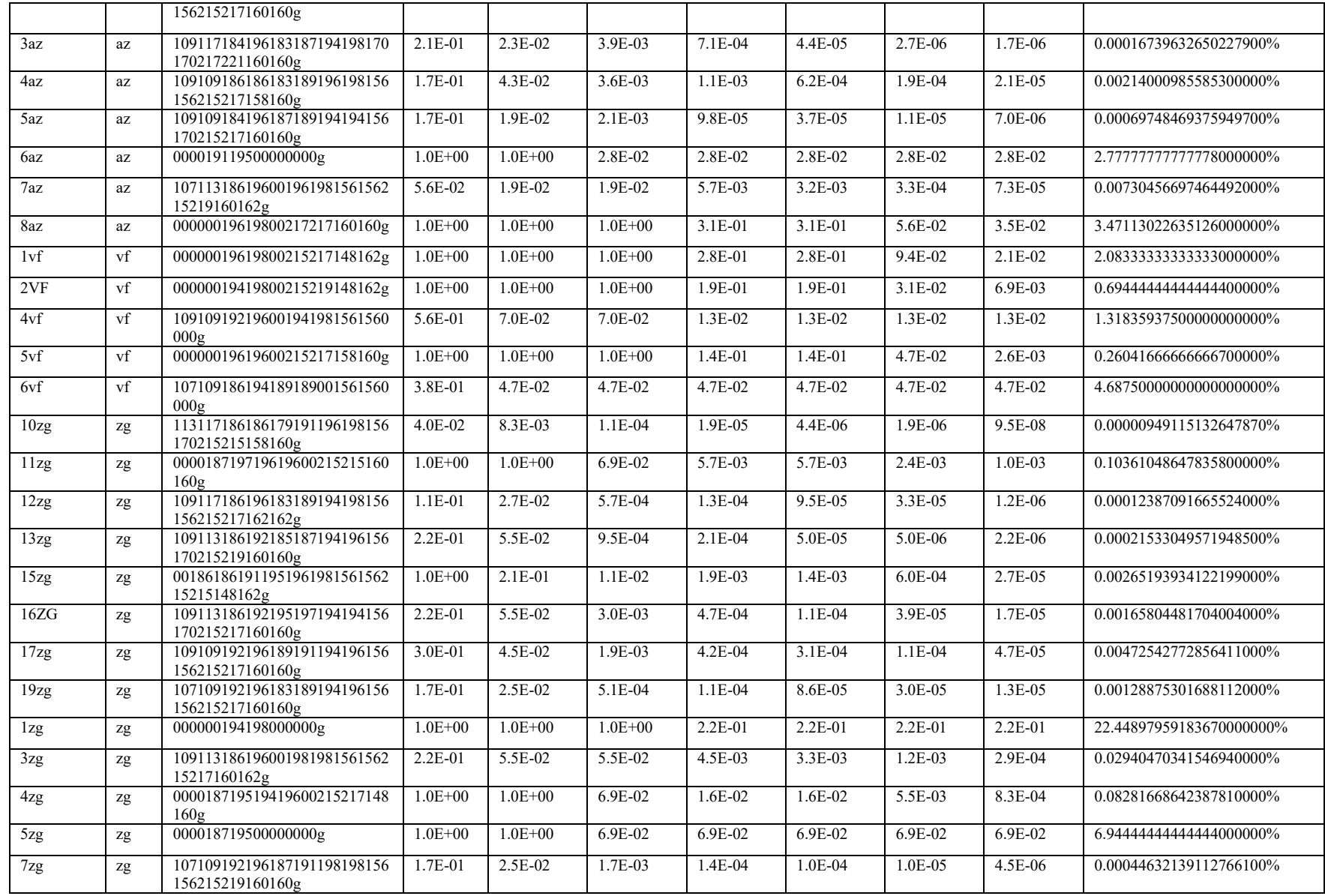

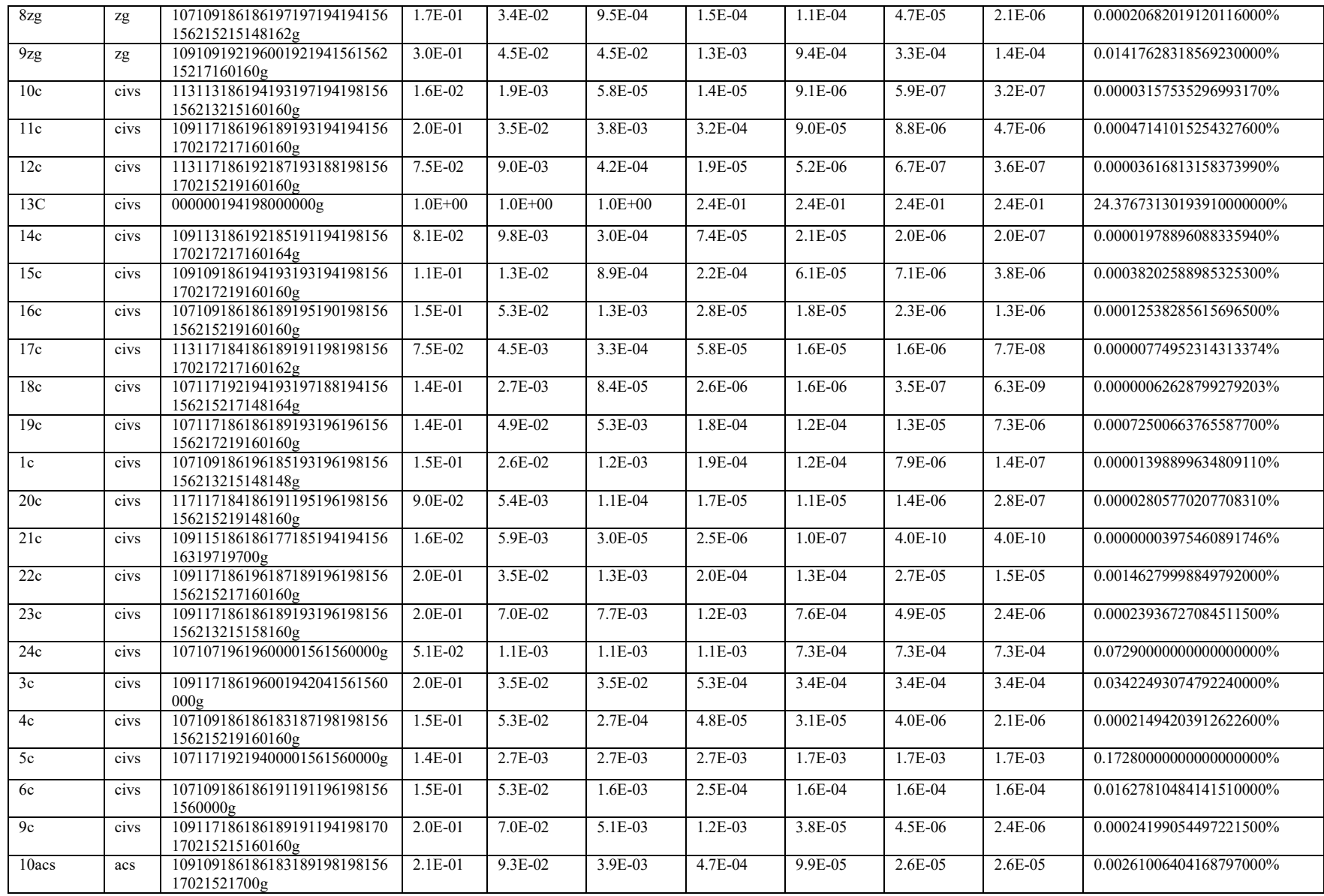

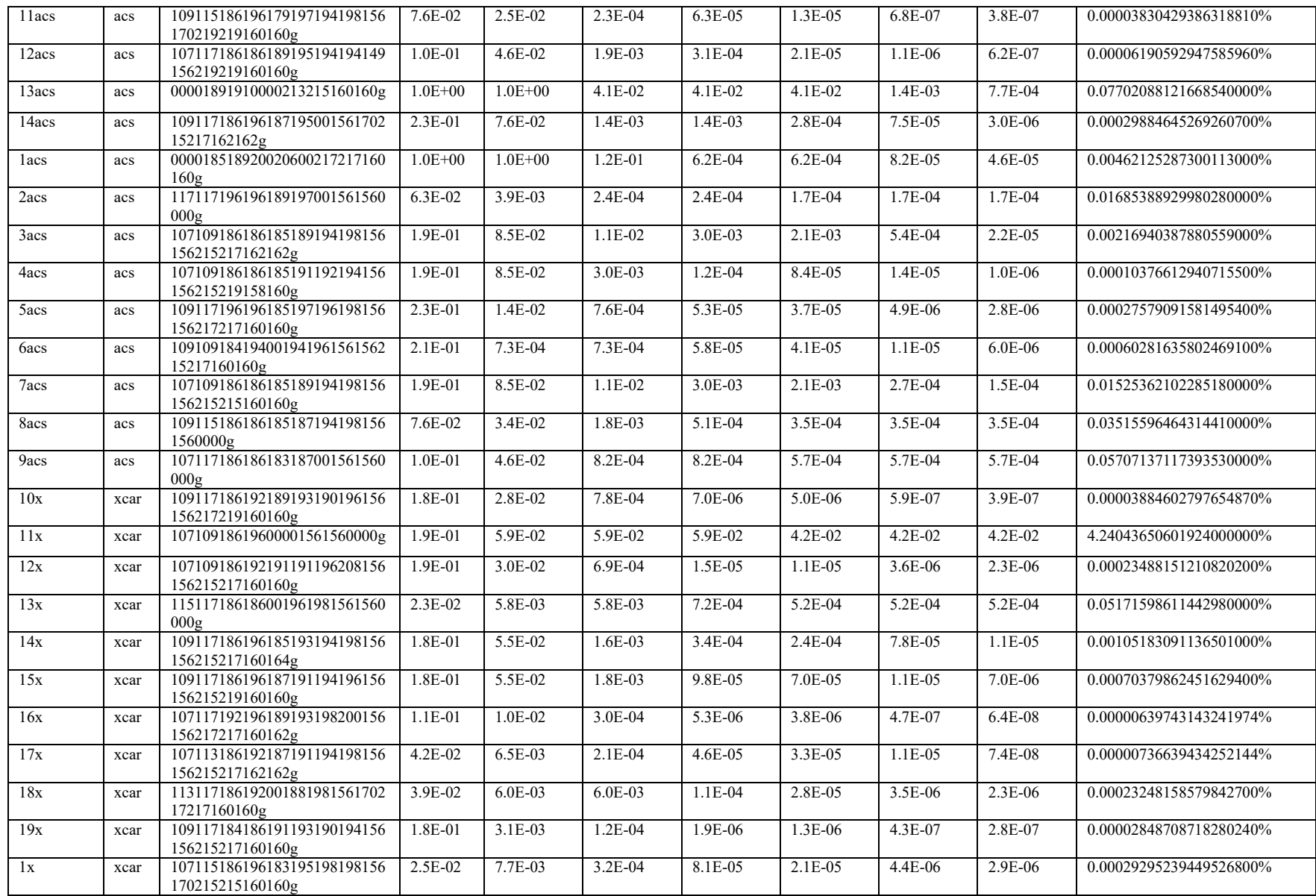

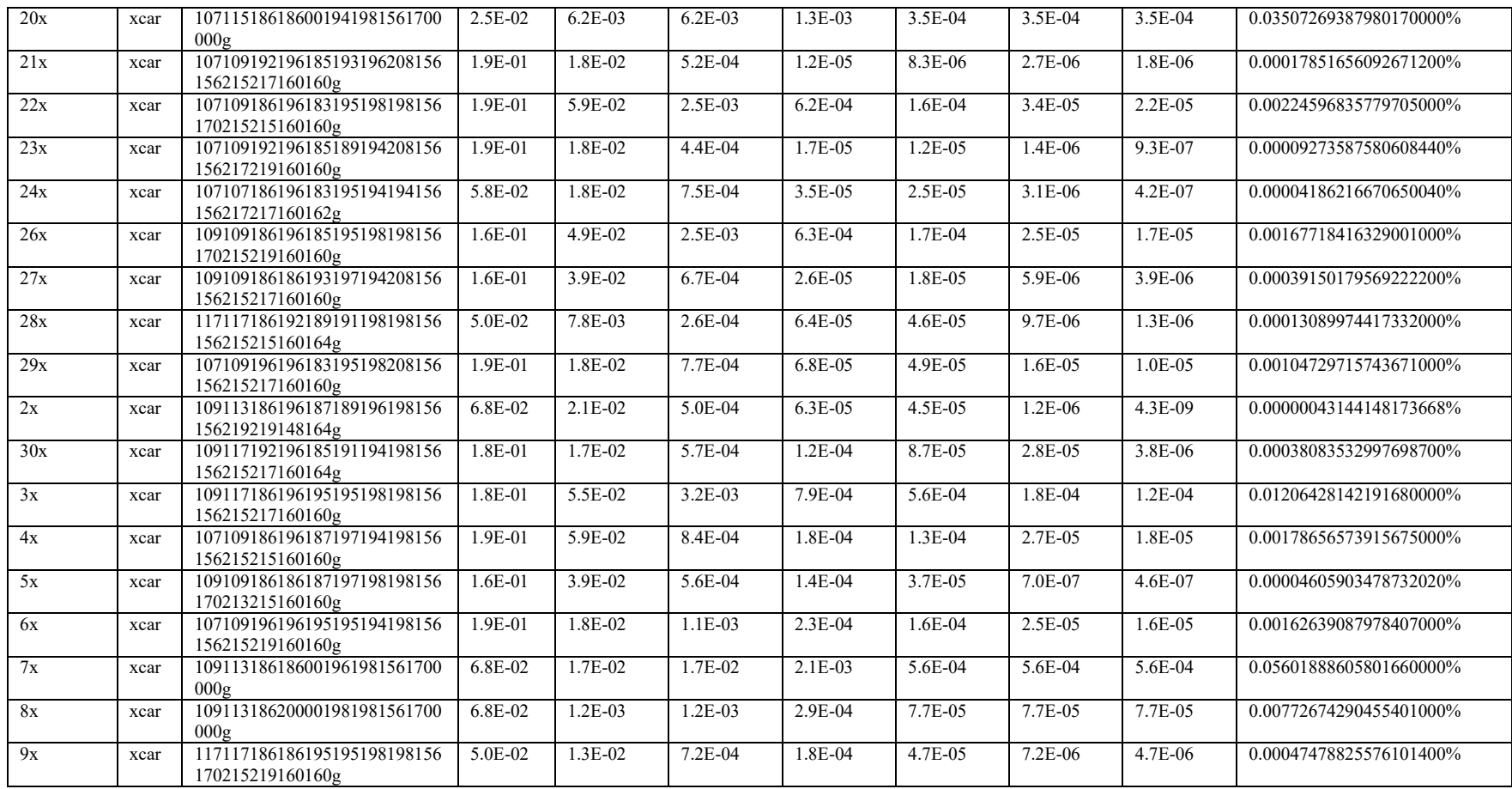

#### **Cuadro 10. Aproximación del grado de Parentesco entre pares de individuos de los diferentes grupos de cautiverio con GENALEX 6.3 (Estimador QGM : Queller y Goodnight 1989)**

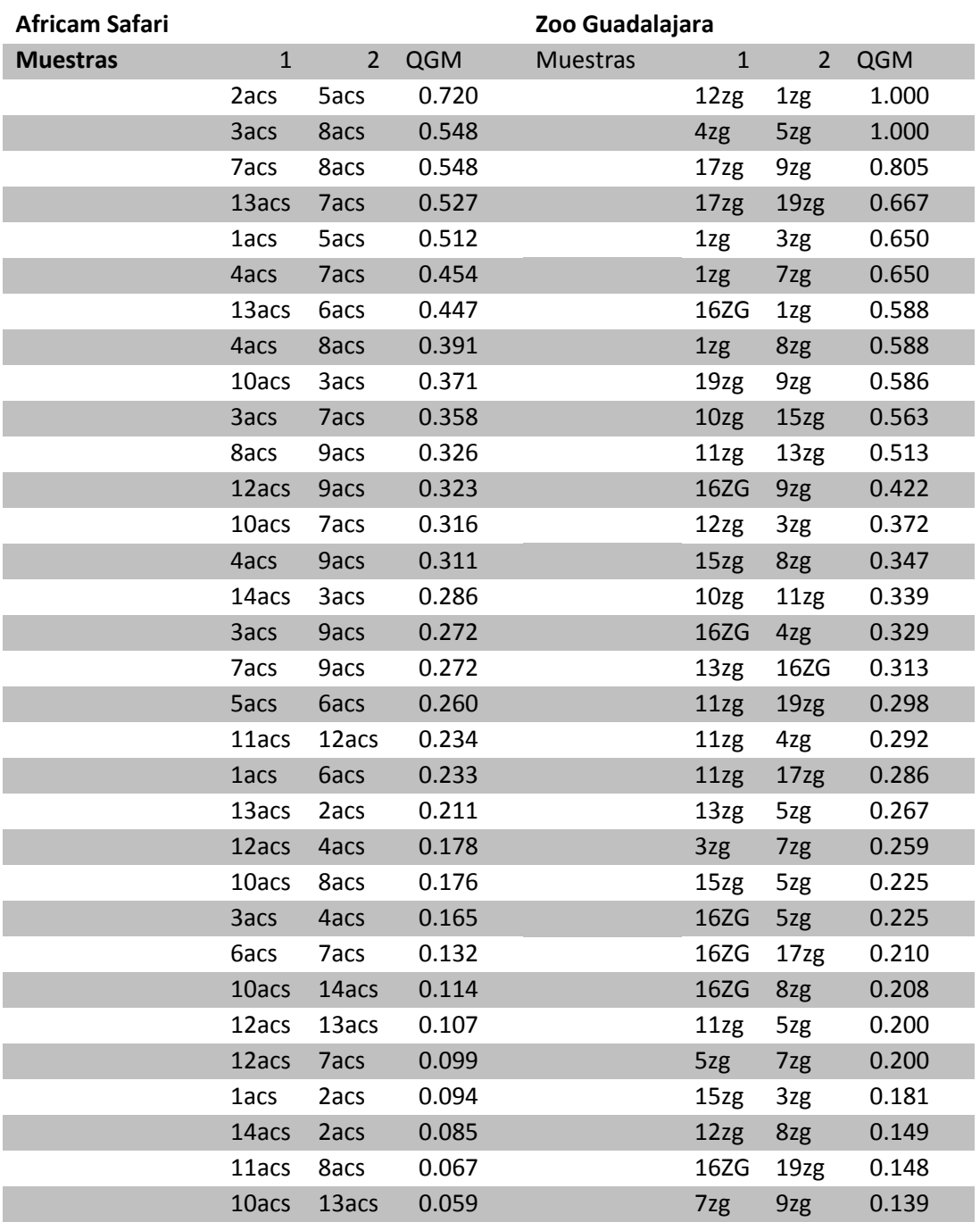

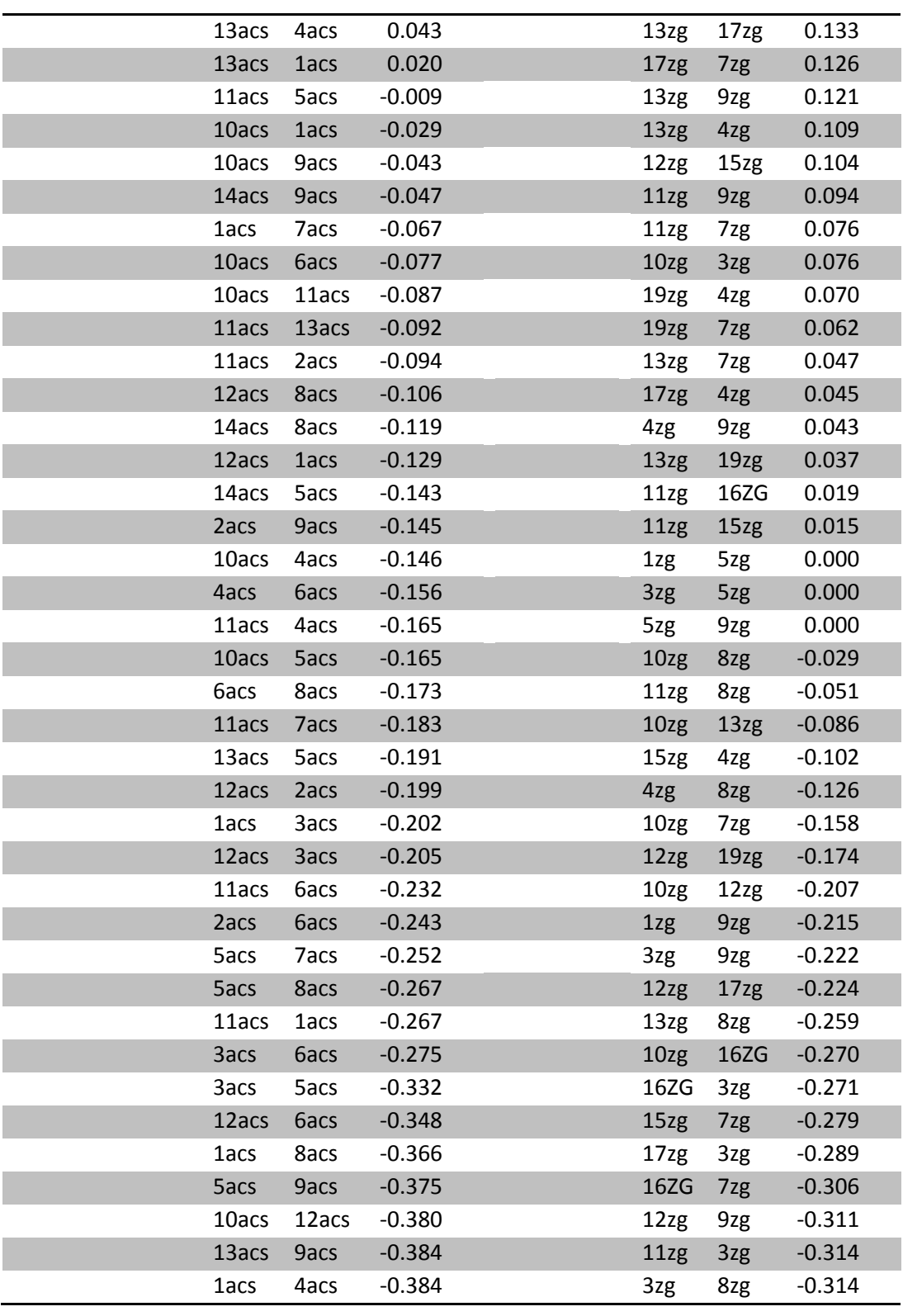

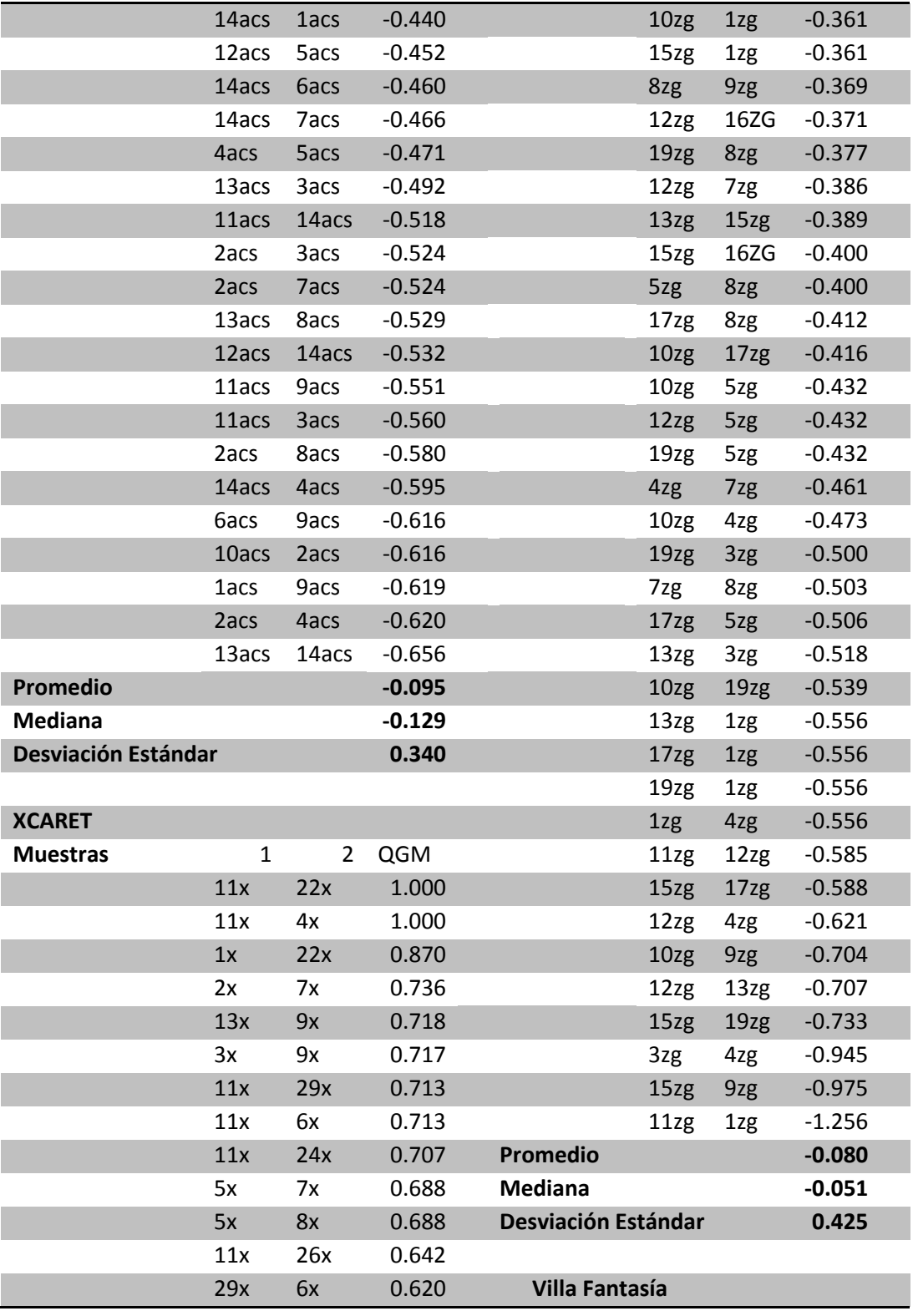

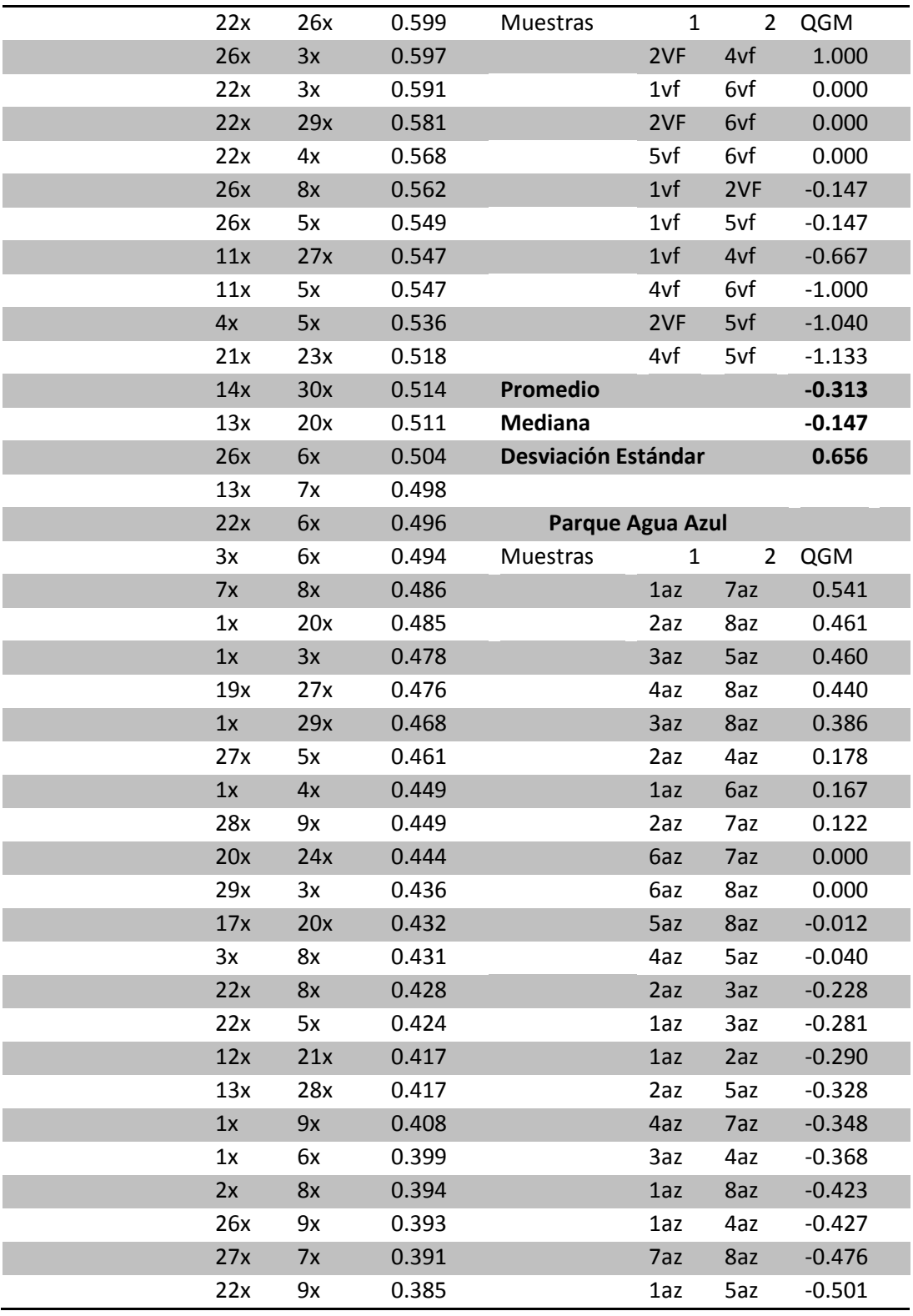

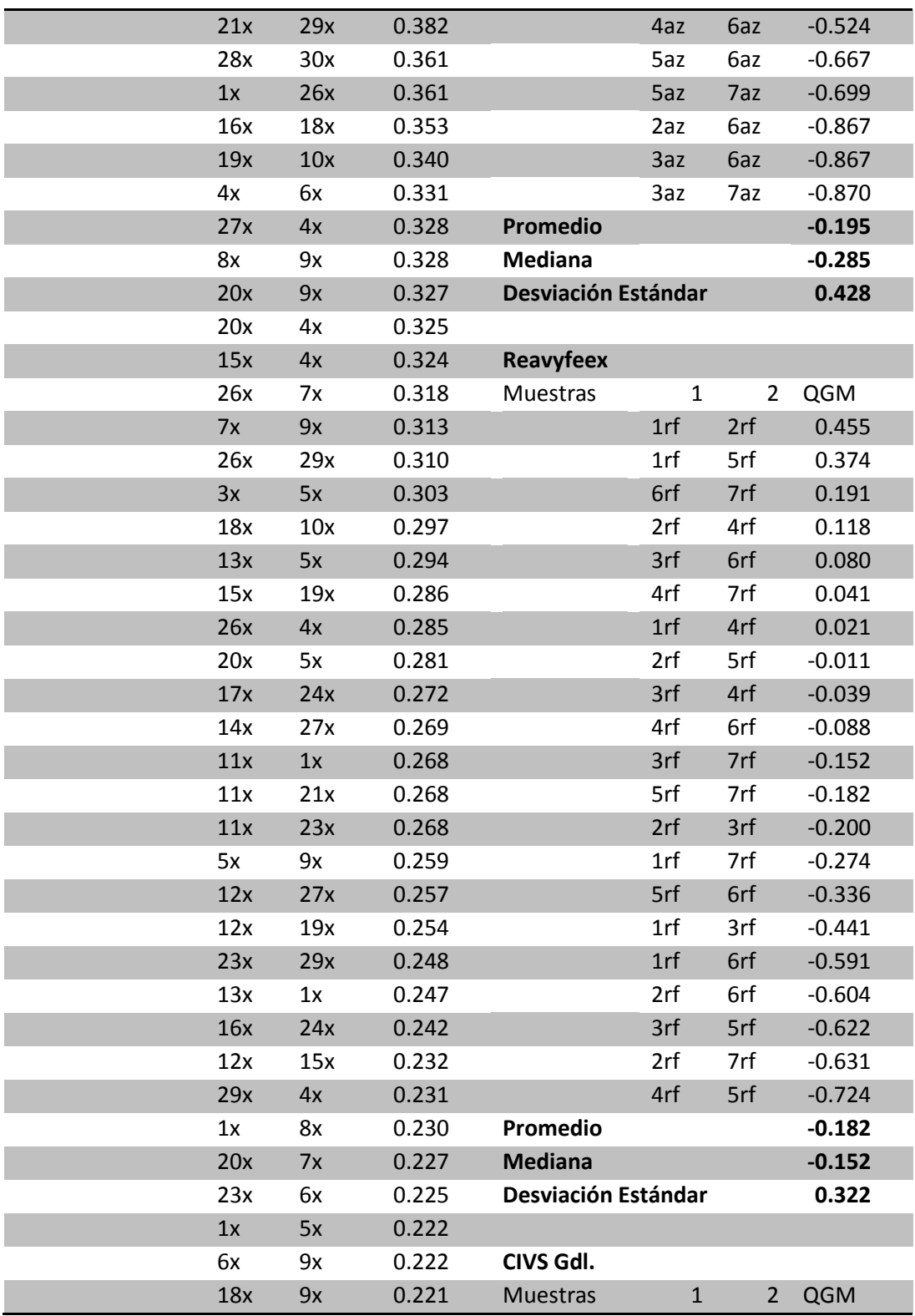

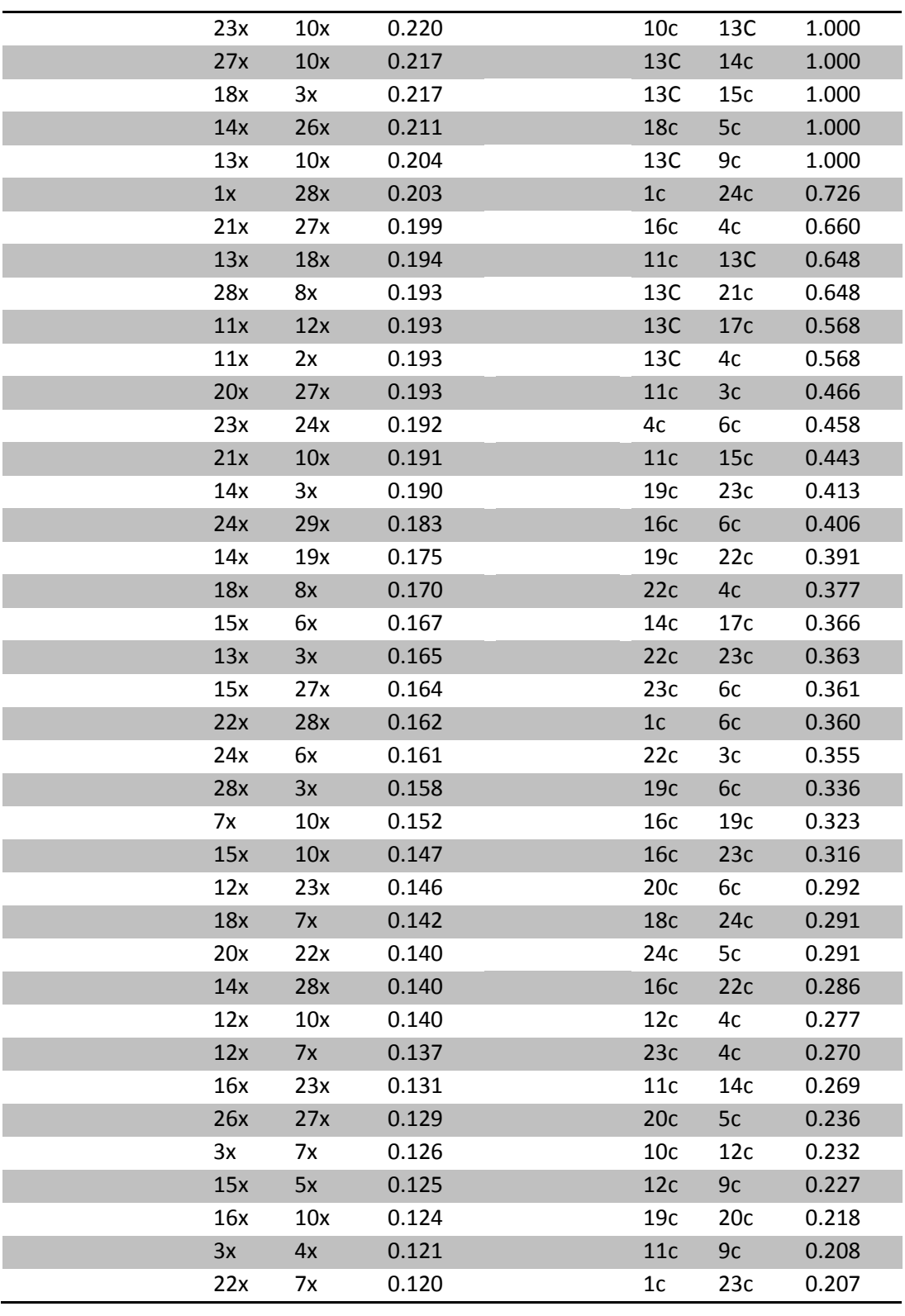

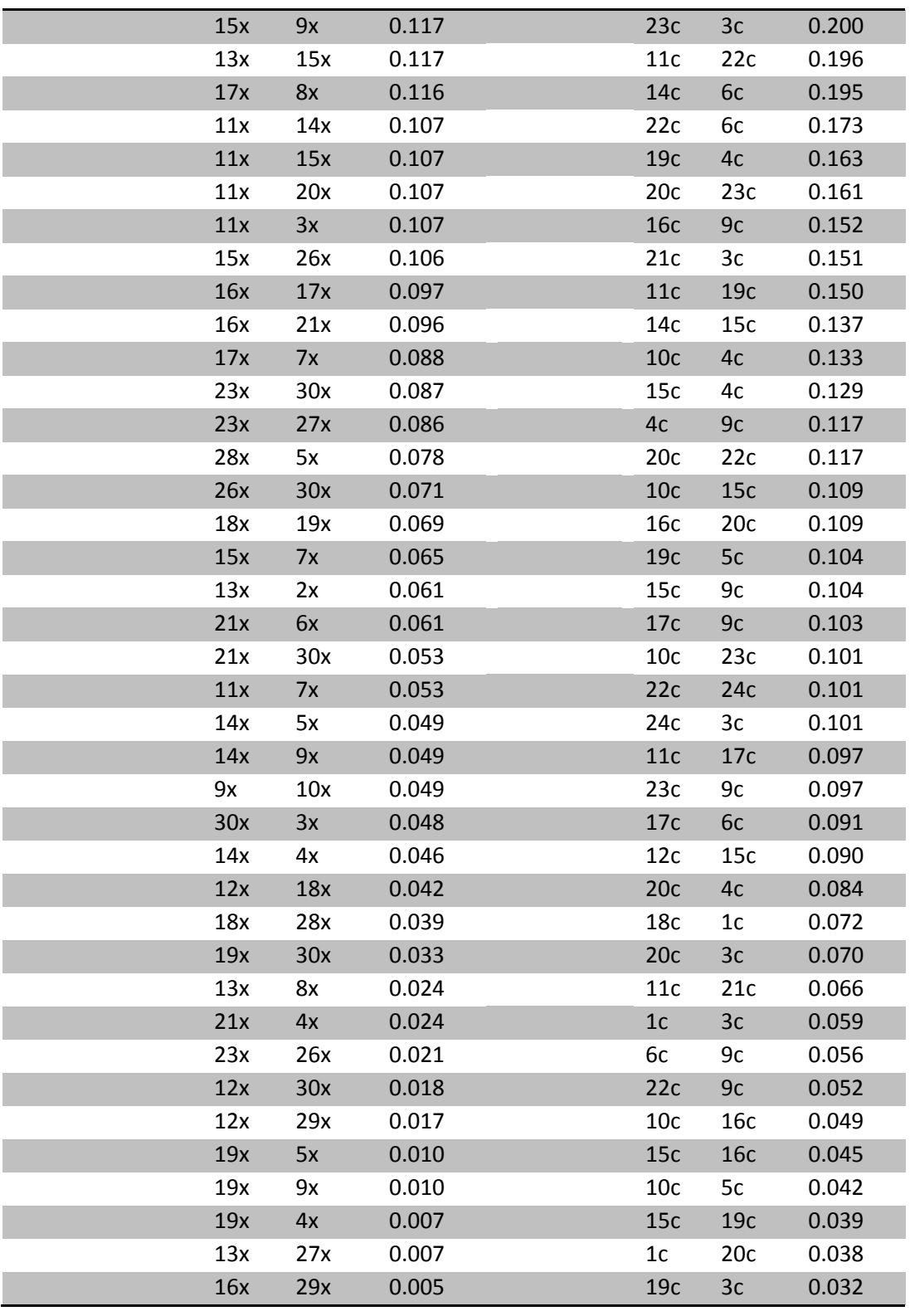

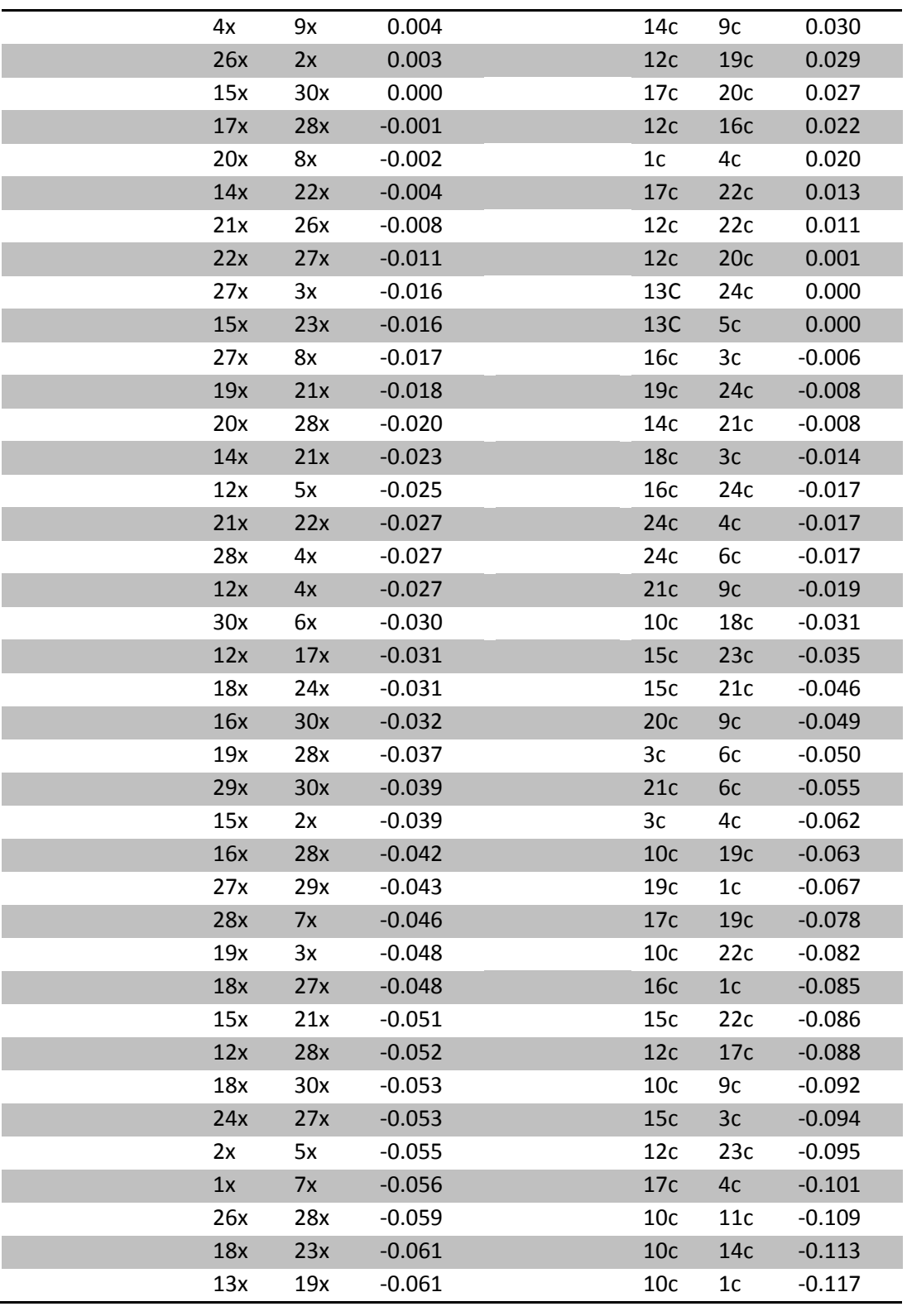

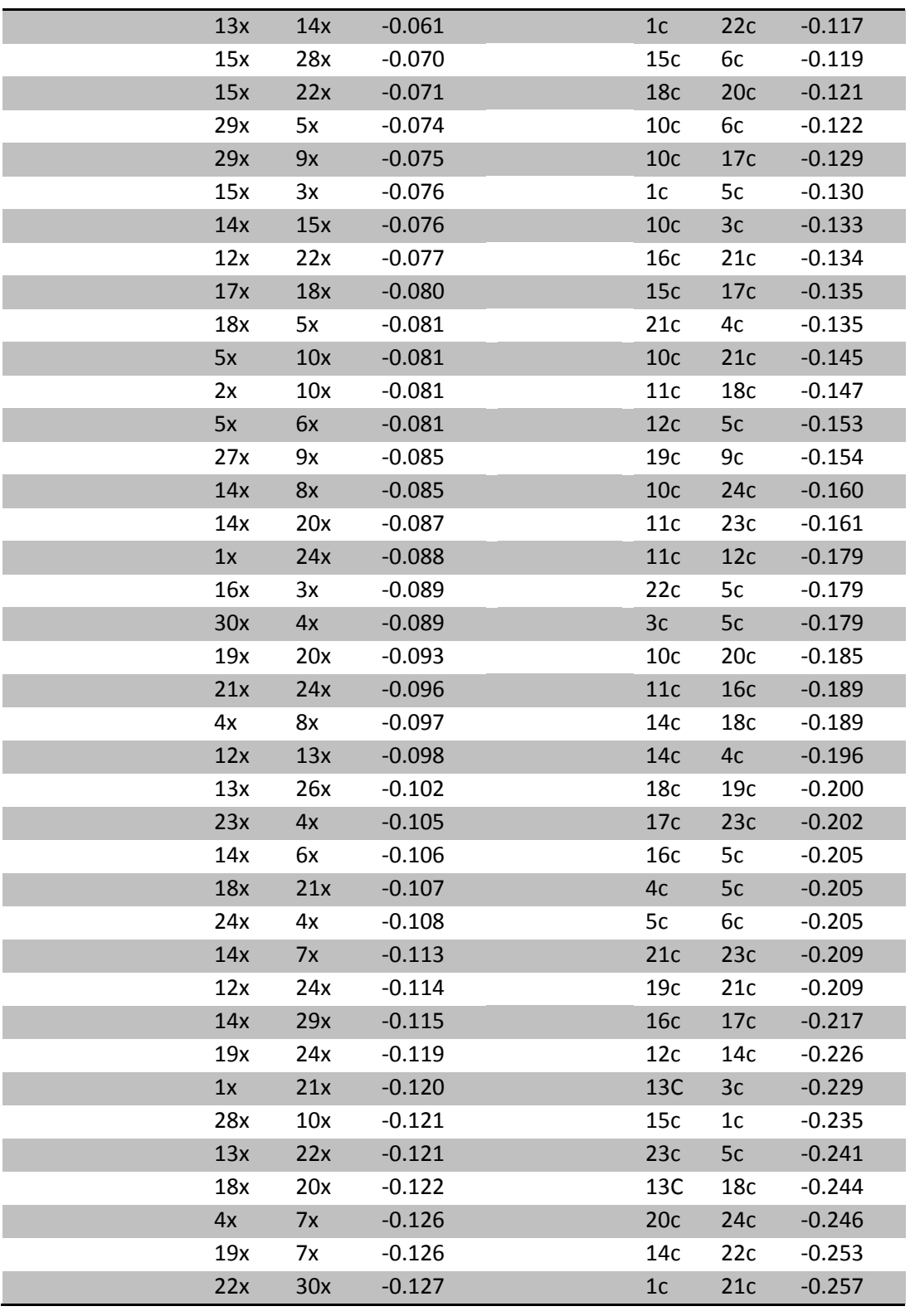

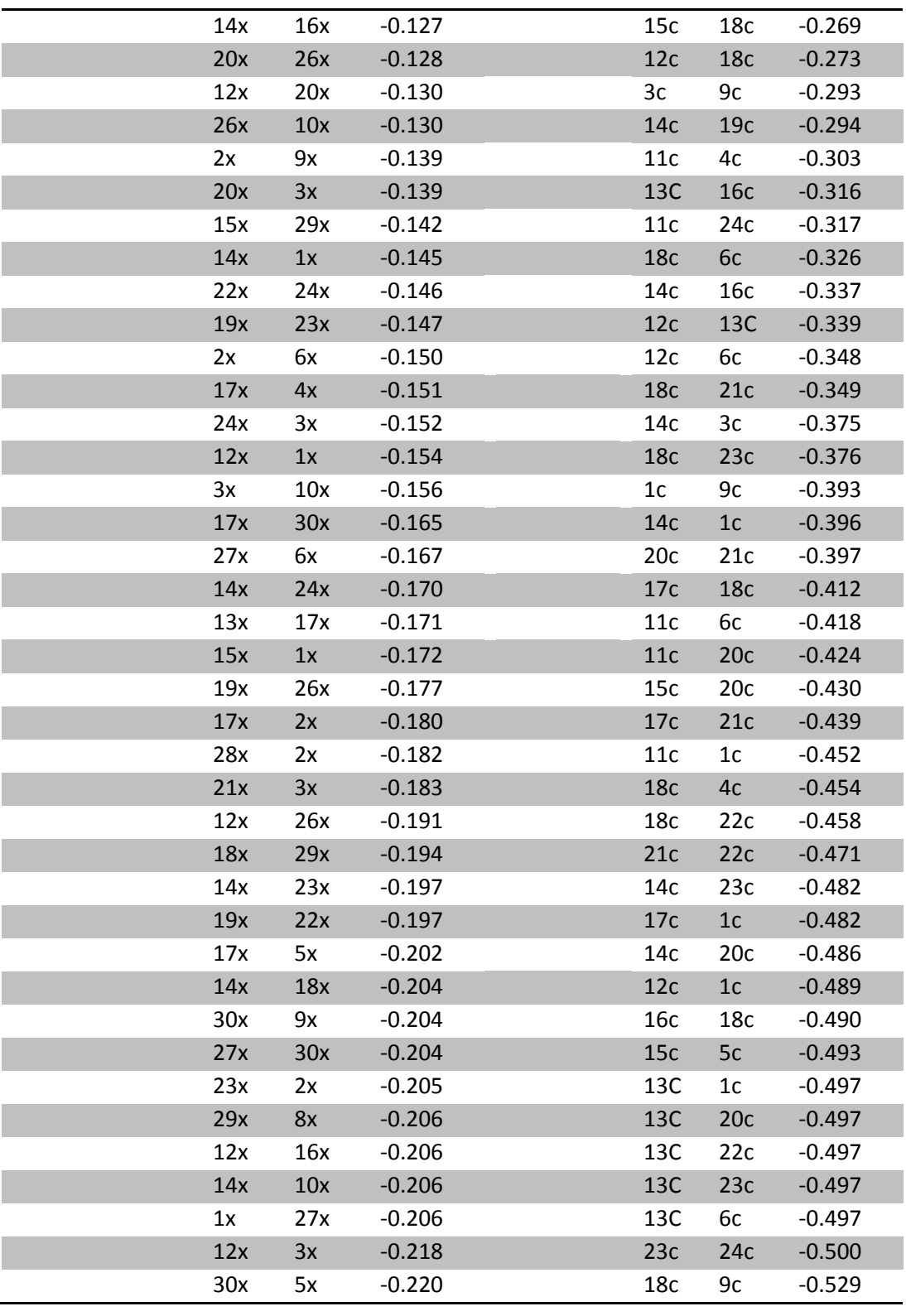

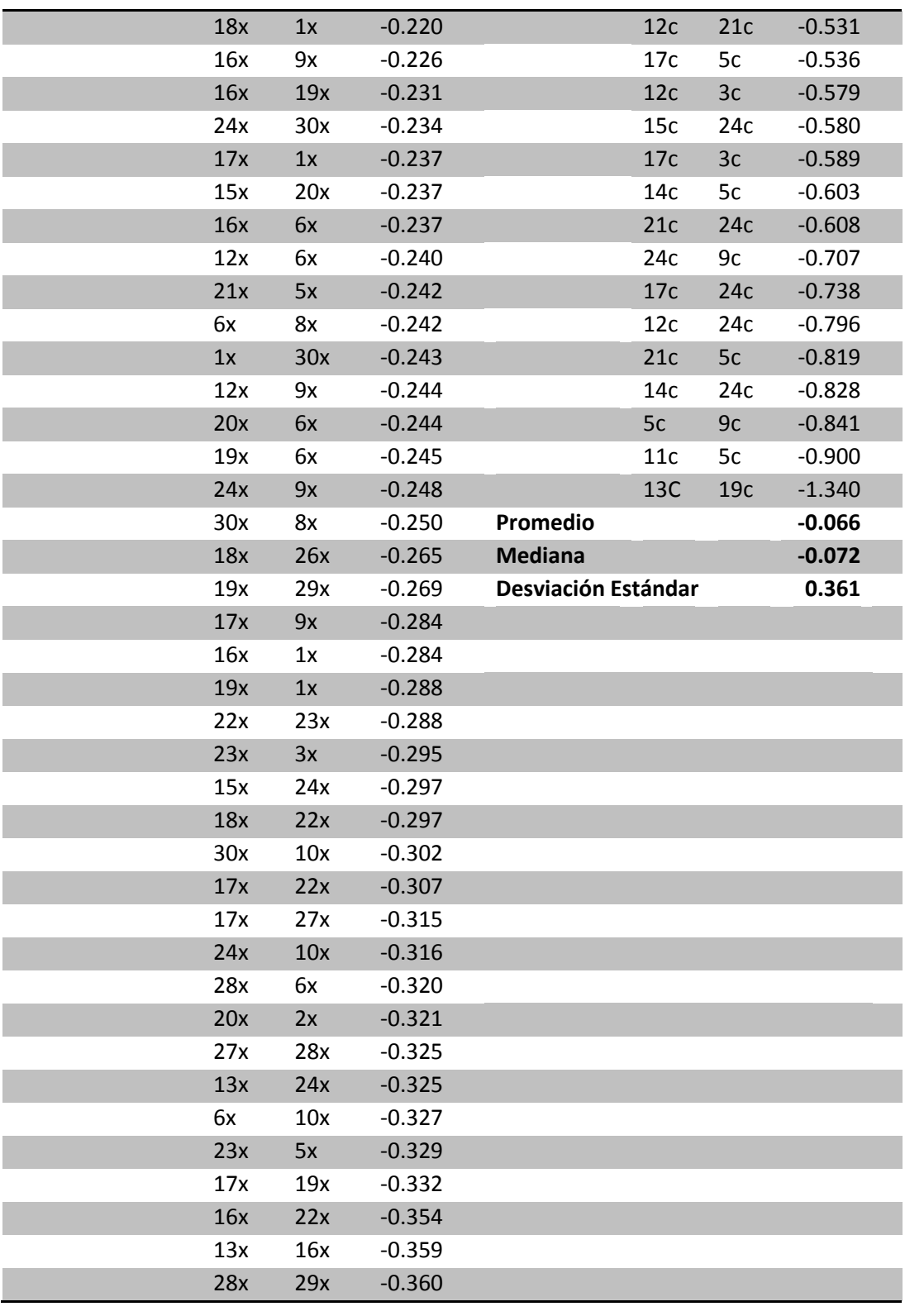
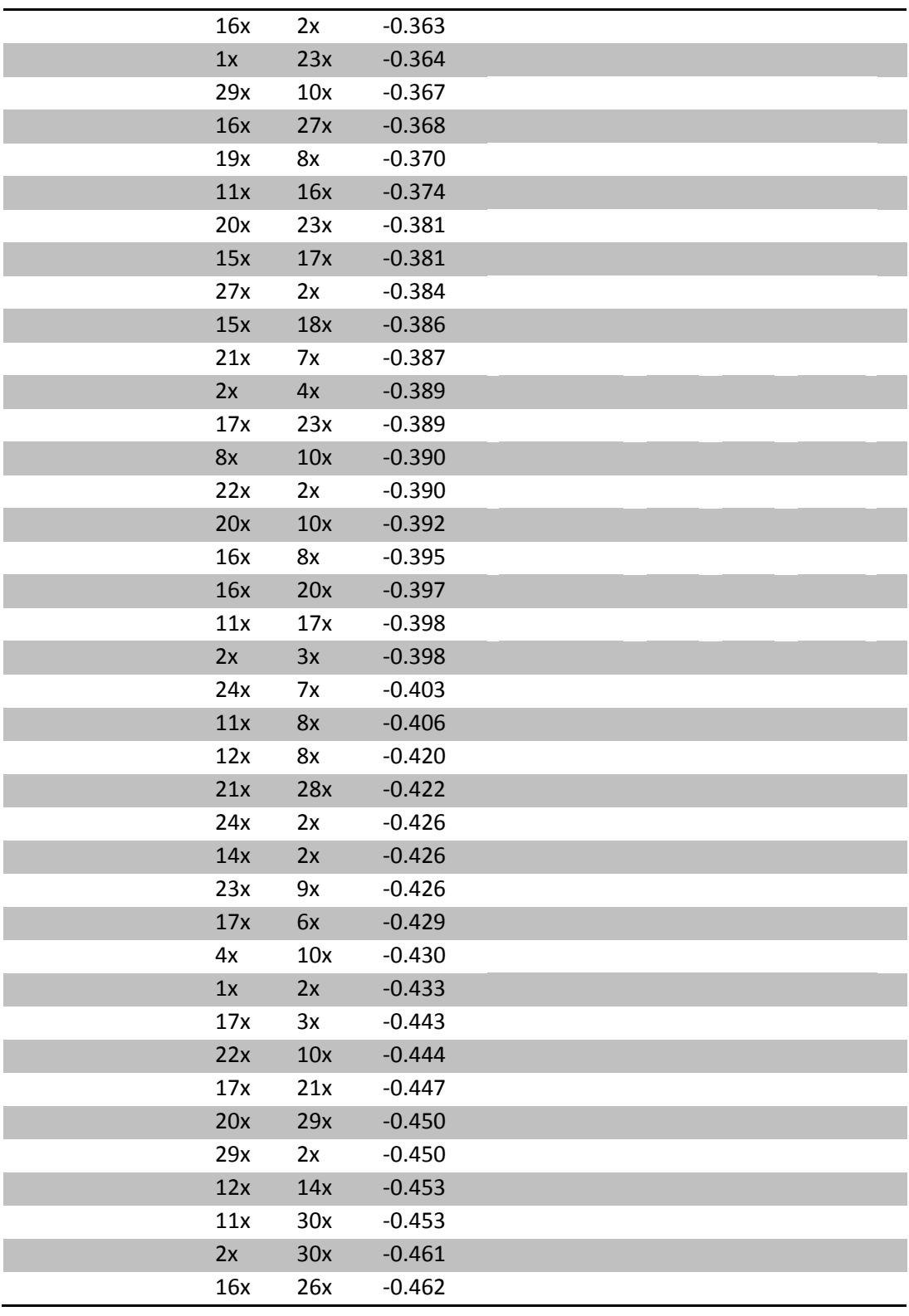

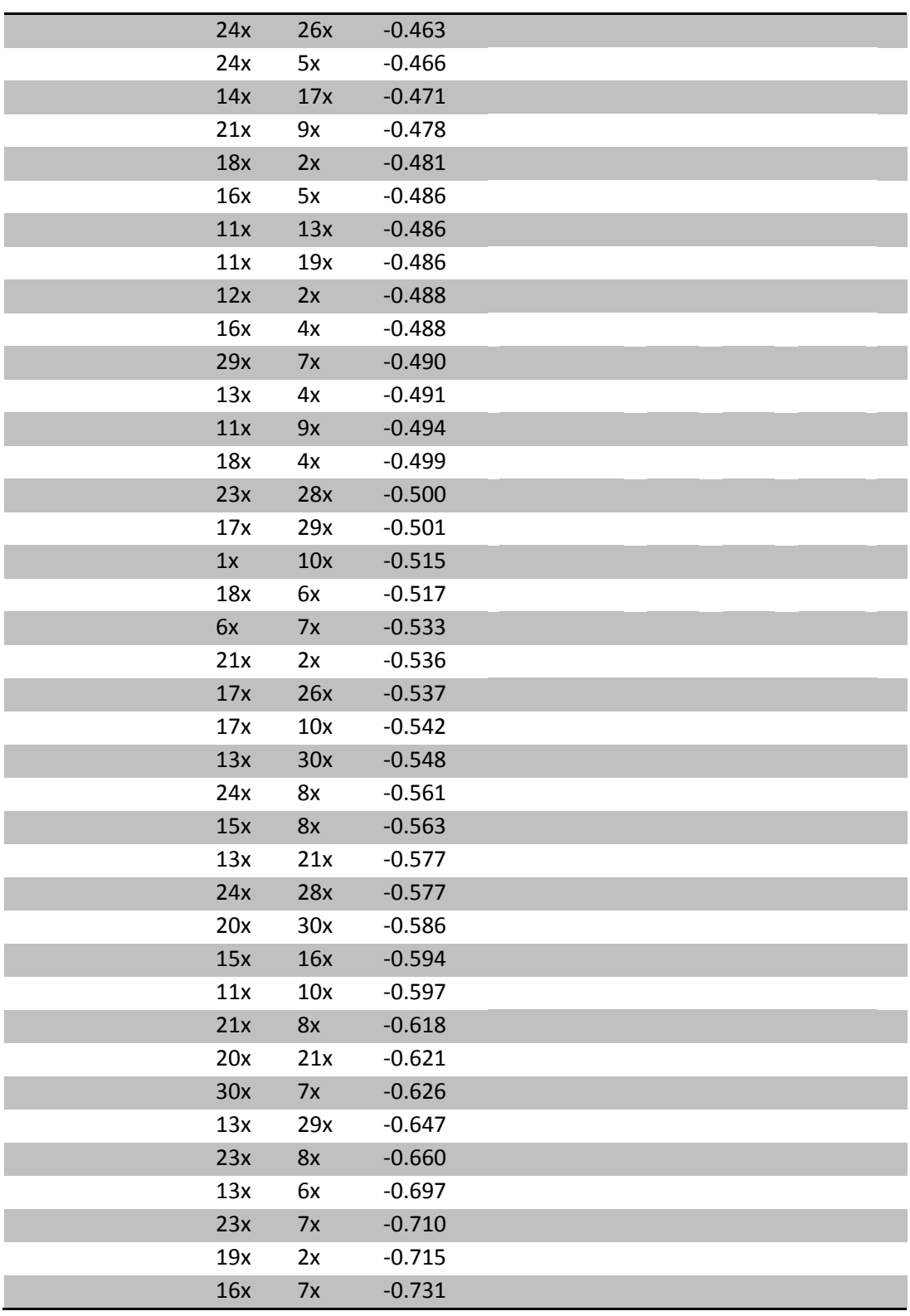

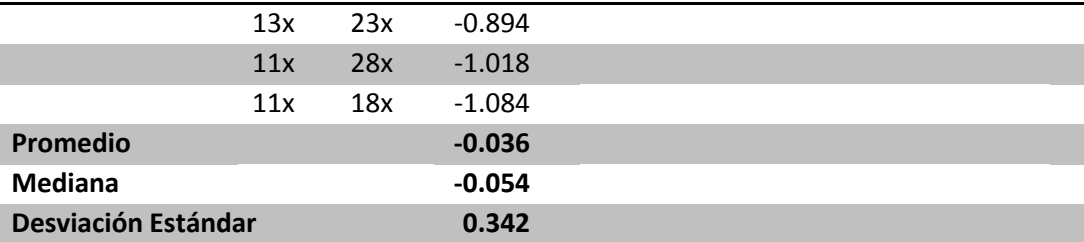

\*Valores del coeficiente de parentesco:

+1: Gemelo monogamético (Puede ocurrir por falta de datos en el genotipo de alguno de los individuos).

0.625-0.375: Padre, gemelo dicigótico, hermanos, hijos.

0.375-0.125: Abuelos, tíos, medios hermanos, sobrinos.

0.125-0: Bisabuelo, bisnieto, primos hermanos.

0 a -1: No emparentado

APÉNDICE VIII.

**Cuadro 12. Asignación de grupo (Silvestre o cautiverio) por logaritmo de máxima verosimilitud de frecuencias alélicas**

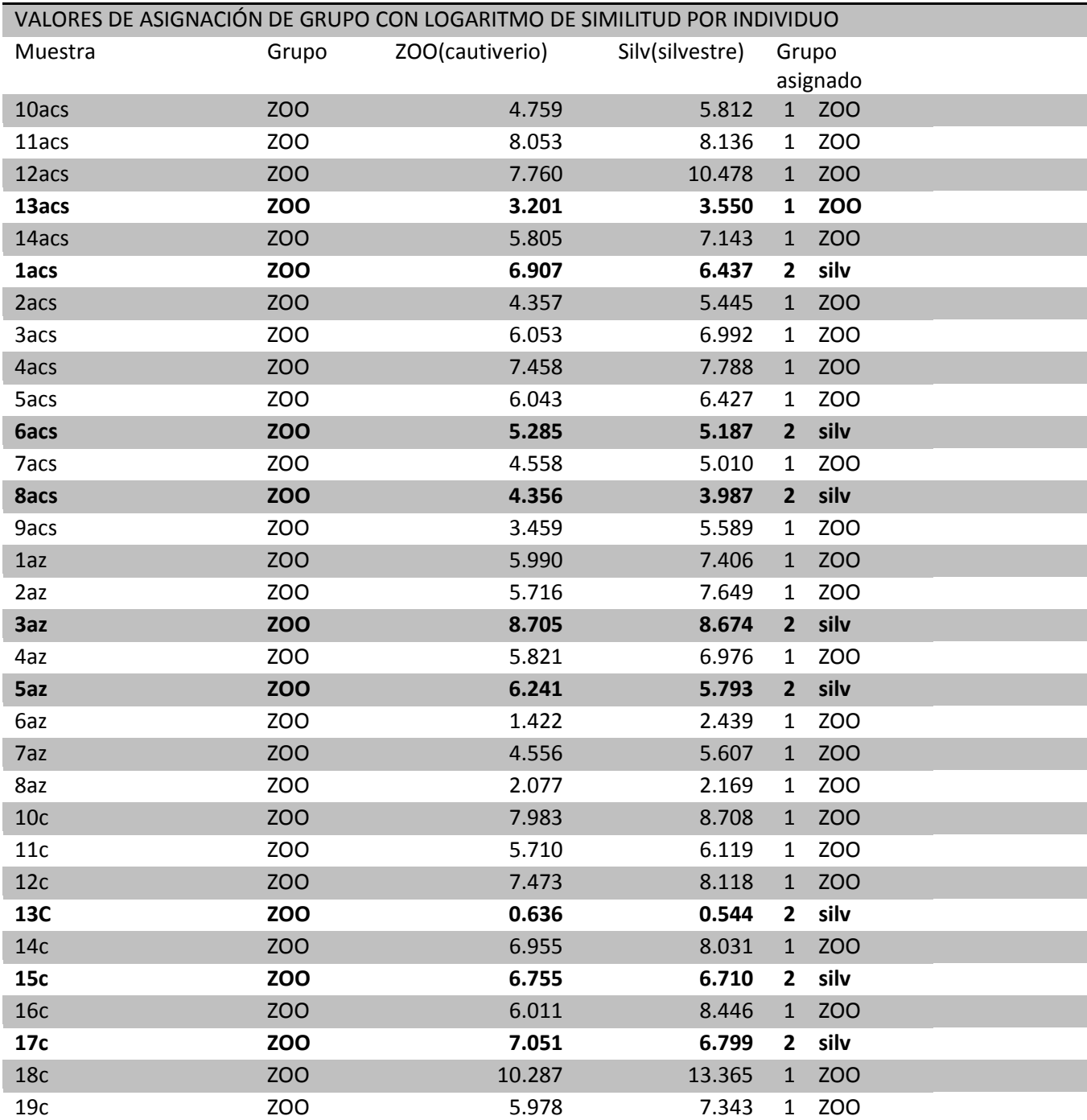

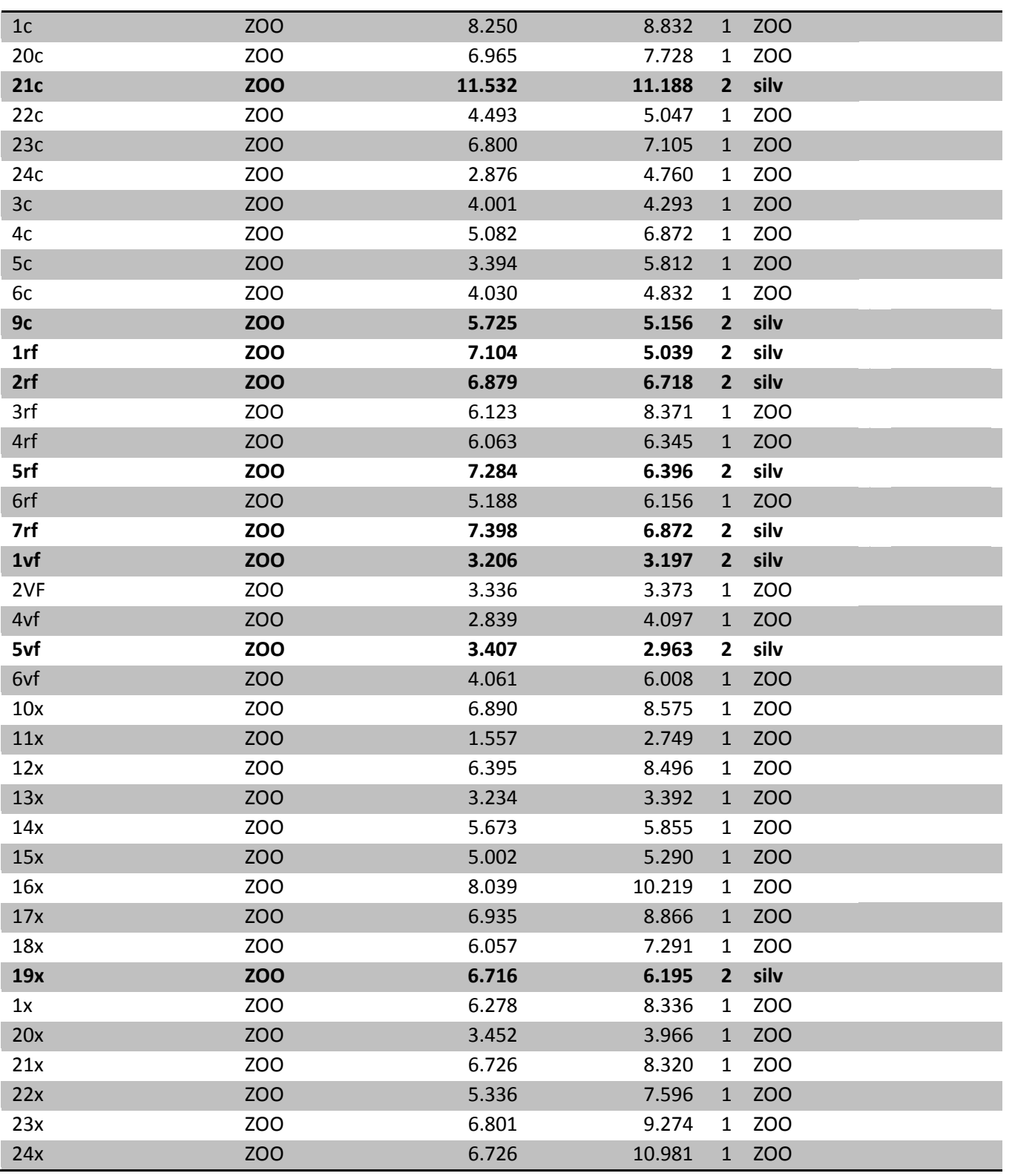

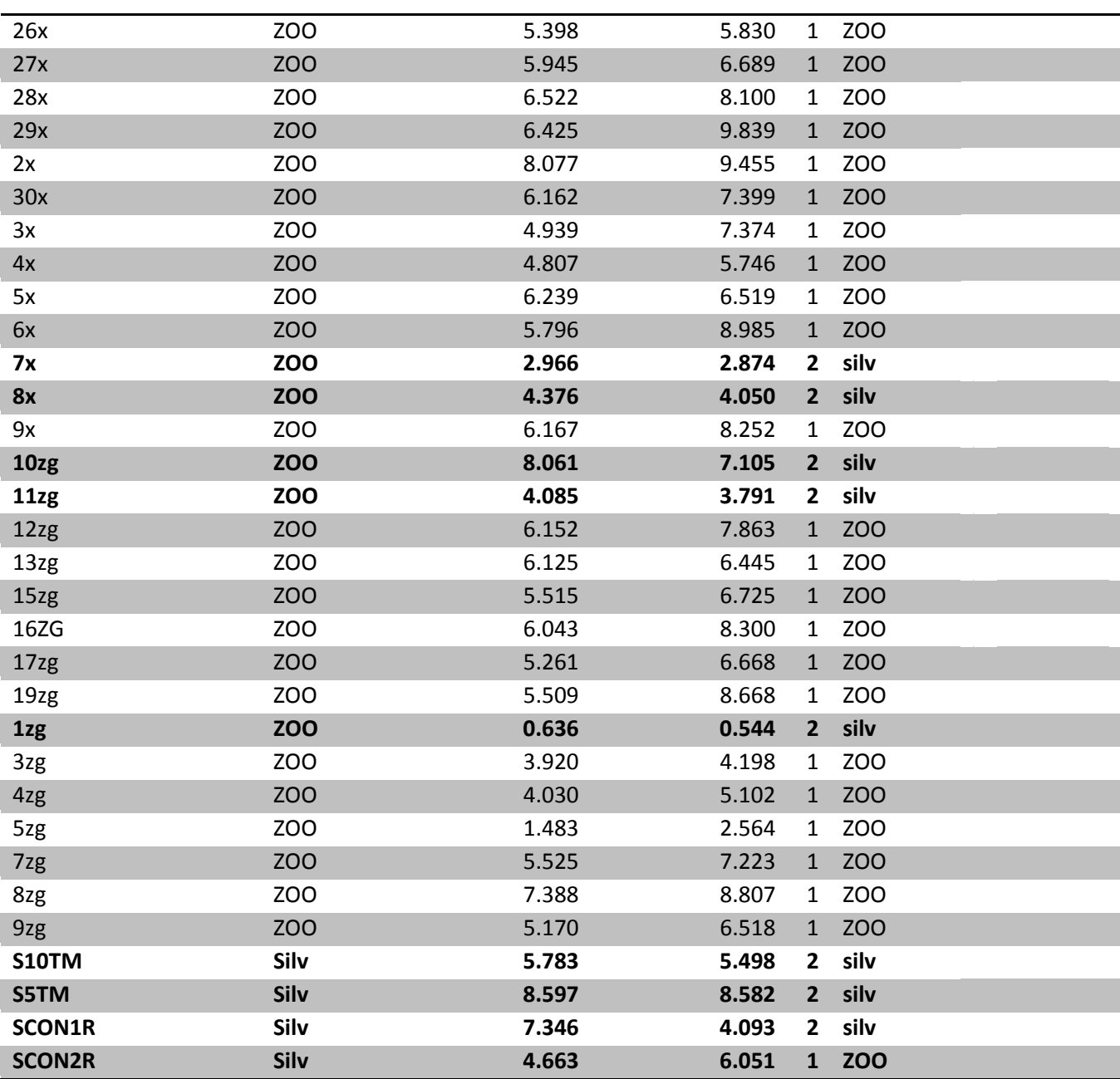

\* Bajo este estudio el 76% de los individuos pertenecen al propio grupo y el 24% es más similar a

otro grupo.